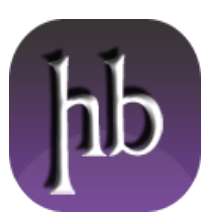

# @HeelpBook's tweetbook

## Created by HeelpBook

(Includes tweets from 03/05/2012 till 11/22/2012)

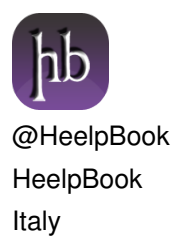

@HeelpBook's tweetbook Contains 3216 tweets tweeted between 03/05/2012 and 11/22/2012. . Created on 22/11/2012

## March

## 5<sup>th</sup> March, 2012

[22:44](http://twitter.com/HeelpBook/status/176785348448370688) <http://t.co/xBPgJAcZ> <http://t.co/yLR1q37m>

## 7'th March, 2012

- [11:13](http://twitter.com/HeelpBook/status/177336206718279680) I just posted Microsoft Windows Configure the max limit for concurrent TCP connections, read it here: [http://heelpbook.altervista.](http://heelpbook.altervista)..
- [11:13](http://twitter.com/HeelpBook/status/177336218613325824) Microsoft Windows Configure the max limit for concurrent TCP connections -...<http://t.co/svOnml5S>
- [11:13](http://twitter.com/HeelpBook/status/177336227324903424) Hey dude, did you know? Microsoft Windows Configure the max limit for concurrent TCP connections -... <http://t.co/MV1NPBYa>
- [13:44](http://twitter.com/HeelpBook/status/177374069807783936) Microsoft Windows Configure the max limit for concurrent TCP connections <http://t.co/f5LPBuDR>
- [13:44](http://twitter.com/HeelpBook/status/177374126976155648) Microsoft Windows Configure the max limit for concurrent TCP connections <http://t.co/3VwBNrvd>
- [15:55](http://twitter.com/HeelpBook/status/177407020994015233) I just posted Microsoft Windows Remove the splash screen in Outlook Express / Windows Mail, read it here: <http://heelpbook.alterv>...
- [15:55](http://twitter.com/HeelpBook/status/177407031035183104) Microsoft Windows Remove the splash screen in Outlook Express / Windows Mail -...<http://t.co/txtMficV>
- [15:55](http://twitter.com/HeelpBook/status/177407044884762624) Hey dude, did you know? Microsoft Windows Remove the splash screen in Outlook Express / Windows Mail -... <http://t.co/qAzJqqhZ>
- [16:54](http://twitter.com/HeelpBook/status/177422055866777600) Microsoft Windows Remove the splash screen in Outlook Express / Windows Mail <http://t.co/U9q27wLG>
- [16:55](http://twitter.com/HeelpBook/status/177422241464725505) Microsoft Windows Remove the splash screen in Outlook Express / Windows Mail <http://t.co/aoD8cr0D>

- [12:26](http://twitter.com/HeelpBook/status/177716895103983616) I just posted SQL Server Reducing Index Fragmentation, read it here:<http://t.co/pnt3Uzq6>
- [12:26](http://twitter.com/HeelpBook/status/177716906814472192) SQL Server Reducing Index Fragmentation <http://t.co/fTXTYPFD>-
- [12:26](http://twitter.com/HeelpBook/status/177716907242303488) SQL Server Reducing Index Fragmentation <http://t.co/fTXTYPFD>
- [12:26](http://twitter.com/HeelpBook/status/177716916255854594) Hey dude, did you know? SQL Server Reducing Index Fragmentation -<http://t.co/pnt3Uzq6...> <http://t.co/dSJtBXUT>
- [15:10](http://twitter.com/HeelpBook/status/177758191503933440) I just posted SQL Server How to Rebuild an Index (SQL Server Management Studio), read it here: <http://t.co/Vhe5bn8r...>
- [15:10](http://twitter.com/HeelpBook/status/177758203956822016) SQL Server How to Rebuild an Index (SQL Server Management Studio) -...<http://t.co/wqOh8inW>
- [15:10](http://twitter.com/HeelpBook/status/177758213226242048) SQL Server How to Rebuild an Index (SQL Server Management Studio)... <http://t.co/a5ta1Oqf>
- [15:10](http://twitter.com/HeelpBook/status/177758216397131778) Hey dude, did you know? SQL Server How to Rebuild an Index (SQL Server Management Studio) -... <http://t.co/DNzvoSky>
- [15:29](http://twitter.com/HeelpBook/status/177763070498717696) I just posted SQL Server Converting Bigint to Date format, read it here:<http://t.co/ZiBJHR9W>
- [15:29](http://twitter.com/HeelpBook/status/177763084029542400) SQL Server Converting Bigint to Date format <http://t.co/qCRoy3kL>-
- [15:29](http://twitter.com/HeelpBook/status/177763089289195520) SQL Server Converting Bigint to Date format <http://t.co/qCRoy3kL>
- [15:30](http://twitter.com/HeelpBook/status/177763098457935873) Hey dude, did you know? SQL Server Converting Bigint to Date format -<http://t.co/ZiBJHR9W...> <http://t.co/5YEnGAZd>
- [17:14](http://twitter.com/HeelpBook/status/177789495494717440) I just posted SQL Server Difference Between Index Rebuild and Index Reorganize Explained with T-SQL Script, read it here: http://...
- [17:14](http://twitter.com/HeelpBook/status/177789515937742849) SQL Server Difference Between Index Rebuild and Index Reorganize Explained with T-SQL Script... <http://t.co/oVQS6ByU>
- [17:14](http://twitter.com/HeelpBook/status/177789517024079872) SQL Server Difference Between Index Rebuild and Index Reorganize Explained with T-SQL Script -... <http://t.co/kqkYZJfL>
- [17:15](http://twitter.com/HeelpBook/status/177789538016571395) Hey dude, did you know? SQL Server Difference Between Index Rebuild and Index Reorganize Explained with T-SQL... <http://t.co/6Qmjxw75>

- [10:39](http://twitter.com/HeelpBook/status/178052485804605440) I just posted Terminal Services Start / Stop / Enable / Disable from command line, read it here: <http://t.co/XHTyhIL2...>
- [10:39](http://twitter.com/HeelpBook/status/178052497670275072) Terminal Services Start / Stop / Enable / Disable from command line -...<http://t.co/qJDiXyHj>
- [10:39](http://twitter.com/HeelpBook/status/178052497741578240) Terminal Services Start / Stop / Enable / Disable from command line...<http://t.co/N4TSLC4L>
- [10:40](http://twitter.com/HeelpBook/status/178052506667069440) Hey dude, did you know? Terminal Services Start / Stop / Enable / Disable from command line -... <http://t.co/fJJzc1Pj>

#### 10'th March, 2012

[05:45](http://twitter.com/HeelpBook/status/178340666303193088) E si parte per il weekend a Ginevra....evvaiiii....:D

## 11<sup>th</sup> March, 2012

[11:59](http://twitter.com/HeelpBook/status/178797410343075840) <http://t.co/SstLqhKb> <http://t.co/9hSl2Dx3>

 $12$ <sup>th</sup> March, 2012

[02:28](http://twitter.com/HeelpBook/status/179015982482857984) ...still thinking...<http://t.co/qeuCV8Pm>

- [11:31](http://twitter.com/HeelpBook/status/179152668508434432) I just posted SQL Server The undocumented sp MSforeachtable procedure, read it here: <http://t.co/xeARAeYB>
- [11:31](http://twitter.com/HeelpBook/status/179152679027736576) SQL Server The undocumented sp\_MSforeachtable procedure -...<http://t.co/BAV8HqKb>
- [11:31](http://twitter.com/HeelpBook/status/179152691732287488) Hey dude, did you know? SQL Server The undocumented sp\_MSforeachtable procedure -...<http://t.co/ZrBwMzde>
- [11:31](http://twitter.com/HeelpBook/status/179152701857337345) SQL Server The undocumented sp\_MSforeachtable procedure...<http://t.co/4ibxu8Kl>
- [12:04](http://twitter.com/HeelpBook/status/179160828245839872) SQL Server The undocumented sp\_MSforeachtable procedure <http://t.co/u6VuRBn7>
- [12:04](http://twitter.com/HeelpBook/status/179161028758732801) SQL Server The undocumented sp\_MSforeachtable procedure <http://t.co/YHZwN15f>
- [12:41](http://twitter.com/HeelpBook/status/179170178326736897) I just posted SQL Server List Count of Rows in All Tables in Database using a Cursor, read it here: [http://heelpbook.altervista.](http://heelpbook.altervista)o...
- [12:41](http://twitter.com/HeelpBook/status/179170192415408128) SQL Server List Count of Rows in All Tables in Database using a Cursor...<http://t.co/dOPgK9oI>
- [12:41](http://twitter.com/HeelpBook/status/179170202301374464) Hey dude, did you know? SQL Server List Count of Rows in All Tables in Database using a Cursor -... <http://t.co/oXU0hARu>
- [12:41](http://twitter.com/HeelpBook/status/179170215056244737) SQL Server List Count of Rows in All Tables in Database using a Cursor -...<http://t.co/UgiEjq2t>
- [14:31](http://twitter.com/HeelpBook/status/179197922964025345) I just posted SQL Server sp\_MSForEachTable Example T-SQL Code to Count all Rows in all Tables, read it here: <http://heelpbook.alt>...
- [14:31](http://twitter.com/HeelpBook/status/179197942144581633) SQL Server sp\_MSForEachTable Example T-SQL Code to Count all Rows in all Tables -... <http://t.co/lubdBprS>
- [14:31](http://twitter.com/HeelpBook/status/179197942345895936) SQL Server sp\_MSForEachTable Example T-SQL Code to Count all Rows in all Tables...<http://t.co/8jqAhfdH>
- [14:31](http://twitter.com/HeelpBook/status/179197943029567490) Hey dude, did you know? SQL Server sp\_MSForEachTable Example T-SQL Code to Count all Rows in all Tables -... <http://t.co/YJcZalBw>
- [15:10](http://twitter.com/HeelpBook/status/179207779750383617) SQL Server List Count of Rows in All Tables in Database using a Cursor <http://t.co/nFCGjSky>
- [15:10](http://twitter.com/HeelpBook/status/179207779788132352) SQL Server sp\_MSForEachTable Example T-SQL Code to Count all Rows in all Tables<http://t.co/06WdN34R>
- [15:10](http://twitter.com/HeelpBook/status/179207788138987520) SQL Server sp\_MSForEachTable Example T-SQL Code to Count all Rows in all Tables<http://t.co/uH4HIQpU>
- [15:11](http://twitter.com/HeelpBook/status/179207905252352002) SQL Server List Count of Rows in All Tables in Database using a Cursor <http://t.co/nW9FgkMF>
- [15:14](http://twitter.com/HeelpBook/status/179208827969871872) I just posted Tecnologia I vantaggi degli Heat Pipes, read it here: <http://t.co/CF7svOGd>
- [15:14](http://twitter.com/HeelpBook/status/179208837323173888) Tecnologia I vantaggi degli Heat Pipes <http://t.co/yz5dfwy1> -
- [15:14](http://twitter.com/HeelpBook/status/179208851411828736) Tecnologia I vantaggi degli Heat Pipes <http://t.co/yz5dfwy1>
- [15:14](http://twitter.com/HeelpBook/status/179208852976316416) Hey dude, did you know? Tecnologia I vantaggi degli Heat Pipes - [http://t.co/CF7svOGd \(](http://t.co/CF7svOGd)Visit us on [http://t.co/XJJDO7sV\) -](http://t.co/XJJDO7sV))
- [15:33](http://twitter.com/HeelpBook/status/179213633895661569) I just posted Tecnologia I vantaggi degli Heat Pipes, read it here: <http://t.co/F6GIuJHg>
- [18:22](http://twitter.com/HeelpBook/status/179256173030162432) Tecnologia I vantaggi degli Heat Pipes <http://t.co/UdJgLgl9>
- [18:23](http://twitter.com/HeelpBook/status/179256199634628608) Tecnologia I vantaggi degli Heat Pipes <http://t.co/QL0fK7MJ>

## 14'th March, 2012

- [11:48](http://twitter.com/HeelpBook/status/179881804180897792) I just posted SQL Server Create Same Stored Procedure on All Databases using sp\_MSForEachDB T-SQL, read it here: http://heelpbook...
- [11:49](http://twitter.com/HeelpBook/status/179881817896271874) SQL Server Create Same Stored Procedure on All Databases using sp\_MSForEachDB T-SQL... <http://t.co/AW34b0Z0>
- [11:49](http://twitter.com/HeelpBook/status/179881817980153856) SQL Server Create Same Stored Procedure on All Databases using sp\_MSForEachDB T-SQL -... <http://t.co/g0qS0BYz>
- [11:49](http://twitter.com/HeelpBook/status/179881827090178049) Hey dude, did you know? SQL Server Create Same Stored Procedure on All Databases using sp\_MSForEachDB T-SQL -...<http://t.co/Bbiqs0OK>

- [05:24](http://twitter.com/HeelpBook/status/180147439305629696) SQL Server Create Same Stored Procedure on All Databases using sp\_MSForEachDB T-SQL <http://t.co/XH0KsJE2>
- [18:53](http://twitter.com/HeelpBook/status/180351132667887616) Alice Cooper Gimme<http://t.co/9NP2kHvB>
- [23:13](http://twitter.com/HeelpBook/status/180416343533826049) ....e se anche solo un piccolo gesto cambiasse tutto? Pensieri, atteggiamenti e sentimenti?

- [10:22](http://twitter.com/HeelpBook/status/180584806483099649) I just posted On which port is SQL Server listening on?, read it here: <http://t.co/FMGgMFrr>
- [10:22](http://twitter.com/HeelpBook/status/180584821255454720) On which port is SQL Server listening on?<http://t.co/25iSl8Y8>
- [10:22](http://twitter.com/HeelpBook/status/180584824568950784) On which port is SQL Server listening on? [http://t.co/25iSl8Y8 -](http://t.co/25iSl8Y8)
- [10:22](http://twitter.com/HeelpBook/status/180584831669899264) Hey dude, did you know? On which port is SQL Server listening on? -<http://t.co/FMGgMFrr...> <http://t.co/RPLT7ToW>
- [12:38](http://twitter.com/HeelpBook/status/180618945454284800) On which port is SQL Server listening on? <http://t.co/vZaBkmx2>

- [15:16](http://twitter.com/HeelpBook/status/181745971523366912) I just posted SQL Server &#8211: Insert Multiple Records Using One Insert Statement, read it here:<http://t.co/1zlx9r38>
- [15:16](http://twitter.com/HeelpBook/status/181745990053801984) SQL Server Insert Multiple Records Using One Insert Statement... <http://t.co/kCKg8RX2>
- [15:16](http://twitter.com/HeelpBook/status/181745994919186432) Hey dude, did you know? SQL Server Insert Multiple Records Using One Insert Statement -... <http://t.co/Ahmcx2eT>
- [15:52](http://twitter.com/HeelpBook/status/181754949309435904) I just posted SQL Server Alternative way to get the table' srow count, read it here: <http://t.co/KlsC20fU>
- [15:52](http://twitter.com/HeelpBook/status/181754970251595776) SQL Server Alternative way to get the table's row count... <http://t.co/bnkJ7tlH>
- [15:52](http://twitter.com/HeelpBook/status/181754983681765377) Hey dude, did you know? SQL Server Alternative way to get the table's row count -... <http://t.co/6DQZ1lyC>
- [16:59](http://twitter.com/HeelpBook/status/181771995015413761) SQL Server Alternative way to get the table's row count <http://t.co/dscOxSjP>
- [17:00](http://twitter.com/HeelpBook/status/181772041022734337) SQL Server Insert Multiple Records Using One Insert Statement<http://t.co/zKd2bUiH>
- [17:18](http://twitter.com/HeelpBook/status/181776770138255360) I just posted WordPress How to Hide the Screen Options Tab, read it here:<http://t.co/vqQXZVGx>
- [17:19](http://twitter.com/HeelpBook/status/181776797384450048) Hey dude, did you know? Wordpress How to Hide the Screen Options Tab - <http://t.co/vqQXZVGx...> <http://t.co/CmHL7hWV>
- [17:19](http://twitter.com/HeelpBook/status/181776830834024448) WordPress How to Hide the Screen Options Tab <http://t.co/ufTv5wRS>
- [19:58](http://twitter.com/HeelpBook/status/181816925230346242) WordPress How to Hide the Screen Options Tab <http://t.co/lqCA6NBd>

- [09:44](http://twitter.com/HeelpBook/status/182024773990219776) I just posted WordPress Hide admin ' Help' tab, read it here: <http://t.co/L7YFK2sR>
- [09:44](http://twitter.com/HeelpBook/status/182024788611563520) WordPress Hide admin 'Help' tab<http://t.co/jTC0NImP>
- [09:44](http://twitter.com/HeelpBook/status/182024793598603265) Hey dude, did you know? WordPress Hide admin
- [14:15](http://twitter.com/HeelpBook/status/182092897888382977) I just posted SQL Server Transferring Data from One Table to Another, read it here: <http://t.co/3fAo5RrC>
- [14:15](http://twitter.com/HeelpBook/status/182092926267035648) SQL Server Transferring Data from One Table to Another... <http://t.co/iSgPepsP>
- [14:15](http://twitter.com/HeelpBook/status/182092927089127427) Hey dude, did you know? SQL Server Transferring Data from One Table to Another -... <http://t.co/pG2t9uQa>
- [16:47](http://twitter.com/HeelpBook/status/182131380912795648) I just posted Microsoft Windows Disable file compression from command line, read it here: <http://t.co/rf7qkvcd>
- [16:48](http://twitter.com/HeelpBook/status/182131395357970432) Microsoft Windows Disable file compression from command line... <http://t.co/ZDxDLAeR>
- [16:48](http://twitter.com/HeelpBook/status/182131402333097984) Hey dude, did you know? Microsoft Windows Disable file compression from command line -... <http://t.co/7fXfiANN>
- [17:04](http://twitter.com/HeelpBook/status/182135595815014400) I just posted Visual Basic Understanding Check Boxes, read it here:<http://t.co/k0GcR4u3>
- [17:04](http://twitter.com/HeelpBook/status/182135610633490432) Visual Basic Understanding Check Boxes <http://t.co/0JCNTj8u>
- [17:04](http://twitter.com/HeelpBook/status/182135623828774912) Hey dude, did you know? Visual Basic Understanding Check Boxes - [http://t.co/k0GcR4u3 \(](http://t.co/k0GcR4u3)Visit us on [http://t.co/XJJDO7sV\) -](http://t.co/XJJDO7sV))
- [21:32](http://twitter.com/HeelpBook/status/182202890495078400) <http://t.co/Ns2zIgAQ> <http://t.co/lquXiyv0>

[22:05](http://twitter.com/HeelpBook/status/182211351408685057) <http://t.co/A3xWLKtj> <http://t.co/5SoqLX5z>

[22:20](http://twitter.com/HeelpBook/status/182214983508172800) <http://t.co/gDklPYsf> <http://t.co/3oh6Xxyl>

21'st March, 2012

- [10:28](http://twitter.com/HeelpBook/status/182398333552295937) I just posted SQL Server Insert Data From One Table to Another Table, read it here:<http://t.co/jJwLFJ5M>
- [10:28](http://twitter.com/HeelpBook/status/182398345522839553) SQL Server Insert Data From One Table to Another Table... <http://t.co/06jYqaz5>
- [10:28](http://twitter.com/HeelpBook/status/182398353722712065) Hey dude, did you know? SQL Server Insert Data From One Table to Another Table -... <http://t.co/xOQFlNp1>
- [11:27](http://twitter.com/HeelpBook/status/182413042011734016) <http://t.co/75RuRR80>
- [11:27](http://twitter.com/HeelpBook/status/182413101994483714) I just posted Cosa è il CAPEX?, read it here: <http://t.co/SwZ9KRk1>
- [14:23](http://twitter.com/HeelpBook/status/182457501013377026) I just posted Microsoft Windows How to use CACLS, read it here:<http://t.co/5Na5iLZe>
- [14:23](http://twitter.com/HeelpBook/status/182457518713356288) Microsoft Windows How to use CACLS <http://t.co/GHECbJct>
- [14:23](http://twitter.com/HeelpBook/status/182457526363766784) Hey dude, did you know? Microsoft Windows How to use CACLS -<http://t.co/5Na5iLZe>(Visit us on [http://t.co/XJJDO7sV\) -](http://t.co/XJJDO7sV))
- [14:52](http://twitter.com/HeelpBook/status/182464827594252290) I just posted Visual Basic Arrotondare un numero sempre per difetto, read it here:<http://t.co/ViWaHse3>
- [14:53](http://twitter.com/HeelpBook/status/182464845294211072) Visual Basic Arrotondare un numero sempre per difetto... <http://t.co/qIIfvNcM>
- [14:53](http://twitter.com/HeelpBook/status/182464848351858688) Hey dude, did you know? Visual Basic Arrotondare un numero sempre per difetto -...<http://t.co/FW2Xqwkf>
- [15:49](http://twitter.com/HeelpBook/status/182479009802747905) I just posted Terminal Server How do I disable Terminal Services client logons using a command line?, read it here: http://heelpb...
- [15:49](http://twitter.com/HeelpBook/status/182479032317784065) Hey dude, did you know? Terminal Server How do I disable Terminal Services client logons using a command line?... <http://t.co/1zQT4zbi>
- [15:49](http://twitter.com/HeelpBook/status/182479033521553409) Terminal Server How do I disable Terminal Services client logons using a command line?...<http://t.co/YSCmoZI6>

#### 22<sup>'nd</sup> March, 2012

- [12:15](http://twitter.com/HeelpBook/status/182787503751831552) I just posted SQL Server Is it possbile to update data inside a CLOB using SQL?, read it here: <http://t.co/Vhe5bn8r...>
- [12:15](http://twitter.com/HeelpBook/status/182787516187951104) SQL Server Is it possbile to update data inside a CLOB using SQL?...<http://t.co/t89HLzid>
- [12:15](http://twitter.com/HeelpBook/status/182787524844982272) Hey dude, did you know? SQL Server Is it possbile to update data inside a CLOB using SQL? -... <http://t.co/aKZnxJYd>
- [15:24](http://twitter.com/HeelpBook/status/182835059911442434) I just posted Excel 2007 Removing a password using a Hex editor, read it here: <http://t.co/wHB2PTvj>
- [15:24](http://twitter.com/HeelpBook/status/182835072888610817) Excel 2007 Removing a password using a Hex editor <http://t.co/B7G9HuiF>
- [15:24](http://twitter.com/HeelpBook/status/182835089888120832) Hey dude, did you know? Excel 2007 Removing a password using a Hex editor -... <http://t.co/3XcLQ9Sh>
- [16:07](http://twitter.com/HeelpBook/status/182845978024476672) I just posted Database What is a CLOB?, read it here: <http://t.co/qniFwb41>
- [16:07](http://twitter.com/HeelpBook/status/182845995284054017) Database What is a CLOB? <http://t.co/EskfNOmO>
- [16:07](http://twitter.com/HeelpBook/status/182845998211670016) Hey dude, did you know? Database What is a CLOB? <http://t.co/qniFwb41>(Visit us on [http://t.co/XJJDO7sV\)](http://t.co/XJJDO7sV)) -
- [16:20](http://twitter.com/HeelpBook/status/182849203263901696) Cosa è il CAPEX? <http://t.co/5lgr005n>
- [16:20](http://twitter.com/HeelpBook/status/182849220657676288) Visual Basic Arrotondare un numero sempre per difetto <http://t.co/uBFniyiw>
- [16:21](http://twitter.com/HeelpBook/status/182849371644235776) Excel 2007 Removing a password using a Hex editor <http://t.co/1c25R0ZF>
- [16:41](http://twitter.com/HeelpBook/status/182854405471735808) I just posted How To Come visualizzare la dimensione di un set di files, read it here: <http://t.co/sRZHQmsW>
- [16:41](http://twitter.com/HeelpBook/status/182854417832361984) How To Come visualizzare la dimensione di un set di files... <http://t.co/DcFnljGK>
- [16:41](http://twitter.com/HeelpBook/status/182854426954960897) Hey dude, did you know? How To Come visualizzare la dimensione di un set di files -...<http://t.co/W1wydeKM>
- [16:50](http://twitter.com/HeelpBook/status/182856716168339458) I just posted Microsoft Windows How can I perform a batch action on a list of files from the command line?, read it here: http://...
- [16:50](http://twitter.com/HeelpBook/status/182856729338462208) Microsoft Windows How can I perform a batch action on a list of files from the command line?...<http://t.co/8HVwfPxS>
- [16:50](http://twitter.com/HeelpBook/status/182856739887120384) Hey dude, did you know? Microsoft Windows How can I perform a batch action on a list of files from the command... <http://t.co/kXIUr5pM>
- [18:11](http://twitter.com/HeelpBook/status/182877241926098944) Microsoft Windows How can I perform a batch action on a list of files from the command line? <http://t.co/x2CDklyb>
- [18:12](http://twitter.com/HeelpBook/status/182877301170634752) How To Come visualizzare la dimensione di un set di files <http://t.co/ohPDZADL>

#### 23'rd March, 2012

- [10:31](http://twitter.com/HeelpBook/status/183123672486248448) I just posted Come convertire un numero ottale in decimale, read it here:<http://t.co/TvpjEnrN>
- [10:31](http://twitter.com/HeelpBook/status/183123684863643648) Come convertire un numero ottale in decimale <http://t.co/rWB7RGxu>
- [10:31](http://twitter.com/HeelpBook/status/183123691499036672) Hey dude, did you know? Come convertire un numero ottale in decimale -<http://t.co/TvpjEnrN...> <http://t.co/pqKPMOcv>
- [12:32](http://twitter.com/HeelpBook/status/183154362766467073) Come convertire un numero ottale in decimale <http://t.co/ivRemCsh>
- [14:20](http://twitter.com/HeelpBook/status/183181486030196736) I just posted SQL Server Find the Instance name using Task Manager, read it here:<http://t.co/z0UBtZeO>
- [14:20](http://twitter.com/HeelpBook/status/183181507605692418) SQL Server Find the Instance name using Task Manager... <http://t.co/i7TE6f3k>
- [14:20](http://twitter.com/HeelpBook/status/183181511175061505) Hey dude, did you know? SQL Server Find the Instance name using Task Manager -... <http://t.co/WojzoDuG>
- [16:34](http://twitter.com/HeelpBook/status/183215100352675840) SQL Server Find the Instance name using Task Manager <http://t.co/MySsb66s>

- [11:49](http://twitter.com/HeelpBook/status/183505841071198210) <http://t.co/Nf384ZOZ>
- [12:06](http://twitter.com/HeelpBook/status/183510139662368768) Ma quant è carino??? <http://t.co/dYWa2yYl>

28<sup>th</sup> March, 2012

- [00:08](http://twitter.com/HeelpBook/status/184778894237368320) <http://t.co/3bDkCR0y> <http://t.co/5eUe79La>
- [12:19](http://twitter.com/HeelpBook/status/184962935217598464) <http://t.co/OoZ90DDf> <http://t.co/qTFTmpxK>
- [16:31](http://twitter.com/HeelpBook/status/185026243178151936) Any Fule Kno That Deep Purple<http://t.co/JLTJyXjq>

[12:44](http://twitter.com/HeelpBook/status/185331593647357952) 13 miliardi di euro recuparati dall'evasione fiscale, quadruplicate le denunce alla guardia di finanza per casi... <http://t.co/fTfVOtlM>

#### April

## 2'nd April, 2012

- [10:36](http://twitter.com/HeelpBook/status/186748916325298176) I just posted Office Hack into a protected Excel 2007 or 2010 Workbook, read it here: <http://t.co/kJvoZ6Ke>
- [10:36](http://twitter.com/HeelpBook/status/186748939029053440) Office Hack into a protected Excel 2007 or 2010 Workbook...<http://t.co/CNtdu8UC>
- [10:36](http://twitter.com/HeelpBook/status/186748941226881025) Hey dude, did you know? Office Hack into a protected Excel 2007 or 2010 Workbook -... <http://t.co/uELQwl7Q>
- [11:19](http://twitter.com/HeelpBook/status/186759706868584448) I just posted iPad How to Change the Apple ID (iTunes Account), read it here:<http://t.co/a2X14QGO>
- [11:19](http://twitter.com/HeelpBook/status/186759719707344896) iPad How to Change the Apple ID (iTunes Account) <http://t.co/0JCmIHrQ>
- [11:19](http://twitter.com/HeelpBook/status/186759738732711937) Hey dude, did you know? iPad How to Change the Apple ID (iTunes Account) -... <http://t.co/k5EM4Uem>
- [11:52](http://twitter.com/HeelpBook/status/186768065218879488) iPad How to Change the Apple ID (iTunes Account) <http://t.co/BbdKrkU6>
- [11:52](http://twitter.com/HeelpBook/status/186768103013761024) Office Hack into a protected Excel 2007 or 2010 Workbook <http://t.co/Ng4fMcNW>
- [12:37](http://twitter.com/HeelpBook/status/186779307455152129) Office Hack into a protected Excel 2007 or 2010 Workbook <http://t.co/81QsRHAb>
- [12:37](http://twitter.com/HeelpBook/status/186779311532023808) iPad How to Change the Apple ID (iTunes Account) <http://t.co/TD5jo6JV>
- [14:08](http://twitter.com/HeelpBook/status/186802261563936768) I just posted Certificato di Malattia Visite Fiscali Orari 2012, read it here: <http://t.co/4GAmj3fH>
- [14:08](http://twitter.com/HeelpBook/status/186802276072042499) Certificato di Malattia Visite Fiscali Orari 2012... <http://t.co/Tb6Ykyrp>
- [14:08](http://twitter.com/HeelpBook/status/186802288344580096) Hey dude, did you know? Certificato di Malattia Visite Fiscali - Orari 2012 -... <http://t.co/qAbegtcb>
- [14:42](http://twitter.com/HeelpBook/status/186810754329088000) I just posted WordPress Deactivate Default Widgets, read it here: <http://t.co/owWonMav>
- [14:42](http://twitter.com/HeelpBook/status/186810768967217152) WordPress Deactivate Default Widgets <http://t.co/7OAfGOUm>
- [14:42](http://twitter.com/HeelpBook/status/186810781290086401) Hey dude, did you know? WordPress Deactivate Default Widgets - [http://t.co/owWonMav \(](http://t.co/owWonMav)Visit us on [http://t.co/XJJDO7sV\) -](http://t.co/XJJDO7sV))
- [15:38](http://twitter.com/HeelpBook/status/186825000479768578) WordPress Deactivate Default Widgets <http://t.co/EA9VvtwD>
- [15:39](http://twitter.com/HeelpBook/status/186825106255921153) Certificato di Malattia Visite Fiscali Orari 2012 <http://t.co/zlcKxuSx>
- [15:43](http://twitter.com/HeelpBook/status/186826271299346432) Certificato di Malattia Visite Fiscali Orari 2012 <http://t.co/v4sdOD3f>
- [15:43](http://twitter.com/HeelpBook/status/186826280774275072) WordPress Deactivate Default Widgets <http://t.co/B4jmQZwL>

## 3'rd April, 2012

- [15:58](http://twitter.com/HeelpBook/status/187192474484215809) I just posted Windows 2000/XP/2003 How To Ripristinare un profilo utente, read it here: [http://t.co/XHTyhIL2?](http://t.co/XHTyhIL2)...
- [15:59](http://twitter.com/HeelpBook/status/187192492087713792) Windows 2000/XP/2003 How To Ripristinare un profilo utente... <http://t.co/GSC6tkSF>
- [15:59](http://twitter.com/HeelpBook/status/187192686216876032) Windows 2000/XP/2003 How To Ripristinare un profilo utente... <http://t.co/ImEJhHpT>
- [15:59](http://twitter.com/HeelpBook/status/187192694307684353) Hey dude, did you know? Windows 2000/XP/2003 How To Ripristinare un profilo utente -...<http://t.co/MW7b3Wp3>
- [16:04](http://twitter.com/HeelpBook/status/187193782805073921) I just posted Windows 2000/XP/2003 How To Ripristinare un profilo utente, read it here:<http://t.co/fE6J8ZMw>
- [17:25](http://twitter.com/HeelpBook/status/187214284760170496) Windows 2000/XP/2003 How To Ripristinare un profilo utente <http://t.co/oNFezC9z>
- [21:36](http://twitter.com/HeelpBook/status/187277443676110848) Windows 2000/XP/2003 How To Ripristinare un profilo utente <http://t.co/AtjnFspS>

- [10:15](http://twitter.com/HeelpBook/status/187468398161178624) I just posted DOS XCopy Command, read it here: <http://t.co/J7T7iIJy>
- [10:15](http://twitter.com/HeelpBook/status/187468411234820096) DOS XCopy Command<http://t.co/fwH0tCRt>
- [10:15](http://twitter.com/HeelpBook/status/187468422551052289) Hey dude, did you know? DOS XCopy Command [http://t.co/J7T7iIJy \(](http://t.co/J7T7iIJy)Visit us on [http://t.co/XJJDO7sV\)](http://t.co/XJJDO7sV)) -
- [10:21](http://twitter.com/HeelpBook/status/187469916713127936) I just posted DOS XCopy Command, read it here: <http://t.co/4Ec8HlDC>
- [10:27](http://twitter.com/HeelpBook/status/187471446405169152) DOS XCopy Command<http://t.co/mGrffXNM>
- [14:14](http://twitter.com/HeelpBook/status/187528459684294657) I just posted Tomcat Manual, Automatic, and Remote Start-Up, read it here: <http://t.co/XNtHEMBR>
- [14:14](http://twitter.com/HeelpBook/status/187528472804065280) Tomcat Manual, Automatic, and Remote Start-Up <http://t.co/sKt8zL9I>
- [14:14](http://twitter.com/HeelpBook/status/187528481192689665) Hey dude, did you know? Tomcat Manual, Automatic, and Remote Start-Up - <http://t.co/XNtHEMBR...> <http://t.co/x6UgWa7X>
- [16:13](http://twitter.com/HeelpBook/status/187558625160609792) Tomcat Manual, Automatic, and Remote Start-Up <http://t.co/upFS978g>
- [18:24](http://twitter.com/HeelpBook/status/187591604079570945) Tomcat Manual, Automatic, and Remote Start-Up <http://t.co/NQLVa2V8>
- [18:25](http://twitter.com/HeelpBook/status/187591633422913536) DOS XCopy Command<http://t.co/5Asvv6Um>

[10:36](http://twitter.com/HeelpBook/status/187836036703989760) I just posted Serendipità, read it here: <http://t.co/DB7Bbph5>

- [10:36](http://twitter.com/HeelpBook/status/187836058526953472) Hey dude, did you know? Serendipità <http://t.co/DB7Bbph5> (Visit us on [http://t.co/XJJDO7sV\)](http://t.co/XJJDO7sV)) -
- [10:49](http://twitter.com/HeelpBook/status/187839425852616704) I just posted HTML How to center a span container?, read it here: <http://t.co/q8AF4mh3>
- [10:49](http://twitter.com/HeelpBook/status/187839445880422400) Hey dude, did you know? HTML How to center a span container? - <http://t.co/q8AF4mh3>(Visit us on [http://t.co/XJJDO7sV\) -](http://t.co/XJJDO7sV))
- [12:21](http://twitter.com/HeelpBook/status/187862410110042113) HTML How to center a span container? <http://t.co/0WXZiEjW>
- [12:21](http://twitter.com/HeelpBook/status/187862514648887297) Serendipità<http://t.co/FRFHof7l>
- [13:08](http://twitter.com/HeelpBook/status/187874454343385088) I just posted CSS How to implement simple Drop-Cap, read it here:<http://t.co/yh1UTf9y>
- [13:08](http://twitter.com/HeelpBook/status/187874467727413249) CSS How to implement simple Drop-Cap [http://t.co/HiGFO3iC -](http://t.co/HiGFO3iC)
- [13:09](http://twitter.com/HeelpBook/status/187874479475654656) Hey dude, did you know? CSS How to implement simple Drop-Cap - [http://t.co/yh1UTf9y \(](http://t.co/yh1UTf9y)Visit us on [http://t.co/XJJDO7sV\) -](http://t.co/XJJDO7sV))
- [15:41](http://twitter.com/HeelpBook/status/187912764344377344) CSS How to implement simple Drop-Cap <http://t.co/9DQeXoDb>
- [17:03](http://twitter.com/HeelpBook/status/187933604620402689) Ancora poche ore.....e vò via di qua!!!
- [17:15](http://twitter.com/HeelpBook/status/187936626616446977) Serendipità<http://t.co/i2g9mF7X>
- [17:16](http://twitter.com/HeelpBook/status/187936634786938880) CSS How to implement simple Drop-Cap <http://t.co/nH53x1Sa>
- [17:16](http://twitter.com/HeelpBook/status/187936827947233280) HTML How to center a span container?<http://t.co/6RfngNgT>
- [20:22](http://twitter.com/HeelpBook/status/187983577399566336) Dopo averne prese e date tante.....credo d'aver capito cosa manca come accessorio quando vado in piscina ad... <http://t.co/dXLLRBRB>

7'th April, 2012

[23:44](http://twitter.com/HeelpBook/status/188759125495267328) Auguri di Buona Pasqua a tutti!

- [11:11](http://twitter.com/HeelpBook/status/188932002521686016) I just posted Chimica Becco Bunsen un bruciatore a gas risalente al 1800, read it here:<http://t.co/XHTyhIL2>?...
- [11:11](http://twitter.com/HeelpBook/status/188932025162547200) Hey dude, did you know? Chimica Becco Bunsen un bruciatore a gas risalente al 1800 -...<http://t.co/OUT5Kg2n>
- [11:45](http://twitter.com/HeelpBook/status/188940627973652481) I just posted Apple Cosa sono le notifiche Push?, read it here: <http://t.co/w6Djc8KO>
- [11:45](http://twitter.com/HeelpBook/status/188940655618293761) Hey dude, did you know? Apple Cosa sono le notifiche Push? -<http://t.co/w6Djc8KO>(Visit us on [http://t.co/XJJDO7sV\) -](http://t.co/XJJDO7sV))
- [12:56](http://twitter.com/HeelpBook/status/188958521885343745) Apple Cosa sono le notifiche Push? <http://t.co/zjDKg4rD>
- [12:57](http://twitter.com/HeelpBook/status/188958661203345409) Chimica Becco Bunsen un bruciatore a gas risalente al 1800<http://t.co/LDvkuaQu>
- [14:01](http://twitter.com/HeelpBook/status/188974841007837185) Chimica Becco Bunsen un bruciatore a gas risalente al 1800<http://t.co/eWFOPHYN>
- [14:01](http://twitter.com/HeelpBook/status/188974928098365440) Apple Cosa sono le notifiche Push? <http://t.co/bwof0BMR>

- [20:38](http://twitter.com/HeelpBook/status/189437185898979328) <http://t.co/Cb2L8GBn>has just posted What is a Proof of Concept?, read it here: [http://t.co/8sC2H7SK \(](http://t.co/8sC2H7SK)Actuality, Finance, Glo...
- [20:38](http://twitter.com/HeelpBook/status/189437212285341696) Hey dude, did you know? What is a Proof of Concept? <http://t.co/8sC2H7SK>(Visit us on [http://t.co/XJJDO7sV\)](http://t.co/XJJDO7sV)) -
- [20:54](http://twitter.com/HeelpBook/status/189441114724511747) <http://t.co/Cb2L8GBn>has just posted Database SQL è uno standard?, read it here: [http://t.co/oQ4cCWo0 \(](http://t.co/oQ4cCWo0)Internet, New...
- [22:10](http://twitter.com/HeelpBook/status/189460265987883009) <http://t.co/Cb2L8GBn>has just posted Database Regole di assegnazione dei nomi ai campi, read it here: <http://t.co/Vhe5bn8r...>
- [22:10](http://twitter.com/HeelpBook/status/189460301379403776) Hey dude, did you know? Database Regole di assegnazione dei nomi ai campi -...<http://t.co/MsSlwOIK>
- [22:20](http://twitter.com/HeelpBook/status/189462801545297920) Database Regole di assegnazione dei nomi ai campi <http://t.co/OKErwtJu>
- [22:20](http://twitter.com/HeelpBook/status/189462842397818880) What is a Proof of Concept? <http://t.co/nfv3ZD1x>
- [22:21](http://twitter.com/HeelpBook/status/189462953349750784) Database SQL è uno standard? <http://t.co/yLAtxZxL>
- [22:27](http://twitter.com/HeelpBook/status/189464631067164672) What is a Proof of Concept? <http://t.co/3BHx6geh>
- [22:27](http://twitter.com/HeelpBook/status/189464652470685696) Database SQL è uno standard? <http://t.co/eKZMr9Br>
- [22:28](http://twitter.com/HeelpBook/status/189464749707239425) Database Regole di assegnazione dei nomi ai campi <http://t.co/pGOnpQ9D>

- [11:01](http://twitter.com/HeelpBook/status/189654248173219840) Testing FacePress II WordPress Plugin ( [http://t.co/NRyYTexN \)](http://t.co/NRyYTexN) at <http://t.co/V5aLzChf>
- [11:46](http://twitter.com/HeelpBook/status/189665670001201152) Hey dude, did you know? What is a Ballad? <http://t.co/D0wEBuvA>(Visit us on [http://t.co/XJJDO7sV\)](http://t.co/XJJDO7sV)) -
- [12:17](http://twitter.com/HeelpBook/status/189673577933582336) What is a Ballad? <http://t.co/HB8GkBJ1>
- [16:14](http://twitter.com/HeelpBook/status/189733112262041601) What is a Ballad? <http://t.co/2pWRbhpN>

- [09:47](http://twitter.com/HeelpBook/status/189998173928951808) How to How do I merge or join files from the command line?...<http://t.co/19oVonoK>
- [09:47](http://twitter.com/HeelpBook/status/189998181449342977) Hey dude, did you know? How to How do I merge or join files from the command line? -...<http://t.co/xDdAmXsB>
- [10:09](http://twitter.com/HeelpBook/status/190003652231049216) How to How do I merge or join files from the command line? <http://t.co/sEDf0A2c>
- [10:59](http://twitter.com/HeelpBook/status/190016312293064704) How To Executing an EXE from a VBScript file that has spaces in the path...<http://t.co/FUAVbK81>
- [10:59](http://twitter.com/HeelpBook/status/190016322497814528) Hey dude, did you know? How To Executing an EXE from a VBScript file that has spaces in the path -... <http://t.co/sOp1NmCr>
- [11:56](http://twitter.com/HeelpBook/status/190030502567215104) How To Executing an EXE from a VBScript file that has spaces in the path <http://t.co/4av6HBDH>
- [14:52](http://twitter.com/HeelpBook/status/190074834728923137) <http://t.co/Cb2L8GBn>has just posted CSS How To Format Bullet Lists, read it here: [http://t.co/ytvg85NU \(](http://t.co/ytvg85NU)Apple, How-T...
- [14:52](http://twitter.com/HeelpBook/status/190074849824219137) CSS How To Format Bullet Lists<http://t.co/OE0sQECK>
- [14:52](http://twitter.com/HeelpBook/status/190074852793790465) Hey dude, did you know? CSS How To Format Bullet Lists [http://t.co/ytvg85NU \(](http://t.co/ytvg85NU)Visit us on [http://t.co/XJJDO7sV\) -](http://t.co/XJJDO7sV))
- [17:50](http://twitter.com/HeelpBook/status/190119683658219521) CSS How To Format Bullet Lists<http://t.co/MCXIa0lD>

- [04:28](http://twitter.com/HeelpBook/status/190280325404962816) How To Executing an EXE from a VBScript file that has spaces in the path <http://t.co/1k7C3jPK>
- [04:29](http://twitter.com/HeelpBook/status/190280336838639617) How to How do I merge or join files from the command line? <http://t.co/o3l8yZoe>
- [04:29](http://twitter.com/HeelpBook/status/190280438412091393) CSS How To Format Bullet Lists<http://t.co/VLAYIAju>
- [10:59](http://twitter.com/HeelpBook/status/190378534575939584) <http://t.co/Cb2L8GBn>has just posted Outlook Unblock Attachments, read it here: [http://t.co/eSLsBHq4 \(](http://t.co/eSLsBHq4)DOS, How-Tos, I...
- [10:59](http://twitter.com/HeelpBook/status/190378558114373632) Hey dude, did you know? Outlook Unblock Attachments <http://t.co/eSLsBHq4>(Visit us on [http://t.co/XJJDO7sV\) -](http://t.co/XJJDO7sV)) Enjoy!
- [13:14](http://twitter.com/HeelpBook/status/190412549399904258) Outlook Unblock Attachments <http://t.co/LMCFeIYv>
- [13:49](http://twitter.com/HeelpBook/status/190421416590573568) Outlook Unblock Attachments <http://t.co/Q6XyE3ZU>
- [14:31](http://twitter.com/HeelpBook/status/190432060974968833) <http://t.co/Cb2L8GBn>has just posted CSS How to Make the Browser Scrollbar always appear, read it here: <http://t.co/XHTyhIL2...>
- [14:31](http://twitter.com/HeelpBook/status/190432075793436673) CSS How to Make the Browser Scrollbar always appear... <http://t.co/ZReEH5l1>
- [14:32](http://twitter.com/HeelpBook/status/190432084781830144) Hey dude, did you know? CSS How to Make the Browser Scrollbar always appear -... <http://t.co/VrX3eddW>
- [15:42](http://twitter.com/HeelpBook/status/190449740167659520) CSS How to Make the Browser Scrollbar always appear <http://t.co/6L1uPKfB>
- [16:42](http://twitter.com/HeelpBook/status/190464904992534528) CSS How to Make the Browser Scrollbar always appear <http://t.co/OnnVXaba>
- [17:41](http://twitter.com/HeelpBook/status/190479870701223937) <http://t.co/Kkrl8NnP>
- [17:47](http://twitter.com/HeelpBook/status/190481166099427328) In sto periodo sono davvero un grande.... <http://t.co/NE9RxkX4>

- [09:39](http://twitter.com/HeelpBook/status/190720877648822272) <http://t.co/Cb2L8GBn>has just posted MySQL Repair a corrupt or invalid table, read it here:<http://t.co/EjJoDDmw> (App...
- [09:39](http://twitter.com/HeelpBook/status/190720899773775872) Hey dude, did you know? MySQL Repair a corrupt or invalid table - <http://t.co/EjJoDDmw...> <http://t.co/fJqUbWTu>
- [09:39](http://twitter.com/HeelpBook/status/190720932053135360) Hey dude, did you know? MySQL Repair a corrupt or in... <http://t.co/EjJoDDmw>(Visit us on [http://t.co/XJJDO7sV\)](http://t.co/XJJDO7sV)) - Enjoy!
- [09:39](http://twitter.com/HeelpBook/status/190720939967791105) MySQL Repair a corrupt or invalid table <http://t.co/M6QtavGQ>
- [10:43](http://twitter.com/HeelpBook/status/190736876901109760) MySQL Repair a corrupt or invalid table<http://t.co/b3u3MB7I>
- [12:01](http://twitter.com/HeelpBook/status/190756514443694080) MySQL Repair a corrupt or invalid table<http://t.co/tpxPmIoc>
- [17:39](http://twitter.com/HeelpBook/status/190841725906989056) Ok, va bene l'ennesima emergenza che pagheranno anche i figli dei nostri figli ed i possibili figli dopo di... <http://t.co/a1QpH7AU>
- [17:45](http://twitter.com/HeelpBook/status/190843051210588160) Da aggiungere solo una nota: Chi vien beccato ad aver evaso più di un tot di n€ (nEuri), oltre a pagare, in... <http://t.co/VewY0uer>
- [19:06](http://twitter.com/HeelpBook/status/190863649261367299) Certa gente è davvero strana...e più ne conosco più me ne rendo conto....comportamenti...<http://t.co/xO4aLslm>

- [10:38](http://twitter.com/HeelpBook/status/191822991716401152) <http://t.co/Cb2L8GBn>has just posted What is a Scam?, read it here: [http://t.co/V980VJaG \(](http://t.co/V980VJaG)Actuality, Glossary, Internet, News...
- [10:39](http://twitter.com/HeelpBook/status/191823010527846400) What is a Scam?<http://t.co/BvNvHxVT>
- [11:03](http://twitter.com/HeelpBook/status/191829175026454529) What is a Scam?<http://t.co/fp18lN61>
- [11:22](http://twitter.com/HeelpBook/status/191833913059057664) <http://t.co/Cb2L8GBn>has just posted Q&A for new Web Server Admins, read it here: [http://t.co/Sn0Vr7F1 \(](http://t.co/Sn0Vr7F1)Apple, Hardware,...
- [11:22](http://twitter.com/HeelpBook/status/191833926585692160) Q for new Web Server Admins <http://t.co/DoIHVB9a>
- [11:22](http://twitter.com/HeelpBook/status/191833935125286912) Hey dude, did you know? Q
- [11:22](http://twitter.com/HeelpBook/status/191833964552519680) Hey dude, did you know? Q for new Web Server Admins [http://t.co/Sn0Vr7F1 \(](http://t.co/Sn0Vr7F1)Visit us on [http://t.co/XJJDO7sV\) -](http://t.co/XJJDO7sV)) Enjoy!
- [11:57](http://twitter.com/HeelpBook/status/191842670245724160) <http://t.co/Cb2L8GBn>has just posted VBScript What is a Function?, read it here: [http://t.co/AvlmEi2q \(](http://t.co/AvlmEi2q)How-Tos, Inter...
- [11:57](http://twitter.com/HeelpBook/status/191842681624862721) VBScript What is a Function?<http://t.co/9B8iAdBc>
- [11:57](http://twitter.com/HeelpBook/status/191842692827848704) Hey dude, did you know? VBScript What is a Function? [http://t.co/AvlmEi2q \(](http://t.co/AvlmEi2q)Visit us on [http://t.co/XJJDO7sV\)](http://t.co/XJJDO7sV)) - Enjoy!
- [12:23](http://twitter.com/HeelpBook/status/191849257161068544) Q for new Web Server Admins <http://t.co/0OIzgSIu>
- [12:23](http://twitter.com/HeelpBook/status/191849289784360961) VBScript What is a Function?<http://t.co/Mym5bHeT>
- [12:23](http://twitter.com/HeelpBook/status/191849307941502978) What is a Scam?<http://t.co/hpTM30HS>
- [14:03](http://twitter.com/HeelpBook/status/191874336121028608) VBScript What is a Function?<http://t.co/A62APvkA>
- [14:03](http://twitter.com/HeelpBook/status/191874400096755712) Q for new Web Server Admins <http://t.co/6jK4DNYq>

- [09:15](http://twitter.com/HeelpBook/status/192164321927766016) VBScript How to pass a variable from VBS to a Batch file... <http://t.co/TvsQngLx>
- [09:15](http://twitter.com/HeelpBook/status/192164331310428160) Hey dude, did you know? VBScript How to pass a variable from VBS to a Batch file -...<http://t.co/FPDvJt91>
- [09:15](http://twitter.com/HeelpBook/status/192164358401437696) Hey dude, did you know? VBScript How to pass a varia... [http://t.co/KINb4lde \(](http://t.co/KINb4lde)Visit us on [http://t.co/XJJDO7sV\)](http://t.co/XJJDO7sV)) - Enjoy!
- [11:25](http://twitter.com/HeelpBook/status/192197047825334273) <http://t.co/Cb2L8GBn>has just posted VBScript How to pass a variable from VBS to a Batch file, read it here: <http://t.co/V5aLzChf...>
- [11:45](http://twitter.com/HeelpBook/status/192202103010242562) <http://t.co/Cb2L8GBn>has just posted What is a Thumb Drive?, read it here: [http://t.co/wEesYRu2 \(](http://t.co/wEesYRu2)Glossary, Hardware, News, Se...
- [11:45](http://twitter.com/HeelpBook/status/192202129484689409) Hey dude, did you know? What is a Thumb Drive? <http://t.co/wEesYRu2>(Visit us on [http://t.co/XJJDO7sV\)](http://t.co/XJJDO7sV)) - Enjoy!
- [11:49](http://twitter.com/HeelpBook/status/192203210348445696) VBScript How to pass a variable from VBS to a Batch file <http://t.co/VZ0vc9HJ>
- [11:49](http://twitter.com/HeelpBook/status/192203221828247552) What is a Thumb Drive?<http://t.co/LuzWpyOj>
- [12:36](http://twitter.com/HeelpBook/status/192214963350286336) What is a Thumb Drive?<http://t.co/GD6JY34j>
- [12:36](http://twitter.com/HeelpBook/status/192214981989761024) VBScript How to pass a variable from VBS to a Batch file <http://t.co/2JASuYSW>
- [15:24](http://twitter.com/HeelpBook/status/192257182878801920) <http://t.co/Cb2L8GBn>has just posted Differenza tra residenza e domicilio fiscale, read it here:<http://t.co/V222ITXI>(Glossa...
- [15:24](http://twitter.com/HeelpBook/status/192257196543836162) Differenza tra residenza e domicilio fiscale <http://t.co/z37ABqb0>
- [15:24](http://twitter.com/HeelpBook/status/192257205263802369) Hey dude, did you know? Differenza tra residenza e domicilio fiscale -<http://t.co/V222ITXI...> <http://t.co/RMJdArs1>
- [15:24](http://twitter.com/HeelpBook/status/192257247013896193) Hey dude, did you know? Differenza tra residenza e dom... <http://t.co/V222ITXI>(Visit us on [http://t.co/XJJDO7sV\) -](http://t.co/XJJDO7sV)) Enjoy!
- [16:29](http://twitter.com/HeelpBook/status/192273674160705536) <http://t.co/Cb2L8GBn>has just posted SQL Server 2005 Determine datatype of variable, read it here: <http://t.co/dVfmQKgj...>
- [16:29](http://twitter.com/HeelpBook/status/192273688358436864) SQL Server 2005 Determine datatype of variable <http://t.co/9BUxOx89>
- [16:29](http://twitter.com/HeelpBook/status/192273699687239681) Hey dude, did you know? SQL Server 2005 Determine datatype of variable -<http://t.co/SYGCHJsV...> <http://t.co/DIbM7XEr>
- [17:17](http://twitter.com/HeelpBook/status/192285776875237376) In Sardegna si torna al baratto.<http://t.co/8KSel7v2>
- [17:24](http://twitter.com/HeelpBook/status/192287456022896640) Amore Fortuna Quotidiano Di Oggi "E' impossibile trovare qualcuno che non ti farà soffrire, perciò vai con... <http://t.co/OIICCln1>
- [18:10](http://twitter.com/HeelpBook/status/192299127537799169) Differenza tra residenza e domicilio fiscale<http://t.co/GjJyRtf4>
- [18:11](http://twitter.com/HeelpBook/status/192299225487384578) SQL Server 2005 Determine datatype of variable <http://t.co/9Ad2LSfY>
- [18:19](http://twitter.com/HeelpBook/status/192301388997464064) SQL Server 2005 Determine datatype of variable <http://t.co/KXkTLdvx>
- [18:20](http://twitter.com/HeelpBook/status/192301463677050881) Differenza tra residenza e domicilio fiscale <http://t.co/05jTsOBV>
- [19:19](http://twitter.com/HeelpBook/status/192316299030953984) Ho creato il gruppo HeelpBook su LinkedIn.: <http://t.co/lk01i1hF>
- [20:52](http://twitter.com/HeelpBook/status/192339758561759232) AGI.it Lega: Belsito restituisce oro e diamanti. Boni si dimette <http://t.co/T8eQbCWe>
- [21:54](http://twitter.com/HeelpBook/status/192355464648994818) La metterei ogni giorno....da ordinarne una dozzina circa XDD <http://t.co/k0QaHOoQ>
- [23:50](http://twitter.com/HeelpBook/status/192384452146634753) Ikea Pronta al mercato dell'elettronica di consumo con sistemi d'arredo integrati...<http://t.co/w59Ipn0O>
## 18<sup>th</sup> April, 2012

- [00:10](http://twitter.com/HeelpBook/status/192389559265406977) <http://t.co/eo11uTLf> <http://t.co/YgfAcbZj>
- [00:20](http://twitter.com/HeelpBook/status/192391992414707716) Io.....decisamente io.<http://t.co/Xrcc5y6a>
- [00:21](http://twitter.com/HeelpBook/status/192392340009271298) Ikea Pronta al mercato dell'elettronica di consumo con sistemi d'arredo integrati <http://t.co/Rkz9aWx7>
- [01:34](http://twitter.com/HeelpBook/status/192410615527116800) Ikea Pronta al mercato dell'elettronica di consumo con sistemi d'arredo integrati <http://t.co/8TF7o4D8>
- [09:45](http://twitter.com/HeelpBook/status/192534270101831680) Microsoft Windows How to extend a Partition or Volume... <http://t.co/CadJGTDh>
- [09:45](http://twitter.com/HeelpBook/status/192534281376104448) Hey dude, did you know? Microsoft Windows How to extend a Partition or Volume -... <http://t.co/Hy9Gzhys>
- [09:45](http://twitter.com/HeelpBook/status/192534309729603584) Hey dude, did you know? Microsoft Windows How to ext... <http://t.co/lzoMBtdw>(Visit us on [http://t.co/XJJDO7sV\)](http://t.co/XJJDO7sV)) - Enjoy!
- [09:49](http://twitter.com/HeelpBook/status/192535307386765312) Microsoft Windows How to extend a Partition or Volume <http://t.co/xrf6ezq9>
- [12:19](http://twitter.com/HeelpBook/status/192572999466090498) Microsoft Windows How to extend a Partition or Volume <http://t.co/cGxuefxx>
- [17:17](http://twitter.com/HeelpBook/status/192648116271452161) <http://t.co/Cb2L8GBn>has just posted How to recycle your 2.5 HDD into Portable External HDD, read it here: <http://t.co/A3HToZv1...>
- [17:17](http://twitter.com/HeelpBook/status/192648130989260800) How to recycle your 2.5 HDD into Portable External HDD... <http://t.co/thKkNm51>
- [17:17](http://twitter.com/HeelpBook/status/192648149624565760) Hey dude, did you know? How to recycle your 2.5 HDD into Portable External HDD -...<http://t.co/zbcqNeeh>
- [17:17](http://twitter.com/HeelpBook/status/192648178485559297) Hey dude, did you know? How to recycle your 2.5 HDD in... [http://t.co/HNMMdMwy \(](http://t.co/HNMMdMwy)Visit us on [http://t.co/XJJDO7sV\)](http://t.co/XJJDO7sV)) - Enjoy!
- [18:48](http://twitter.com/HeelpBook/status/192670952679669761) How to recycle your 2.5 HDD into Portable External HDD <http://t.co/Z47hjIpw>
- [20:15](http://twitter.com/HeelpBook/status/192692969768361984) How to recycle your 2.5 HDD into Portable External HDD <http://t.co/KsE08k3G>
- [22:51](http://twitter.com/HeelpBook/status/192731988074045442) AMORE FORTUNA QUOTIDIANO 18 aprile 2012 "Amare è rischiare di non essere ricambiato. Sperare è rischiare di... <http://t.co/P2rbvEJp>

### 19<sup>th</sup> April, 2012

- [11:17](http://twitter.com/HeelpBook/status/192919877768593409) <http://t.co/Cb2L8GBn>has just posted Tips to fix a zombie PC, read it here: [http://t.co/qZ7DUYf4 \(](http://t.co/qZ7DUYf4)Apple, How-Tos, Internet, L...
- [11:17](http://twitter.com/HeelpBook/status/192919892293451776) Tips to fix a zombie PC <http://t.co/r3EkgkDS>
- [11:17](http://twitter.com/HeelpBook/status/192919917962600448) Hey dude, did you know? Tips to fix a zombie PC <http://t.co/qZ7DUYf4>(Visit us on [http://t.co/XJJDO7sV\) -](http://t.co/XJJDO7sV)) Enjoy!
- [12:20](http://twitter.com/HeelpBook/status/192935804824334336) Tips to fix a zombie PC <http://t.co/uNr7P6yp>
- [12:46](http://twitter.com/HeelpBook/status/192942192954851328) Tips to fix a zombie PC <http://t.co/S0PHHgj5>
- [14:04](http://twitter.com/HeelpBook/status/192961853947789312) <http://t.co/Cb2L8GBn>has just posted Excel Calcolare la media pesata, read it here: <http://t.co/rHiDESs1>(Apple, How-...
- [14:04](http://twitter.com/HeelpBook/status/192961872327221248) Excel Calcolare la media pesata <http://t.co/j2ypoAlb>
- [14:04](http://twitter.com/HeelpBook/status/192961879377842178) Hey dude, did you know? Excel Calcolare la media pesata [http://t.co/rHiDESs1 \(](http://t.co/rHiDESs1)Visit us on [http://t.co/XJJDO7sV\) -](http://t.co/XJJDO7sV)) Enjoy!
- [14:48](http://twitter.com/HeelpBook/status/192973036469747713) Excel Calcolare la media pesata <http://t.co/7u8nESS0>
- [16:18](http://twitter.com/HeelpBook/status/192995535710470145) Excel Calcolare la media pesata <http://t.co/uqHAlMur>

- [11:34](http://twitter.com/HeelpBook/status/193286612073971712) Hey dude, did you know? SQL Server Importing and Exporting Data from CLI with BCP -...<http://t.co/5p0FP3ve>
- [11:35](http://twitter.com/HeelpBook/status/193286643120226304) Hey dude, did you know? SQL Server Importing and Exp... <http://t.co/97Ow0YIu>(Visit us on [http://t.co/XJJDO7sV\) -](http://t.co/XJJDO7sV)) Enjoy!
- [11:35](http://twitter.com/HeelpBook/status/193286652377042945) SQL Server Importing and Exporting Data from CLI with BCP... <http://t.co/nIcXozPU>
- [12:59](http://twitter.com/HeelpBook/status/193307910925856768) SQL Server Importing and Exporting Data from CLI with BCP<http://t.co/MLVip3tl>
- [14:05](http://twitter.com/HeelpBook/status/193324400014135296) SQL Server Importing and Exporting Data from CLI with BCP<http://t.co/dD7lqwy3>
- [14:14](http://twitter.com/HeelpBook/status/193326794403889152) <http://t.co/Cb2L8GBn>has just posted Cosa è il pharming?, read it here:<http://t.co/LUWwvvEM>(Actuality, Glossary, Internet,...
- [14:14](http://twitter.com/HeelpBook/status/193326808035377152) Cosa è il pharming? <http://t.co/8XFJ2hAn>
- [14:14](http://twitter.com/HeelpBook/status/193326819603251200) Hey dude, did you know? Cosa è il pharming? <http://t.co/LUWwvvEM>(Visit us on [http://t.co/XJJDO7sV\)](http://t.co/XJJDO7sV)) - Enjoy!
- [16:11](http://twitter.com/HeelpBook/status/193356100194668544) Cosa è il pharming? <http://t.co/89NSh1NT>
- [17:28](http://twitter.com/HeelpBook/status/193375680287883264) Cosa è il pharming? <http://t.co/hfkCecaO>

23<sup>rd</sup> April, 2012

- [13:46](http://twitter.com/HeelpBook/status/194406960521691137) <http://t.co/Cb2L8GBn>has just posted Economia L'economia del bene comune, read it here:<http://t.co/47SmbIJa>(A...
- [13:46](http://twitter.com/HeelpBook/status/194406969489100800) HeelpBook has published a new article: Economia L'economia del bene comune -... <http://t.co/H5gmE8bs>
- [13:46](http://twitter.com/HeelpBook/status/194406969761726464) HeelpBook has published a new article: Economia L'economia del bene comune -... <http://t.co/VwGYtdK2>
- [13:46](http://twitter.com/HeelpBook/status/194406970583822336) Economia L'economia del bene comune <http://t.co/z3F6Zyx5>
- [13:46](http://twitter.com/HeelpBook/status/194406971309441024) <http://t.co/f2u5dZX9> Economia L'economia del bene comune -<http://t.co/z3F6Zyx5>-
- [13:46](http://twitter.com/HeelpBook/status/194406989126836225) Hey dude, did you know? Economia L'economia del bene comune -<http://t.co/47SmbIJa>(Visit us... <http://t.co/sxWb1L6h>
- [14:11](http://twitter.com/HeelpBook/status/194413093751750656) Economia L'economia del bene comune <http://t.co/ba0rNz7L>
- [15:38](http://twitter.com/HeelpBook/status/194435127378579456) Economia L'economia del bene comune <http://t.co/zOPkSrKu>

- [14:19](http://twitter.com/HeelpBook/status/195140048293863424) Hey dude, did you know? PHP Fatal error: Cannot use string offset as an array in… -...<http://t.co/WSRLUR79>
- [14:19](http://twitter.com/HeelpBook/status/195140049996746753) PHP Fatal error: Cannot use string offset as an array... <http://t.co/zjbCn6Ak>
- [14:19](http://twitter.com/HeelpBook/status/195140082112528384) Hey dude, did you know? PHP Fatal error: Cannot use ... <http://t.co/RTr97kJV>(Visit us on [http://t.co/XJJDO7sV\)](http://t.co/XJJDO7sV)) - Enjoy!
- [16:15](http://twitter.com/HeelpBook/status/195169127118290944) PHP Fatal error: Cannot use string offset as an array in… <http://t.co/VhJpXFJh>
- [16:35](http://twitter.com/HeelpBook/status/195174270115119105) PHP Fatal error: Cannot use string offset as an array in… <http://t.co/o9Uy8kcb>

# 26<sup>th</sup> April, 2012

- [14:28](http://twitter.com/HeelpBook/status/195504507914960899) <http://t.co/Cb2L8GBn>has just posted Excel String Comparison Function in VBA, read it here: <http://t.co/mMBVRxqA>(How...
- [14:28](http://twitter.com/HeelpBook/status/195504525157736448) Excel String Comparison Function in VBA <http://t.co/3KYJRFMU>
- [14:28](http://twitter.com/HeelpBook/status/195504583697641472) Hey dude, did you know? Excel String Comparison Function in VBA -<http://t.co/mMBVRxqA...> <http://t.co/wz7ZR4KA>
- [14:28](http://twitter.com/HeelpBook/status/195504616652292098) Hey dude, did you know? Excel String Comparison Func... <http://t.co/mMBVRxqA>(Visit us on [http://t.co/XJJDO7sV\)](http://t.co/XJJDO7sV)) - Enjoy!
- [15:42](http://twitter.com/HeelpBook/status/195523293204320257) Excel String Comparison Function in VBA <http://t.co/pl8CULrK>
- [19:12](http://twitter.com/HeelpBook/status/195576210884018176) Excel String Comparison Function in VBA <http://t.co/VT3ujDz4>

- [09:47](http://twitter.com/HeelpBook/status/195796292318928896) <http://t.co/Cb2L8GBn>has just posted Difference Between UTF-8 and UTF-16, read it here:<http://t.co/hhPjI08m> (Glossary, Softw...
- [09:47](http://twitter.com/HeelpBook/status/195796303781965824) Difference Between UTF-8 and UTF-16<http://t.co/WnnqmTO2>
- [09:47](http://twitter.com/HeelpBook/status/195796314133495809) Hey dude, did you know? Difference Between UTF-8 and UTF-16 - [http://t.co/hhPjI08m \(](http://t.co/hhPjI08m)Visit us on... <http://t.co/3fl3fRwQ>
- [09:47](http://twitter.com/HeelpBook/status/195796341505523712) Hey dude, did you know? Difference Between UTF-8 and U... -<http://t.co/hhPjI08m>(Visit us on [http://t.co/XJJDO7sV\)](http://t.co/XJJDO7sV)) - Enjoy!
- [10:13](http://twitter.com/HeelpBook/status/195802853225406464) Difference Between UTF-8 and UTF-16<http://t.co/D0T5wC6F>
- [11:29](http://twitter.com/HeelpBook/status/195822041000198144) Excel Find the nth Word in a String (or String variable)... <http://t.co/A8kR947B>
- [11:29](http://twitter.com/HeelpBook/status/195822077213806592) Hey dude, did you know? Excel Find the nth Word in a... [http://t.co/jHyj6Q1b \(](http://t.co/jHyj6Q1b)Visit us on [http://t.co/XJJDO7sV\) -](http://t.co/XJJDO7sV)) Enjoy!
- [11:37](http://twitter.com/HeelpBook/status/195823915518525440) Excel Find the nth Word in a String <http://t.co/HYq40gPj>
- [11:43](http://twitter.com/HeelpBook/status/195825507173015552) <http://t.co/Cb2L8GBn>has just posted Excel Find the nth Word in a String (or String variable), read it here: <http://t.co/V5aLzChf...>
- [12:03](http://twitter.com/HeelpBook/status/195830561531625472) <http://t.co/Cb2L8GBn>has just posted Difference Between MMC and SD Interface, read it here:<http://t.co/jpcFg1uq> (Apple, Glos...
- [12:03](http://twitter.com/HeelpBook/status/195830577277054976) Difference Between MMC and SD Interface <http://t.co/ZAtEyis6>
- [12:03](http://twitter.com/HeelpBook/status/195830579634253825) Hey dude, did you know? Difference Between MMC and SD Interface - [http://t.co/jpcFg1uq \(](http://t.co/jpcFg1uq)Visit... <http://t.co/0XJqxyYt>
- [12:03](http://twitter.com/HeelpBook/status/195830608117760001) Hey dude, did you know? Difference Between MMC and SD ... -<http://t.co/jpcFg1uq>(Visit us on [http://t.co/XJJDO7sV\)](http://t.co/XJJDO7sV)) - Enjoy!
- [12:32](http://twitter.com/HeelpBook/status/195837770374201345) Excel Find the nth Word in a String (or String variable) <http://t.co/FCJDP7dv>
- [12:32](http://twitter.com/HeelpBook/status/195837835390107648) Difference Between MMC and SD Interface <http://t.co/7X2Ubolp>
- [12:32](http://twitter.com/HeelpBook/status/195837853001990144) Difference Between UTF-8 and UTF-16<http://t.co/mSglXCnT>
- [13:25](http://twitter.com/HeelpBook/status/195851180356804608) Difference Between MMC and SD Interface <http://t.co/mqMtGHZU>
- [13:26](http://twitter.com/HeelpBook/status/195851348015722497) Excel Find the nth Word in a String (or String variable) <http://t.co/vWI8S3zl>
- [15:34](http://twitter.com/HeelpBook/status/195883737051959296) Excel Finding the Maximum Value in Each Column in a Range... <http://t.co/gr8GpGy4>
- [15:35](http://twitter.com/HeelpBook/status/195883757151059969) Hey dude, did you know? Excel Finding the Maximum Value in Each Column in a Range -... <http://t.co/KkqLdwMs>
- [16:22](http://twitter.com/HeelpBook/status/195895667405766657) Excel Finding the Maximum Value in Each Column in a Range<http://t.co/3DXkkZCd>
- [16:25](http://twitter.com/HeelpBook/status/195896467045617664) Excel Finding the Maximum Value in Each Column in a Range<http://t.co/7l742wZk>

- [15:35](http://twitter.com/HeelpBook/status/196608536355143680) Difference Between Chlorine (Cloro) and Chloride (Ione negativo)...<http://t.co/eHYnN5ST>
- [15:37](http://twitter.com/HeelpBook/status/196609174275231744) Difference Between Chlorine (Cloro) and Chloride (Ione negativo) - [\(http://t.co/rH2Pe2Fy\)](http://t.co/rH2Pe2Fy))
- [16:15](http://twitter.com/HeelpBook/status/196618629482156032) Difference Between Chlorine (Cloro) and Chloride (Ione negativo) <http://t.co/tC8o1gsi>
- [17:13](http://twitter.com/HeelpBook/status/196633246619013120) Difference Between Chlorine (Cloro) and Chloride (Ione negativo) <http://t.co/2HOxEkf1>

#### May

## 2'nd May, 2012

- [09:51](http://twitter.com/HeelpBook/status/197609214552702976) <http://t.co/Cb2L8GBn>has just posted How to check whether FTP port 21 is blocked?, read it here:<http://t.co/AkM3Gur0> (Apple,...
- [09:51](http://twitter.com/HeelpBook/status/197609228045783040) How to check whether FTP port 21 is blocked? <http://t.co/zWYBZexq>
- [09:51](http://twitter.com/HeelpBook/status/197609288934498306) Hey dude, did you know? How to check whether FTP port 21 is blocked? - <http://t.co/AkM3Gur0...> <http://t.co/ODdg7yWK>
- [09:51](http://twitter.com/HeelpBook/status/197609318059749376) Hey dude, did you know? How to check whether FTP port ... <http://t.co/AkM3Gur0>(Visit us on [http://t.co/XJJDO7sV\) -](http://t.co/XJJDO7sV)) Enjoy!
- [10:13](http://twitter.com/HeelpBook/status/197614758663438337) How to check whether FTP port 21 is blocked? <http://t.co/itgg3NWd>
- [10:53](http://twitter.com/HeelpBook/status/197624869490405377) How to check whether FTP port 21 is blocked? <http://t.co/InsflYSo>
- [13:22](http://twitter.com/HeelpBook/status/197662307172630529) How to check whether FTP port 21 is blocked? [\(http://t.co/6xeXhTsK\)](http://t.co/6xeXhTsK))
- [13:57](http://twitter.com/HeelpBook/status/197671084911366145) <http://t.co/Cb2L8GBn>has just posted Difference Between MHz and Mbps, read it here: <http://t.co/IO9D87Su>(Apple, Glossary, Ha...
- [13:57](http://twitter.com/HeelpBook/status/197671111381618688) Difference Between MHz and Mbps<http://t.co/WIg5mHDF>
- [13:57](http://twitter.com/HeelpBook/status/197671139051438081) Hey dude, did you know? Difference Between MHz and Mbps - [http://t.co/IO9D87Su \(](http://t.co/IO9D87Su)Visit us on [http://t.co/XJJDO7sV\) -](http://t.co/XJJDO7sV)) Enjoy!
- [14:12](http://twitter.com/HeelpBook/status/197674853715804160) Difference Between MHz and Mbps<http://t.co/k650y2TI>
- [14:12](http://twitter.com/HeelpBook/status/197675050986520579) <http://t.co/Cb2L8GBn> Difference Between MHz and Mbps [\(http://t.co/LkM64cUJ\)](http://t.co/LkM64cUJ))
- [15:15](http://twitter.com/HeelpBook/status/197690818201534464) <http://t.co/Cb2L8GBn>has just posted Cosa è lo " Scontrino Non Fiscale ", read it here: [http://t.co/qDpGyisY \(](http://t.co/qDpGyisY)Actu...
- [15:15](http://twitter.com/HeelpBook/status/197690842603995137) Cosa è lo "Scontrino Non Fiscale"<http://t.co/jncAFfKP>
- [15:15](http://twitter.com/HeelpBook/status/197690863671971840) Hey dude, did you know? Cosa è lo "Scontrino Non Fiscale" [http://t.co/qDpGyisY \(](http://t.co/qDpGyisY)Visit us on [http://t.co/XJJDO7sV\) -](http://t.co/XJJDO7sV)) Enjoy!
- [15:15](http://twitter.com/HeelpBook/status/197690891903836160) Hey dude, did you know? Cosa è lo "Scontrino Non Fisc... [http://t.co/qDpGyisY \(](http://t.co/qDpGyisY)Visit us on [http://t.co/XJJDO7sV\) -](http://t.co/XJJDO7sV)) Enjoy!
- [16:18](http://twitter.com/HeelpBook/status/197706756518985729) Excel VBA Prevent Users Ctrl Break (ing) Your Code During Execution...<http://t.co/LbvdeXTJ>
- [16:33](http://twitter.com/HeelpBook/status/197710422013513729) Hey dude, did you know? Excel VBA Prevent Users Ctrl Break (ing) Your Code During Execution -... <http://t.co/MXwLja1K>
- [16:33](http://twitter.com/HeelpBook/status/197710450455101441) Hey dude, did you know? Excel VBA Prevent Users Ct... <http://t.co/RfdjuJMZ>(Visit us on [http://t.co/XJJDO7sV\) -](http://t.co/XJJDO7sV)) Enjoy!
- [20:36](http://twitter.com/HeelpBook/status/197771585044758530) Excel VBA Prevent Users Ctrl Break (ing) Your Code During Execution <http://t.co/8tZTX4C7>
- [20:36](http://twitter.com/HeelpBook/status/197771609384304641) Cosa è lo "Scontrino Non Fiscale"<http://t.co/0LqkI6wB>
- [21:47](http://twitter.com/HeelpBook/status/197789491170246657) Difference Between MHz and Mbps<http://t.co/6FMpFkKA>
- [21:47](http://twitter.com/HeelpBook/status/197789512628322305) Excel VBA Prevent Users Ctrl Break (ing) Your Code During Execution <http://t.co/Y5lpikdp>
- [21:48](http://twitter.com/HeelpBook/status/197789653477240832) Cosa è lo "Scontrino Non Fiscale"<http://t.co/ezx3P094>

#### 3<sup>rd</sup> May, 2012

- [10:41](http://twitter.com/HeelpBook/status/197984204271783936) <http://t.co/Cb2L8GBn>has just posted What is Hyper-Threading?, read it here: [http://t.co/tVC2HTwc \(](http://t.co/tVC2HTwc)Apple, Glossary, Hardware,...
- [10:41](http://twitter.com/HeelpBook/status/197984220776366080) What is Hyper-Threading?<http://t.co/fVAyg3Zg>
- [10:41](http://twitter.com/HeelpBook/status/197984261092016128) Hey dude, did you know? What is Hyper-Threading? <http://t.co/tVC2HTwc>(Visit us on [http://t.co/XJJDO7sV\) -](http://t.co/XJJDO7sV)) Enjoy!
- [10:45](http://twitter.com/HeelpBook/status/197985139618361344) <http://t.co/Cb2L8GBn> What is Hyper-Threading? [\(http://t.co/gi4OHctg\)](http://t.co/gi4OHctg))
- [11:21](http://twitter.com/HeelpBook/status/197994255585783808) <http://t.co/Cb2L8GBn> Excel VBA Prevent Users Ctrl Break (ing) Your Code During Execution - [\(http://t.co/zVRMWJyo\)](http://t.co/zVRMWJyo))
- [11:21](http://twitter.com/HeelpBook/status/197994372514586625) What is Hyper-Threading?<http://t.co/P9Jbh57b>
- [11:23](http://twitter.com/HeelpBook/status/197994698609135616) What is Hyper-Threading?<http://t.co/0QjHSFm1>
- [11:28](http://twitter.com/HeelpBook/status/197996149649571840) <http://t.co/Cb2L8GBn>has just posted Excel VBA or Formula – Combine 2 columns, read it here: <http://t.co/Y8NjzXsP...>
- [11:28](http://twitter.com/HeelpBook/status/197996161506877442) Excel VBA or Formula Combine 2 columns <http://t.co/qZHf6kDr>
- [11:33](http://twitter.com/HeelpBook/status/197997244874625026) Hey dude, did you know? Excel VBA or Formula Combine 2 columns -<http://t.co/qiajvJRf...> <http://t.co/quRMS7bA>
- [11:33](http://twitter.com/HeelpBook/status/197997271562985472) Hey dude, did you know? Excel VBA or Formula Combi... <http://t.co/qiajvJRf>(Visit us on [http://t.co/XJJDO7sV\)](http://t.co/XJJDO7sV)) - Enjoy!
- [11:37](http://twitter.com/HeelpBook/status/197998359099875328) <http://t.co/Cb2L8GBn> Excel VBA or Formula Combine 2 columns - [\(http://t.co/YfwqM9AT\)](http://t.co/YfwqM9AT))
- [13:25](http://twitter.com/HeelpBook/status/198025391624036352) Excel VBA or Formula Combine 2 columns <http://t.co/3Xo8XcF2>
- [14:00](http://twitter.com/HeelpBook/status/198034245199986689) What is Difference between processor's cores and threads?... <http://t.co/tRrihuvO>
- [14:00](http://twitter.com/HeelpBook/status/198034385000345602) Hey dude, did you know? What is Difference between processor's cores and threads? -...<http://t.co/HmVTyvg2>
- [14:01](http://twitter.com/HeelpBook/status/198034422635831296) Hey dude, did you know? What is Difference between pro... [http://t.co/lS2rHUNP \(](http://t.co/lS2rHUNP)Visit us on [http://t.co/XJJDO7sV\) -](http://t.co/XJJDO7sV)) Enjoy!
- [14:09](http://twitter.com/HeelpBook/status/198036502297583616) <http://t.co/Cb2L8GBn>has just posted What is Difference between processor's cores and threads?, read it here: <http://t.co/XHTyhIL2...>
- [15:42](http://twitter.com/HeelpBook/status/198059995101802496) <http://t.co/Cb2L8GBn>has just posted Networking How to test HTTP (Port 80) using Telnet, read it here: <http://t.co/XHTyhIL2>?...
- [15:42](http://twitter.com/HeelpBook/status/198060008376774657) Networking How to test HTTP (Port 80) using Telnet <http://t.co/Y0XuUOMz>
- [15:42](http://twitter.com/HeelpBook/status/198060047010504706) Hey dude, did you know? Networking How to test HTTP (Port 80) using Telnet -...<http://t.co/vLQ1eLN2>
- [15:42](http://twitter.com/HeelpBook/status/198060081651253248) Hey dude, did you know? Networking How to test HTTP ... <http://t.co/g61OmZGQ>(Visit us on [http://t.co/XJJDO7sV\)](http://t.co/XJJDO7sV)) - Enjoy!
- [16:29](http://twitter.com/HeelpBook/status/198071837576544256) <http://t.co/Cb2L8GBn> Networking How to test HTTP (Port 80) using Telnet - ([http://t.co/AmILIdcl\)](http://t.co/AmILIdcl))
- [17:32](http://twitter.com/HeelpBook/status/198087551964299264) What is Difference between processor's cores and threads? <http://t.co/lo8Qgepv>
- [17:32](http://twitter.com/HeelpBook/status/198087631567990784) Networking How to test HTTP (Port 80) using Telnet <http://t.co/In6gPp2y>
- [17:32](http://twitter.com/HeelpBook/status/198087735058235392) Excel VBA or Formula Combine 2 columns <http://t.co/PrUXeBi0>
- [22:18](http://twitter.com/HeelpBook/status/198159634589159424) Networking How to test HTTP (Port 80) using Telnet <http://t.co/ZmfZhycQ>
- [22:18](http://twitter.com/HeelpBook/status/198159637651001345) What is Difference between processor's cores and threads? <http://t.co/3PFPOPFI>

- [08:59](http://twitter.com/HeelpBook/status/198320965984329728) LinkedIn 10 Tips for effectively using your Status Update... <http://t.co/9hUoPlzv>
- [09:04](http://twitter.com/HeelpBook/status/198322186090577920) Hey dude, did you know? LinkedIn 10 Tips for effectively using your Status Update -... <http://t.co/OGvC75TY>
- [09:04](http://twitter.com/HeelpBook/status/198322216524460032) Hey dude, did you know? LinkedIn 10 Tips for effecti... [http://t.co/rBCtafZY \(](http://t.co/rBCtafZY)Visit us on [http://t.co/XJJDO7sV\) -](http://t.co/XJJDO7sV)) Enjoy!
- [09:11](http://twitter.com/HeelpBook/status/198324010843516928) <http://t.co/Cb2L8GBn> LinkedIn 10 Tips for effectively using your Status Update -<http://t.co/ATXvjr0q>
- [09:54](http://twitter.com/HeelpBook/status/198334845905141761) LinkedIn 10 Tips for effectively using your Status Update <http://t.co/T66ZA7On>
- [10:02](http://twitter.com/HeelpBook/status/198336870088847360) <http://t.co/Cb2L8GBn>has just posted Excel 2010 / 2007 – Macro Security, read it here:<http://t.co/h6s2Djyj> (How-Tos, M...
- [10:02](http://twitter.com/HeelpBook/status/198336886211743744) Excel 2010 / 2007 Macro Security <http://t.co/m7VZ4UQt>
- [12:40](http://twitter.com/HeelpBook/status/198376625170165760) Excel 2010 / 2007 Macro Security <http://t.co/8GqdV75r>
- [14:13](http://twitter.com/HeelpBook/status/198399854228156417) Excel 2010 / 2007 Macro Security <http://t.co/NseVsw5f>
- [14:13](http://twitter.com/HeelpBook/status/198399884964003840) LinkedIn 10 Tips for effectively using your Status Update <http://t.co/fdGdR2D3>
- [14:47](http://twitter.com/HeelpBook/status/198408594805358592) <http://t.co/Cb2L8GBn>has just posted Excel VBA – Referring To Ranges In Your Code, read it here: <http://t.co/XHTyhIL2>?...
- [14:47](http://twitter.com/HeelpBook/status/198408605597315072) Excel VBA Referring To Ranges In Your Code <http://t.co/ugUlj96M>
- [15:05](http://twitter.com/HeelpBook/status/198412926615437312) Heelpbook Excel VBA Referring To Ranges In Your Code -<http://t.co/HeCVWeeH> <http://t.co/cj3Hbh9I>
- [16:03](http://twitter.com/HeelpBook/status/198427633195814915) <http://t.co/Cb2L8GBn>has just posted Differenza tra stato di famiglia e nucleo familiare, read it here:<http://t.co/CyQbHZOK> ...
- [16:03](http://twitter.com/HeelpBook/status/198427647133487104) Differenza tra stato di famiglia e nucleo familiare... <http://t.co/KhlX1YiF>
- [16:03](http://twitter.com/HeelpBook/status/198427684676702208) Hey dude, did you know? Differenza tra stato di famiglia e nucleo familiare -...<http://t.co/3E5mPmiT>
- [16:03](http://twitter.com/HeelpBook/status/198427716247232512) Hey dude, did you know? Differenza tra stato di famigl... <http://t.co/CyQbHZOK>(Visit us on [http://t.co/XJJDO7sV\)](http://t.co/XJJDO7sV)) - Enjoy!
- [18:50](http://twitter.com/HeelpBook/status/198469677423394816) Excel VBA Referring To Ranges In Your Code <http://t.co/EkzCrhBj>
- [18:50](http://twitter.com/HeelpBook/status/198469718724714499) Differenza tra stato di famiglia e nucleo familiare <http://t.co/YOyFUjrq>
- [20:30](http://twitter.com/HeelpBook/status/198494713169457153) Excel VBA Referring To Ranges In Your Code <http://t.co/kKK20xAE>
- [20:30](http://twitter.com/HeelpBook/status/198494749496324097) Differenza tra stato di famiglia e nucleo familiare <http://t.co/imvxCgzu>

- [23:40](http://twitter.com/HeelpBook/status/198905068907528192) What's the difference between an Intel Core i3, i5 and i7?... <http://t.co/NjaTUG5O>
- [23:40](http://twitter.com/HeelpBook/status/198905107599994880) Hey dude, did you know? What's the difference between an Intel Core i3, i5 and i7? -...<http://t.co/OS0oxovm>
- [23:40](http://twitter.com/HeelpBook/status/198905140768542721) Hey dude, did you know? What's the difference between ... <http://t.co/vaUDINRT>(Visit us on [http://t.co/XJJDO7sV\)](http://t.co/XJJDO7sV)) - Enjoy!

- [00:11](http://twitter.com/HeelpBook/status/198912890781171713) <http://t.co/Cb2L8GBn> What's the difference between an Intel Core i3, i5 and i7? -<http://t.co/49hPyf7F>
- [00:56](http://twitter.com/HeelpBook/status/198924105645432832) What's the difference between an Intel Core i3, i5 and i7? <http://t.co/xtrdM2Ib>

[20:43](http://twitter.com/HeelpBook/status/199222962799382528) What's the difference between an Intel Core i3, i5 and i7? <http://t.co/2SXTDx3t>

- [08:32](http://twitter.com/HeelpBook/status/199401246149443584) <http://t.co/Cb2L8GBn>has just posted Excel VBA – Cells, Ranges, Columns and Rows, read it here: <http://t.co/Vhe5bn8r...>
- [08:32](http://twitter.com/HeelpBook/status/199401261475434497) Excel VBA Cells, Ranges, Columns and Rows <http://t.co/ZuLYQxVe>
- [08:32](http://twitter.com/HeelpBook/status/199401269532688384) Hey dude, did you know? Excel VBA Cells, Ranges, Columns and Rows - <http://t.co/Yc4faYFu...> <http://t.co/fTYuTf0L>
- [08:32](http://twitter.com/HeelpBook/status/199401298473402368) Hey dude, did you know? Excel VBA Cells, Ranges, C... [http://t.co/Yc4faYFu \(](http://t.co/Yc4faYFu)Visit us on [http://t.co/XJJDO7sV\) -](http://t.co/XJJDO7sV)) Enjoy!
- [08:42](http://twitter.com/HeelpBook/status/199403864103993344) Excel VBA Cells, Ranges, Columns and Rows <http://t.co/n8Sa2qQM>
- [08:45](http://twitter.com/HeelpBook/status/199404552703844353) <http://t.co/Cb2L8GBn> Excel VBA Cells, Ranges, Columns and Rows - <http://t.co/pn7GmsDG> <http://t.co/pZlEzh4Z>
- [09:56](http://twitter.com/HeelpBook/status/199422563741470720) <http://t.co/Cb2L8GBn>has just posted A Brief History Of Hyper-Threading, read it here: <http://t.co/1O9G9LmL> (Glossary, Hardwa...
- [09:57](http://twitter.com/HeelpBook/status/199422577775620096) A Brief History Of Hyper-Threading <http://t.co/sWDSdLBs>
- [10:03](http://twitter.com/HeelpBook/status/199424176094855168) Excel VBA Cells, Ranges, Columns and Rows <http://t.co/huPZi6vU>
- [10:03](http://twitter.com/HeelpBook/status/199424277613776896) <http://t.co/Cb2L8GBn> A Brief History Of Hyper-Threading <http://t.co/ru6q36gQ>
- [10:03](http://twitter.com/HeelpBook/status/199424290393825280) A Brief History Of Hyper-Threading <http://t.co/RtAcV34A>
- [10:55](http://twitter.com/HeelpBook/status/199437253594980353) <http://t.co/Cb2L8GBn>has just posted Differenza tra Ambasciata e Consolato, read it here:<http://t.co/zRBCKdgZ> (Actuality, Gl...
- [10:55](http://twitter.com/HeelpBook/status/199437268480557056) Differenza tra Ambasciata e Consolato <http://t.co/9dTAzfU5>
- [10:55](http://twitter.com/HeelpBook/status/199437279096348672) Hey dude, did you know? Differenza tra Ambasciata e Consolato - [http://t.co/zRBCKdgZ \(](http://t.co/zRBCKdgZ)Visit us... <http://t.co/6anmG6x0>
- [10:55](http://twitter.com/HeelpBook/status/199437304719360000) Hey dude, did you know? Differenza tra Ambasciata e Co... [http://t.co/zRBCKdgZ \(](http://t.co/zRBCKdgZ)Visit us on [http://t.co/XJJDO7sV\) -](http://t.co/XJJDO7sV)) Enjoy!
- [11:50](http://twitter.com/HeelpBook/status/199451084840910848) A Brief History Of Hyper-Threading <http://t.co/eFyEHhg1>
- [11:50](http://twitter.com/HeelpBook/status/199451121247457280) Differenza tra Ambasciata e Consolato <http://t.co/ItLh1CrR>
- [11:56](http://twitter.com/HeelpBook/status/199452721777090560) <http://t.co/Cb2L8GBn>has just posted SQL Server  $&\#8211$ ; Using the SQLCMD command line utility, read it here: <http://t.co/zZFF1uG7...>
- [11:56](http://twitter.com/HeelpBook/status/199452726390816768) SQL Server Using the SQLCMD command line utility -
- [11:56](http://twitter.com/HeelpBook/status/199452742136233984) SQL Server Using the SQLCMD command line utility <http://t.co/86QAxoVP>
- [11:56](http://twitter.com/HeelpBook/status/199452750268989440) Hey dude, did you know? SQL Server Using the SQLCMD command line utility -...<http://t.co/MxaPu0Ew>
- [12:24](http://twitter.com/HeelpBook/status/199459678051237891) <http://t.co/Cb2L8GBn> SQL Server Using the SQLCMD command line utility - <http://t.co/ceLmyfVM>
- [12:55](http://twitter.com/HeelpBook/status/199467575132946432) [http://t.co/MZKUI8NN -](http://t.co/MZKUI8NN) SQL Server Using the SQLCMD command line utility - <http://t.co/Hk4tWr1o>
- [13:09](http://twitter.com/HeelpBook/status/199471081462046722) SQL Server Using the SQLCMD command line utility <http://t.co/O1cxZ701>
- [13:10](http://twitter.com/HeelpBook/status/199471194112671745) Differenza tra Ambasciata e Consolato <http://t.co/LuDLjqx3>
- [13:46](http://twitter.com/HeelpBook/status/199480359518339073) <http://t.co/Cb2L8GBn>has just posted Differences Between UTP and STP cables, read it here:<http://t.co/eTyK72eT> (Glossary, Ha...
- [13:46](http://twitter.com/HeelpBook/status/199480365100965889) Differences Between UTP and STP cables -
- [13:46](http://twitter.com/HeelpBook/status/199480378375938048) Differences Between UTP and STP cables <http://t.co/3FQdaDEr>
- [13:46](http://twitter.com/HeelpBook/status/199480389067214848) Hey dude, did you know? Differences Between UTP and STP cables - [http://t.co/eTyK72eT \(](http://t.co/eTyK72eT)Visit... <http://t.co/ACeIHZUE>
- [13:46](http://twitter.com/HeelpBook/status/199480418196660224) Hey dude, did you know? Differences Between UTP and ST... - [http://t.co/eTyK72eT \(](http://t.co/eTyK72eT)Visit us on [http://t.co/XJJDO7sV\)](http://t.co/XJJDO7sV)) - Enjoy!
- [13:52](http://twitter.com/HeelpBook/status/199481808394526720) <http://t.co/Cb2L8GBn> Differences Between UTP and STP cables - <http://t.co/6a9fh2vM>
- [13:53](http://twitter.com/HeelpBook/status/199481976485445633) <http://t.co/Cb2L8GBn> Differences Between UTP and STP cables - <http://t.co/knDH2GDl>
- [14:54](http://twitter.com/HeelpBook/status/199497526905278465) Differences Between UTP and STP cables <http://t.co/hSwF0B5a>
- [14:55](http://twitter.com/HeelpBook/status/199497598523019265) SQL Server Using the SQLCMD command line utility <http://t.co/fgk7cWSi>
- [15:45](http://twitter.com/HeelpBook/status/199510256731164672) <http://t.co/Cb2L8GBn>has just posted SQL Server Using the tablediff command line utility, read it here: <http://t.co/XHTyhIL2...>
- [15:45](http://twitter.com/HeelpBook/status/199510261609152512) SQL Server Using the tablediff command line utility -
- [15:45](http://twitter.com/HeelpBook/status/199510273722302466) SQL Server Using the tablediff command line utility... <http://t.co/CATxPgdr>
- [15:45](http://twitter.com/HeelpBook/status/199510282526142465) Hey dude, did you know? SQL Server Using the tablediff command line utility -...<http://t.co/xj0G6Ywp>
- [15:45](http://twitter.com/HeelpBook/status/199510309344522243) Hey dude, did you know? SQL Server Using the tabledi... <http://t.co/aSMFVcuf>(Visit us on [http://t.co/XJJDO7sV\) -](http://t.co/XJJDO7sV)) Enjoy!
- [16:08](http://twitter.com/HeelpBook/status/199515998255185921) <http://t.co/Cb2L8GBn> SQL Server Using the tablediff command line utility - <http://t.co/eCXpBEvw>
- [16:10](http://twitter.com/HeelpBook/status/199516454138294272) [http://t.co/MZKUI8NN -](http://t.co/MZKUI8NN) SQL Server Using the tablediff command line utility - <http://t.co/b9O8Nhf7>
- [16:16](http://twitter.com/HeelpBook/status/199518157436751872) SQL Server Using the tablediff command line utility <http://t.co/uxoEpdvF>
- [16:17](http://twitter.com/HeelpBook/status/199518200466124802) Differences Between UTP and STP cables <http://t.co/JmbpRxsq>
- [20:48](http://twitter.com/HeelpBook/status/199586545806741505) SQL Server Using the tablediff command line utility <http://t.co/uPIVaGJ4>

- [10:33](http://twitter.com/HeelpBook/status/200156466194300928) SQL Server Using the tablediff command line utility -
- [10:39](http://twitter.com/HeelpBook/status/200158106993434624) <http://t.co/Cb2L8GBn>has just posted SQL Server T-SQL Commands for Linked Servers, read it here: <http://t.co/Fmto4nAW...>
- [10:39](http://twitter.com/HeelpBook/status/200158112219533313) SQL Server T-SQL Commands for Linked Servers -
- [10:39](http://twitter.com/HeelpBook/status/200158125024747520) SQL Server T-SQL Commands for Linked Servers <http://t.co/dFXb9SJ9>
- [10:39](http://twitter.com/HeelpBook/status/200158132566106112) Hey dude, did you know? SQL Server T-SQL Commands for Linked Servers - <http://t.co/Fmto4nAW...> <http://t.co/VdRCgxb7>
- [10:39](http://twitter.com/HeelpBook/status/200158160651173889) Hey dude, did you know? SQL Server T-SQL Commands fo... - <http://t.co/Fmto4nAW>(Visit us on [http://t.co/XJJDO7sV\)](http://t.co/XJJDO7sV)) - Enjoy!
- [10:52](http://twitter.com/HeelpBook/status/200161373764857857) <http://t.co/Cb2L8GBn> SQL Server T-SQL Commands for Linked Servers - <http://t.co/MnqM7bGO>
- [10:57](http://twitter.com/HeelpBook/status/200162596190552064) SQL Server T-SQL Commands for Linked Servers <http://t.co/zULOhrTx>
- [13:57](http://twitter.com/HeelpBook/status/200207908795977728) SQL Server Delete All Linked Servers on single server -
- [13:57](http://twitter.com/HeelpBook/status/200207924981809152) SQL Server Delete All Linked Servers on single server... <http://t.co/mIRFsuFE>
- [13:57](http://twitter.com/HeelpBook/status/200207932225368064) Hey dude, did you know? SQL Server Delete All Linked Servers on single server -...<http://t.co/KN0nGzD6>
- [13:57](http://twitter.com/HeelpBook/status/200207965444247552) Hey dude, did you know? SQL Server Delete All Linked... <http://t.co/uRz34ncJ>(Visit us on [http://t.co/XJJDO7sV\)](http://t.co/XJJDO7sV)) - Enjoy!
- [14:03](http://twitter.com/HeelpBook/status/200209311530627072) <http://t.co/Cb2L8GBn> SQL Server Delete All Linked Servers on single server - <http://t.co/qgMRjOUJ>
- [16:31](http://twitter.com/HeelpBook/status/200246499626586113) SQL Server Delete All Linked Servers on single server <http://t.co/mlnRpCXT>
- [18:21](http://twitter.com/HeelpBook/status/200274350811774976) SQL Server T-SQL Commands for Linked Servers <http://t.co/uzw3y95S>
- [18:21](http://twitter.com/HeelpBook/status/200274406411476992) SQL Server Delete All Linked Servers on single server <http://t.co/UEJFCeE5>
- [18:41](http://twitter.com/HeelpBook/status/200279366909956097) <http://t.co/Mb12yRKF> <http://t.co/bWqzW8xA>

- [09:18](http://twitter.com/HeelpBook/status/200499986386001920) <http://t.co/Cb2L8GBn>has just posted Differenza tra Affitto e Locazione, read it here:<http://t.co/16Ya4oGs>(Actuality, Gloss...
- [09:18](http://twitter.com/HeelpBook/status/200499991863762944) Differenza tra Affitto e Locazione -
- [09:18](http://twitter.com/HeelpBook/status/200500017398681600) Hey dude, did you know? Differenza tra Affitto e Locazione [http://t.co/16Ya4oGs \(](http://t.co/16Ya4oGs)Visit us on... <http://t.co/gh2OGjOA>
- [09:18](http://twitter.com/HeelpBook/status/200500048713355264) Hey dude, did you know? Differenza tra Affitto e Locaz... [http://t.co/16Ya4oGs \(](http://t.co/16Ya4oGs)Visit us on [http://t.co/XJJDO7sV\)](http://t.co/XJJDO7sV)) - Enjoy!
- [09:18](http://twitter.com/HeelpBook/status/200500164618756096) Differenza tra Affitto e Locazione <http://t.co/iOlWscjn>
- [10:36](http://twitter.com/HeelpBook/status/200519797971234816) Differenza tra Affitto e Locazione <http://t.co/jzL4pc8M>
- [10:50](http://twitter.com/HeelpBook/status/200523305256624128) SQL Server Server is not configured for RPC (Remote Procedure Calls) -
- [10:50](http://twitter.com/HeelpBook/status/200523318686793729) SQL Server Server is not configured for RPC (Remote Procedure Calls)... <http://t.co/dSBYN5Cz>
- [10:51](http://twitter.com/HeelpBook/status/200523325586415616) Hey dude, did you know? SQL Server Server is not configured for RPC (Remote Procedure Calls) -... <http://t.co/eGki11RG>
- [11:56](http://twitter.com/HeelpBook/status/200539761721606145) <http://t.co/Cb2L8GBn> SQL Server Server is not configured for RPC (Remote Procedure Calls) - <http://t.co/Va05Qkz6>
- [12:47](http://twitter.com/HeelpBook/status/200552724419452928) SQL Server Server is not configured for RPC (Remote Procedure Calls)<http://t.co/K1df4dY0>
- [14:12](http://twitter.com/HeelpBook/status/200573960629399552) <http://t.co/Cb2L8GBn>has just posted Differenza tra TAC e risonanza magnetica, read it here: <http://t.co/X6723hcN> (Glossary, ...
- [14:12](http://twitter.com/HeelpBook/status/200573965943570432) Differenza tra TAC e risonanza magnetica -
- [14:12](http://twitter.com/HeelpBook/status/200573992409628672) Hey dude, did you know? Differenza tra TAC e risonanza magnetica -<http://t.co/X6723hcN>(Visit... <http://t.co/qIBgRfbR>
- [14:12](http://twitter.com/HeelpBook/status/200574021123846144) Hey dude, did you know? Differenza tra TAC e risonanza... <http://t.co/X6723hcN>(Visit us on [http://t.co/XJJDO7sV\) -](http://t.co/XJJDO7sV)) Enjoy!
- [14:28](http://twitter.com/HeelpBook/status/200578134104489984) Differenza tra Affitto e Locazione -
- [14:34](http://twitter.com/HeelpBook/status/200579687729213441) <http://t.co/Cb2L8GBn>has just posted SQL Server If temp table exists – Drop it!, read it here: <http://t.co/zZFF1uG7...>
- [14:35](http://twitter.com/HeelpBook/status/200579692808519681) SQL Server If temp table exists Drop it! -
- [14:35](http://twitter.com/HeelpBook/status/200579707320807424) SQL Server If temp table exists Drop it! <http://t.co/Iwenb0Bd>
- [14:57](http://twitter.com/HeelpBook/status/200585252597534720) <http://t.co/Cb2L8GBn> SQL Server If temp table exists Drop it! -<http://t.co/PAXcWSS6>
- [21:38](http://twitter.com/HeelpBook/status/200686281083207680) SQL Server If temp table exists Drop it! <http://t.co/ANZTkomZ>
- [21:39](http://twitter.com/HeelpBook/status/200686410976591872) Differenza tra Affitto e Locazione <http://t.co/qS0c4pxR>
- [21:39](http://twitter.com/HeelpBook/status/200686423429484545) Differenza tra TAC e risonanza magnetica <http://t.co/oBALSyIX>

$$
11^{\text{th}}\,\text{May, }2012
$$

- [12:12](http://twitter.com/HeelpBook/status/200906157253066753) SQL Server If temp table exists Drop it! <http://t.co/g5q1ojee>
- [12:12](http://twitter.com/HeelpBook/status/200906245224415232) Differenza tra TAC e risonanza magnetica <http://t.co/TYRurBQ1>

- [22:42](http://twitter.com/HeelpBook/status/201427092473262080) <http://t.co/Cb2L8GBn>has just posted SQL Server Disable Clustered Index and Data Insert, read it here: <http://t.co/XHTyhIL2>?...
- [22:42](http://twitter.com/HeelpBook/status/201427098911514624) SQL Server Disable Clustered Index and Data Insert -
- [22:42](http://twitter.com/HeelpBook/status/201427123402051584) Hey dude, did you know? SQL Server Disable Clustered Index and Data Insert -... <http://t.co/y8og0wNE>
- [22:42](http://twitter.com/HeelpBook/status/201427156453179392) Hey dude, did you know? SQL Server Disable Clustered... [http://t.co/nqeYddsS \(](http://t.co/nqeYddsS)Visit us on [http://t.co/XJJDO7sV\)](http://t.co/XJJDO7sV)) - Enjoy!
- [23:05](http://twitter.com/HeelpBook/status/201432981225750528) <http://t.co/Cb2L8GBn> SQL Server Disable Clustered Index and Data Insert -<http://t.co/yj4WvYy2>

- [00:20](http://twitter.com/HeelpBook/status/201451710747656193) <http://t.co/F8bU8g6w>
- [01:12](http://twitter.com/HeelpBook/status/201465020746440704) SQL Server Disable Clustered Index and Data Insert <http://t.co/lXcIjfqc>
- [03:43](http://twitter.com/HeelpBook/status/201502880392413184) SQL Server Disable Clustered Index and Data Insert <http://t.co/r0UnxJgb>
- [11:07](http://twitter.com/HeelpBook/status/201614563232329728) SQL Server Disable Clustered Index and Data Insert -
- [11:41](http://twitter.com/HeelpBook/status/201623308213563393) <http://t.co/Cb2L8GBn> SQL Server The operation could not be performed because the OLE DB provider 'SQLOLEDB' … <http://t.co/DldIUHvq>
- [11:43](http://twitter.com/HeelpBook/status/201623647344001024) <http://t.co/Cb2L8GBn>has just posted SQL Server The operation could not be performed because the OLE DB provider 'SQLOLEDB' …, read it...
- [11:43](http://twitter.com/HeelpBook/status/201623651899031553) SQL Server The operation could not be performed because the OLE DB provider 'SQLOLEDB' ... -
- [11:43](http://twitter.com/HeelpBook/status/201623665400496128) SQL Server The operation could not be performed because the OLE DB provider 'SQLOLEDB' …...<http://t.co/RngST8gN>
- [11:43](http://twitter.com/HeelpBook/status/201623672551780352) Hey dude, did you know? SQL Server The operation could not be performed because the OLE DB provider 'SQLOLEDB'... <http://t.co/uLRpOQq2>
- [11:43](http://twitter.com/HeelpBook/status/201623704508174336) Hey dude, did you know? SQL Server The operation co... <http://t.co/KWdsia53>(Visit us on [http://t.co/XJJDO7sV\)](http://t.co/XJJDO7sV)) - Enjoy!
- [12:43](http://twitter.com/HeelpBook/status/201638899209080832) SQL Server The operation could not be performed because the OLE DB provider 'SQLOLEDB' … <http://t.co/GsaSOn3o>
- [13:34](http://twitter.com/HeelpBook/status/201651599041503233) <http://t.co/Cb2L8GBn>has just posted Immanuel Kant ed il motto dell'Illuminismo, read it here:<http://t.co/l8TTCJfr> (Gloss...
- [13:34](http://twitter.com/HeelpBook/status/201651604158545921) Immanuel Kant ed il motto dell'Illuminismo -
- [13:34](http://twitter.com/HeelpBook/status/201651617169285120) Immanuel Kant ed il motto dell<sup>o</sup>luminismo http://t.co/vnQzipti
- [13:34](http://twitter.com/HeelpBook/status/201651627873140736) Hey dude, did you know? Immanuel Kant ed il motto dell'Illuminismo - <http://t.co/l8TTCJfr...> <http://t.co/FRgkGIYC>
- [13:34](http://twitter.com/HeelpBook/status/201651653382905857) Hey dude, did you know? Immanuel Kant ed il motto del... <http://t.co/l8TTCJfr>(Visit us on [http://t.co/XJJDO7sV\)](http://t.co/XJJDO7sV)) - Enjoy!
- [13:50](http://twitter.com/HeelpBook/status/201655582959222784) Immanuel Kant ed il motto dell'Illuminismo -
- [14:33](http://twitter.com/HeelpBook/status/201666396139171840) Immanuel Kant ed il motto dell'Illuminismo <http://t.co/va2RsHup>
- [14:33](http://twitter.com/HeelpBook/status/201666436735827970) SQL Server The operation could not be performed because the OLE DB provider 'SQLOLEDB' … <http://t.co/2ZTaRZLl>
- [15:51](http://twitter.com/HeelpBook/status/201686042414288897) Immanuel Kant ed il motto dell'Illuminismo<http://t.co/tjL10w1R>
- [22:43](http://twitter.com/HeelpBook/status/201789697159204865) <http://t.co/Cb2L8GBn>has just posted JavaScript Loops, read it here:<http://t.co/Yv3occU0>(Apple, How-Tos, Javascript, L...
- [22:43](http://twitter.com/HeelpBook/status/201789701802307587) JavaScript Loops -
- [22:43](http://twitter.com/HeelpBook/status/201789714775293952) JavaScript Loops <http://t.co/wfOiNq57>
- [22:43](http://twitter.com/HeelpBook/status/201789745087512576) Hey dude, did you know? JavaScript Loops <http://t.co/Yv3occU0>(Visit us on [http://t.co/XJJDO7sV\)](http://t.co/XJJDO7sV)) - Enjoy!
- [23:06](http://twitter.com/HeelpBook/status/201795475379208192) JavaScript Loops <http://t.co/7EHg6Mro>
- [23:07](http://twitter.com/HeelpBook/status/201795915630125056) <http://t.co/Cb2L8GBn> JavaScript Loops <http://t.co/5bDKXo9m>

- [01:18](http://twitter.com/HeelpBook/status/201828859585380353) JavaScript Loops <http://t.co/TkLJHS15>
- [09:16](http://twitter.com/HeelpBook/status/201949140345831424) IIS HTTP 401.3 Access denied by ACL on resource Internet Information Services - Metabase Acess Denied -
- [09:16](http://twitter.com/HeelpBook/status/201949154644209665) IIS HTTP 401.3 Access denied by ACL on resource Internet Information Services – Metabase Acess Denied... <http://t.co/pCPXuyE3>
- [09:16](http://twitter.com/HeelpBook/status/201949159610253312) Hey dude, did you know? IIS HTTP 401.3 Access denied by ACL on resource Internet Information Services -... <http://t.co/4pjzB2PW>
- [09:16](http://twitter.com/HeelpBook/status/201949186525106176) Hey dude, did you know? IIS HTTP 401.3 Access den... <http://t.co/DtX5pue7>(Visit us on [http://t.co/XJJDO7sV\)](http://t.co/XJJDO7sV)) - Enjoy!
- [10:33](http://twitter.com/HeelpBook/status/201968434181976064) <http://t.co/Cb2L8GBn>has just posted Facebook How to get the RSS Url, read it here:<http://t.co/5vk9uZCJ> (Actuality,...
- [10:33](http://twitter.com/HeelpBook/status/201968439391297536) Facebook How to get the RSS Url -
- [10:33](http://twitter.com/HeelpBook/status/201968451265376258) Facebook How to get the RSS Url<http://t.co/5z9MuFXO>
- [10:33](http://twitter.com/HeelpBook/status/201968458748014593) Hey dude, did you know? Facebook How to get the RSS Url - [http://t.co/5vk9uZCJ \(](http://t.co/5vk9uZCJ)Visit us on...<http://t.co/KQol31XK>
- [10:33](http://twitter.com/HeelpBook/status/201968488468848640) Hey dude, did you know? Facebook How to get the RSS... [http://t.co/5vk9uZCJ \(](http://t.co/5vk9uZCJ)Visit us on [http://t.co/XJJDO7sV\) -](http://t.co/XJJDO7sV)) Enjoy!
- [11:41](http://twitter.com/HeelpBook/status/201985686130274304) Perchè il Capitale Sociale (Capitale di rischio) non serve in una SRL -
- [11:41](http://twitter.com/HeelpBook/status/201985701540147201) Perchè il Capitale Sociale (Capitale di rischio) non serve in una SRL...<http://t.co/QcVnBbOv>
- [11:42](http://twitter.com/HeelpBook/status/201985712705372160) Hey dude, did you know? Perchè il Capitale Sociale (Capitale di rischio) non serve in una SRL -... <http://t.co/YD4xbqWC>
- [11:46](http://twitter.com/HeelpBook/status/201986819561234432) <http://t.co/Cb2L8GBn> Perchè il Capitale Sociale (Capitale di rischio) non serve in una SRL -<http://t.co/RyEb7n6m>
- [11:47](http://twitter.com/HeelpBook/status/201986987509551104) New Article: Perchè il Capitale Sociale (Capitale di rischio) non serve in una SRL -<http://t.co/VMOh8hwJ>- [#Actuality](http://twitter.com/search?q=%23Actuality) [#Finance](http://twitter.com/search?q=%23Finance) [#New](http://twitter.com/search?q=%23New)…
- [14:11](http://twitter.com/HeelpBook/status/202023377651761152) Facebook How to get the RSS Url<http://t.co/kjn6wycQ>
- [14:11](http://twitter.com/HeelpBook/status/202023390201135105) Perchè il Capitale Sociale (Capitale di rischio) non serve in una SRL <http://t.co/7ZsUKuaM>
- [14:12](http://twitter.com/HeelpBook/status/202023499529863169) IIS HTTP 401.3 Access denied by ACL on resource Internet Information Services – Metabase Acess De... <http://t.co/8ULmsffH>
- [17:33](http://twitter.com/HeelpBook/status/202074195071483904) <http://t.co/Cb2L8GBn>has just posted Differenza tra oro bianco ed oro giallo, read it here:<http://t.co/bzaopFer>(Actuality,...
- [17:33](http://twitter.com/HeelpBook/status/202074201413255168) Differenza tra oro bianco ed oro giallo -
- [17:33](http://twitter.com/HeelpBook/status/202074215489343488) Differenza tra oro bianco ed oro giallo <http://t.co/8Xy6eGZQ>
- [17:33](http://twitter.com/HeelpBook/status/202074235546517505) Hey dude, did you know? Differenza tra oro bianco ed oro giallo -<http://t.co/bzaopFer>(Visit... <http://t.co/DdU1aQ1L>
- [17:33](http://twitter.com/HeelpBook/status/202074265766477825) Hey dude, did you know? Differenza tra oro bianco ed ... [http://t.co/bzaopFer \(](http://t.co/bzaopFer)Visit us on [http://t.co/XJJDO7sV\)](http://t.co/XJJDO7sV)) - Enjoy!
- [17:39](http://twitter.com/HeelpBook/status/202075589262327809) <http://t.co/Cb2L8GBn> Differenza tra oro bianco ed oro giallo <http://t.co/qV7SjNQk>
- [19:11](http://twitter.com/HeelpBook/status/202098745016467457) New Article: Differenza tra oro bianco ed oro giallo [http://t.co/FkqXGWny -](http://t.co/FkqXGWny) [#Actuality](http://twitter.com/search?q=%23Actuality) [#Glossary](http://twitter.com/search?q=%23Glossary) [#News](http://twitter.com/search?q=%23News) [#Society](http://twitter.com/search?q=%23Society) - 14th May 2012 - …
- [22:05](http://twitter.com/HeelpBook/status/202142736218984449) Facebook How to get the RSS Url<http://t.co/Rm4szQIx>
- [22:06](http://twitter.com/HeelpBook/status/202142750047600640) Perchè il Capitale Sociale (Capitale di rischio) non serve in una SRL <http://t.co/mhFZ9GPY>
- [22:06](http://twitter.com/HeelpBook/status/202142773648949249) IIS HTTP 401.3 Access denied by ACL on resource Internet Information Services – Metabase Acess De... <http://t.co/Q0wMX6Qs>

- [00:10](http://twitter.com/HeelpBook/status/202174198657978370) Differenza tra oro bianco ed oro giallo <http://t.co/YUbdukN4>
- [08:49](http://twitter.com/HeelpBook/status/202304578715254785) New Article: Differenza tra oro bianco ed oro giallo [http://t.co/FkqXGWny -](http://t.co/FkqXGWny) [#Actuality](http://twitter.com/search?q=%23Actuality) [#Glossary](http://twitter.com/search?q=%23Glossary) [#News](http://twitter.com/search?q=%23News) [#Society](http://twitter.com/search?q=%23Society) -14th May 2012 - …
- [11:39](http://twitter.com/HeelpBook/status/202347398293495809) <http://t.co/Cb2L8GBn>has just posted htaccess  $&\#8211$ ; Cache Your Favicon to Speed Up Your Site, read it here: <http://t.co/Vhe5bn8r...>
- [11:39](http://twitter.com/HeelpBook/status/202347403637035008) htaccess Cache Your Favicon to Speed Up Your Site -
- [11:39](http://twitter.com/HeelpBook/status/202347416677126144) htaccess Cache Your Favicon to Speed Up Your Site <http://t.co/6z264ENT>
- [11:39](http://twitter.com/HeelpBook/status/202347422897274882) Hey dude, did you know? htaccess Cache Your Favicon to Speed Up Your Site -... <http://t.co/FsV3PPqY>
- [11:39](http://twitter.com/HeelpBook/status/202347451926069248) Hey dude, did you know? htaccess Cache Your Favicon... <http://t.co/Z2UyjSWR>(Visit us on [http://t.co/XJJDO7sV\)](http://t.co/XJJDO7sV)) - Enjoy!
- [11:41](http://twitter.com/HeelpBook/status/202348050809749504) <http://t.co/Cb2L8GBn> htaccess Cache Your Favicon to Speed Up Your Site -<http://t.co/641WT8Gi>
- [19:11](http://twitter.com/HeelpBook/status/202461112162201600) Updated Article: Differenza tra oro bianco ed oro giallo [http://t.co/FkqXGWny -](http://t.co/FkqXGWny) [#Actuality](http://twitter.com/search?q=%23Actuality) [#Glossary](http://twitter.com/search?q=%23Glossary) [#News](http://twitter.com/search?q=%23News) [#Society](http://twitter.com/search?q=%23Society) -14th May 201…
- [20:57](http://twitter.com/HeelpBook/status/202487861335953409) htaccess Cache Your Favicon to Speed Up Your Site <http://t.co/g9ZUti8R>

- [07:23](http://twitter.com/HeelpBook/status/202645332029476865) htaccess Cache Your Favicon to Speed Up Your Site <http://t.co/irHGZIhf>
- [08:49](http://twitter.com/HeelpBook/status/202666955298189312) Updated Article: Differenza tra oro bianco ed oro giallo http://t.co/FkgXGWny - [#Actuality](http://twitter.com/search?q=%23Actuality) [#Glossary](http://twitter.com/search?q=%23Glossary) [#News](http://twitter.com/search?q=%23News) [#Society](http://twitter.com/search?q=%23Society) -14th May 201…
- [10:17](http://twitter.com/HeelpBook/status/202689268919975936) <http://t.co/Cb2L8GBn>has just posted SQL Server 2012 – Installation for Windows Server Core, read it here: <http://t.co/V5aLzChf...>
- [10:17](http://twitter.com/HeelpBook/status/202689273902792705) SQL Server 2012 Installation for Windows Server Core -
- [10:17](http://twitter.com/HeelpBook/status/202689286640893952) SQL Server 2012 Installation for Windows Server Core... <http://t.co/GRmi6r7M>
- [10:17](http://twitter.com/HeelpBook/status/202689296589799424) Hey dude, did you know? SQL Server 2012 Installation for Windows Server Core -...<http://t.co/NtZ2rJIC>
- [10:17](http://twitter.com/HeelpBook/status/202689327917043712) Hey dude, did you know? SQL Server 2012 Installatio... <http://t.co/11KnZEWI>(Visit us on [http://t.co/XJJDO7sV\)](http://t.co/XJJDO7sV)) - Enjoy!
- [11:47](http://twitter.com/HeelpBook/status/202711751710605314) New Article: htaccess Cache Your Favicon to Speed Up Your Site - [http://t.co/vvWWTZ1h -](http://t.co/vvWWTZ1h) [#Apple](http://twitter.com/search?q=%23Apple) [#How-](http://twitter.com/search?q=%23How)Tos [#Internet](http://twitter.com/search?q=%23Internet) [#Linux](http://twitter.com/search?q=%23Linux) [#Microsof…](http://twitter.com/search?q=%23Microsof)
- [11:59](http://twitter.com/HeelpBook/status/202714871752691712) SQL Server 2012 Installation for Windows Server Core <http://t.co/g1BYX1th>
- [14:53](http://twitter.com/HeelpBook/status/202758745179172866) <http://t.co/Cb2L8GBn> SQL Server 2012 Installation for Windows Server Core -<http://t.co/1TN3C3uw>
- [16:37](http://twitter.com/HeelpBook/status/202784918789570560) <http://t.co/Cb2L8GBn>has just posted SQL Server Setting Up an Oracle Linked Server, read it here: <http://t.co/YFWm1NtX...>
- [16:37](http://twitter.com/HeelpBook/status/202784923843698688) SQL Server Setting Up an Oracle Linked Server -
- [16:37](http://twitter.com/HeelpBook/status/202784937471000577) SQL Server Setting Up an Oracle Linked Server <http://t.co/ncmXPecs>
- [16:37](http://twitter.com/HeelpBook/status/202784962343215104) Hey dude, did you know? SQL Server Setting Up an Oracle Linked Server -... <http://t.co/zsjIOZb0>
- [16:47](http://twitter.com/HeelpBook/status/202787282917396480) New Article: SQL Server 2012 Installation for Windows Server Core - [http://t.co/gLbLs2jJ -](http://t.co/gLbLs2jJ) [#How](http://twitter.com/search?q=%23How)-Tos [#Microsoft](http://twitter.com/search?q=%23Microsoft) [#Powershell](http://twitter.com/search?q=%23Powershell) [#Progra…](http://twitter.com/search?q=%23Progra)
- [19:11](http://twitter.com/HeelpBook/status/202823504553455618) Updated Article: SQL Server 2012 Installation for Windows Server Core - [http://t.co/gLbLs2jJ -](http://t.co/gLbLs2jJ) [#How](http://twitter.com/search?q=%23How)-Tos [#Microsoft](http://twitter.com/search?q=%23Microsoft) [#Powershell](http://twitter.com/search?q=%23Powershell) [#Pr…](http://twitter.com/search?q=%23Pr)
- [19:19](http://twitter.com/HeelpBook/status/202825611482374144) SQL Server 2012 Installation for Windows Server Core <http://t.co/u8fXzjit>
- [19:19](http://twitter.com/HeelpBook/status/202825632512614400) SQL Server Setting Up an Oracle Linked Server <http://t.co/GrfapGXc>
- [20:11](http://twitter.com/HeelpBook/status/202838826392096768) SQL Server Setting Up an Oracle Linked Server <http://t.co/woPQnCT5>

- [08:49](http://twitter.com/HeelpBook/status/203029348779954176) Updated Article: SQL Server 2012 Installation for Windows Server Core - [http://t.co/gLbLs2jJ -](http://t.co/gLbLs2jJ) [#How](http://twitter.com/search?q=%23How)-Tos [#Microsoft](http://twitter.com/search?q=%23Microsoft) [#Powershell](http://twitter.com/search?q=%23Powershell) [#Pr…](http://twitter.com/search?q=%23Pr)
- [21:31](http://twitter.com/HeelpBook/status/203221240025063425) <http://t.co/B9YY7m70> <http://t.co/i8SNc2rL>
- [21:45](http://twitter.com/HeelpBook/status/203224859206107136) <http://t.co/WD1jr7hr> <http://t.co/a6iaheQE>

- [08:49](http://twitter.com/HeelpBook/status/203391735546654720) New Article: SQL Server Setting Up an Oracle Linked Server - [http://t.co/y4ItnT4S -](http://t.co/y4ItnT4S) [#How](http://twitter.com/search?q=%23How)-Tos [#Microsoft](http://twitter.com/search?q=%23Microsoft) [#Programming](http://twitter.com/search?q=%23Programming) [#Software](http://twitter.com/search?q=%23Software) [#SQ…](http://twitter.com/search?q=%23SQ)
- [14:27](http://twitter.com/HeelpBook/status/203476941024661506) <http://t.co/Cb2L8GBn>has just posted SQL Server How to check if column exists in table, read it here: <http://t.co/Vhe5bn8r...>
- [14:27](http://twitter.com/HeelpBook/status/203476946158497793) SQL Server How to check if column exists in table -
- [14:27](http://twitter.com/HeelpBook/status/203476960100364289) SQL Server How to check if column exists in table <http://t.co/yJ5MWxAL>
- [14:27](http://twitter.com/HeelpBook/status/203476968614801410) Hey dude, did you know? SQL Server How to check if column exists in table -... <http://t.co/ZAnLldYQ>
- [14:27](http://twitter.com/HeelpBook/status/203476998738284544) Hey dude, did you know? SQL Server How to check if ... [http://t.co/tP5Dh5Iv \(](http://t.co/tP5Dh5Iv)Visit us on [http://t.co/XJJDO7sV\)](http://t.co/XJJDO7sV)) - Enjoy!
- [14:35](http://twitter.com/HeelpBook/status/203478889538916352) <http://t.co/Cb2L8GBn> SQL Server How to check if column exists in table -<http://t.co/bhAiH8sd>
- [15:19](http://twitter.com/HeelpBook/status/203489883648561153) SQL Server How to check if column exists in table <http://t.co/Y2yigqeG>
- [16:04](http://twitter.com/HeelpBook/status/203501364750458883) SQL Server Fix for 'No Process is on the Other End of the Pipe' Error -
- [16:04](http://twitter.com/HeelpBook/status/203501378650374144) SQL Server Fix for 'No Process is on the Other End of the Pipe' Error...<http://t.co/1xwnDL4n>
- [16:04](http://twitter.com/HeelpBook/status/203501388527960064) Hey dude, did you know? SQL Server Fix for 'No Process is on the Other End of the Pipe' Error -... <http://t.co/Ln2Mb5Hm>
- [16:04](http://twitter.com/HeelpBook/status/203501423990804481) Hey dude, did you know? SQL Server Fix for 'No Proc... [http://t.co/IJATwdNu \(](http://t.co/IJATwdNu)Visit us on [http://t.co/XJJDO7sV\) -](http://t.co/XJJDO7sV)) Enjoy!
- [16:16](http://twitter.com/HeelpBook/status/203504230890352640) <http://t.co/Cb2L8GBn> SQL Server Fix for 'No Process is on the Other End of the Pipe' Error - <http://t.co/wvtuzCg6>
- [16:47](http://twitter.com/HeelpBook/status/203512058686357505) New Article: SQL Server How to check if column exists in table - [http://t.co/4NtI5KxE -](http://t.co/4NtI5KxE) [#How](http://twitter.com/search?q=%23How)-Tos [#Microsoft](http://twitter.com/search?q=%23Microsoft) [#Programming](http://twitter.com/search?q=%23Programming) [#Software](http://twitter.com/search?q=%23Software)…
- [16:50](http://twitter.com/HeelpBook/status/203512854337429504) SQL Server How to check if column exists in table <http://t.co/wKiNy0Zy>
- [16:50](http://twitter.com/HeelpBook/status/203512907374407682) SQL Server Fix for 'No Process is on the Other End of the Pipe' Error <http://t.co/JOaEyQ1I>
- [18:54](http://twitter.com/HeelpBook/status/203544115441438720) SQL Server Fix for 'No Process is on the Other End of the Pipe' Error <http://t.co/z0Qd0vat>
- [22:21](http://twitter.com/HeelpBook/status/203596221556867073) Updated Article: SQL Server How to check if column exists in table -<http://t.co/4NtI5KxE>- [#How-](http://twitter.com/search?q=%23How)Tos [#Microsoft](http://twitter.com/search?q=%23Microsoft) [#Programming](http://twitter.com/search?q=%23Programming) [#Soft…](http://twitter.com/search?q=%23Soft)

19<sup>th</sup> May, 2012

- [08:50](http://twitter.com/HeelpBook/status/203754387116531713) Updated Article: SQL Server How to check if column exists in table -<http://t.co/4NtDyaou>- [#How-](http://twitter.com/search?q=%23How)Tos [#Microsoft](http://twitter.com/search?q=%23Microsoft) [#Programming](http://twitter.com/search?q=%23Programming) [#Soft…](http://twitter.com/search?q=%23Soft)
- [11:47](http://twitter.com/HeelpBook/status/203798919476551680) New Article: SQL Server Fix for 'No Process is on the Other End of the Pipe' Error - [http://t.co/RHowZnHu -](http://t.co/RHowZnHu) [#How](http://twitter.com/search?q=%23How)-Tos [#Microsoft](http://twitter.com/search?q=%23Microsoft) [#S](http://twitter.com/search?q=%23S)…
- [16:47](http://twitter.com/HeelpBook/status/203874425970499585) Updated Article: SQL Server How to check if column exists in table -<http://t.co/4NtI5KxE>- [#How-](http://twitter.com/search?q=%23How)Tos [#Microsoft](http://twitter.com/search?q=%23Microsoft) [#Programming](http://twitter.com/search?q=%23Programming) [#Soft…](http://twitter.com/search?q=%23Soft)

### 21'st May, 2012

- [09:59](http://twitter.com/HeelpBook/status/204496616613363712) <http://t.co/Cb2L8GBn>has just posted Differenza tra Torrent ed Emule, read it here:<http://t.co/qkOezRmD>(Glossary, Internet...
- [09:59](http://twitter.com/HeelpBook/status/204496621344526336) Differenza tra Torrent ed Emule -
- [09:59](http://twitter.com/HeelpBook/status/204496636968316928) Differenza tra Torrent ed Emule <http://t.co/8FZxJt7r>
- [09:59](http://twitter.com/HeelpBook/status/204496644736172032) Hey dude, did you know? Differenza tra Torrent ed Emule <http://t.co/qkOezRmD>(Visit us on [http://t.co/XJJDO7sV\) -](http://t.co/XJJDO7sV)) Enjoy!
- [11:11](http://twitter.com/HeelpBook/status/204514767040282624) Differenza tra Torrent ed Emule <http://t.co/leaJRFzB>
- [11:28](http://twitter.com/HeelpBook/status/204519143502913536) Differenza tra Torrent ed Emule <http://t.co/fa7Gr7q2>
- [11:47](http://twitter.com/HeelpBook/status/204523739231166464) New Article: Differenza tra Torrent ed Emule <http://t.co/S78J6PjR>- [#Glossary](http://twitter.com/search?q=%23Glossary) [#Internet](http://twitter.com/search?q=%23Internet) [#Network](http://twitter.com/search?q=%23Network) [#News](http://twitter.com/search?q=%23News) [#Society](http://twitter.com/search?q=%23Society) [#Software](http://twitter.com/search?q=%23Software) [#Technol](http://twitter.com/search?q=%23Technol)…
- [15:07](http://twitter.com/HeelpBook/status/204574091695501314) "Alla cortese attenzione del Sig.", si scrive nell'oggetto di una e-mail? -
- [15:07](http://twitter.com/HeelpBook/status/204574105863852032) "Alla cortese attenzione del Sig.", si scrive nell'oggetto di una e-mail?... <http://t.co/nsYqMJqq>
- [15:07](http://twitter.com/HeelpBook/status/204574239704100866) Hey dude, did you know? "Alla cortese attenzione del ... <http://t.co/5nxRdLCz>(Visit us on [http://t.co/XJJDO7sV\) -](http://t.co/XJJDO7sV)) Enjoy!
- [15:11](http://twitter.com/HeelpBook/status/204575179148492801) <http://t.co/Cb2L8GBn> "Alla cortese attenzione del Sig.", si scrive nell'oggetto di una e-mail? -<http://t.co/NUIKtRkI>
- [15:31](http://twitter.com/HeelpBook/status/204580274242207744) <http://t.co/Cb2L8GBn>has just posted Differenza tra HTML e CSS, read it here: [http://t.co/nmP428Ks \(](http://t.co/nmP428Ks)Apple, CSS, Glossary, HT...
- [15:31](http://twitter.com/HeelpBook/status/204580279317299201) Differenza tra HTML e CSS -
- [15:31](http://twitter.com/HeelpBook/status/204580294257418242) Differenza tra HTML e CSS<http://t.co/LaA6TF2R>
- [15:32](http://twitter.com/HeelpBook/status/204580306819358720) Hey dude, did you know? Differenza tra HTML e CSS [http://t.co/nmP428Ks \(](http://t.co/nmP428Ks)Visit us on [http://t.co/XJJDO7sV\) -](http://t.co/XJJDO7sV)) Enjoy!
- [15:35](http://twitter.com/HeelpBook/status/204581064365195267) <http://t.co/Cb2L8GBn> Differenza tra HTML e CSS <http://t.co/2lv7lyVy>
- [16:13](http://twitter.com/HeelpBook/status/204590777345638403) Microsoft Windows How to Disable or Delete unwanted Internet Explorer Toolbars and Extensions -
- [16:13](http://twitter.com/HeelpBook/status/204590807892758528) Microsoft Windows How to Disable or Delete unwanted Internet Explorer Toolbars and Extensions... <http://t.co/PrygvUhQ>
- [16:13](http://twitter.com/HeelpBook/status/204590815924858880) Hey dude, did you know? Microsoft Windows How to Disable or Delete unwanted Internet Explorer Toolbars and... <http://t.co/KHq4vj4J>
- [16:13](http://twitter.com/HeelpBook/status/204590845540827137) Hey dude, did you know? Microsoft Windows How to Di... [http://t.co/9wquPQD5 \(](http://t.co/9wquPQD5)Visit us on [http://t.co/XJJDO7sV\)](http://t.co/XJJDO7sV)) - Enjoy!
- [16:47](http://twitter.com/HeelpBook/status/204599261973848066) New Article: Differenza tra Torrent ed Emule <http://t.co/S78J6PjR>- [#Glossary](http://twitter.com/search?q=%23Glossary) [#Internet](http://twitter.com/search?q=%23Internet) [#Network](http://twitter.com/search?q=%23Network) [#News](http://twitter.com/search?q=%23News) [#Society](http://twitter.com/search?q=%23Society) [#Software](http://twitter.com/search?q=%23Software) [#Technol](http://twitter.com/search?q=%23Technol)…
- [16:47](http://twitter.com/HeelpBook/status/204599297981952000) "Alla cortese attenzione del Sig.", si scrive nell'oggetto di una e-mail? <http://t.co/LWdNcekO>
- [19:11](http://twitter.com/HeelpBook/status/204635487472848896) Updated Article: Differenza tra Torrent ed Emule <http://t.co/S78J6PjR>- [#Glossary](http://twitter.com/search?q=%23Glossary) [#Internet](http://twitter.com/search?q=%23Internet) [#Network](http://twitter.com/search?q=%23Network) [#News](http://twitter.com/search?q=%23News) [#Society](http://twitter.com/search?q=%23Society) [#Software](http://twitter.com/search?q=%23Software) [#Tec](http://twitter.com/search?q=%23Tec)…
- [20:14](http://twitter.com/HeelpBook/status/204651320458739712) Differenza tra HTML e CSS<http://t.co/6Pox4S5Y>
- [20:14](http://twitter.com/HeelpBook/status/204651381062238209) Microsoft Windows How to Disable or Delete unwanted Internet Explorer Toolbars and Extensions <http://t.co/1Vto9Fpl>
- [20:14](http://twitter.com/HeelpBook/status/204651474192580608) Differenza tra HTML e CSS<http://t.co/J3iBvFH6>
- [20:14](http://twitter.com/HeelpBook/status/204651492349710336) "Alla cortese attenzione del Sig.", si scrive nell'oggetto di una e-mail? <http://t.co/y5ht8nXV>
- [20:15](http://twitter.com/HeelpBook/status/204651551367774208) Microsoft Windows How to Disable or Delete unwanted Internet Explorer Toolbars and Extensions <http://t.co/RGOlgy8k>

# 22'nd May, 2012

- [08:49](http://twitter.com/HeelpBook/status/204841310660730881) Updated Article: Differenza tra Torrent ed Emule [http://t.co/S78EzfiX -](http://t.co/S78EzfiX) [#Glossary](http://twitter.com/search?q=%23Glossary) [#Internet](http://twitter.com/search?q=%23Internet) [#Network](http://twitter.com/search?q=%23Network) [#News](http://twitter.com/search?q=%23News) [#Society](http://twitter.com/search?q=%23Society) [#Software](http://twitter.com/search?q=%23Software) [#Tec](http://twitter.com/search?q=%23Tec)…
- [09:30](http://twitter.com/HeelpBook/status/204851791752478720) Microsoft Windows How to Disable or Delete unwanted Internet Explorer Toolbars and Extensions -
- [10:01](http://twitter.com/HeelpBook/status/204859488614875137) Terminal Services How do I reset Windows 2000 Terminal Services Licensing? -
- [10:01](http://twitter.com/HeelpBook/status/204859502493835266) Terminal Services How do I reset Windows 2000 Terminal Services Licensing?...<http://t.co/i8ytsQ11>
- [10:01](http://twitter.com/HeelpBook/status/204859515877859328) Hey dude, did you know? Terminal Services How do I reset Windows 2000 Terminal Services Licensing? -... <http://t.co/8DvknfPz>
- [10:01](http://twitter.com/HeelpBook/status/204859543853867008) Hey dude, did you know? Terminal Services How do I ... <http://t.co/rTu8RjIJ>(Visit us on [http://t.co/XJJzgxjL\) -](http://t.co/XJJzgxjL)) Enjoy!
- [11:33](http://twitter.com/HeelpBook/status/204882671824936960) Terminal Services How do I reset Windows 2000 Terminal Services Licensing? <http://t.co/fz6wxCEg>
- [19:11](http://twitter.com/HeelpBook/status/204997815162781697) New Article: "Alla cortese attenzione del Sig.", si scrive nell'oggetto di una e-mail? -<http://t.co/az323Eqk>- [#Actuality](http://twitter.com/search?q=%23Actuality) [#How-](http://twitter.com/search?q=%23How)Tos …
- [19:46](http://twitter.com/HeelpBook/status/205006636534870016) Terminal Services How do I reset Windows 2000 Terminal Services Licensing? <http://t.co/JQIY6glO>

# 23'rd May, 2012

- [08:49](http://twitter.com/HeelpBook/status/205203673075290112) New Article: Differenza tra HTML e CSS [http://t.co/ppqhdTX8 -](http://t.co/ppqhdTX8) [#Apple](http://twitter.com/search?q=%23Apple) [#CSS](http://twitter.com/search?q=%23CSS) [#Glossary](http://twitter.com/search?q=%23Glossary) [#HTML](http://twitter.com/search?q=%23HTML) [#Linux](http://twitter.com/search?q=%23Linux) [#Microsoft -](http://twitter.com/search?q=%23Microsoft) 21st May 2012 - Heel…
- [09:29](http://twitter.com/HeelpBook/status/205213799400222722) How To Remove Obsolete Or Unwanted Items From Windows Registry -
- [09:29](http://twitter.com/HeelpBook/status/205213815183380480) How To Remove Obsolete Or Unwanted Items From Windows Registry... <http://t.co/C8yzttke>
- [09:29](http://twitter.com/HeelpBook/status/205213825585266688) Hey dude, did you know? How To Remove Obsolete Or Unwanted Items From Windows Registry -... <http://t.co/JRUtIhpP>
- [09:29](http://twitter.com/HeelpBook/status/205213854941200385) Hey dude, did you know? How To Remove Obsolete Or Unw... - [http://t.co/d8m4Dj5I \(](http://t.co/d8m4Dj5I)Visit us on [http://t.co/XJJzgxjL\)](http://t.co/XJJzgxjL)) - Enjoy!
- [10:11](http://twitter.com/HeelpBook/status/205224538919796736) Android Guida al flash, Adb driver usb debug mode e fastboot -
- [10:12](http://twitter.com/HeelpBook/status/205224555021737984) Android Guida al flash, Adb driver usb debug mode e fastboot... <http://t.co/oGjdfqqs>
- [10:24](http://twitter.com/HeelpBook/status/205227669116301312) [http://t.co/Cb2GB6sd -](http://t.co/Cb2GB6sd) Android Guida al flash, Adb driver usb debug mode e fastboot -<http://t.co/A4op6Y2c>
- [11:47](http://twitter.com/HeelpBook/status/205248467994546177) New Article: Microsoft Windows How to Disable or Delete unwanted Internet Explorer Toolbars and Extensions <http://t.co/Nf5nHRLC>…
- [13:55](http://twitter.com/HeelpBook/status/205280842627555329) Resettare le licenze di prova di 90 giorni in Windows Terminal Server -
- [13:55](http://twitter.com/HeelpBook/status/205280867613032448) Hey dude, did you know? Resettare le licenze di prova di 90 giorni in Windows Terminal Server -...<http://t.co/6ZitLW57>
- [13:55](http://twitter.com/HeelpBook/status/205280871438229505) Resettare le licenze di prova di 90 giorni in Windows Terminal Server... <http://t.co/5pjtgMbZ>
- [13:55](http://twitter.com/HeelpBook/status/205280910487199746) Hey dude, did you know? Resettare le licenze di prova... <http://t.co/2kYfJ9N8>(Visit us on [http://t.co/XJJzgxjL\)](http://t.co/XJJzgxjL)) - Enjoy!
- [14:41](http://twitter.com/HeelpBook/status/205292311368835072) [http://t.co/Cb2GB6sd -](http://t.co/Cb2GB6sd) Resettare le licenze di prova di 90 giorni in Windows Terminal Server -<http://t.co/csE5NXCx>
- [14:43](http://twitter.com/HeelpBook/status/205292969480302593) Updated Article: Microsoft Windows How to Disable or Delete unwanted Internet Explorer Toolbars and Extensions <http://t.co/HhUy4LSQ>…
- [14:43](http://twitter.com/HeelpBook/status/205292995426271232) New Article: Terminal Services How do I reset Windows 2000 Terminal Services Licensing? -<http://t.co/GPM67eU2>- [#How-](http://twitter.com/search?q=%23How)Tos [#Microso…](http://twitter.com/search?q=%23Microso)
- [14:44](http://twitter.com/HeelpBook/status/205293009468784642) New Article: How To Remove Obsolete Or Unwanted Items From Windows Registry - [http://t.co/io6L1wAt -](http://t.co/io6L1wAt) [#How-](http://twitter.com/search?q=%23How)Tos [#Microsoft](http://twitter.com/search?q=%23Microsoft) [#Security](http://twitter.com/search?q=%23Security) #…
- [14:44](http://twitter.com/HeelpBook/status/205293028972302337) New Article: Android Guida al flash, Adb driver usb debug mode e fastboot - [http://t.co/hmGjb1jJ -](http://t.co/hmGjb1jJ) [#Android](http://twitter.com/search?q=%23Android) [#Glossary](http://twitter.com/search?q=%23Glossary) [#Hardware](http://twitter.com/search?q=%23Hardware) [#H](http://twitter.com/search?q=%23H)…
- [14:44](http://twitter.com/HeelpBook/status/205293065617936386) New Article: Resettare le licenze di prova di 90 giorni in Windows Terminal Server -<http://t.co/IEqr30Ic>- [#How-](http://twitter.com/search?q=%23How)Tos [#Microsoft](http://twitter.com/search?q=%23Microsoft) [#Sof](http://twitter.com/search?q=%23Sof)…
- [14:44](http://twitter.com/HeelpBook/status/205293134081560576) New Article: Microsoft Windows How to Disable or Delete unwanted Internet Explorer Toolbars and Extensions <http://t.co/Nf5nHRLC>…
- [15:16](http://twitter.com/HeelpBook/status/205301297056985092) Resettare le licenze di prova di 90 giorni in Windows Terminal Server -
- [16:18](http://twitter.com/HeelpBook/status/205316770549088256) Cambiare il numero di serie di un volume (partizione) Windows -
- [16:18](http://twitter.com/HeelpBook/status/205316787066257408) Cambiare il numero di serie di un volume (partizione) Windows... <http://t.co/uos1dbEV>
- [16:18](http://twitter.com/HeelpBook/status/205316794687291394) Hey dude, did you know? Cambiare il numero di serie di un volume (partizione) Windows -... <http://t.co/WlYKy2tj>
- [16:18](http://twitter.com/HeelpBook/status/205316830393413632) Hey dude, did you know? Cambiare il numero di serie d... <http://t.co/edoRZ7aj>(Visit us on [http://t.co/XJJzgxjL\)](http://t.co/XJJzgxjL)) - Enjoy!
- [16:41](http://twitter.com/HeelpBook/status/205322493668507649) [http://t.co/Cb2GB6sd -](http://t.co/Cb2GB6sd) Cambiare il numero di serie di un volume (partizione) Windows -<http://t.co/RGDsfrou>
- [17:56](http://twitter.com/HeelpBook/status/205341488085868545) Android Guida al flash, Adb driver usb debug mode e fastboot<http://t.co/oTqC88U7>
- [17:56](http://twitter.com/HeelpBook/status/205341550652305408) How To Remove Obsolete Or Unwanted Items From Windows Registry<http://t.co/LFfcvato>
- [17:57](http://twitter.com/HeelpBook/status/205341581904064513) Resettare le licenze di prova di 90 giorni in Windows Terminal Server<http://t.co/LcUshfdO>

### 24'th May, 2012

- [13:00](http://twitter.com/HeelpBook/status/205629240526389248) Cambiare il numero di serie di un volume (partizione) Windows<http://t.co/6GOaFZAv>
- [13:00](http://twitter.com/HeelpBook/status/205629282851094529) Android Guida al flash, Adb driver usb debug mode e fastboot<http://t.co/KOnhm2FS>
- [13:00](http://twitter.com/HeelpBook/status/205629357128036352) How To Remove Obsolete Or Unwanted Items From Windows Registry<http://t.co/9nfERJFq>
- [16:47](http://twitter.com/HeelpBook/status/205686352552005633) Updated Article: Resettare le licenze di prova di 90 giorni in Windows Terminal Server -<http://t.co/IEqr30Ic>- [#How-](http://twitter.com/search?q=%23How)Tos [#Microsoft …](http://twitter.com/search?q=%23Microsoft)

# 25'th May, 2012

- [08:49](http://twitter.com/HeelpBook/status/205928445782396928) Updated Article: Resettare le licenze di prova di 90 giorni in Windows Terminal Server -<http://t.co/IEqr30Ic>- [#How-](http://twitter.com/search?q=%23How)Tos [#Microsoft …](http://twitter.com/search?q=%23Microsoft)
- [19:11](http://twitter.com/HeelpBook/status/206085011378679808) New Article: Microsoft Windows How to Disable or Delete unwanted Internet Explorer Toolbars and Extensions <http://t.co/Nf5nHRLC>…
- [23:21](http://twitter.com/HeelpBook/status/206148063004336128) DeEgger Embedder Hide Private Files Within Images, Videos Or Audio (Media Steganography) -
- [23:21](http://twitter.com/HeelpBook/status/206148075331395585) DeEgger Embedder Hide Private Files Within Images, Videos Or Audio (Media Steganography)... <http://t.co/isw12BfV>
- [23:21](http://twitter.com/HeelpBook/status/206148112627138560) Hey dude, did you know? DeEgger Embedder Hide Private Files Within Images, Videos Or Audio (Media... <http://t.co/aAECoO22>

# 26'th May, 2012

- [01:26](http://twitter.com/HeelpBook/status/206179345641914368) DeEgger Embedder Hide Private Files Within Images, Videos Or Audio (Media Steganography) <http://t.co/UnmbiASg>
- [04:36](http://twitter.com/HeelpBook/status/206227303947182080) DeEgger Embedder Hide Private Files Within Images, Videos Or Audio (Media Steganography) <http://t.co/KxoOGj7D>
- [10:07](http://twitter.com/HeelpBook/status/206310518326169600) [http://t.co/Cb2GB6sd h](http://t.co/Cb2GB6sd)as just posted Windows 7 How to delete hiberfil.sys file, read it here: [http://t.co/6mllEQn5 \(](http://t.co/6mllEQn5)...
- [10:07](http://twitter.com/HeelpBook/status/206310522918940672) Windows 7 How to delete hiberfil.sys file -
- [10:07](http://twitter.com/HeelpBook/status/206310535115980801) Windows 7 How to delete hiberfil.sys file <http://t.co/Wfaiizuz>
- [10:07](http://twitter.com/HeelpBook/status/206310545731747840) Hey dude, did you know? Windows 7 How to delete hiberfil.sys file - <http://t.co/6mllEQn5...> <http://t.co/3ky1VmT9>
- [10:07](http://twitter.com/HeelpBook/status/206310624941187072) New article: Windows 7 How to delete hiberfil.sys file <http://t.co/Wfaiizuz>- How-Tos - May 26, 2012
- [11:38](http://twitter.com/HeelpBook/status/206333361550147585) Microsoft Windows Enable or Disable Last Access Timestamp -
- [11:38](http://twitter.com/HeelpBook/status/206333376276332544) Microsoft Windows Enable or Disable Last Access Timestamp... <http://t.co/9QqKH9G8>
- [11:38](http://twitter.com/HeelpBook/status/206333492747968512) Hey dude, did you know? Microsoft Windows Enable or Disable Last Access Timestamp -...<http://t.co/qEgkNVXr>
- [11:38](http://twitter.com/HeelpBook/status/206333521453780992) Hey dude, did you know? Microsoft Windows Enable or... [http://t.co/eEAWQ9Wf \(](http://t.co/eEAWQ9Wf)Visit us on [http://t.co/XJJzgxjL\) -](http://t.co/XJJzgxjL)) Enjoy!
- [11:38](http://twitter.com/HeelpBook/status/206333525539033088) Article updated: Microsoft Windows Enable or Disable Last Access Timestamp -<http://t.co/Jv7SHxxK>- How-Tos - May 26, 2012
- [11:47](http://twitter.com/HeelpBook/status/206335638973325312) New Article: Windows 7 How to delete hiberfil.sys file <http://t.co/uP62ejpK>- [#How-](http://twitter.com/search?q=%23How)Tos [#Microsoft](http://twitter.com/search?q=%23Microsoft) [#Software](http://twitter.com/search?q=%23Software) [#Windows S](http://twitter.com/search?q=%23Windows)er…
- [11:50](http://twitter.com/HeelpBook/status/206336431365431296) [http://t.co/Cb2GB6sd -](http://t.co/Cb2GB6sd) Microsoft Windows Enable or Disable Last Access Timestamp -<http://t.co/seJb0AFq>
- [11:53](http://twitter.com/HeelpBook/status/206337225707896832) [http://t.co/Cb2GB6sd -](http://t.co/Cb2GB6sd) Windows 7 How to delete hiberfil.sys file - <http://t.co/QEpzThyo>
- [16:11](http://twitter.com/HeelpBook/status/206402075104514048) <http://t.co/h9vNEh4t>
- [16:47](http://twitter.com/HeelpBook/status/206411137988829184) New Article: Microsoft Windows Enable or Disable Last Access Timestamp - [http://t.co/eTktbxx9 -](http://t.co/eTktbxx9) [#How](http://twitter.com/search?q=%23How)-Tos [#Microsoft](http://twitter.com/search?q=%23Microsoft) [#Software](http://twitter.com/search?q=%23Software) [#Win](http://twitter.com/search?q=%23Win)…
- [18:19](http://twitter.com/HeelpBook/status/206434323283447808) Windows 7 How to delete hiberfil.sys file <http://t.co/VNB7WEaZ>
- [18:19](http://twitter.com/HeelpBook/status/206434389440200704) Microsoft Windows Enable or Disable Last Access Timestamp<http://t.co/7m6Ex7W6>
- [19:11](http://twitter.com/HeelpBook/status/206447373235392513) Updated Article: Microsoft Windows Enable or Disable Last Access Timestamp - [http://t.co/eTktbxx9 -](http://t.co/eTktbxx9) [#How](http://twitter.com/search?q=%23How)-Tos [#Microsoft](http://twitter.com/search?q=%23Microsoft) [#Software …](http://twitter.com/search?q=%23Software)

27'th May, 2012

[03:23](http://twitter.com/HeelpBook/status/206571383608709121) Windows 7 – How to delete hiberfil.sys file <http://t.co/PuTAywGJ>

[03:23](http://twitter.com/HeelpBook/status/206571399391870977) Microsoft Windows – Enable or Disable Last Access Timestamp<http://t.co/1pknnFx5>

29'th May, 2012

- [10:19](http://twitter.com/HeelpBook/status/207400720113217536) [http://t.co/Cb2GB6sd h](http://t.co/Cb2GB6sd)as just posted Windows 7 How to Disable the Caps Lock Key, read it here: <http://t.co/LYxHif6K>...
- [10:19](http://twitter.com/HeelpBook/status/207400724966019072) Windows 7 How to Disable the Caps Lock Key -
- [10:19](http://twitter.com/HeelpBook/status/207400745987878912) Hey dude, did you know? Windows 7 How to Disable the Caps Lock Key -<http://t.co/LYxHif6K...> <http://t.co/vNfLJd3t>
- [10:19](http://twitter.com/HeelpBook/status/207400775087951872) Hey dude, did you know? Windows 7 How to Disable th... <http://t.co/LYxHif6K>(Visit us on [http://t.co/XJJzgxjL\) -](http://t.co/XJJzgxjL)) Enjoy!
- [10:19](http://twitter.com/HeelpBook/status/207400778850242560) Article updated: Windows 7 How to Disable the Caps Lock Key - [http://t.co/IzS6YtQ6 -](http://t.co/IzS6YtQ6) How-Tos - May 29, 2012
- [10:19](http://twitter.com/HeelpBook/status/207400781647855617) Windows 7 How to Disable the Caps Lock Key <http://t.co/IzS6YtQ6>
- [11:21](http://twitter.com/HeelpBook/status/207416421796425728) Forte scossa di terremoto avvertita nel Nord Italia, almeno tre vittime in Emilia -
- [11:21](http://twitter.com/HeelpBook/status/207416436778471424) Forte scossa di terremoto avvertita nel Nord Italia, almeno tre vittime in Emilia... <http://t.co/NsKNldN0>
- [11:21](http://twitter.com/HeelpBook/status/207416442038128640) Hey dude, did you know? Forte scossa di terremoto avvertita nel Nord Italia, almeno tre vittime in Emilia -... <http://t.co/UlmPhOQC>
- [11:21](http://twitter.com/HeelpBook/status/207416471733813248) Hey dude, did you know? Forte scossa di terremoto avv... [http://t.co/IWmNzdXk \(](http://t.co/IWmNzdXk)Visit us on [http://t.co/XJJzgxjL\) -](http://t.co/XJJzgxjL)) Enjoy!
- [11:31](http://twitter.com/HeelpBook/status/207418837107343362) HeelpBook has published a new article: Spread in lieve calo, Asia in recupero -...<http://t.co/b3vufKSM>
- [11:31](http://twitter.com/HeelpBook/status/207418837560340480) [http://t.co/f2u0GpWf -](http://t.co/f2u0GpWf) Spread in lieve calo, Asia in recupero [http://t.co/M7kyXZf1 -](http://t.co/M7kyXZf1)
- [11:31](http://twitter.com/HeelpBook/status/207418839007375360) HeelpBook has published a new article: Spread in lieve calo, Asia in recupero -...<http://t.co/Fl0s7mL1>
- [11:31](http://twitter.com/HeelpBook/status/207418966073819136) [http://t.co/Cb2GB6sd h](http://t.co/Cb2GB6sd)as just posted Spread in lieve calo, Asia in recupero, read it here: <http://t.co/ysyDe5o8>(News) - [#He](http://twitter.com/search?q=%23He)...
- [11:31](http://twitter.com/HeelpBook/status/207418973950722048) Spread in lieve calo, Asia in recupero -
- [11:31](http://twitter.com/HeelpBook/status/207418984662966272) Spread in lieve calo, Asia in recupero <http://t.co/M7kyXZf1>
- [11:31](http://twitter.com/HeelpBook/status/207418992703442944) Hey dude, did you know? Spread in lieve calo, Asia in recupero - [http://t.co/ysyDe5o8 \(](http://t.co/ysyDe5o8)Visit... <http://t.co/SsNkpb8D>
- [11:32](http://twitter.com/HeelpBook/status/207419017625997313) Hey dude, did you know? Spread in lieve calo, Asia in... <http://t.co/ysyDe5o8>(Visit us on [http://t.co/XJJzgxjL\)](http://t.co/XJJzgxjL)) - Enjoy!
- [11:32](http://twitter.com/HeelpBook/status/207419021434429440) New article: Spread in lieve calo, Asia in recupero [http://t.co/M7kyXZf1 -](http://t.co/M7kyXZf1) News - May 29, 2012
- [11:47](http://twitter.com/HeelpBook/status/207422802578522112) New Article: Windows 7 How to Disable the Caps Lock Key <http://t.co/Fxu8Yrnf>- [#How-](http://twitter.com/search?q=%23How)Tos [#Microsoft](http://twitter.com/search?q=%23Microsoft) [#Software](http://twitter.com/search?q=%23Software) - 29th May 2012 - H…
- [11:56](http://twitter.com/HeelpBook/status/207425104127344640) Article updated: Spread in lieve calo, Asia in recupero [http://t.co/M7kyXZf1 -](http://t.co/M7kyXZf1) News - May 29, 2012
- [12:58](http://twitter.com/HeelpBook/status/207440789012365312) [http://t.co/Cb2GB6sd -](http://t.co/Cb2GB6sd) Windows 7 How to Disable the Caps Lock Key -<http://t.co/m9MUpEsb>
- [14:17](http://twitter.com/HeelpBook/status/207460697821556737) Forte scossa di terremoto avvertita nel Nord Italia, almeno tre vittime in Emilia<http://t.co/PVb4D1zu>
- [14:18](http://twitter.com/HeelpBook/status/207460888142295043) Spread in lieve calo, Asia in recupero <http://t.co/W4szJg1w>
- [14:19](http://twitter.com/HeelpBook/status/207461164769222659) Windows 7 How to Disable the Caps Lock Key <http://t.co/UwYdvRfz>
- [14:32](http://twitter.com/HeelpBook/status/207464335247810562) Forte scossa di terremoto avvertita nel Nord Italia, almeno tre vittime in Emilia<http://t.co/FABQhXpb>
- [14:32](http://twitter.com/HeelpBook/status/207464402683838464) Windows 7 How to Disable the Caps Lock Key <http://t.co/SM6gmFEk>
- [14:33](http://twitter.com/HeelpBook/status/207464585056370688) Spread in lieve calo, Asia in recupero <http://t.co/Sw8w7VCb>
- [14:36](http://twitter.com/HeelpBook/status/207465354623070209) [http://t.co/Cb2GB6sd h](http://t.co/Cb2GB6sd)as just posted Windows Server – Could not start DHCP Client Services, read it here: <http://t.co/XHTtK8BS...>
- [14:36](http://twitter.com/HeelpBook/status/207465359169699841) Windows Server Could not start DHCP Client Services -
- [14:36](http://twitter.com/HeelpBook/status/207465390631157761) Windows Server Could not start DHCP Client Services... <http://t.co/rJmTrOvI>
- [14:36](http://twitter.com/HeelpBook/status/207465395509133312) Hey dude, did you know? Windows Server Could not start DHCP Client Services -...<http://t.co/GuXec5c4>
- [14:36](http://twitter.com/HeelpBook/status/207465533476585473) Article updated: Windows Server Could not start DHCP Client Services - [http://t.co/EqfP2Thu -](http://t.co/EqfP2Thu) How-Tos - May 29, 2012
- [15:14](http://twitter.com/HeelpBook/status/207475021378105344) Windows Server Could not start DHCP Client Services <http://t.co/nGqxs1x0>
- [15:55](http://twitter.com/HeelpBook/status/207485229408059393) [http://t.co/Cb2GB6sd -](http://t.co/Cb2GB6sd) Windows Server Could not start DHCP Client Services - <http://t.co/GxvCoFCQ>
- [15:59](http://twitter.com/HeelpBook/status/207486388181016578) Forte scossa di terremoto avvertita nel Nord Italia, almeno tre vittime in Emilia -
- [16:47](http://twitter.com/HeelpBook/status/207498321336606720) New Article: Windows 7 How to Disable the Caps Lock Key <http://t.co/Fxu8Yrnf>- [#How-](http://twitter.com/search?q=%23How)Tos [#Microsoft](http://twitter.com/search?q=%23Microsoft) [#Software](http://twitter.com/search?q=%23Software) - 29th May 2012 - H…
- [19:11](http://twitter.com/HeelpBook/status/207534545216602113) New Article: Forte scossa di terremoto avvertita nel Nord Italia, almeno tre vittime in Emilia - [http://t.co/tv3Gz24e -](http://t.co/tv3Gz24e) [#News](http://twitter.com/search?q=%23News) - 29th…

30'th May, 2012

[01:07](http://twitter.com/HeelpBook/status/207624234262999040) Windows Server – Could not start DHCP Client Services <http://t.co/9wB5czgL>

- [08:49](http://twitter.com/HeelpBook/status/207740387866062848) New Article: Spread in lieve calo, Asia in recupero <http://t.co/T8etYt5E>- [#News -](http://twitter.com/search?q=%23News) 29th May 2012 - HeelpBook <http://t.co/Cb2GB6sd>
- [11:47](http://twitter.com/HeelpBook/status/207785181925490688) New Article: Windows Server Could not start DHCP Client Services - [http://t.co/Ppq8zgsc -](http://t.co/Ppq8zgsc) [#How-](http://twitter.com/search?q=%23How)Tos [#Microsoft](http://twitter.com/search?q=%23Microsoft) [#Software](http://twitter.com/search?q=%23Software) [#Windows S](http://twitter.com/search?q=%23Windows)…
- [16:47](http://twitter.com/HeelpBook/status/207860688285212672) Updated Article: Forte scossa di terremoto avvertita nel Nord Italia, almeno tre vittime in Emilia - [http://t.co/tv3Gz24e -](http://t.co/tv3Gz24e) [#Actuali…](http://twitter.com/search?q=%23Actuali)
- [19:11](http://twitter.com/HeelpBook/status/207896935867219968) Updated Article: Windows Server Could not start DHCP Client Services - <http://t.co/Ppq8zgsc>- [#How-](http://twitter.com/search?q=%23How)Tos [#Microsoft](http://twitter.com/search?q=%23Microsoft) [#Software](http://twitter.com/search?q=%23Software) [#Windo…](http://twitter.com/search?q=%23Windo)

## 31'st May, 2012

- [13:00](http://twitter.com/HeelpBook/status/208166114910416896) Windows Server Could not start DHCP Client Services -
- [13:00](http://twitter.com/HeelpBook/status/208166120031662081) Article updated: Windows Server Could not start DHCP Client Services - [http://t.co/EqfP2Thu -](http://t.co/EqfP2Thu) How-Tos - May 29, 2012
- [13:29](http://twitter.com/HeelpBook/status/208173422835007489) HeelpBook has published a new article: Internet usage patterns may signify depression -... <http://t.co/Uu2xS4uI>
- [13:29](http://twitter.com/HeelpBook/status/208173425418706945) HeelpBook has published a new article: Internet usage patterns may signify depression -... <http://t.co/3eWnSQXl>
- [13:29](http://twitter.com/HeelpBook/status/208173457714839552) [http://t.co/Cb2GB6sd h](http://t.co/Cb2GB6sd)as just posted Internet usage patterns may signify depression, read it here:<http://t.co/sFJTGe9E> (Act...
- [13:29](http://twitter.com/HeelpBook/status/208173462269853698) Internet usage patterns may signify depression -
- [13:30](http://twitter.com/HeelpBook/status/208173482381545474) Hey dude, did you know? Internet usage patterns may signify depression - <http://t.co/sFJTGe9E...> <http://t.co/aS7cp00q>
- [13:30](http://twitter.com/HeelpBook/status/208173528871215106) Article updated: Internet usage patterns may signify depression - [http://t.co/zleILw0C -](http://t.co/zleILw0C) Actuality - May 31, 2012
- [13:45](http://twitter.com/HeelpBook/status/208177388297785344) [http://t.co/f2u0GpWf -](http://t.co/f2u0GpWf) Internet usage patterns may signify depression -...<http://t.co/BtUPn5LZ>
- [14:06](http://twitter.com/HeelpBook/status/208182741769003008) [http://t.co/Cb2GB6sd h](http://t.co/Cb2GB6sd)as just posted Difference Between PuTTY and Cygwin, read it here: <http://t.co/AvdYrOsR> (Glossary, Linu...
- [14:06](http://twitter.com/HeelpBook/status/208182758835630080) Difference Between PuTTY and Cygwin -
- [14:06](http://twitter.com/HeelpBook/status/208182772559384576) Difference Between PuTTY and Cygwin <http://t.co/W59xbkd4>
- [14:07](http://twitter.com/HeelpBook/status/208182791974825984) Hey dude, did you know? Difference Between PuTTY and Cygwin - [http://t.co/AvdYrOsR \(](http://t.co/AvdYrOsR)Visit us...<http://t.co/ixECCGPx>
- [14:11](http://twitter.com/HeelpBook/status/208183865163005952) Article updated: Difference Between PuTTY and Cygwin [http://t.co/W59xbkd4 -](http://t.co/W59xbkd4) Glossary - May 31, 2012
- [14:18](http://twitter.com/HeelpBook/status/208185791703293953) [http://t.co/Cb2GB6sd -](http://t.co/Cb2GB6sd) Difference Between PuTTY and Cygwin - <http://t.co/qRKrG8hh>
- [14:31](http://twitter.com/HeelpBook/status/208188986856964096) Ripristino associazione files Fix or Restore Broken .EXE .LNK .COM Association -
- [14:31](http://twitter.com/HeelpBook/status/208189001595764736) Ripristino associazione files Fix or Restore Broken .EXE .LNK .COM Association...<http://t.co/GKEIOLEl>
- [14:31](http://twitter.com/HeelpBook/status/208189012538703872) Hey dude, did you know? Ripristino associazione files Fix or Restore Broken .EXE .LNK .COM Association -... <http://t.co/4tBPYuRa>
- [14:31](http://twitter.com/HeelpBook/status/208189042519584768) Hey dude, did you know? Ripristino associazione files... [http://t.co/ljxpc22T \(](http://t.co/ljxpc22T)Visit us on [http://t.co/XJJzgxjL\)](http://t.co/XJJzgxjL)) - Enjoy!
- [15:22](http://twitter.com/HeelpBook/status/208201867447111681) Internet usage patterns may signify depression <http://t.co/wsIqi8PJ>
- [15:23](http://twitter.com/HeelpBook/status/208201966227165184) Difference Between PuTTY and Cygwin <http://t.co/gW8IUsg0>
- [16:47](http://twitter.com/HeelpBook/status/208223085827072001) Updated Article: Windows Server Could not start DHCP Client Services - <http://t.co/Ppq8zgsc>- [#How-](http://twitter.com/search?q=%23How)Tos [#Microsoft](http://twitter.com/search?q=%23Microsoft) [#Software](http://twitter.com/search?q=%23Software) [#Windo…](http://twitter.com/search?q=%23Windo)
- [19:11](http://twitter.com/HeelpBook/status/208259323783168000) New Article: Internet usage patterns may signify depression <http://t.co/IEj2MksD>- [#Actuality](http://twitter.com/search?q=%23Actuality) [#Environment](http://twitter.com/search?q=%23Environment) [#Health](http://twitter.com/search?q=%23Health) [#News](http://twitter.com/search?q=%23News) [#Society](http://twitter.com/search?q=%23Society) …
- [20:33](http://twitter.com/HeelpBook/status/208280054646571008) Difference Between PuTTY and Cygwin <http://t.co/OluywcuP>
- [20:33](http://twitter.com/HeelpBook/status/208280135974129664) Ripristino associazione files Fix or Restore Broken .EXE .LNK .COM Association <http://t.co/OWLETwnu>
- [20:34](http://twitter.com/HeelpBook/status/208280232925478914) Internet usage patterns may signify depression <http://t.co/Q33WzvYa>
- [21:11](http://twitter.com/HeelpBook/status/208289635313524738) Ripristino associazione files Fix or Restore Broken .EXE .LNK .COM Association <http://t.co/aoZCVmmr>

#### June

- [08:49](http://twitter.com/HeelpBook/status/208465166826864640) New Article: Difference Between PuTTY and Cygwin <http://t.co/jU94Tl1x>- [#Glossary](http://twitter.com/search?q=%23Glossary) [#Linux](http://twitter.com/search?q=%23Linux) [#Microsoft](http://twitter.com/search?q=%23Microsoft) [#Software](http://twitter.com/search?q=%23Software) [#Technology](http://twitter.com/search?q=%23Technology) [#Windows](http://twitter.com/search?q=%23Windows)…
- [09:01](http://twitter.com/HeelpBook/status/208468374978691072) Windows Vista/7 Cambiare la password utente Vista via Prompt senza conoscerla, password administrator dimenticata -
- [09:01](http://twitter.com/HeelpBook/status/208468390506016768) Windows Vista/7 Cambiare la password utente Vista via Prompt senza conoscerla, password administrator... <http://t.co/h6A7QzFC>
- [09:01](http://twitter.com/HeelpBook/status/208468397753774080) Hey dude, did you know? Windows Vista/7 Cambiare la password utente Vista via Prompt senza conoscerla, password... <http://t.co/1ldEPI26>
- [09:02](http://twitter.com/HeelpBook/status/208468428665794560) Hey dude, did you know? Windows Vista/7 Cambiare la... [http://t.co/IF6ruMEE \(](http://t.co/IF6ruMEE)Visit us on [http://t.co/XJJzgxjL\) -](http://t.co/XJJzgxjL)) Enjoy!
- [09:14](http://twitter.com/HeelpBook/status/208471611194617857) Updated Article: Difference Between PuTTY and Cygwin <http://t.co/jU94Tl1x>- [#Glossary](http://twitter.com/search?q=%23Glossary) [#Linux](http://twitter.com/search?q=%23Linux) [#Microsoft](http://twitter.com/search?q=%23Microsoft) [#Software](http://twitter.com/search?q=%23Software) [#Technology](http://twitter.com/search?q=%23Technology) [#Win…](http://twitter.com/search?q=%23Win)
- [09:14](http://twitter.com/HeelpBook/status/208471623479730176) Updated Article: Ripristino associazione files Fix or Restore Broken .EXE .LNK .COM Association - <http://t.co/1XnHkmQK> - [#Microsof](http://twitter.com/search?q=%23Microsof)…
- [09:14](http://twitter.com/HeelpBook/status/208471641993383936) New Article: Ripristino associazione files Fix or Restore Broken .EXE .LNK .COM Association - <http://t.co/1XnHkmQK> - [#Microsoft](http://twitter.com/search?q=%23Microsoft) [#S](http://twitter.com/search?q=%23S)…
- [09:14](http://twitter.com/HeelpBook/status/208471679582736387) New Article: Windows Vista/7 Cambiare la password utente Vista via Prompt senza conoscerla, password administrator dimenticata - http://b…
- [09:48](http://twitter.com/HeelpBook/status/208480130467774464) Windows 7 Backup dei file di attivazione tokens.dat e pkeyconfig.xrm-ms -
- [09:48](http://twitter.com/HeelpBook/status/208480142832566272) Windows 7 Backup dei file di attivazione tokens.dat e pkeyconfig.xrm-ms...<http://t.co/zSqHPbtL>
- [09:48](http://twitter.com/HeelpBook/status/208480150046777345) Hey dude, did you know? Windows 7 Backup dei file di attivazione - tokens.dat e pkeyconfig.xrm-ms -... <http://t.co/vqg7bAZC>
- [09:48](http://twitter.com/HeelpBook/status/208480182573604864) Hey dude, did you know? Windows 7 Backup dei file d... <http://t.co/NWCi46Hs>(Visit us on [http://t.co/XJJzgxjL\)](http://t.co/XJJzgxjL)) - Enjoy!
- [09:48](http://twitter.com/HeelpBook/status/208480186348482560) New article: Windows 7 Backup dei file di attivazione tokens.dat e pkeyconfig.xrm-ms -<http://t.co/i9Z5h82U>- How-Tos - June 1, 2012
- [09:54](http://twitter.com/HeelpBook/status/208481547110715394) Article updated: Windows 7 Backup dei file di attivazione tokens.dat e pkeyconfig.xrm-ms -<http://t.co/i9Z5h82U>- How-Tos - June 1, 2012
- [09:58](http://twitter.com/HeelpBook/status/208482739937230848) New Article: Windows 7 Backup dei file di attivazione tokens.dat e pkeyconfig.xrm-ms - [http://t.co/S4Zh8ZAy -](http://t.co/S4Zh8ZAy) [#H…](http://twitter.com/search?q=%23H)
- [09:59](http://twitter.com/HeelpBook/status/208482821415780352) Updated Article: Windows 7 Backup dei file di attivazione tokens.dat e pkeyconfig.xrm-ms - [http://t.co/S4Zh8ZAy …](http://t.co/S4Zh8ZAy)
- [09:59](http://twitter.com/HeelpBook/status/208482824246923265) Updated Article: Windows Vista/7 Cambiare la password utente Vista via Prompt senza conoscerla, password administrator dimenticata - http…
- [11:08](http://twitter.com/HeelpBook/status/208500311785078784) [http://t.co/Cb2GB6sd h](http://t.co/Cb2GB6sd)as just posted Difference Between MP3 and FLAC, read it here: [http://t.co/OSyrfyc5 \(](http://t.co/OSyrfyc5)Glossary, Hardware...
- [11:08](http://twitter.com/HeelpBook/status/208500316495298560) Difference Between MP3 and FLAC -
- [11:08](http://twitter.com/HeelpBook/status/208500341594005504) Difference Between MP3 and FLAC<http://t.co/jnxUWfTL>
- [11:09](http://twitter.com/HeelpBook/status/208500495348793345) Article updated: Difference Between MP3 and FLAC [http://t.co/jnxUWfTL -](http://t.co/jnxUWfTL) Glossary - June 1, 2012
- [11:24](http://twitter.com/HeelpBook/status/208504386148773888) [http://t.co/Cb2GB6sd -](http://t.co/Cb2GB6sd) Difference Between MP3 and FLAC <http://t.co/owNzRKj3>
- [11:45](http://twitter.com/HeelpBook/status/208509451613913089) How To Disable Data Execution Prevention for Explorer.exe in Windows XP -
- [11:45](http://twitter.com/HeelpBook/status/208509670627876864) How To Disable Data Execution Prevention for Explorer.exe in Windows XP... <http://t.co/FSFZUoSh>
- [11:45](http://twitter.com/HeelpBook/status/208509678370557953) Hey dude, did you know? How To Disable Data Execution Prevention for Explorer.exe in Windows XP -... <http://t.co/m4E6AMgT>
- [11:47](http://twitter.com/HeelpBook/status/208510114913722368) Article updated: How To Disable Data Execution Prevention for Explorer.exe in Windows XP -<http://t.co/yqll0mwx>- How-Tos - June 1, 2012
- [11:48](http://twitter.com/HeelpBook/status/208510221562290176) Updated Article: Windows 7 Backup dei file di attivazione tokens.dat e pkeyconfig.xrm-ms - [http://t.co/S4Zh8ZAy …](http://t.co/S4Zh8ZAy)
- [11:54](http://twitter.com/HeelpBook/status/208511894678536193) New Article: Difference Between MP3 and FLAC <http://t.co/Qbznu9NL>- [#Glossary](http://twitter.com/search?q=%23Glossary) [#Hardware](http://twitter.com/search?q=%23Hardware) [#News](http://twitter.com/search?q=%23News) [#Software](http://twitter.com/search?q=%23Software) [#Technology -](http://twitter.com/search?q=%23Technology) 01st June 20…
- [11:56](http://twitter.com/HeelpBook/status/208512349794074624) [http://t.co/Cb2GB6sd -](http://t.co/Cb2GB6sd) How To Disable Data Execution Prevention for Explorer.exe in Windows XP <http://t.co/OU2CgLvs>
- [11:59](http://twitter.com/HeelpBook/status/208512975269666816) Windows 7 Backup dei file di attivazione tokens.dat e pkeyconfig.xrm-ms <http://t.co/JTvuTjOP>
- [11:59](http://twitter.com/HeelpBook/status/208513005653204993) Windows Vista/7 Cambiare la password utente Vista via Prompt senza conoscerla, password administrat... <http://t.co/7YHxqnXF>
- [11:59](http://twitter.com/HeelpBook/status/208513035197874176) Difference Between MP3 and FLAC<http://t.co/CKXGTT5I>

2'nd June, 2012

- [00:04](http://twitter.com/HeelpBook/status/208695465405976578) Windows 7 Backup dei file di attivazione tokens.dat e pkeyconfig.xrm-ms <http://t.co/xieqsMTP>
- [00:04](http://twitter.com/HeelpBook/status/208695493524598784) Difference Between MP3 and FLAC<http://t.co/xwtz0nrF>
- [00:04](http://twitter.com/HeelpBook/status/208695560822202371) How To Disable Data Execution Prevention for Explorer.exe in Windows XP<http://t.co/1ukHlEfV>
- [14:10](http://twitter.com/HeelpBook/status/208908525739589632) [http://t.co/Cb2GB6sd -](http://t.co/Cb2GB6sd) To combat identity theft, protect computer, experts say -<http://t.co/a4Yrnbgp>
- [14:22](http://twitter.com/HeelpBook/status/208911521965801473) [http://t.co/Cb2GB6sd h](http://t.co/Cb2GB6sd)as just posted Il Big Ben potrebbe cambiare nome, read it here: [http://t.co/oOOkGmbo \(](http://t.co/oOOkGmbo)Actuality, News,...
- [14:22](http://twitter.com/HeelpBook/status/208911526453710849) Il Big Ben potrebbe cambiare nome -
- [14:22](http://twitter.com/HeelpBook/status/208911541658071040) Il Big Ben potrebbe cambiare nome <http://t.co/1SQdv4S5>
- [14:22](http://twitter.com/HeelpBook/status/208911551149785089) Hey dude, did you know? Il Big Ben potrebbe cambiare nome -<http://t.co/oOOkGmbo>(Visit us on... <http://t.co/AXiBAIij>
- [14:22](http://twitter.com/HeelpBook/status/208911578991562752) Hey dude, did you know? Il Big Ben potrebbe cambiare ... <http://t.co/oOOkGmbo>(Visit us on [http://t.co/XJJzgxjL\)](http://t.co/XJJzgxjL)) - Enjoy!
- [14:22](http://twitter.com/HeelpBook/status/208911582774837248) Article updated: Il Big Ben potrebbe cambiare nome <http://t.co/1SQdv4S5>- Actuality - June 2, 2012
- [14:46](http://twitter.com/HeelpBook/status/208917599315177472) Hey dude, did you know? To combat identity theft, protect computer, experts say -... <http://t.co/M4hPxr3S>
- [15:14](http://twitter.com/HeelpBook/status/208924529622392832) To combat identity theft, protect computer, experts say <http://t.co/qYNDU2ei>
- [15:14](http://twitter.com/HeelpBook/status/208924609154777089) Il Big Ben potrebbe cambiare nome <http://t.co/f1RsBETZ>

[16:47](http://twitter.com/HeelpBook/status/208947852620206083) New Article: Il Big Ben potrebbe cambiare nome <http://t.co/RskOi5RX>- [#Actuality](http://twitter.com/search?q=%23Actuality) [#News](http://twitter.com/search?q=%23News) [#Society](http://twitter.com/search?q=%23Society) - 02nd June 2012 - HeelpBook - Hee…

# 3<sup>rd</sup> June, 2012

- [00:43](http://twitter.com/HeelpBook/status/209067638784131072) Il Big Ben potrebbe cambiare nome <http://t.co/FaJsysF4>
- [00:43](http://twitter.com/HeelpBook/status/209067663413100544) To combat identity theft, protect computer, experts say <http://t.co/9Rperyni>
- [08:49](http://twitter.com/HeelpBook/status/209189936388259840) New Article: Il Big Ben potrebbe cambiare nome <http://t.co/RskOi5RX>- [#Actuality](http://twitter.com/search?q=%23Actuality) [#News](http://twitter.com/search?q=%23News) [#Society](http://twitter.com/search?q=%23Society) - 02nd June 2012 - HeelpBook - Hee…

- [10:09](http://twitter.com/HeelpBook/status/209572653290369024) [http://t.co/Cb2GB6sd h](http://t.co/Cb2GB6sd)as just posted IVA Come si Calcola e Come si Scorpora?, read it here: <http://t.co/5nR6DCvC>(Ac...
- [10:09](http://twitter.com/HeelpBook/status/209572658034122753) IVA Come si Calcola e Come si Scorpora? -
- [10:09](http://twitter.com/HeelpBook/status/209572682499502080) Hey dude, did you know? IVA Come si Calcola e Come si Scorpora? -<http://t.co/5nR6DCvC...> <http://t.co/Vo8dWTYx>
- [10:10](http://twitter.com/HeelpBook/status/209572910787076096) Article updated: IVA Come si Calcola e Come si Scorpora? [http://t.co/PVblcXb9 -](http://t.co/PVblcXb9) Actuality - June 4, 2012
- [11:47](http://twitter.com/HeelpBook/status/209597126043373568) New Article: IVA Come si Calcola e Come si Scorpora? <http://t.co/WcqtCaPC>- [#Actuality](http://twitter.com/search?q=%23Actuality) [#Finance](http://twitter.com/search?q=%23Finance) [#Glossary](http://twitter.com/search?q=%23Glossary) [#News](http://twitter.com/search?q=%23News) [#Society](http://twitter.com/search?q=%23Society) - 04th …
- [11:54](http://twitter.com/HeelpBook/status/209598966998892544) IVA Come si Calcola e Come si Scorpora? <http://t.co/NOgztaLW>
- [13:12](http://twitter.com/HeelpBook/status/209618633956143104) IVA Come si Calcola e Come si Scorpora? <http://t.co/awGHCQ82>
- [16:47](http://twitter.com/HeelpBook/status/209672638530985984) Updated Article: IVA Come si Calcola e Come si Scorpora? <http://t.co/WcqtCaPC>- [#Actuality](http://twitter.com/search?q=%23Actuality) [#Finance](http://twitter.com/search?q=%23Finance) [#Glossary](http://twitter.com/search?q=%23Glossary) [#News](http://twitter.com/search?q=%23News) [#Society](http://twitter.com/search?q=%23Society) - 0…

- [08:49](http://twitter.com/HeelpBook/status/209914715428749312) Updated Article: IVA Come si Calcola e Come si Scorpora? <http://t.co/WcqtCaPC>- [#Actuality](http://twitter.com/search?q=%23Actuality) [#Finance](http://twitter.com/search?q=%23Finance) [#Glossary](http://twitter.com/search?q=%23Glossary) [#News](http://twitter.com/search?q=%23News) [#Society](http://twitter.com/search?q=%23Society) - 0…
- [14:27](http://twitter.com/HeelpBook/status/210000015131807744) HeelpBook has published a new article: How to disable Internet Explorer Error Reporting -...<http://t.co/Zqptbo9N>
- [14:28](http://twitter.com/HeelpBook/status/210000016172007426) HeelpBook has published a new article: How to disable Internet Explorer Error Reporting -...<http://t.co/gWqjkUjY>
- [14:28](http://twitter.com/HeelpBook/status/210000030130642945) [http://t.co/f2u0GpWf -](http://t.co/f2u0GpWf) How to disable Internet Explorer Error Reporting -... <http://t.co/XFpvJgxG>
- [14:28](http://twitter.com/HeelpBook/status/210000051639033856) [http://t.co/Cb2GB6sd h](http://t.co/Cb2GB6sd)as just posted How to disable Internet Explorer Error Reporting, read it here: [http://t.co/syYit9rN \(](http://t.co/syYit9rN)H...
- [14:28](http://twitter.com/HeelpBook/status/210000056772853760) How to disable Internet Explorer Error Reporting -
- [14:28](http://twitter.com/HeelpBook/status/210000069972340736) How to disable Internet Explorer Error Reporting <http://t.co/aPJaTPJc>
- [14:28](http://twitter.com/HeelpBook/status/210000085101191168) Hey dude, did you know? How to disable Internet Explorer Error Reporting -... <http://t.co/JfPJWDee>
- [14:28](http://twitter.com/HeelpBook/status/210000115681857537) Hey dude, did you know? How to disable Internet Explo... <http://t.co/syYit9rN>(Visit us on [http://t.co/XJJzgxjL\) -](http://t.co/XJJzgxjL)) Enjoy!
- [14:28](http://twitter.com/HeelpBook/status/210000120148799488) Article updated: How to disable Internet Explorer Error Reporting - [http://t.co/aPJaTPJc -](http://t.co/aPJaTPJc) How-Tos - June 5, 2012
- [14:30](http://twitter.com/HeelpBook/status/210000739567804416) [http://t.co/Cb2GB6sd -](http://t.co/Cb2GB6sd) How to disable Internet Explorer Error Reporting -<http://t.co/1ENxsNam>
- [16:01](http://twitter.com/HeelpBook/status/210023498133942275) [http://t.co/Cb2GB6sd h](http://t.co/Cb2GB6sd)as just posted Come si calcola un Evento nei Dadi da Gioco?, read it here: <http://t.co/fCGrlw3D> (How-T...
- [16:01](http://twitter.com/HeelpBook/status/210023540383162368) Come si calcola un Evento nei Dadi da Gioco? -
- [16:01](http://twitter.com/HeelpBook/status/210023581613162496) Hey dude, did you know? Come si calcola un Evento nei Dadi da Gioco? -<http://t.co/fCGrlw3D...> <http://t.co/bcsU8e34>
- [16:01](http://twitter.com/HeelpBook/status/210023611652767744) Hey dude, did you know? Come si calcola un Evento nei... <http://t.co/fCGrlw3D>(Visit us on [http://t.co/XJJzgxjL\)](http://t.co/XJJzgxjL)) - Enjoy!
- [16:01](http://twitter.com/HeelpBook/status/210023615821905921) Article updated: Come si calcola un Evento nei Dadi da Gioco? - [http://t.co/ItoeHOYx -](http://t.co/ItoeHOYx) How-Tos - June 5, 2012
- [16:31](http://twitter.com/HeelpBook/status/210031111621980161) [http://t.co/Cb2GB6sd -](http://t.co/Cb2GB6sd) Come si calcola un Evento nei Dadi da Gioco? - <http://t.co/tTsd70tp>
- [16:32](http://twitter.com/HeelpBook/status/210031419068653568) New Article: How to disable Internet Explorer Error Reporting <http://t.co/sWQBL09x>- [#How-](http://twitter.com/search?q=%23How)Tos [#Internet](http://twitter.com/search?q=%23Internet) [#Microsoft](http://twitter.com/search?q=%23Microsoft) [#Software](http://twitter.com/search?q=%23Software) [#Wind](http://twitter.com/search?q=%23Wind)…
- [16:32](http://twitter.com/HeelpBook/status/210031430733021185) Updated Article: How to disable Internet Explorer Error Reporting - [http://t.co/sWQBL09x -](http://t.co/sWQBL09x) [#How](http://twitter.com/search?q=%23How)-Tos [#Internet](http://twitter.com/search?q=%23Internet) [#Microsoft](http://twitter.com/search?q=%23Microsoft) [#Software #](http://twitter.com/search?q=%23Software)…
- [16:32](http://twitter.com/HeelpBook/status/210031439570403330) Updated Article: Come si calcola un Evento nei Dadi da Gioco? - [http://t.co/bLwnW0lj -](http://t.co/bLwnW0lj) [#How](http://twitter.com/search?q=%23How)-Tos [#Math](http://twitter.com/search?q=%23Math) [#News](http://twitter.com/search?q=%23News) [#Science -](http://twitter.com/search?q=%23Science) 05th June 201…
- [16:32](http://twitter.com/HeelpBook/status/210031458721611776) New Article: Come si calcola un Evento nei Dadi da Gioco? <http://t.co/bLwnW0lj>- [#How-](http://twitter.com/search?q=%23How)Tos - 05th June 2012 - HeelpBook - Heelpbook…
- [20:37](http://twitter.com/HeelpBook/status/210093112205389825) Come si calcola un Evento nei Dadi da Gioco? <http://t.co/U2qNPn9S>
- [20:38](http://twitter.com/HeelpBook/status/210093219030118400) How to disable Internet Explorer Error Reporting <http://t.co/qrvLHDwj>

[01:23](http://twitter.com/HeelpBook/status/210164852776378368) How to disable Internet Explorer Error Reporting <http://t.co/J8UutJmv>

- [01:23](http://twitter.com/HeelpBook/status/210164891544330240) Come si calcola un Evento nei Dadi da Gioco? <http://t.co/eB0I0shX>
- [09:35](http://twitter.com/HeelpBook/status/210288807185100800) [http://t.co/Cb2GB6sd h](http://t.co/Cb2GB6sd)as just posted SQL Locking for Concurrency in MySQL, read it here: <http://t.co/rXhfR2wk> (How-T...
- [09:35](http://twitter.com/HeelpBook/status/210288812180516864) SQL Locking for Concurrency in MySQL -
- [09:35](http://twitter.com/HeelpBook/status/210288825921052673) SQL Locking for Concurrency in MySQL <http://t.co/eR5eB8Rg>
- [09:35](http://twitter.com/HeelpBook/status/210288834607460352) Hey dude, did you know? SQL Locking for Concurrency in MySQL -<http://t.co/rXhfR2wk>(Visit... <http://t.co/g6tiYdJu>
- [09:35](http://twitter.com/HeelpBook/status/210288862260506624) Hey dude, did you know? SQL Locking for Concurrency... <http://t.co/rXhfR2wk>(Visit us on [http://t.co/XJJzgxjL\)](http://t.co/XJJzgxjL)) - Enjoy!
- [09:35](http://twitter.com/HeelpBook/status/210288866324791296) New article: SQL Locking for Concurrency in MySQL [http://t.co/eR5eB8Rg -](http://t.co/eR5eB8Rg) How-Tos - June 6, 2012
- [10:51](http://twitter.com/HeelpBook/status/210307856694657024) Article updated: SQL Locking for Concurrency in MySQL [http://t.co/eR5eB8Rg -](http://t.co/eR5eB8Rg) How-Tos - June 6, 2012
- [11:47](http://twitter.com/HeelpBook/status/210321904505073664) New Article: SQL Locking for Concurrency in MySQL <http://t.co/Ubp1H5a7>- [#How](http://twitter.com/search?q=%23How)-Tos [#Linux](http://twitter.com/search?q=%23Linux) [#Programming](http://twitter.com/search?q=%23Programming) [#Software](http://twitter.com/search?q=%23Software) [#SQL](http://twitter.com/search?q=%23SQL) [#Windows](http://twitter.com/search?q=%23Windows) Se…
- [13:53](http://twitter.com/HeelpBook/status/210353600986226691) SQL Locking for Concurrency in MySQL <http://t.co/nQTgTgy5>
- [16:47](http://twitter.com/HeelpBook/status/210397422155857921) Updated Article: SQL Locking for Concurrency in MySQL <http://t.co/Ubp1H5a7>- [#How](http://twitter.com/search?q=%23How)-Tos [#Linux](http://twitter.com/search?q=%23Linux) [#Programming](http://twitter.com/search?q=%23Programming) [#Software](http://twitter.com/search?q=%23Software) [#SQL](http://twitter.com/search?q=%23SQL) [#Window](http://twitter.com/search?q=%23Window)…
- [21:35](http://twitter.com/HeelpBook/status/210469940308877312) SQL Locking for Concurrency in MySQL <http://t.co/829A7iRN>

- [13:49](http://twitter.com/HeelpBook/status/210715179489574912) ROI Che cos'è e come si calcola? A cosa serve di preciso nelle pubblicità online? -
- [13:49](http://twitter.com/HeelpBook/status/210715192227659776) ROI Che cos'è e come si calcola? A cosa serve di preciso nelle pubblicità online?...<http://t.co/tCXS55MZ>
- [13:49](http://twitter.com/HeelpBook/status/210715201534820352) Hey dude, did you know? ROI Che cos'è e come si calcola? A cosa serve di preciso nelle pubblicità online? -... <http://t.co/RxfeCxdk>
- [13:50](http://twitter.com/HeelpBook/status/210715232069353472) Hey dude, did you know? ROI Che cos'è e come si ca... <http://t.co/x01RtnRg>(Visit us on [http://t.co/XJJzgxjL\)](http://t.co/XJJzgxjL)) - Enjoy!
- [13:56](http://twitter.com/HeelpBook/status/210716748041822208) [http://t.co/Cb2GB6sd -](http://t.co/Cb2GB6sd) ROI Che cos'è e come si calcola? A cosa serve di preciso nelle pubblicità online? <http://t.co/0LJA0f6A>
- [15:22](http://twitter.com/HeelpBook/status/210738615817478144) [http://t.co/Cb2GB6sd h](http://t.co/Cb2GB6sd)as just posted Visual Basic A Little About P-Code, read it here:<http://t.co/7JYwu1rl> (Microso...
- [15:22](http://twitter.com/HeelpBook/status/210738620645113857) Visual Basic A Little About P-Code -
- [15:23](http://twitter.com/HeelpBook/status/210738641906040832) Hey dude, did you know? Visual Basic A Little About P-Code - [http://t.co/7JYwu1rl \(](http://t.co/7JYwu1rl)Visit us... <http://t.co/xiSgqV7Y>
- [15:23](http://twitter.com/HeelpBook/status/210738652039487489) Visual Basic A Little About P-Code <http://t.co/L9MnOsJt>
- [16:47](http://twitter.com/HeelpBook/status/210759812030537729) New Article: ROI Che cos'è e come si calcola? A cosa serve di preciso nelle pubblicità online? - <http://t.co/7yMlYHaq>- [#Actuality](http://twitter.com/search?q=%23Actuality)…
- [17:21](http://twitter.com/HeelpBook/status/210768578708910080) Visual Basic A Little About P-Code <http://t.co/7zHFoQ0O>
- [17:22](http://twitter.com/HeelpBook/status/210768626985353216) ROI Che cos'è e come si calcola? A cosa serve di preciso nelle pubblicità online? <http://t.co/65YrPz0K>
- [18:59](http://twitter.com/HeelpBook/status/210793043199135745) Follow us on Twitter: [http://t.co/lhVs6L43 F](http://t.co/lhVs6L43)ollow us on RSS Feed:<http://t.co/1GnTWNEq>
- [19:01](http://twitter.com/HeelpBook/status/210793729768947714) [http://t.co/Cb2GB6sd -](http://t.co/Cb2GB6sd) Visual Basic A Little About P-Code <http://t.co/7zHFoQ0O>
- [19:11](http://twitter.com/HeelpBook/status/210796040176156672) Updated Article: ROI Che cos'è e come si calcola? A cosa serve di preciso nelle pubblicità online? - <http://t.co/7yMlYHaq> - [#Actua](http://twitter.com/search?q=%23Actua)…
- [20:39](http://twitter.com/HeelpBook/status/210818306133860353) ROI Che cos'è e come si calcola? A cosa serve di preciso nelle pubblicità online? <http://t.co/sLjaCeO5>
- [20:40](http://twitter.com/HeelpBook/status/210818440250929152) Visual Basic A Little About P-Code <http://t.co/RhxIWEHU>

[10:36](http://twitter.com/HeelpBook/status/211028840976351232) New heelp : Solution Requests - <http://t.co/XJJzgxjL>- [#HeelpBook](http://twitter.com/search?q=%23HeelpBook)

- [18:53](http://twitter.com/HeelpBook/status/211516507040133121) New heelp : Perchè si dice l'espressione alle calende greche? - [http://t.co/XJJzgxjL -](http://t.co/XJJzgxjL) [#HeelpBook](http://twitter.com/search?q=%23HeelpBook)
- [19:04](http://twitter.com/HeelpBook/status/211519132359860224) New heelp : Perché si dice "Passare sotto le forche caudine"? - [http://t.co/XJJzgxjL -](http://t.co/XJJzgxjL) [#HeelpBook](http://twitter.com/search?q=%23HeelpBook)
- [19:04](http://twitter.com/HeelpBook/status/211519154266718208) Perché si dice "Passare sotto le forche caudine"? -
- [19:04](http://twitter.com/HeelpBook/status/211519169248772099) Perché si dice "Passare sotto le forche caudine"? <http://t.co/F7jbY2aT>
- [19:04](http://twitter.com/HeelpBook/status/211519181760372736) Hey dude, did you know? Perché si dice "Passare sotto le forche caudine"? -... <http://t.co/TXI2Z9YB>
- [19:04](http://twitter.com/HeelpBook/status/211519223556603905) Hey dude, did you know? Perché si dice "Passare sott... [http://t.co/OFWR8F1Z \(](http://t.co/OFWR8F1Z)Visit us on [http://t.co/XJJzgxjL\) -](http://t.co/XJJzgxjL)) Enjoy!
- [19:04](http://twitter.com/HeelpBook/status/211519227570565120) New article: Perché si dice "Passare sotto le forche caudine"? -<http://t.co/F7jbY2aT>- Glossary - June 9, 2012
- [19:11](http://twitter.com/HeelpBook/status/211520808143683584) New Article: Perché si dice "Passare sotto le forche caudine"? -<http://t.co/RpOlVSse>- [#Glossary](http://twitter.com/search?q=%23Glossary) [#History -](http://twitter.com/search?q=%23History) 09th June 2012 - HeelpB…
- [19:35](http://twitter.com/HeelpBook/status/211526986110214144) New heelp : Wordpress Adding a Shortcode to a Sidebar Widget - [http://t.co/XJJzgxjL -](http://t.co/XJJzgxjL) [#HeelpBook](http://twitter.com/search?q=%23HeelpBook)
- [19:35](http://twitter.com/HeelpBook/status/211526992766578688) [http://t.co/Cb2GB6sd h](http://t.co/Cb2GB6sd)as just posted WordPress Adding a Shortcode to a Sidebar Widget, read it here: <http://t.co/zZFAtUFd...>
- [19:35](http://twitter.com/HeelpBook/status/211526997619380226) Wordpress Adding a Shortcode to a Sidebar Widget -
- [19:35](http://twitter.com/HeelpBook/status/211527012844703744) WordPress Adding a Shortcode to a Sidebar Widget <http://t.co/evAGprM2>
- [19:35](http://twitter.com/HeelpBook/status/211527020771950593) Hey dude, did you know? Wordpress Adding a Shortcode to a Sidebar Widget -... <http://t.co/Q8dIuj5S>
- [19:35](http://twitter.com/HeelpBook/status/211527048747958272) Hey dude, did you know? Wordpress Adding a Shortcod... [http://t.co/L4H5j3yr \(](http://t.co/L4H5j3yr)Visit us on [http://t.co/XJJzgxjL\) -](http://t.co/XJJzgxjL)) Enjoy!
- [19:35](http://twitter.com/HeelpBook/status/211527053571395585) New article: Wordpress Adding a Shortcode to a Sidebar Widget -<http://t.co/evAGprM2>- Apple - June 9, 2012
- [19:42](http://twitter.com/HeelpBook/status/211528629488848897) Article updated: Wordpress Adding a Shortcode to a Sidebar Widget -<http://t.co/evAGprM2>- Apple - June 9, 2012
- [19:43](http://twitter.com/HeelpBook/status/211528922159005696) [http://t.co/Cb2GB6sd -](http://t.co/Cb2GB6sd) WordPress Adding a Shortcode to a Sidebar Widget -<http://t.co/JY9Grd2S> <http://t.co/2TWnsQ9O>
- [19:45](http://twitter.com/HeelpBook/status/211529483830820864) New Article: Wordpress Adding a Shortcode to a Sidebar Widget - [http://t.co/tyQl9Isv -](http://t.co/tyQl9Isv) [#Apple](http://twitter.com/search?q=%23Apple) [#How](http://twitter.com/search?q=%23How)-Tos [#Linux](http://twitter.com/search?q=%23Linux) [#Microsoft](http://twitter.com/search?q=%23Microsoft) [#Programm](http://twitter.com/search?q=%23Programm)…
- [19:45](http://twitter.com/HeelpBook/status/211529492622094337) Updated Article: Wordpress Adding a Shortcode to a Sidebar Widget - [http://t.co/tyQl9Isv -](http://t.co/tyQl9Isv) [#Apple](http://twitter.com/search?q=%23Apple) [#How](http://twitter.com/search?q=%23How)-Tos [#Linux](http://twitter.com/search?q=%23Linux) [#Microsoft](http://twitter.com/search?q=%23Microsoft) [#Prog…](http://twitter.com/search?q=%23Prog)
- [19:46](http://twitter.com/HeelpBook/status/211529622679068672) Hey dude, did you know? Perchè si dice l'espressione alle calende greche? -...<http://t.co/2DsjuDpP>
- [20:54](http://twitter.com/HeelpBook/status/211546847511199745) WordPress Adding a Shortcode to a Sidebar Widget <http://t.co/5eKahgp7>
- [20:54](http://twitter.com/HeelpBook/status/211546940201107456) Perché si dice "Passare sotto le forche caudine"? <http://t.co/5UXlLr91>
- [20:55](http://twitter.com/HeelpBook/status/211547082048274433) Perchè si dice l'espressione alle calende greche? <http://t.co/bRX267vk>
- [22:26](http://twitter.com/HeelpBook/status/211570009154138112) Perchè si dice l'espressione alle calende greche? <http://t.co/oVJDFkbG>
- [22:27](http://twitter.com/HeelpBook/status/211570130780561408) Perché si dice "Passare sotto le forche caudine"? <http://t.co/FzNxXaX8>
- [22:27](http://twitter.com/HeelpBook/status/211570216906395648) WordPress Adding a Shortcode to a Sidebar Widget <http://t.co/bz2gkdaH>

[00:52](http://twitter.com/HeelpBook/status/211606605911965696) New heelp : Cos'era la Magna Grecia? -<http://t.co/XJJzgxjL>- [#HeelpBook](http://twitter.com/search?q=%23HeelpBook)

- [00:55](http://twitter.com/HeelpBook/status/211607514263977984) [http://t.co/Cb2GB6sd h](http://t.co/Cb2GB6sd)as just posted Cos'era la Magna Grecia?, read it here: <http://t.co/yynBPOKd>(Glossary, History) - [#H.](http://twitter.com/search?q=%23H)..
- [00:55](http://twitter.com/HeelpBook/status/211607519087435776) Cos'era la Magna Grecia? -
- [00:55](http://twitter.com/HeelpBook/status/211607531397722113) Cos'era la Magna Grecia? <http://t.co/RA8p4CNv>
- [00:55](http://twitter.com/HeelpBook/status/211607541413711873) Hey dude, did you know? Cos'era la Magna Grecia? [http://t.co/yynBPOKd \(](http://t.co/yynBPOKd)Visit us on [http://t.co/XJJzgxjL\) -](http://t.co/XJJzgxjL)) Enjoy!
- [00:55](http://twitter.com/HeelpBook/status/211607571667226624) Article updated: Cos'era la Magna Grecia? [http://t.co/RA8p4CNv -](http://t.co/RA8p4CNv) Glossary - June 9, 2012
- [01:26](http://twitter.com/HeelpBook/status/211615389602418688) Cos'era la Magna Grecia? <http://t.co/8XDiI2FV>
- [04:18](http://twitter.com/HeelpBook/status/211658551461036032) Cos'era la Magna Grecia? <http://t.co/szaKBI6g>
- [08:49](http://twitter.com/HeelpBook/status/211726658737152000) Updated Article: Cos'era la Magna Grecia? [http://t.co/k4EZJzZ8 -](http://t.co/k4EZJzZ8) [#Glossary](http://twitter.com/search?q=%23Glossary) [#History](http://twitter.com/search?q=%23History) - 09th June 2012 - HeelpBook - <http://t.co/Cb2GB6sd>

- [08:47](http://twitter.com/HeelpBook/status/212088715558920192) New heelp : Differenza tra Freeware e Demoware [http://t.co/XJJzgxjL -](http://t.co/XJJzgxjL) [#HeelpBook](http://twitter.com/search?q=%23HeelpBook)
- [08:47](http://twitter.com/HeelpBook/status/212088724534738945) [http://t.co/Cb2GB6sd h](http://t.co/Cb2GB6sd)as just posted Differenza tra Freeware e Demoware, read it here:<http://t.co/dNoKA6iL>(Glossary, News,...
- [08:47](http://twitter.com/HeelpBook/status/212088729916014592) Differenza tra Freeware e Demoware -
- [08:47](http://twitter.com/HeelpBook/status/212088742972882944) Differenza tra Freeware e Demoware<http://t.co/JfiKV9Ed>
- [08:47](http://twitter.com/HeelpBook/status/212088747762794497) Hey dude, did you know? Differenza tra Freeware e Demoware - [http://t.co/dNoKA6iL \(](http://t.co/dNoKA6iL)Visit us... <http://t.co/WVGhXyMh>
- [08:47](http://twitter.com/HeelpBook/status/212088772672757760) Hey dude, did you know? Differenza tra Freeware e Dem... [http://t.co/dNoKA6iL \(](http://t.co/dNoKA6iL)Visit us on [http://t.co/XJJzgxjL\)](http://t.co/XJJzgxjL)) - Enjoy!
- [08:47](http://twitter.com/HeelpBook/status/212088776611217408) New article: Differenza tra Freeware e Demoware [http://t.co/JfiKV9Ed -](http://t.co/JfiKV9Ed) Glossary - June 11, 2012
- [08:48](http://twitter.com/HeelpBook/status/212088928604389376) Article updated: Differenza tra Freeware e Demoware [http://t.co/JfiKV9Ed -](http://t.co/JfiKV9Ed) Glossary - June 11, 2012
- [08:49](http://twitter.com/HeelpBook/status/212089054026670080) New Article: Differenza tra Freeware e Demoware [http://t.co/15emRXW4 -](http://t.co/15emRXW4) [#Glossary](http://twitter.com/search?q=%23Glossary) [#News](http://twitter.com/search?q=%23News) [#Software](http://twitter.com/search?q=%23Software) [#Technology](http://twitter.com/search?q=%23Technology) - 11th June 2012 - He…
- [09:01](http://twitter.com/HeelpBook/status/212092277277986816) [http://t.co/Cb2GB6sd -](http://t.co/Cb2GB6sd) Differenza tra Freeware e Demoware <http://t.co/wlspAkZp>
- [09:08](http://twitter.com/HeelpBook/status/212093901564149760) New heelp : Che cos'è il codice BIC o SWIFT? [http://t.co/XJJzgxjL -](http://t.co/XJJzgxjL) [#HeelpBook](http://twitter.com/search?q=%23HeelpBook)
- [09:08](http://twitter.com/HeelpBook/status/212093910464462848) [http://t.co/Cb2GB6sd h](http://t.co/Cb2GB6sd)as just posted Che cos'è il codice BIC o SWIFT?, read it here: <http://t.co/cQ24TIR9> (Finance, G...
- [09:08](http://twitter.com/HeelpBook/status/212093915187261442) Che cos'è il codice BIC o SWIFT? -
- [09:08](http://twitter.com/HeelpBook/status/212093930689404928) Che cos'è il codice BIC o SWIFT?<http://t.co/ohIgQDwl>
- [09:08](http://twitter.com/HeelpBook/status/212093936230088705) Hey dude, did you know? Che cos'è il codice BIC o SWIFT? <http://t.co/cQ24TIR9>(Visit us on [http://t.co/XJJzgxjL\) -](http://t.co/XJJzgxjL)) Enjoy!
- [09:08](http://twitter.com/HeelpBook/status/212093966479409152) Hey dude, did you know? Che cos'è il codice BIC o SW... <http://t.co/cQ24TIR9>(Visit us on [http://t.co/XJJzgxjL\) -](http://t.co/XJJzgxjL)) Enjoy!
- [09:08](http://twitter.com/HeelpBook/status/212093970573049857) New article: Che cos'è il codice BIC o SWIFT? [http://t.co/ohIgQDwl -](http://t.co/ohIgQDwl) Finance - June 11, 2012
- [09:25](http://twitter.com/HeelpBook/status/212098246691131392) New heelp : Outlook 2003/2007 Impossibile aprire la finestra di Outlook - [http://t.co/XJJzgxjL -](http://t.co/XJJzgxjL) [#HeelpBook](http://twitter.com/search?q=%23HeelpBook)
- [09:25](http://twitter.com/HeelpBook/status/212098267314528256) Outlook 2003/2007 Impossibile aprire la finestra di Outlook -
- [09:25](http://twitter.com/HeelpBook/status/212098280329445376) Outlook 2003/2007 Impossibile aprire la finestra di Outlook... <http://t.co/J3dyI5fo>
- [09:25](http://twitter.com/HeelpBook/status/212098291775717378) Hey dude, did you know? Outlook 2003/2007 Impossibile aprire la finestra di Outlook -... <http://t.co/ukwOZNw4>
- [09:25](http://twitter.com/HeelpBook/status/212098317964947456) Hey dude, did you know? Outlook 2003/2007 Impossibi... [http://t.co/HG9bQ8Np \(](http://t.co/HG9bQ8Np)Visit us on [http://t.co/XJJzgxjL\)](http://t.co/XJJzgxjL)) - Enjoy!
- [09:25](http://twitter.com/HeelpBook/status/212098324113788928) New article: Outlook 2003/2007 Impossibile aprire la finestra di Outlook - [http://t.co/nG4kLTH8 -](http://t.co/nG4kLTH8) How-Tos - June 11, 2012
- [10:05](http://twitter.com/HeelpBook/status/212108306070769664) Che cos'è il codice BIC o SWIFT?<http://t.co/VyzVihfS>
- [10:06](http://twitter.com/HeelpBook/status/212108499050696704) Outlook 2003/2007 Impossibile aprire la finestra di Outlook <http://t.co/4aIeLzpm>
- [10:06](http://twitter.com/HeelpBook/status/212108511323230209) Differenza tra Freeware e Demoware<http://t.co/gahKQfgd>
- [10:36](http://twitter.com/HeelpBook/status/212116048089059328) Outlook 2003/2007 Impossibile aprire la finestra di Outlook <http://t.co/HRsXofH9>
- [10:36](http://twitter.com/HeelpBook/status/212116115269222400) Che cos'è il codice BIC o SWIFT?<http://t.co/EzTIFm5K>
- [10:36](http://twitter.com/HeelpBook/status/212116127176855553) Differenza tra Freeware e Demoware<http://t.co/ckBHKGB1>
- [11:12](http://twitter.com/HeelpBook/status/212125219912028160) Outlook 2003/2007 Impossibile aprire la finestra di Outlook -
- [11:12](http://twitter.com/HeelpBook/status/212125224479637504) Article updated: Outlook 2003/2007 Impossibile aprire la finestra di Outlook - [http://t.co/nG4kLTH8 -](http://t.co/nG4kLTH8) How-Tos - June 11, 2012
- [11:47](http://twitter.com/HeelpBook/status/212133839915597826) New Article: Differenza tra Freeware e Demoware [http://t.co/15emRXW4 -](http://t.co/15emRXW4) [#Glossary](http://twitter.com/search?q=%23Glossary) [#News](http://twitter.com/search?q=%23News) [#Software](http://twitter.com/search?q=%23Software) [#Technology](http://twitter.com/search?q=%23Technology) - 11th June 2012 - He…
- [12:48](http://twitter.com/HeelpBook/status/212149319443288064) New heelp : Group Policy How to lock Internet Explorer setting through GPO - [http://t.co/XJJzgxjL -](http://t.co/XJJzgxjL) [#HeelpBook](http://twitter.com/search?q=%23HeelpBook)
- [12:48](http://twitter.com/HeelpBook/status/212149339726946304) Group Policy How to lock Internet Explorer setting through GPO -
- [12:48](http://twitter.com/HeelpBook/status/212149352758648832) Group Policy How to lock Internet Explorer setting through GPO...<http://t.co/hqBNFJ5V>
- [12:48](http://twitter.com/HeelpBook/status/212149359243038720) Hey dude, did you know? Group Policy How to lock Internet Explorer setting through GPO -...<http://t.co/CrX5DosY>
- [12:48](http://twitter.com/HeelpBook/status/212149386023673857) Hey dude, did you know? Group Policy How to lock In... <http://t.co/83RsAl2f>(Visit us on [http://t.co/XJJzgxjL\) -](http://t.co/XJJzgxjL)) Enjoy!
- [12:48](http://twitter.com/HeelpBook/status/212149390025035776) New article: Group Policy How to lock Internet Explorer setting through GPO -<http://t.co/gwt0hMrj>- How-Tos - June 11, 2012
- [12:54](http://twitter.com/HeelpBook/status/212150734366580736) Group Policy How to lock Internet Explorer setting through GPO<http://t.co/JDOLobBg>
- [13:56](http://twitter.com/HeelpBook/status/212166453166751745) [http://t.co/Cb2GB6sd -](http://t.co/Cb2GB6sd) Group Policy How to lock Internet Explorer setting through GPO -<http://t.co/w497siE6>
- [14:06](http://twitter.com/HeelpBook/status/212168862475628544) New heelp : Outlook 2010 Managing your Saved Password [http://t.co/XJJzgxjL -](http://t.co/XJJzgxjL) [#HeelpBook](http://twitter.com/search?q=%23HeelpBook)
- [14:06](http://twitter.com/HeelpBook/status/212168872223191044) [http://t.co/Cb2GB6sd h](http://t.co/Cb2GB6sd)as just posted Outlook 2010 Managing your Saved Password, read it here: <http://t.co/173sI3hG>(...
- [14:06](http://twitter.com/HeelpBook/status/212168879479324673) Outlook 2010 Managing your Saved Password -
- [14:06](http://twitter.com/HeelpBook/status/212168896592084992) Outlook 2010 Managing your Saved Password <http://t.co/FiTdItQk>
- [14:06](http://twitter.com/HeelpBook/status/212168901289705472) Hey dude, did you know? Outlook 2010 Managing your Saved Password - <http://t.co/173sI3hG...> <http://t.co/6FcjdbAW>
- [14:06](http://twitter.com/HeelpBook/status/212168927114039297) Hey dude, did you know? Outlook 2010 Managing your ... <http://t.co/173sI3hG>(Visit us on [http://t.co/XJJzgxjL\)](http://t.co/XJJzgxjL)) - Enjoy!
- [14:06](http://twitter.com/HeelpBook/status/212168931186708480) New article: Outlook 2010 Managing your Saved Password <http://t.co/FiTdItQk>- How-Tos - June 11, 2012
- [14:08](http://twitter.com/HeelpBook/status/212169461673893891) Article updated: Outlook 2010 Managing your Saved Password - [http://t.co/FiTdItQk -](http://t.co/FiTdItQk) How-Tos - June 11, 2012
- [14:12](http://twitter.com/HeelpBook/status/212170316473044993) Outlook 2010 Managing your Saved Password <http://t.co/AtRj04vo>
- [14:12](http://twitter.com/HeelpBook/status/212170430964973568) Group Policy How to lock Internet Explorer setting through GPO<http://t.co/P4XB9MMb>
- [14:24](http://twitter.com/HeelpBook/status/212173360577265664) New Article: Che cos'è il codice BIC o SWIFT? [http://t.co/RR2CifsO -](http://t.co/RR2CifsO) [#Finance](http://twitter.com/search?q=%23Finance) [#Glossary](http://twitter.com/search?q=%23Glossary) [#Society -](http://twitter.com/search?q=%23Society) 11th June 2012 - HeelpBook - He…
- [14:24](http://twitter.com/HeelpBook/status/212173370798776321) New Article: Outlook 2010 Managing your Saved Password <http://t.co/yihsJqqO>- [#How](http://twitter.com/search?q=%23How)-Tos [#Internet](http://twitter.com/search?q=%23Internet) [#Microsoft](http://twitter.com/search?q=%23Microsoft) [#Software -](http://twitter.com/search?q=%23Software) 11th Jun…
- [14:24](http://twitter.com/HeelpBook/status/212173387865395200) Updated Article: Outlook 2010 Managing your Saved Password - <http://t.co/yihsJqqO>- [#How-](http://twitter.com/search?q=%23How)Tos [#Internet](http://twitter.com/search?q=%23Internet) [#Microsoft](http://twitter.com/search?q=%23Microsoft) [#Software -](http://twitter.com/search?q=%23Software) 11th…
- [14:24](http://twitter.com/HeelpBook/status/212173394525949953) New Article: Outlook 2003/2007 Impossibile aprire la finestra di Outlook - [http://t.co/rYzHNcc6 -](http://t.co/rYzHNcc6) [#How](http://twitter.com/search?q=%23How)-Tos [#Internet](http://twitter.com/search?q=%23Internet) [#Microsoft](http://twitter.com/search?q=%23Microsoft) [#S](http://twitter.com/search?q=%23S)…
- [14:24](http://twitter.com/HeelpBook/status/212173400695775233) New Article: Group Policy How to lock Internet Explorer setting through GPO - [http://t.co/FV1TauKJ -](http://t.co/FV1TauKJ) [#How-](http://twitter.com/search?q=%23How)Tos [#Microsoft](http://twitter.com/search?q=%23Microsoft) [#Software…](http://twitter.com/search?q=%23Software)
- [15:30](http://twitter.com/HeelpBook/status/212189946927251457) [http://t.co/Cb2GB6sd h](http://t.co/Cb2GB6sd)as just posted Difference Between Task and Activity, read it here:<http://t.co/bvMw8GN3>  $(Glossary) - #...$
- [15:30](http://twitter.com/HeelpBook/status/212189971497496576) New heelp : Difference Between Task and Activity [http://t.co/XJJzgxjL -](http://t.co/XJJzgxjL) [#HeelpBook](http://twitter.com/search?q=%23HeelpBook)
- [15:30](http://twitter.com/HeelpBook/status/212189990078267394) Difference Between Task and Activity -
- [15:30](http://twitter.com/HeelpBook/status/212190011033010176) Hey dude, did you know? Difference Between Task and Activity - <http://t.co/bvMw8GN3>(Visit us... <http://t.co/qXuCR5md>
- [15:30](http://twitter.com/HeelpBook/status/212190036899282944) Difference Between Task and Activity<http://t.co/UpPhqOSv>
- [15:30](http://twitter.com/HeelpBook/status/212190040850305028) Hey dude, did you know? Difference Between Task and A... [http://t.co/bvMw8GN3 \(](http://t.co/bvMw8GN3)Visit us on [http://t.co/XJJzgxjL\)](http://t.co/XJJzgxjL)) - Enjoy!
- [15:30](http://twitter.com/HeelpBook/status/212190045690540034) Article updated: Difference Between Task and Activity [http://t.co/UpPhqOSv -](http://t.co/UpPhqOSv) Glossary - June 11, 2012
- [16:26](http://twitter.com/HeelpBook/status/212204288376709120) Microsoft Windows Come gestire le credenziali di una condivisione -
- [16:27](http://twitter.com/HeelpBook/status/212204300234002432) New heelp : Microsoft Windows Come gestire le credenziali di una condivisione - [http://t.co/XJJzgxjL -](http://t.co/XJJzgxjL) [#HeelpBook](http://twitter.com/search?q=%23HeelpBook)
- [16:27](http://twitter.com/HeelpBook/status/212204300875726848) Microsoft Windows Come gestire le credenziali di una condivisione...<http://t.co/lpJZopjQ>
- [16:27](http://twitter.com/HeelpBook/status/212204484946964481) Article updated: Microsoft Windows Come gestire le credenziali di una condivisione - [http://t.co/YEKUjGP8 -](http://t.co/YEKUjGP8) How-Tos - June 11, 2012
- [16:30](http://twitter.com/HeelpBook/status/212205077862166528) Outlook 2010 Managing your Saved Password <http://t.co/YZaXTerD>
- [16:30](http://twitter.com/HeelpBook/status/212205116374265857) Difference Between Task and Activity<http://t.co/BgI9YCuK>
- [16:30](http://twitter.com/HeelpBook/status/212205149819645952) Microsoft Windows Come gestire le credenziali di una condivisione <http://t.co/qEdikPaU>
- [16:47](http://twitter.com/HeelpBook/status/212209358015168512) New Article: Outlook 2003/2007 Impossibile aprire la finestra di Outlook - [http://t.co/rYzHNcc6 -](http://t.co/rYzHNcc6) [#How](http://twitter.com/search?q=%23How)-Tos [#Internet](http://twitter.com/search?q=%23Internet) [#Microsoft](http://twitter.com/search?q=%23Microsoft) [#S](http://twitter.com/search?q=%23S)…
- [17:16](http://twitter.com/HeelpBook/status/212216720222466048) Microsoft Windows Come gestire le credenziali di una condivisione <http://t.co/NHz44GaE>
- [17:16](http://twitter.com/HeelpBook/status/212216832835338240) Difference Between Task and Activity<http://t.co/y3C6Tsfc>
- [19:11](http://twitter.com/HeelpBook/status/212245584843776000) Updated Article: Outlook 2010 Managing your Saved Password - <http://t.co/yihsJqqO>- [#How-](http://twitter.com/search?q=%23How)Tos [#Internet](http://twitter.com/search?q=%23Internet) [#Microsoft](http://twitter.com/search?q=%23Microsoft) [#Software -](http://twitter.com/search?q=%23Software) 11th…

[08:49](http://twitter.com/HeelpBook/status/212451433428156416) New Article: Difference Between Task and Activity <http://t.co/jP2TmsM9>- [#Glossary](http://twitter.com/search?q=%23Glossary) - 11th June 2012 - HeelpBook - <http://t.co/Cb2GB6sd>

- [11:47](http://twitter.com/HeelpBook/status/212496228519387136) New Article: Microsoft Windows Come gestire le credenziali di una condivisione - <http://t.co/BweX5bCU>- [#How-](http://twitter.com/search?q=%23How)Tos [#Microsoft](http://twitter.com/search?q=%23Microsoft) [#Softw](http://twitter.com/search?q=%23Softw)…
- [18:31](http://twitter.com/HeelpBook/status/212597913761751040) <http://t.co/ETpHAOqX> <http://t.co/Od4dFxjl>

- [08:39](http://twitter.com/HeelpBook/status/212811345463230464) New heelp : Windows Server How to configure a display message when users log on to the Windows 2003 Domain -... <http://t.co/TSGrrxgF>
- [08:39](http://twitter.com/HeelpBook/status/212811366849986560) Windows Server How to configure a display message when users log on to the Windows 2003 Domain -
- [08:39](http://twitter.com/HeelpBook/status/212811398533746688) Hey dude, did you know? Windows Server How to configure a display message when users log on to the Windows 2003... <http://t.co/QkPOzAU3>
- [08:39](http://twitter.com/HeelpBook/status/212811442351636481) Hey dude, did you know? Windows Server How to confi... [http://t.co/jteyiz0P \(](http://t.co/jteyiz0P)Visit us on [http://t.co/XJJzgxjL\) -](http://t.co/XJJzgxjL)) Enjoy!
- [08:49](http://twitter.com/HeelpBook/status/212813826234650624) New Article: Windows Server How to configure a display message when users log on to the Windows 2003 Domain [http://t.co/rsCVxk2N…](http://t.co/rsCVxk2N)
- [09:45](http://twitter.com/HeelpBook/status/212828064390971392) New heelp : SQL Server Blocked access to procedure 'sys.sp\_OACreate' - [http://t.co/XJJzgxjL -](http://t.co/XJJzgxjL) [#HeelpBook](http://twitter.com/search?q=%23HeelpBook)

-

[09:45](http://twitter.com/HeelpBook/status/212828082040614916) SQL Server - Blocked access to procedure 'sys.sp\_OACreate'

- [09:45](http://twitter.com/HeelpBook/status/212828097521782785) SQL Server Blocked access to procedure 'sys.sp\_OACreate'... <http://t.co/pNFTQqFF>
- [09:45](http://twitter.com/HeelpBook/status/212828101833527296) Hey dude, did you know? SQL Server Blocked access to procedure 'sys.sp\_OACreate' -...<http://t.co/pThNdu7D>
- [09:45](http://twitter.com/HeelpBook/status/212828133961900032) Hey dude, did you know? SQL Server Blocked access t... <http://t.co/Y2r3orAF>(Visit us on [http://t.co/XJJzgxjL\) -](http://t.co/XJJzgxjL)) Enjoy!
- [09:45](http://twitter.com/HeelpBook/status/212828137967460352) New article: SQL Server Blocked access to procedure 'sys.sp\_OACreate' - [http://t.co/V0qeK4OP -](http://t.co/V0qeK4OP) How-Tos - June 13, 2012
- [10:35](http://twitter.com/HeelpBook/status/212840547847634944) Windows Server How to configure a display message when users log on to the Windows 2003 Domain <http://t.co/ZAbPNuRx>
- [10:35](http://twitter.com/HeelpBook/status/212840610929967105) SQL Server Blocked access to procedure 'sys.sp\_OACreate' <http://t.co/Kdg0b9uI>
- [11:41](http://twitter.com/HeelpBook/status/212857155387273217) SQL Server Blocked access to procedure 'sys.sp\_OACreate' <http://t.co/R4Ju2w2v>
- [11:41](http://twitter.com/HeelpBook/status/212857168523821057) Windows Server How to configure a display message when users log on to the Windows 2003 Domain <http://t.co/uZojg51T>
- [11:47](http://twitter.com/HeelpBook/status/212858628208734208) Updated Article: Windows Server How to configure a display message when users log on to the Windows 2003 Domain <http://t.co/xLCrJzgW>…
- [14:06](http://twitter.com/HeelpBook/status/212893743903281152) [http://t.co/Cb2GB6sd -](http://t.co/Cb2GB6sd) SQL Server Blocked access to procedure 'sys.sp\_OACreate' -<http://t.co/wBF9kHq0>
- [15:55](http://twitter.com/HeelpBook/status/212921154900471808) New heelp : Last News - [http://t.co/XJJzgxjL -](http://t.co/XJJzgxjL) [#HeelpBook](http://twitter.com/search?q=%23HeelpBook)
- [19:11](http://twitter.com/HeelpBook/status/212970368900673536) New Article: SQL Server Blocked access to procedure 'sys.sp\_OACreate' - [http://t.co/gBgWMCeo -](http://t.co/gBgWMCeo) [#How](http://twitter.com/search?q=%23How)-Tos [#Microsoft](http://twitter.com/search?q=%23Microsoft) [#Programming](http://twitter.com/search?q=%23Programming) [#S](http://twitter.com/search?q=%23S)…

- [06:39](http://twitter.com/HeelpBook/status/213143604787560449) New heelp : How to add, modify, or delete registry subkeys and values by using a .reg file - [http://t.co/XJJzgxjL -](http://t.co/XJJzgxjL) [#HeelpBook](http://twitter.com/search?q=%23HeelpBook)
- [06:39](http://twitter.com/HeelpBook/status/213143625884905472) How to add, modify, or delete registry subkeys and values by using a .reg file -
- [06:39](http://twitter.com/HeelpBook/status/213143639684157440) How to add, modify, or delete registry subkeys and values by using a .reg file... <http://t.co/fvHQDJCs>
- [06:39](http://twitter.com/HeelpBook/status/213143646688649217) Hey dude, did you know? How to add, modify, or delete registry subkeys and values by using a .reg file -... <http://t.co/7fuJUrR7>
- [06:39](http://twitter.com/HeelpBook/status/213143675843248128) Hey dude, did you know? How to add, modify, or delete... [http://t.co/ALTKW6nb \(](http://t.co/ALTKW6nb)Visit us on [http://t.co/XJJzgxjL\)](http://t.co/XJJzgxjL)) - Enjoy!
- [06:39](http://twitter.com/HeelpBook/status/213143680456998913) New article: How to add, modify, or delete registry subkeys and values by using a .reg file - [http://t.co/8qVlAalW -](http://t.co/8qVlAalW) DOS - June 14, 2012
- [06:46](http://twitter.com/HeelpBook/status/213145318454333441) Article updated: How to add, modify, or delete registry subkeys and values by using a .reg file - <http://t.co/8qVlAalW>- DOS - June 14, 2012
- [07:34](http://twitter.com/HeelpBook/status/213157560268763136) How to add, modify, or delete registry subkeys and values by using a .reg file <http://t.co/iLNUZkf9>
- [07:45](http://twitter.com/HeelpBook/status/213160284083322880) How to add, modify, or delete registry subkeys and values by using a .reg file <http://t.co/4EN7z0G8>
- [08:49](http://twitter.com/HeelpBook/status/213176221599670272) New Article: How to add, modify, or delete registry subkeys and values by using a .reg file -<http://t.co/aXPh0xCr>- [#DOS](http://twitter.com/search?q=%23DOS) [#How-](http://twitter.com/search?q=%23How)Tos #…
- [11:22](http://twitter.com/HeelpBook/status/213214910660878336) New heelp : Microsoft Orca Editing MSI files [http://t.co/XJJzgxjL -](http://t.co/XJJzgxjL) [#HeelpBook](http://twitter.com/search?q=%23HeelpBook)
- [11:22](http://twitter.com/HeelpBook/status/213214923214438401) [http://t.co/Cb2GB6sd h](http://t.co/Cb2GB6sd)as just posted Microsoft Orca Editing MSI files, read it here: [http://t.co/c3sQ76Lb \(](http://t.co/c3sQ76Lb)How-Tos, ...
- [11:22](http://twitter.com/HeelpBook/status/213214928335671296) Microsoft Orca Editing MSI files -
- [11:22](http://twitter.com/HeelpBook/status/213214942378205184) Microsoft Orca Editing MSI files <http://t.co/RKabynWO>
- [11:23](http://twitter.com/HeelpBook/status/213214951324651522) Hey dude, did you know? Microsoft Orca Editing MSI files <http://t.co/c3sQ76Lb>(Visit us... <http://t.co/FfbmfWib>
- [11:29](http://twitter.com/HeelpBook/status/213216655260655616) Article updated: Microsoft Orca Editing MSI files <http://t.co/RKabynWO>- How-Tos - June 14, 2012
- [11:39](http://twitter.com/HeelpBook/status/213219059003695104) Updated Article: How to add, modify, or delete registry subkeys and values by using a .reg file - <http://t.co/aXPh0xCr> - [#DOS](http://twitter.com/search?q=%23DOS) [#How-](http://twitter.com/search?q=%23How)T…
- [11:39](http://twitter.com/HeelpBook/status/213219073847341056) New Article: Microsoft Orca Editing MSI files <http://t.co/8aJX5s1Q>- [#How](http://twitter.com/search?q=%23How)-Tos [#Microsoft](http://twitter.com/search?q=%23Microsoft) [#Programming](http://twitter.com/search?q=%23Programming) [#Software -](http://twitter.com/search?q=%23Software) 14th June 2012…
- [11:41](http://twitter.com/HeelpBook/status/213219665177083904) [http://t.co/Cb2GB6sd -](http://t.co/Cb2GB6sd) Microsoft Orca Editing MSI files <http://t.co/AXfERct6>
- [12:38](http://twitter.com/HeelpBook/status/213234063216087041) Microsoft Orca Editing MSI files <http://t.co/fqeGZEFt>
- [13:35](http://twitter.com/HeelpBook/status/213248192865779712) Microsoft Orca Editing MSI files <http://t.co/es0eni5q>
- [15:34](http://twitter.com/HeelpBook/status/213278341623586817) New heelp : Domain Trust on Windows Server [http://t.co/XJJzgxjL -](http://t.co/XJJzgxjL) [#HeelpBook](http://twitter.com/search?q=%23HeelpBook)
- [15:34](http://twitter.com/HeelpBook/status/213278353136943105) [http://t.co/Cb2GB6sd h](http://t.co/Cb2GB6sd)as just posted Domain Trust on Windows Server, read it here:<http://t.co/DWU95IFg> (Glossary, Microsoft...
- [15:34](http://twitter.com/HeelpBook/status/213278358237220865) Domain Trust on Windows Server -
- [15:35](http://twitter.com/HeelpBook/status/213278373718396928) Domain Trust on Windows Server<http://t.co/Y1FolUdk>
- [15:35](http://twitter.com/HeelpBook/status/213278383746977792) Hey dude, did you know? Domain Trust on Windows Server <http://t.co/DWU95IFg>(Visit us on [http://t.co/XJJzgxjL\)](http://t.co/XJJzgxjL)) - Enjoy!
- [15:35](http://twitter.com/HeelpBook/status/213278489644765184) Article updated: Domain Trust on Windows Server [http://t.co/Y1FolUdk -](http://t.co/Y1FolUdk) Glossary - June 14, 2012
- [16:47](http://twitter.com/HeelpBook/status/213296543514632193) New Article: Domain Trust on Windows Server <http://t.co/TAWW1DlE>- [#Glossary](http://twitter.com/search?q=%23Glossary) [#Microsoft](http://twitter.com/search?q=%23Microsoft) [#Network](http://twitter.com/search?q=%23Network) [#Software](http://twitter.com/search?q=%23Software) [#Windows S](http://twitter.com/search?q=%23Windows)erver - 14th …
- [19:11](http://twitter.com/HeelpBook/status/213332758313959424) Updated Article: Domain Trust on Windows Server <http://t.co/TAWW1DlE>- [#Glossary](http://twitter.com/search?q=%23Glossary) [#Microsoft](http://twitter.com/search?q=%23Microsoft) [#Network](http://twitter.com/search?q=%23Network) [#Software](http://twitter.com/search?q=%23Software) [#Windows S](http://twitter.com/search?q=%23Windows)erver - 1…
- [20:08](http://twitter.com/HeelpBook/status/213347152460660736) Domain Trust on Windows Server<http://t.co/Em4f6jHI>
- [20:45](http://twitter.com/HeelpBook/status/213356440772022272) Domain Trust on Windows Server<http://t.co/jykfS4ae>

- [12:46](http://twitter.com/HeelpBook/status/213598375759720448) New heelp : SQL Server How to Performance Tune [http://t.co/XJJzgxjL -](http://t.co/XJJzgxjL) [#HeelpBook](http://twitter.com/search?q=%23HeelpBook)
- [12:46](http://twitter.com/HeelpBook/status/213598398195052544) [http://t.co/Cb2GB6sd h](http://t.co/Cb2GB6sd)as just posted SQL Server How to Performance Tune, read it here: <http://t.co/vgWQDTND>(How-Tos...
- [12:46](http://twitter.com/HeelpBook/status/213598403018506241) SQL Server How to Performance Tune -
- [12:46](http://twitter.com/HeelpBook/status/213598416922619905) SQL Server How to Performance Tune <http://t.co/MHa0oOy3>
- [12:46](http://twitter.com/HeelpBook/status/213598424824684544) Hey dude, did you know? SQL Server How to Performance Tune - [http://t.co/vgWQDTND \(](http://t.co/vgWQDTND)Visit us... <http://t.co/W5qdKj7i>
- [12:46](http://twitter.com/HeelpBook/status/213598451131355136) Hey dude, did you know? SQL Server How to Performan... <http://t.co/vgWQDTND>(Visit us on [http://t.co/XJJzgxjL\) -](http://t.co/XJJzgxjL)) Enjoy!
- [12:46](http://twitter.com/HeelpBook/status/213598455375990785) New article: SQL Server How to Performance Tune <http://t.co/MHa0oOy3>- How-Tos - June 15, 2012
- [12:55](http://twitter.com/HeelpBook/status/213600634237239297) Article updated: SQL Server How to Performance Tune <http://t.co/MHa0oOy3>- How-Tos - June 15, 2012
- [15:01](http://twitter.com/HeelpBook/status/213632356597235712) New heelp : Windows Server Mixed-Mode vs. Native-Mode [http://t.co/XJJzgxjL -](http://t.co/XJJzgxjL) [#HeelpBook](http://twitter.com/search?q=%23HeelpBook)
- [15:01](http://twitter.com/HeelpBook/status/213632372791451648) [http://t.co/Cb2GB6sd h](http://t.co/Cb2GB6sd)as just posted Windows Server – Mixed-Mode vs. Native-Mode, read it here: <http://t.co/e2fXdCba>(...
- [15:02](http://twitter.com/HeelpBook/status/213632541293424640) Windows Server Mixed-Mode vs. Native-Mode -
- [15:02](http://twitter.com/HeelpBook/status/213632561522552833) Hey dude, did you know? Windows Server Mixed-Mode vs. Native-Mode - <http://t.co/e2fXdCba...> <http://t.co/JPoroCV0>
- [15:02](http://twitter.com/HeelpBook/status/213632561627398145) Windows Server Mixed-Mode vs. Native-Mode <http://t.co/1Bzjy9Zw>
- [15:02](http://twitter.com/HeelpBook/status/213632590891069441) Hey dude, did you know? Windows Server Mixed-Mode v... <http://t.co/e2fXdCba>(Visit us on [http://t.co/XJJzgxjL\)](http://t.co/XJJzgxjL)) - Enjoy!
- [15:02](http://twitter.com/HeelpBook/status/213632594976321539) Article updated: Windows Server Mixed-Mode vs. Native-Mode - [http://t.co/1Bzjy9Zw -](http://t.co/1Bzjy9Zw) How-Tos - June 15, 2012
- [15:17](http://twitter.com/HeelpBook/status/213636258038165505) [http://t.co/Cb2GB6sd -](http://t.co/Cb2GB6sd) Windows Server Mixed-Mode vs. Native-Mode - <http://t.co/h9riYsCF>
- [15:36](http://twitter.com/HeelpBook/status/213641195249876992) Windows Server Mixed-Mode vs. Native-Mode <http://t.co/iPxnoIqL>
- [15:36](http://twitter.com/HeelpBook/status/213641223859212288) SQL Server How to Performance Tune <http://t.co/LykNUoZ6>
- [15:47](http://twitter.com/HeelpBook/status/213643868007170048) New heelp : Windows 8 How To Disable Windows CLI & Command Prompt Script Processing - <http://t.co/XJJzgxjL>- [#HeelpBook](http://twitter.com/search?q=%23HeelpBook)
- [15:47](http://twitter.com/HeelpBook/status/213643904090771458) Windows 8 How To Disable Windows CLI & Command Prompt Script Processing -
- [15:47](http://twitter.com/HeelpBook/status/213643916258459649) Windows 8 How To Disable Windows CLI & Command Prompt Script Processing... <http://t.co/aOYEfSQX>
- [15:47](http://twitter.com/HeelpBook/status/213643930108047362) Hey dude, did you know? Windows 8 How To Disable Windows CLI
- [15:47](http://twitter.com/HeelpBook/status/213643960592248832) Hey dude, did you know? Windows 8 How To Disable Wi... <http://t.co/PrG5P0bu>(Visit us on [http://t.co/XJJzgxjL\) -](http://t.co/XJJzgxjL)) Enjoy!
- [15:47](http://twitter.com/HeelpBook/status/213643965386330113) New article: Windows 8 How To Disable Windows CLI & Command Prompt Script Processing - [http://t.co/MbeKjGOK -](http://t.co/MbeKjGOK) How-Tos - June 15, 2012
- [15:50](http://twitter.com/HeelpBook/status/213644579650547712) [http://t.co/Cb2GB6sd -](http://t.co/Cb2GB6sd) Windows 8 How To Disable Windows CLI & Command Prompt Script Processing <http://t.co/XJWsHxhu>
- [15:52](http://twitter.com/HeelpBook/status/213645057490817026) <http://t.co/MZKQayED> Windows 8 How To Disable Windows CLI & Command Prompt Script Processing <http://t.co/oX4dObqG>
- [16:47](http://twitter.com/HeelpBook/status/213658932823080960) New Article: SQL Server How to Performance Tune [http://t.co/tdynyMwd -](http://t.co/tdynyMwd) [#How](http://twitter.com/search?q=%23How)-Tos [#Microsoft](http://twitter.com/search?q=%23Microsoft) [#Software](http://twitter.com/search?q=%23Software) [#Technology](http://twitter.com/search?q=%23Technology) [#Windows S](http://twitter.com/search?q=%23Windows)erver…
- [18:51](http://twitter.com/HeelpBook/status/213690225875091458) Windows 8 How To Disable Windows CLI & Command Prompt Script Processing <http://t.co/KASNfdOS>
- [19:11](http://twitter.com/HeelpBook/status/213695139267354624) Updated Article: SQL Server How to Performance Tune [http://t.co/tdynyMwd -](http://t.co/tdynyMwd) [#How](http://twitter.com/search?q=%23How)-Tos [#Microsoft](http://twitter.com/search?q=%23Microsoft) [#Software](http://twitter.com/search?q=%23Software) [#Technology](http://twitter.com/search?q=%23Technology) [#Windows S](http://twitter.com/search?q=%23Windows)e…
- [20:34](http://twitter.com/HeelpBook/status/213716091355144193) New heelp : Briefly unavailable for scheduled maintenance. Check back in a minute. - <http://t.co/XJJzgxjL>- [#HeelpBook](http://twitter.com/search?q=%23HeelpBook)
- [20:34](http://twitter.com/HeelpBook/status/213716198095994881) Briefly unavailable for scheduled maintenance. Check back in a minute. -
- [20:34](http://twitter.com/HeelpBook/status/213716210297208834) Briefly unavailable for scheduled maintenance. Check back in a minute....<http://t.co/3MabrKQQ>
- [20:34](http://twitter.com/HeelpBook/status/213716225610629120) Hey dude, did you know? Briefly unavailable for scheduled maintenance. Check back in a minute. -... <http://t.co/DiNNT0xT>
- [20:35](http://twitter.com/HeelpBook/status/213716253091700737) Hey dude, did you know? Briefly unavailable for sched... [http://t.co/63bayPKq \(](http://t.co/63bayPKq)Visit us on [http://t.co/XJJzgxjL\)](http://t.co/XJJzgxjL)) - Enjoy!
- [20:35](http://twitter.com/HeelpBook/status/213716257084678145) New article: Briefly unavailable for scheduled maintenance. Check back in a minute. - <http://t.co/qoGz5TDk>- How-Tos - June 15, 2012
- [20:54](http://twitter.com/HeelpBook/status/213721174448930816) <http://t.co/MZKQayED> Briefly unavailable for scheduled maintenance. Check back in a minute. -<http://t.co/VsdQpSjb>

- [01:04](http://twitter.com/HeelpBook/status/213784127084822528) Briefly unavailable for scheduled maintenance. Check back in a minute. <http://t.co/mbmbB0Ld>
- [08:32](http://twitter.com/HeelpBook/status/213896843598368768) SQL Server How to Performance Tune <http://t.co/8BCLsN8h>
- [08:32](http://twitter.com/HeelpBook/status/213896924045123585) Windows Server Mixed-Mode vs. Native-Mode <http://t.co/ywZJMd5d>
- [08:32](http://twitter.com/HeelpBook/status/213896935990509568) Windows 8 How To Disable Windows CLI & Command Prompt Script Processing <http://t.co/6BCr2pMb>
- [08:49](http://twitter.com/HeelpBook/status/213900990695489536) Updated Article: SQL Server How to Performance Tune [http://t.co/tdynyMwd -](http://t.co/tdynyMwd) [#How](http://twitter.com/search?q=%23How)-Tos [#Microsoft](http://twitter.com/search?q=%23Microsoft) [#Software](http://twitter.com/search?q=%23Software) [#Technology](http://twitter.com/search?q=%23Technology) [#Windows S](http://twitter.com/search?q=%23Windows)e…
- [10:06](http://twitter.com/HeelpBook/status/213920478748868608) New heelp : Microsoft Orca MSI Editor (Download) [http://t.co/XJJzgxjL -](http://t.co/XJJzgxjL) [#HeelpBook](http://twitter.com/search?q=%23HeelpBook)
- [10:06](http://twitter.com/HeelpBook/status/213920487670157312) [http://t.co/Cb2GB6sd h](http://t.co/Cb2GB6sd)as just posted Microsoft Orca MSI Editor (Download), read it here:<http://t.co/s00qQQga> (Gloss...

[10:06](http://twitter.com/HeelpBook/status/213920492690743296) Microsoft - Orca MSI Editor (Download) -

- [10:06](http://twitter.com/HeelpBook/status/213920509090467841) Microsoft Orca MSI Editor (Download)<http://t.co/1AnRVRK8>
- [10:06](http://twitter.com/HeelpBook/status/213920517797847040) Hey dude, did you know? Microsoft Orca MSI Editor (Download) -<http://t.co/s00qQQga>(Visit... <http://t.co/PBLMVXua>
- [10:06](http://twitter.com/HeelpBook/status/213920546977611776) Hey dude, did you know? Microsoft Orca MSI Editor (... <http://t.co/s00qQQga>(Visit us on [http://t.co/XJJzgxjL\)](http://t.co/XJJzgxjL)) - Enjoy!
- [10:06](http://twitter.com/HeelpBook/status/213920550999965696) New article: Microsoft Orca MSI Editor (Download) [http://t.co/1AnRVRK8 -](http://t.co/1AnRVRK8) Glossary - June 16, 2012
- [10:12](http://twitter.com/HeelpBook/status/213922069296062464) Briefly unavailable for scheduled maintenance. Check back in a minute. -
- [10:13](http://twitter.com/HeelpBook/status/213922294496632832) Windows Server Mixed-Mode vs. Native-Mode -
- [10:13](http://twitter.com/HeelpBook/status/213922298707722240) New article Come to see it!<http://t.co/1Bzjy9Zw>
- [10:24](http://twitter.com/HeelpBook/status/213924972895285249) [http://t.co/Cb2GB6sd -](http://t.co/Cb2GB6sd) Microsoft Orca MSI Editor (Download) -<http://t.co/ys23PjVu>
- [10:24](http://twitter.com/HeelpBook/status/213925063395770368) [http://t.co/Cb2GB6sd -](http://t.co/Cb2GB6sd) Microsoft Orca MSI Editor (Download) -<http://t.co/zCSR4wRV>
- [10:37](http://twitter.com/HeelpBook/status/213928154425851904) New heelp : Microsoft Windows Delete Log Files from System Directory Using Command Prompt [http://t.co/XJJzgxjL -](http://t.co/XJJzgxjL) [#HeelpBook](http://twitter.com/search?q=%23HeelpBook)
- [10:40](http://twitter.com/HeelpBook/status/213929154909966337) Microsoft Windows Delete Log Files from System Directory Using Command Prompt -
- [10:41](http://twitter.com/HeelpBook/status/213929168201715714) Microsoft Windows Delete Log Files from System Directory Using Command Prompt... <http://t.co/pI10bMJW>
- [10:46](http://twitter.com/HeelpBook/status/213930487729754114) <http://t.co/MZKQayED> Microsoft Windows Delete Log Files from System Directory Using Command Prompt <http://t.co/ZnZ9wtA9>
- [10:46](http://twitter.com/HeelpBook/status/213930591714938880) [http://t.co/Cb2GB6sd -](http://t.co/Cb2GB6sd) Microsoft Windows Delete Log Files from System Directory Using Command Prompt <http://t.co/M5thAAEX>
- [11:47](http://twitter.com/HeelpBook/status/213945789955850241) Updated Article: SQL Server How to Performance Tune [http://t.co/tdynyMwd -](http://t.co/tdynyMwd) [#How](http://twitter.com/search?q=%23How)-Tos [#Microsoft](http://twitter.com/search?q=%23Microsoft) [#Software](http://twitter.com/search?q=%23Software) [#Technology](http://twitter.com/search?q=%23Technology) [#Windows S](http://twitter.com/search?q=%23Windows)e…
- [11:56](http://twitter.com/HeelpBook/status/213948068951900161) Microsoft Windows Delete Log Files from System Directory Using Command Prompt<http://t.co/recdmp4T>
- [11:56](http://twitter.com/HeelpBook/status/213948088769986560) Microsoft Orca MSI Editor (Download)<http://t.co/3qghEILA>
- [16:19](http://twitter.com/HeelpBook/status/214014244319010818) Microsoft Orca MSI Editor (Download)<http://t.co/u4dfc3nn>
- [16:19](http://twitter.com/HeelpBook/status/214014323129987072) Microsoft Windows Delete Log Files from System Directory Using Command Prompt<http://t.co/MBK6Qwrz>
- [19:11](http://twitter.com/HeelpBook/status/214057527749525504) New Article: Windows Server Mixed-Mode vs. Native-Mode <http://t.co/mcZ8t75P>- [#How-](http://twitter.com/search?q=%23How)Tos - 15th June 2012 - HeelpBook - Heelpbook.…
- [21:26](http://twitter.com/HeelpBook/status/214091477394014208) New heelp : Mac OS X How to Disable the Caps Lock Key [http://t.co/XJJzgxjL -](http://t.co/XJJzgxjL) [#HeelpBook](http://twitter.com/search?q=%23HeelpBook)
- [21:52](http://twitter.com/HeelpBook/status/214098140394037248) Hey dude, did you know? Mac OS X How to Disable the Caps Lock Key -<http://t.co/YtRVmtQw...> <http://t.co/pWya9M2L>
- [22:02](http://twitter.com/HeelpBook/status/214100583710330880) Mac OS X How to Disable the Caps Lock Key <http://t.co/v8CtuBCQ>
- [22:53](http://twitter.com/HeelpBook/status/214113617849761792) Mac OS X How to Disable the Caps Lock Key <http://t.co/9uhxcpr0>

- [08:49](http://twitter.com/HeelpBook/status/214263375797030912) New Article: Windows 8 How To Disable Windows CLI & Command Prompt Script Processing - [http://t.co/QK3t9VWJ -](http://t.co/QK3t9VWJ) [#How-](http://twitter.com/search?q=%23How)Tos [#Microsoft](http://twitter.com/search?q=%23Microsoft) …
- [16:47](http://twitter.com/HeelpBook/status/214383673674436608) New Article: Briefly unavailable for scheduled maintenance. Check back in a minute. - [http://t.co/3HBJvvu2 -](http://t.co/3HBJvvu2) [#How-](http://twitter.com/search?q=%23How)Tos - 15th June 20…
- [18:29](http://twitter.com/HeelpBook/status/214409538286260224) New heelp : Che cosa è il codice IBAN? <http://t.co/XJJzgxjL> [#HeelpBook](http://twitter.com/search?q=%23HeelpBook)
- [18:29](http://twitter.com/HeelpBook/status/214409553062805507) [http://t.co/Cb2GB6sd h](http://t.co/Cb2GB6sd)as just posted Che cosa è il codice IBAN?, read it here: [http://t.co/ZhX6TxZo \(](http://t.co/ZhX6TxZo)Finance, Glossary, Int...
- [18:29](http://twitter.com/HeelpBook/status/214409558087573504) Che cosa è il codice IBAN? -
- [18:30](http://twitter.com/HeelpBook/status/214409584868212736) Che cosa è il codice IBAN? <http://t.co/BhTyhxQJ>
- [18:30](http://twitter.com/HeelpBook/status/214409584947896320) Hey dude, did you know? Che cosa è il codice IBAN? <http://t.co/ZhX6TxZo>(Visit us on [http://t.co/XJJzgxjL\) -](http://t.co/XJJzgxjL)) Enjoy!
- [18:37](http://twitter.com/HeelpBook/status/214411507130318848) [http://t.co/Cb2GB6sd -](http://t.co/Cb2GB6sd) Che cosa è il codice IBAN? <http://t.co/7k0f24zh>
- [18:44](http://twitter.com/HeelpBook/status/214413285024477184) <http://t.co/MZKQayED> Mac OS X How to Disable the Caps Lock Key -<http://t.co/MGvsFVyA>
- [18:46](http://twitter.com/HeelpBook/status/214413769349152770) Che cosa è il codice IBAN? <http://t.co/0wHumy6U>
- [18:55](http://twitter.com/HeelpBook/status/214416036441763843) [http://t.co/Cb2GB6sd h](http://t.co/Cb2GB6sd)as just posted SharePoint 3.0 How to allow Anonymous Access, read it here:<http://t.co/Kve3aO8J> (H...
- [18:55](http://twitter.com/HeelpBook/status/214416041332326400) SharePoint 3.0 How to allow Anonymous Access -
- [18:55](http://twitter.com/HeelpBook/status/214416056511500290) SharePoint 3.0 How to allow Anonymous Access <http://t.co/dh7LrCQo>
- [18:55](http://twitter.com/HeelpBook/status/214416065189515264) Hey dude, did you know? SharePoint 3.0 How to allow Anonymous Access - <http://t.co/Kve3aO8J...> <http://t.co/nuOwXdIM>
- [18:55](http://twitter.com/HeelpBook/status/214416091865292800) Hey dude, did you know? SharePoint 3.0 How to allow... <http://t.co/Kve3aO8J>(Visit us on [http://t.co/XJJzgxjL\) -](http://t.co/XJJzgxjL)) Enjoy!
- [18:55](http://twitter.com/HeelpBook/status/214416096055394304) Article updated: SharePoint 3.0 How to allow Anonymous Access - [http://t.co/dh7LrCQo -](http://t.co/dh7LrCQo) How-Tos - June 17, 2012
- [18:59](http://twitter.com/HeelpBook/status/214416913051299841) <http://t.co/MZKQayED> SharePoint 3.0 How to allow Anonymous Access - <http://t.co/5dumxWXP>
- [19:09](http://twitter.com/HeelpBook/status/214419560089141249) New heelp : Posty A microblogging client software [http://t.co/XJJzgxjL -](http://t.co/XJJzgxjL) [#HeelpBook](http://twitter.com/search?q=%23HeelpBook)
- [19:09](http://twitter.com/HeelpBook/status/214419569429843968) [http://t.co/Cb2GB6sd h](http://t.co/Cb2GB6sd)as just posted Posty A microblogging client software, read it here: <http://t.co/9ZtgFnyz>(How-...
- [19:09](http://twitter.com/HeelpBook/status/214419574257491969) Posty A microblogging client software -
- [19:09](http://twitter.com/HeelpBook/status/214419589180825600) Posty A microblogging client software<http://t.co/KpM49zsd>
- [19:09](http://twitter.com/HeelpBook/status/214419595853971456) Hey dude, did you know? Posty A microblogging client software - <http://t.co/9ZtgFnyz>(Visit...<http://t.co/JipxXvVF>
- [19:09](http://twitter.com/HeelpBook/status/214419622517145600) Hey dude, did you know? Posty A microblogging clien... <http://t.co/9ZtgFnyz>(Visit us on [http://t.co/XJJzgxjL\) -](http://t.co/XJJzgxjL)) Enjoy!
- [19:09](http://twitter.com/HeelpBook/status/214419626854055936) New article: Posty A microblogging client software [http://t.co/KpM49zsd -](http://t.co/KpM49zsd) How-Tos - June 17, 2012
- [19:11](http://twitter.com/HeelpBook/status/214419942274121728) New Article: Microsoft Orca MSI Editor (Download) [http://t.co/e4tOCuFB -](http://t.co/e4tOCuFB) [#Glossary](http://twitter.com/search?q=%23Glossary) [#How](http://twitter.com/search?q=%23How)-Tos [#Microsoft](http://twitter.com/search?q=%23Microsoft) [#Programming](http://twitter.com/search?q=%23Programming) [#Software](http://twitter.com/search?q=%23Software) - …
- [19:15](http://twitter.com/HeelpBook/status/214421113655136257) New article Come to see it!<http://t.co/KpM49zsd>
- [19:34](http://twitter.com/HeelpBook/status/214425692438396928) [http://t.co/Cb2GB6sd -](http://t.co/Cb2GB6sd) SharePoint 3.0 How to allow Anonymous Access - <http://t.co/F0oWpgvl>
- [21:39](http://twitter.com/HeelpBook/status/214457231079514112) SharePoint 3.0 How to allow Anonymous Access <http://t.co/LP2ipQ2s>
- [21:39](http://twitter.com/HeelpBook/status/214457312348344321) Posty A microblogging client software<http://t.co/9qLED0Ct>
- [21:43](http://twitter.com/HeelpBook/status/214458225288945664) Che cosa è il codice IBAN? <http://t.co/361123Ve>
- [21:43](http://twitter.com/HeelpBook/status/214458251528519681) Posty A microblogging client software<http://t.co/DlOHp2vc>
- [21:43](http://twitter.com/HeelpBook/status/214458284172783617) SharePoint 3.0 How to allow Anonymous Access <http://t.co/t8k2aEXm>
- [21:57](http://twitter.com/HeelpBook/status/214461767684861952) New heelp : Windows Server 2008 How to Disable Shutdown Event Tracker -<http://t.co/XJJzgxjL>- [#HeelpBook](http://twitter.com/search?q=%23HeelpBook)
- [21:57](http://twitter.com/HeelpBook/status/214461790149550080) Windows Server 2008 How to Disable Shutdown Event Tracker -
- [21:57](http://twitter.com/HeelpBook/status/214461805483921408) Windows Server 2008 How to Disable Shutdown Event Tracker...<http://t.co/BYmG2ckv>
- [21:57](http://twitter.com/HeelpBook/status/214461823259381760) Hey dude, did you know? Windows Server 2008 How to Disable Shutdown Event Tracker -... <http://t.co/4d16K97y>
- [21:57](http://twitter.com/HeelpBook/status/214461852569186305) Hey dude, did you know? Windows Server 2008 How to ... <http://t.co/l44wZ8VB>(Visit us on [http://t.co/XJJzgxjL\) -](http://t.co/XJJzgxjL)) Enjoy!
- [21:57](http://twitter.com/HeelpBook/status/214461857514270720) New article: Windows Server 2008 How to Disable Shutdown Event Tracker - [http://t.co/DZ8KnETu -](http://t.co/DZ8KnETu) How-Tos - June 17, 2012
- [22:00](http://twitter.com/HeelpBook/status/214462594323464192) New article Come to see it!<http://t.co/DZ8KnETu>
- [22:00](http://twitter.com/HeelpBook/status/214462639634522112) Article updated: Windows Server 2008 How to Disable Shutdown Event Tracker - [http://t.co/DZ8KnETu -](http://t.co/DZ8KnETu) How-Tos - June 17, 2012
- [22:03](http://twitter.com/HeelpBook/status/214463338086801408) [http://t.co/Cb2GB6sd -](http://t.co/Cb2GB6sd) Windows Server 2008 How to Disable Shutdown Event Tracker -<http://t.co/7QRfjcBd>
- [22:04](http://twitter.com/HeelpBook/status/214463433846964224) <http://t.co/MZKQayED> Windows Server 2008 How to Disable Shutdown Event Tracker -<http://t.co/ZKtPO6Ov>
- [23:54](http://twitter.com/HeelpBook/status/214491283501232128) Windows Server 2008 How to Disable Shutdown Event Tracker <http://t.co/aYG8RVK4>

- [00:19](http://twitter.com/HeelpBook/status/214497496242733058) Chimica Becco Bunsen un bruciatore a gas risalente al 1800 -
- [00:19](http://twitter.com/HeelpBook/status/214497501116514304) Article updated: Chimica Becco Bunsen un bruciatore a gas risalente al 1800 -<http://t.co/Nb9J4poi>- Glossary - April 8, 2012
- [00:33](http://twitter.com/HeelpBook/status/214501123422294016) New article Come to see it!<http://t.co/Nb9J4poi>
- [06:20](http://twitter.com/HeelpBook/status/214588301355659265) Windows Server 2008 How to Disable Shutdown Event Tracker <http://t.co/iSncugu8>
- [08:49](http://twitter.com/HeelpBook/status/214625761921990656) Updated Article: SharePoint 3.0 How to allow Anonymous Access - [http://t.co/nSkkPy5Y -](http://t.co/nSkkPy5Y) [#How-](http://twitter.com/search?q=%23How)Tos [#Microsoft](http://twitter.com/search?q=%23Microsoft) [#Software](http://twitter.com/search?q=%23Software) [#Windows S](http://twitter.com/search?q=%23Windows)erv…
- [10:06](http://twitter.com/HeelpBook/status/214645176998690816) New heelp : Windows Vista/7 Customizing Date and Time [http://t.co/XJJzgxjL -](http://t.co/XJJzgxjL) [#HeelpBook](http://twitter.com/search?q=%23HeelpBook)
- [10:06](http://twitter.com/HeelpBook/status/214645188222652418) [http://t.co/Cb2GB6sd h](http://t.co/Cb2GB6sd)as just posted Windows Vista/7 – Customizing Date and Time, read it here: [http://t.co/aEiojClM \(](http://t.co/aEiojClM)...
- [10:06](http://twitter.com/HeelpBook/status/214645192995782656) Windows Vista/7 Customizing Date and Time -
- [10:06](http://twitter.com/HeelpBook/status/214645206346240000) Windows Vista/7 Customizing Date and Time <http://t.co/uzUt6Izq>
- [10:06](http://twitter.com/HeelpBook/status/214645214126669824) Hey dude, did you know? Windows Vista/7 Customizing Date and Time -<http://t.co/aEiojClM...> <http://t.co/ll2QvPnM>
- [10:06](http://twitter.com/HeelpBook/status/214645243818164224) Hey dude, did you know? Windows Vista/7 Customizing... [http://t.co/aEiojClM \(](http://t.co/aEiojClM)Visit us on [http://t.co/XJJzgxjL\) -](http://t.co/XJJzgxjL)) Enjoy!
- [10:06](http://twitter.com/HeelpBook/status/214645248108937216) Article updated: Windows Vista/7 Customizing Date and Time -<http://t.co/uzUt6Izq>- How-Tos - June 18, 2012
- [10:06](http://twitter.com/HeelpBook/status/214645264697397249) New article Come to see it!<http://t.co/uzUt6Izq>
- [11:46](http://twitter.com/HeelpBook/status/214670325395357696) Windows Vista/7 Customizing Date and Time <http://t.co/8Jt7KrpZ>
- [11:47](http://twitter.com/HeelpBook/status/214670562348384256) New Article: Posty A microblogging client software [http://t.co/MWNsa303 -](http://t.co/MWNsa303) [#How-](http://twitter.com/search?q=%23How)Tos [#Linux](http://twitter.com/search?q=%23Linux) [#Microsoft](http://twitter.com/search?q=%23Microsoft) [#Software -](http://twitter.com/search?q=%23Software) 17th June 2012 …
- [13:25](http://twitter.com/HeelpBook/status/214695264827613184) Windows Vista/7 Customizing Date and Time <http://t.co/SXG9dj0v>
- [16:47](http://twitter.com/HeelpBook/status/214746074907279361) New Article: Windows Server 2008 How to Disable Shutdown Event Tracker - [http://t.co/IotBWZIE -](http://t.co/IotBWZIE) [#How-](http://twitter.com/search?q=%23How)Tos [#Microsoft](http://twitter.com/search?q=%23Microsoft) [#Security](http://twitter.com/search?q=%23Security) [#Sof…](http://twitter.com/search?q=%23Sof)
- [18:06](http://twitter.com/HeelpBook/status/214765989840166912) Carico come...una batteria duracell scarica
- [19:11](http://twitter.com/HeelpBook/status/214782306437701632) Updated Article: Windows Server 2008 How to Disable Shutdown Event Tracker - [http://t.co/IotBWZIE -](http://t.co/IotBWZIE) [#How-](http://twitter.com/search?q=%23How)Tos [#Microsoft](http://twitter.com/search?q=%23Microsoft) [#Security](http://twitter.com/search?q=%23Security) …

- [08:49](http://twitter.com/HeelpBook/status/214988149858893824) Updated Article: Windows Server 2008 How to Disable Shutdown Event Tracker - [http://t.co/IotBWZIE -](http://t.co/IotBWZIE) [#How-](http://twitter.com/search?q=%23How)Tos [#Microsoft](http://twitter.com/search?q=%23Microsoft) [#Security](http://twitter.com/search?q=%23Security) …
- [11:08](http://twitter.com/HeelpBook/status/215023190085341184) New heelp : SQL Server Useful Metadata queries [http://t.co/XJJzgxjL -](http://t.co/XJJzgxjL) [#HeelpBook](http://twitter.com/search?q=%23HeelpBook)
- [11:08](http://twitter.com/HeelpBook/status/215023202441773056) [http://t.co/Cb2GB6sd h](http://t.co/Cb2GB6sd)as just posted SQL Server Useful Metadata queries, read it here:<http://t.co/efyacUjU> (How-Tos...
- [11:08](http://twitter.com/HeelpBook/status/215023207361683456) SQL Server Useful Metadata queries -
- [11:08](http://twitter.com/HeelpBook/status/215023220372406273) SQL Server Useful Metadata queries <http://t.co/EbVkkCNi>
- [11:08](http://twitter.com/HeelpBook/status/215023233257316352) Hey dude, did you know? SQL Server Useful Metadata queries - [http://t.co/efyacUjU \(](http://t.co/efyacUjU)Visit us... <http://t.co/9oIPUe9c>
- [11:08](http://twitter.com/HeelpBook/status/215023261090721792) Hey dude, did you know? SQL Server Useful Metadata ... <http://t.co/efyacUjU>(Visit us on [http://t.co/XJJzgxjL\) -](http://t.co/XJJzgxjL)) Enjoy!
- [11:08](http://twitter.com/HeelpBook/status/215023265041752064) Article updated: SQL Server Useful Metadata queries <http://t.co/EbVkkCNi>- How-Tos - June 19, 2012
- [11:47](http://twitter.com/HeelpBook/status/215032961811226624) New Article: SQL Server Useful Metadata queries <http://t.co/uT7fiXcg>- [#How-](http://twitter.com/search?q=%23How)Tos [#Microsoft](http://twitter.com/search?q=%23Microsoft) [#Programming](http://twitter.com/search?q=%23Programming) [#Software](http://twitter.com/search?q=%23Software) [#SQL](http://twitter.com/search?q=%23SQL) [#Windows](http://twitter.com/search?q=%23Windows) …
- [11:49](http://twitter.com/HeelpBook/status/215033511961305088) SQL Server Useful Metadata queries <http://t.co/sX05YHvj>
- [13:57](http://twitter.com/HeelpBook/status/215065889735835649) SQL Server Useful Metadata queries <http://t.co/1x82tt7U>
- [15:01](http://twitter.com/HeelpBook/status/215081805928349696) [http://t.co/Cb2GB6sd -](http://t.co/Cb2GB6sd) SQL Server Useful Metadata queries -<http://t.co/lFXyN6u6>
- [16:47](http://twitter.com/HeelpBook/status/215108469479583744) Updated Article: SQL Server Useful Metadata queries <http://t.co/uT7fiXcg>- [#How-](http://twitter.com/search?q=%23How)Tos [#Microsoft](http://twitter.com/search?q=%23Microsoft) [#Programming](http://twitter.com/search?q=%23Programming) [#Software](http://twitter.com/search?q=%23Software) [#SQL](http://twitter.com/search?q=%23SQL) [#Wind](http://twitter.com/search?q=%23Wind)…

## 20'th June, 2012

- [07:21](http://twitter.com/HeelpBook/status/215328588734541824) New heelp : SQL Server 2008/2008 R2 Move tempdb to Improve Performance - [http://t.co/XJJzgxjL -](http://t.co/XJJzgxjL) [#HeelpBook](http://twitter.com/search?q=%23HeelpBook)
- [07:21](http://twitter.com/HeelpBook/status/215328611434119168) SQL Server 2008/2008 R2 Move tempdb to Improve Performance -
- [07:22](http://twitter.com/HeelpBook/status/215328627619926018) SQL Server 2008/2008 R2 Move tempdb to Improve Performance...<http://t.co/7IJhb7Fy>
- [07:22](http://twitter.com/HeelpBook/status/215328631466102784) Hey dude, did you know? SQL Server 2008/2008 R2 Move tempdb to Improve Performance -... <http://t.co/Tz5VAxwp>
- [07:22](http://twitter.com/HeelpBook/status/215328661077901312) Hey dude, did you know? SQL Server 2008/2008 R2 Mov... <http://t.co/YM5NwV63>(Visit us on [http://t.co/XJJzgxjL\) -](http://t.co/XJJzgxjL)) Enjoy!
- [07:22](http://twitter.com/HeelpBook/status/215328665251233793) New article: SQL Server 2008/2008 R2 Move tempdb to Improve Performance - [http://t.co/aGsBdGFL -](http://t.co/aGsBdGFL) How-Tos - June 20, 2012
- [07:23](http://twitter.com/HeelpBook/status/215329126289117184) SQL Server 2008/2008 R2 Move tempdb to Improve Performance<http://t.co/29fBlXQM>
- [07:25](http://twitter.com/HeelpBook/status/215329508809646080) [http://t.co/Cb2GB6sd -](http://t.co/Cb2GB6sd) SQL Server 2008/2008 R2 Move tempdb to Improve Performance -<http://t.co/2IvB1eYr>
- [07:26](http://twitter.com/HeelpBook/status/215329841594114048) <http://t.co/MZKQayED> SQL Server 2008/2008 R2 Move tempdb to Improve Performance -<http://t.co/VqDQLpsg>
- [08:23](http://twitter.com/HeelpBook/status/215344101833441280) New heelp : What is MBR? -<http://t.co/XJJzgxjL>- [#HeelpBook](http://twitter.com/search?q=%23HeelpBook)
- [08:23](http://twitter.com/HeelpBook/status/215344111115448320) [http://t.co/Cb2GB6sd h](http://t.co/Cb2GB6sd)as just posted What is MBR?, read it here: <http://t.co/HBj2tiLL>(Apple, Glossary, Hardware, Linux, Mic...
- [08:23](http://twitter.com/HeelpBook/status/215344116349935616) What is MBR? -
- [08:23](http://twitter.com/HeelpBook/status/215344132837744640) What is MBR? <http://t.co/hRoRiHhV>
- [08:23](http://twitter.com/HeelpBook/status/215344139015962625) Hey dude, did you know? What is MBR? <http://t.co/HBj2tiLL> (Visit us on [http://t.co/XJJzgxjL\)](http://t.co/XJJzgxjL)) - Enjoy!
- [08:23](http://twitter.com/HeelpBook/status/215344169466597377) New article: What is MBR? [http://t.co/hRoRiHhV -](http://t.co/hRoRiHhV) Apple June 20, 2012
- [08:49](http://twitter.com/HeelpBook/status/215350538865356801) New Article: SQL Server 2008/2008 R2 Move tempdb to Improve Performance -<http://t.co/hXMf2rVL>- [#How-](http://twitter.com/search?q=%23How)Tos [#Microsoft](http://twitter.com/search?q=%23Microsoft) [#Programming](http://twitter.com/search?q=%23Programming) …
- [11:27](http://twitter.com/HeelpBook/status/215390407889125377) SQL Server 2008/2008 R2 Move tempdb to Improve Performance<http://t.co/h6mQg32J>
- [11:27](http://twitter.com/HeelpBook/status/215390419926790144) What is MBR? <http://t.co/TM0qA0AC>
- [11:47](http://twitter.com/HeelpBook/status/215395343523786752) New Article: What is MBR? [http://t.co/AHQDGoU8 -](http://t.co/AHQDGoU8) [#Apple](http://twitter.com/search?q=%23Apple) [#Glossary](http://twitter.com/search?q=%23Glossary) [#Hardware](http://twitter.com/search?q=%23Hardware) [#Linux](http://twitter.com/search?q=%23Linux) [#Microsoft](http://twitter.com/search?q=%23Microsoft) [#Software](http://twitter.com/search?q=%23Software) - 20th June 2012 - HeelpBo…
- [11:50](http://twitter.com/HeelpBook/status/215396138281480193) What is MBR? <http://t.co/hBFR6Ld4>
- [12:05](http://twitter.com/HeelpBook/status/215400003114512385) New heelp : What is BIOS? And CMOS? <http://t.co/XJJzgxjL> - [#HeelpBook](http://twitter.com/search?q=%23HeelpBook)
- [12:05](http://twitter.com/HeelpBook/status/215400013394755584) [http://t.co/Cb2GB6sd h](http://t.co/Cb2GB6sd)as just posted What is BIOS? And CMOS?, read it here: [http://t.co/MVDDHn0H \(](http://t.co/MVDDHn0H)Glossary, Hardware, Securi...
- [12:05](http://twitter.com/HeelpBook/status/215400018063011841) What is BIOS? And CMOS? -
- [12:05](http://twitter.com/HeelpBook/status/215400039856611329) Hey dude, did you know? What is BIOS? And CMOS? [http://t.co/MVDDHn0H \(](http://t.co/MVDDHn0H)Visit us on [http://t.co/XJJzgxjL\) -](http://t.co/XJJzgxjL)) Enjoy!
- [12:05](http://twitter.com/HeelpBook/status/215400070823153664) New article: What is BIOS? And CMOS? [http://t.co/Xej2kYnO -](http://t.co/Xej2kYnO) Glossary - June 20, 2012
- [12:07](http://twitter.com/HeelpBook/status/215400471496622080) Article updated: What is BIOS? And CMOS? [http://t.co/Xej2kYnO -](http://t.co/Xej2kYnO) Glossary - June 20, 2012
- [12:25](http://twitter.com/HeelpBook/status/215405066050469888) What is BIOS? And CMOS?<http://t.co/Xej2kYnO>
- [13:02](http://twitter.com/HeelpBook/status/215414389430419457) [http://t.co/Cb2GB6sd -](http://t.co/Cb2GB6sd) What is BIOS? And CMOS? <http://t.co/4LFIwNvJ>
- [13:04](http://twitter.com/HeelpBook/status/215414792981200896) [http://t.co/Cb2GB6sd -](http://t.co/Cb2GB6sd) What is BIOS? And CMOS? <http://t.co/QDGac3df>
- [13:32](http://twitter.com/HeelpBook/status/215421822731173888) What is BIOS? And CMOS?<http://t.co/sE59Tioj>
- [16:47](http://twitter.com/HeelpBook/status/215470861283635201) New Article: What is BIOS? And CMOS? [http://t.co/kBp0M6Io -](http://t.co/kBp0M6Io) [#Glossary](http://twitter.com/search?q=%23Glossary) [#Hardware](http://twitter.com/search?q=%23Hardware) [#Security](http://twitter.com/search?q=%23Security) [#Software](http://twitter.com/search?q=%23Software) [#Technology -](http://twitter.com/search?q=%23Technology) 20th June 2012 -…
- [17:05](http://twitter.com/HeelpBook/status/215475592978628610) What is BIOS? And CMOS?<http://t.co/2NhXgJXD>

21'st June, 2012

- [09:41](http://twitter.com/HeelpBook/status/215726231801434114) New heelp : What is disk partitioning? <http://t.co/XJJzgxjL> [#HeelpBook](http://twitter.com/search?q=%23HeelpBook)
- [09:41](http://twitter.com/HeelpBook/status/215726242463354880) [http://t.co/Cb2GB6sd h](http://t.co/Cb2GB6sd)as just posted What is disk partitioning?, read it here: [http://t.co/8A4MbLxP \(](http://t.co/8A4MbLxP)Apple, Glossary, Hardwa...
- [09:42](http://twitter.com/HeelpBook/status/215726247597178880) What is disk partitioning? -
- [09:42](http://twitter.com/HeelpBook/status/215726266882600960) What is disk partitioning? <http://t.co/iP070K0I>
- [09:42](http://twitter.com/HeelpBook/status/215726306564898816) Article updated: What is disk partitioning? <http://t.co/iP070K0I>- Apple - June 21, 2012
- [09:44](http://twitter.com/HeelpBook/status/215726897986940928) [http://t.co/Cb2GB6sd -](http://t.co/Cb2GB6sd) What is disk partitioning? <http://t.co/gaI5IDyf>
- [09:46](http://twitter.com/HeelpBook/status/215727389181870081) [http://t.co/Cb2GB6sd -](http://t.co/Cb2GB6sd) What is disk partitioning? <http://t.co/Dhwob0qu>
- [10:17](http://twitter.com/HeelpBook/status/215735073209724928) What is disk partitioning? <http://t.co/WgSARDwt>
- [11:01](http://twitter.com/HeelpBook/status/215746133916520449) What is disk partitioning? <http://t.co/leNYoByX>
- [11:50](http://twitter.com/HeelpBook/status/215758597076951041) New Article: What is disk partitioning? -<http://t.co/MsiazoEk> [#Apple](http://twitter.com/search?q=%23Apple) [#Glossary](http://twitter.com/search?q=%23Glossary) [#Hardware](http://twitter.com/search?q=%23Hardware) [#Linux](http://twitter.com/search?q=%23Linux) [#Microsoft](http://twitter.com/search?q=%23Microsoft) [#Software](http://twitter.com/search?q=%23Software) - 21st June …
- [21:34](http://twitter.com/HeelpBook/status/215905510904434688) [http://t.co/Cb2GB6sd h](http://t.co/Cb2GB6sd)as just posted Crittografia e steganografia nell' antichità, read it here: <http://t.co/PJXCrFii>...
- [21:34](http://twitter.com/HeelpBook/status/215905515929219072) Crittografia e steganografia nell'antichità -
- [21:34](http://twitter.com/HeelpBook/status/215905529736863746) Crittografia e steganografia nell'antichità<http://t.co/bDirJoIn>
- [21:34](http://twitter.com/HeelpBook/status/215905537626349568) Hey dude, did you know? Crittografia e steganografia nell'antichità - <http://t.co/PJXCrFii...> <http://t.co/YdN6KTQB>
- [21:34](http://twitter.com/HeelpBook/status/215905572527144960) Hey dude, did you know? Crittografia e steganografia ... <http://t.co/PJXCrFii>(Visit us on [http://t.co/XJJzgxjL\)](http://t.co/XJJzgxjL)) - Enjoy!
- [21:34](http://twitter.com/HeelpBook/status/215905577124106240) New article: Crittografia e steganografia nell'antichità [http://t.co/bDirJoIn -](http://t.co/bDirJoIn) Glossary - June 21, 2012
- [22:49](http://twitter.com/HeelpBook/status/215924403278594048) Crittografia e steganografia nell'antichità<http://t.co/AarKyCys>

## 22<sup>'nd</sup> June, 2012

- [02:23](http://twitter.com/HeelpBook/status/215978212860243968) Crittografia e steganografia nell'antichità<http://t.co/aI2C9lDD>
- [08:49](http://twitter.com/HeelpBook/status/216075324067295232) New Article: Crittografia e steganografia nell'antichità <http://t.co/NfL0tERc>- [#Glossary](http://twitter.com/search?q=%23Glossary) [#History](http://twitter.com/search?q=%23History) [#News](http://twitter.com/search?q=%23News) [#Security](http://twitter.com/search?q=%23Security) [#Society](http://twitter.com/search?q=%23Society) - 21st…
- [13:32](http://twitter.com/HeelpBook/status/216146698660085760) New heelp : Electrostatic Discharge (ESD) Scariche elettrostatiche - [http://t.co/XJJzgxjL -](http://t.co/XJJzgxjL) [#HeelpBook](http://twitter.com/search?q=%23HeelpBook)
- [13:32](http://twitter.com/HeelpBook/status/216146718515924994) Electrostatic Discharge (ESD) Scariche elettrostatiche -
- [13:32](http://twitter.com/HeelpBook/status/216146731522457600) Electrostatic Discharge (ESD) Scariche elettrostatiche... <http://t.co/TSiSbx2z>
- [13:32](http://twitter.com/HeelpBook/status/216146742087917568) Hey dude, did you know? Electrostatic Discharge (ESD) Scariche elettrostatiche -...<http://t.co/TAbajsDz>
- [13:33](http://twitter.com/HeelpBook/status/216146771443859457) Hey dude, did you know? Electrostatic Discharge (ESD)... <http://t.co/Qg8IbiAo>(Visit us on [http://t.co/XJJzgxjL\) -](http://t.co/XJJzgxjL)) Enjoy!
- [13:33](http://twitter.com/HeelpBook/status/216146775394885632) New article: Electrostatic Discharge (ESD) Scariche elettrostatiche - [http://t.co/4y62qlij -](http://t.co/4y62qlij) Glossary - June 22, 2012
- [13:33](http://twitter.com/HeelpBook/status/216146922648510464) Article updated: Electrostatic Discharge (ESD) Scariche elettrostatiche - [http://t.co/4y62qlij -](http://t.co/4y62qlij) Glossary - June 22, 2012
- [13:57](http://twitter.com/HeelpBook/status/216153057325613056) [http://t.co/Cb2GB6sd -](http://t.co/Cb2GB6sd) Electrostatic Discharge (ESD) Scariche elettrostatiche - <http://t.co/d1AaimWB>
- [13:59](http://twitter.com/HeelpBook/status/216153408875397120) <http://t.co/MZKQayED> Electrostatic Discharge (ESD) Scariche elettrostatiche - <http://t.co/r1A3jWJl>
- [14:02](http://twitter.com/HeelpBook/status/216154082946203648) [http://t.co/Cb2GB6sd -](http://t.co/Cb2GB6sd) Crittografia e steganografia nell'antichità - <http://t.co/KQ0fy8pZ>
- [14:02](http://twitter.com/HeelpBook/status/216154210931179520) <http://t.co/MZKQayED> Crittografia e steganografia nell'antichità - <http://t.co/lLPUY2UD>
- [15:41](http://twitter.com/HeelpBook/status/216179208391630850) Electrostatic Discharge (ESD) Scariche elettrostatiche <http://t.co/ETSCiKDT>
- [15:54](http://twitter.com/HeelpBook/status/216182489683726336) New heelp : How to check SQL Server version [http://t.co/XJJzgxjL -](http://t.co/XJJzgxjL) [#HeelpBook](http://twitter.com/search?q=%23HeelpBook)
- [15:54](http://twitter.com/HeelpBook/status/216182496264585220) [http://t.co/Cb2GB6sd h](http://t.co/Cb2GB6sd)as just posted How to check SQL Server version, read it here: [http://t.co/ZUmQZfTV \(](http://t.co/ZUmQZfTV)How-Tos, Microsoft...
- [15:54](http://twitter.com/HeelpBook/status/216182500328873985) How to check SQL Server version -
- [15:55](http://twitter.com/HeelpBook/status/216182513947779072) How to check SQL Server version <http://t.co/ttJs3Tr5>
- [15:58](http://twitter.com/HeelpBook/status/216183435411193856) Article updated: How to check SQL Server version [http://t.co/ttJs3Tr5 -](http://t.co/ttJs3Tr5) How-Tos - June 22, 2012
- [16:47](http://twitter.com/HeelpBook/status/216195625493082112) New Article: Electrostatic Discharge (ESD) Scariche elettrostatiche -<http://t.co/kwezIN8s>- [#Glossary](http://twitter.com/search?q=%23Glossary) [#Hardware](http://twitter.com/search?q=%23Hardware) [#News](http://twitter.com/search?q=%23News) [#Security #](http://twitter.com/search?q=%23Security)…
- [19:53](http://twitter.com/HeelpBook/status/216242646337863680) How to check SQL Server version <http://t.co/oOqcZXn9>
- [22:39](http://twitter.com/HeelpBook/status/216284345223233536) Electrostatic Discharge (ESD) Scariche elettrostatiche <http://t.co/zEvmIeFp>

#### 23<sup>rd</sup> June, 2012

[02:22](http://twitter.com/HeelpBook/status/216340481502748673) How to check SQL Server version <http://t.co/wl70t16h>

- [08:38](http://twitter.com/HeelpBook/status/217159830006280192) How to check SQL Server version -
- [08:49](http://twitter.com/HeelpBook/status/217162496199495680) Updated Article: How to check SQL Server version <http://t.co/DSStScpf>- [#How-](http://twitter.com/search?q=%23How)Tos [#Microsoft](http://twitter.com/search?q=%23Microsoft) [#Programming](http://twitter.com/search?q=%23Programming) [#Software](http://twitter.com/search?q=%23Software) [#SQL](http://twitter.com/search?q=%23SQL) [#Windows](http://twitter.com/search?q=%23Windows) S…
- [12:00](http://twitter.com/HeelpBook/status/217210715008794624) New heelp : Windows Phone 7 Diagnostic Menu and tweaks - [http://t.co/XJJzgxjL -](http://t.co/XJJzgxjL) [#HeelpBook](http://twitter.com/search?q=%23HeelpBook)
- [12:00](http://twitter.com/HeelpBook/status/217210729206525952) [http://t.co/Cb2GB6sd h](http://t.co/Cb2GB6sd)as just posted Windows Phone 7 – Diagnostic Menu and tweaks, read it here: [http://t.co/JqDwwvW7 .](http://t.co/JqDwwvW7)..

[12:00](http://twitter.com/HeelpBook/status/217210734218723328) Windows Phone 7 - Diagnostic Menu and tweaks -

- [12:00](http://twitter.com/HeelpBook/status/217210751469895680) Windows Phone 7 Diagnostic Menu and tweaks <http://t.co/QGotB33a>
- [12:00](http://twitter.com/HeelpBook/status/217210763373318144) Hey dude, did you know? Windows Phone 7 Diagnostic Menu and tweaks -<http://t.co/JqDwwvW7...> <http://t.co/Pt6xhtNE>
- [12:03](http://twitter.com/HeelpBook/status/217211286923128833) Article updated: Windows Phone 7 Diagnostic Menu and tweaks - [http://t.co/QGotB33a -](http://t.co/QGotB33a) Hardware - June 25, 2012
- [13:19](http://twitter.com/HeelpBook/status/217230529592958976) [http://t.co/Cb2GB6sd -](http://t.co/Cb2GB6sd) Windows Phone 7 Diagnostic Menu and tweaks -<http://t.co/4SOjJmfg>
- [13:22](http://twitter.com/HeelpBook/status/217231209217011712) <http://t.co/MZKQayED> Windows Phone 7 Diagnostic Menu and tweaks -<http://t.co/hqwM35rz>
- [15:27](http://twitter.com/HeelpBook/status/217262729831002115) Windows Phone 7 Diagnostic Menu and tweaks <http://t.co/LcyVD6x3>
- [16:11](http://twitter.com/HeelpBook/status/217273914336870401) New heelp : SQL Server Purging Database Mail History [http://t.co/XJJzgxjL -](http://t.co/XJJzgxjL) [#HeelpBook](http://twitter.com/search?q=%23HeelpBook)
- [16:11](http://twitter.com/HeelpBook/status/217273927121113089) [http://t.co/Cb2GB6sd h](http://t.co/Cb2GB6sd)as just posted SQL Server Purging Database Mail History, read it here: <http://t.co/9LGOJY4B>(H...
- [16:11](http://twitter.com/HeelpBook/status/217273932103958530) SQL Server Purging Database Mail History -
- [16:12](http://twitter.com/HeelpBook/status/217273958762954752) Hey dude, did you know? SQL Server Purging Database Mail History -<http://t.co/9LGOJY4B...> <http://t.co/OXSuUSCS>
- [16:12](http://twitter.com/HeelpBook/status/217274076442542081) SQL Server Purging Database Mail History <http://t.co/exldXWBM>
- [16:12](http://twitter.com/HeelpBook/status/217274088274665472) Article updated: SQL Server Purging Database Mail History <http://t.co/exldXWBM>- How-Tos - June 25, 2012
- [16:22](http://twitter.com/HeelpBook/status/217276515249946624) [http://t.co/Cb2GB6sd -](http://t.co/Cb2GB6sd) SQL Server Purging Database Mail History - <http://t.co/dM0syImo>
- [16:27](http://twitter.com/HeelpBook/status/217277964998557696) Windows Phone 7 Diagnostic Menu and tweaks -
- [16:27](http://twitter.com/HeelpBook/status/217277969301897218) Article updated: Windows Phone 7 Diagnostic Menu and tweaks - [http://t.co/QGotB33a -](http://t.co/QGotB33a) Hardware - June 25, 2012
- [16:47](http://twitter.com/HeelpBook/status/217282814075342849) New Article: Windows Phone 7 Diagnostic Menu and tweaks - [http://t.co/5PaqfpqW -](http://t.co/5PaqfpqW) [#Hardware](http://twitter.com/search?q=%23Hardware) [#How-](http://twitter.com/search?q=%23How)Tos [#Microsoft](http://twitter.com/search?q=%23Microsoft) [#Software](http://twitter.com/search?q=%23Software) [#Windows …](http://twitter.com/search?q=%23Windows)
- [16:49](http://twitter.com/HeelpBook/status/217283446836436992) Updated Article: Windows Phone 7 Diagnostic Menu and tweaks -<http://t.co/5PaqfpqW>- [#Hardware](http://twitter.com/search?q=%23Hardware) [#How-](http://twitter.com/search?q=%23How)Tos [#Microsoft](http://twitter.com/search?q=%23Microsoft) [#Software](http://twitter.com/search?q=%23Software) [#Wind](http://twitter.com/search?q=%23Wind)…
- [16:49](http://twitter.com/HeelpBook/status/217283462325997570) New Article: SQL Server Purging Database Mail History <http://t.co/lPBTEv15>- [#How-](http://twitter.com/search?q=%23How)Tos [#Microsoft](http://twitter.com/search?q=%23Microsoft) [#Programming](http://twitter.com/search?q=%23Programming) [#Software](http://twitter.com/search?q=%23Software) [#SQL](http://twitter.com/search?q=%23SQL) [#Te](http://twitter.com/search?q=%23Te)…
- [16:49](http://twitter.com/HeelpBook/status/217283483888922625) Updated Article: How to check SQL Server version <http://t.co/DSStScpf>- [#How-](http://twitter.com/search?q=%23How)Tos [#Microsoft](http://twitter.com/search?q=%23Microsoft) [#Programming](http://twitter.com/search?q=%23Programming) [#Software](http://twitter.com/search?q=%23Software) [#SQL](http://twitter.com/search?q=%23SQL) [#Windows](http://twitter.com/search?q=%23Windows) S…
- [16:49](http://twitter.com/HeelpBook/status/217283499412041728) Updated Article: How to add, modify, or delete registry subkeys and values by using a .reg file - <http://t.co/aXPh0xCr> - [#DOS](http://twitter.com/search?q=%23DOS) [#How-](http://twitter.com/search?q=%23How)T…
- [16:50](http://twitter.com/HeelpBook/status/217283528793141248) Updated Article: SQL Server How to Performance Tune [http://t.co/tdynyMwd -](http://t.co/tdynyMwd) [#How](http://twitter.com/search?q=%23How)-Tos [#Microsoft](http://twitter.com/search?q=%23Microsoft) [#Software](http://twitter.com/search?q=%23Software) [#Technology](http://twitter.com/search?q=%23Technology) [#Windows S](http://twitter.com/search?q=%23Windows)e…
- [16:50](http://twitter.com/HeelpBook/status/217283539354390528) New Article: Electrostatic Discharge (ESD) Scariche elettrostatiche -<http://t.co/kwezIN8s>- [#Glossary](http://twitter.com/search?q=%23Glossary) [#Hardware](http://twitter.com/search?q=%23Hardware) [#News](http://twitter.com/search?q=%23News) [#Security #](http://twitter.com/search?q=%23Security)…
- [16:50](http://twitter.com/HeelpBook/status/217283574062264321) New Article: Windows 8 How To Disable Windows CLI & Command Prompt Script Processing - [http://t.co/QK3t9VWJ -](http://t.co/QK3t9VWJ) [#How-](http://twitter.com/search?q=%23How)Tos [#Microsoft](http://twitter.com/search?q=%23Microsoft) …
- [16:51](http://twitter.com/HeelpBook/status/217283993303916544) SQL Server Purging Database Mail History <http://t.co/CLdPnPFV>
- [16:52](http://twitter.com/HeelpBook/status/217284028431208448) Windows Phone 7 Diagnostic Menu and tweaks <http://t.co/8Hh2TcPY>
- [18:33](http://twitter.com/HeelpBook/status/217309623298957314) SQL Server Purging Database Mail History <http://t.co/FxKHv3Zv>

#### 26<sup>th</sup> June, 2012

[14:10](http://twitter.com/HeelpBook/status/217605875316162560) New heelp : SQL Server - Run SSMS as different Windows user -<http://t.co/XJJzgxjL>- [#HeelpBook](http://twitter.com/search?q=%23HeelpBook)

- [14:11](http://twitter.com/HeelpBook/status/217605887488049152) [http://t.co/Cb2GB6sd h](http://t.co/Cb2GB6sd)as just posted SQL Server Run SSMS as different Windows user, read it here: <http://t.co/kIMphtyE...>
- [14:11](http://twitter.com/HeelpBook/status/217605946090864642) SQL Server Run SSMS as different Windows user -
- [14:11](http://twitter.com/HeelpBook/status/217605964990382081) SQL Server Run SSMS as different Windows user <http://t.co/FOuwrBjz>
- [14:11](http://twitter.com/HeelpBook/status/217605976294039552) Hey dude, did you know? SQL Server Run SSMS as different Windows user -... <http://t.co/a58zZFJy>
- [14:11](http://twitter.com/HeelpBook/status/217606010016235522) Hey dude, did you know? SQL Server Run SSMS as diff... [http://t.co/0et3FawX \(](http://t.co/0et3FawX)Visit us on [http://t.co/XJJzgxjL\)](http://t.co/XJJzgxjL)) - Enjoy!
- [14:11](http://twitter.com/HeelpBook/status/217606014986485760) Article updated: SQL Server Run SSMS as different Windows user - <http://t.co/FOuwrBjz>- How-Tos - June 26, 2012
- [14:14](http://twitter.com/HeelpBook/status/217606672280064000) <http://t.co/MZKQayED> SQL Server Run SSMS as different Windows user - <http://t.co/jLxo30pR>
- [15:20](http://twitter.com/HeelpBook/status/217623330067456000) New heelp : AOMEI Partition Assistant Lite Edition How to resize a Windows Server volume easily - [http://t.co/XJJzgxjL -](http://t.co/XJJzgxjL) [#HeelpBook](http://twitter.com/search?q=%23HeelpBook)
- [15:20](http://twitter.com/HeelpBook/status/217623350749577216) AOMEI Partition Assistant Lite Edition How to resize a Windows Server volume easily -
- [15:20](http://twitter.com/HeelpBook/status/217623369569406977) AOMEI Partition Assistant Lite Edition How to resize a Windows Server volume easily...<http://t.co/wXhTSRrM>
- [15:20](http://twitter.com/HeelpBook/status/217623387097415682) Hey dude, did you know? AOMEI Partition Assistant Lite Edition - How to resize a Windows Server volume easily -... <http://t.co/FFeg0Exh>
- [15:20](http://twitter.com/HeelpBook/status/217623431619936257) Hey dude, did you know? AOMEI Partition Assistant Lit... [http://t.co/QJEmTuBv \(](http://t.co/QJEmTuBv)Visit us on [http://t.co/XJJzgxjL\)](http://t.co/XJJzgxjL)) - Enjoy!
- [15:25](http://twitter.com/HeelpBook/status/217624544289103873) <http://t.co/MZKQayED> AOMEI Partition Assistant Lite Edition – How to resize a Windows Server volume easily <http://t.co/mEhhdBds>
- [15:26](http://twitter.com/HeelpBook/status/217624944627032064) [http://t.co/Cb2GB6sd -](http://t.co/Cb2GB6sd) AOMEI Partition Assistant Lite Edition – How to resize a Windows Server volume easily <http://t.co/oeiiWBZw>
- [15:51](http://twitter.com/HeelpBook/status/217631136824832000) SQL Server Run SSMS as different Windows user <http://t.co/CJ0gbuc2>
- [15:51](http://twitter.com/HeelpBook/status/217631232773734400) AOMEI Partition Assistant Lite Edition How to resize a Windows Server volume easily <http://t.co/VZSNj4Wi>
- [16:24](http://twitter.com/HeelpBook/status/217639509276368897) SQL Server Run SSMS as different Windows user <http://t.co/zVmCZnC1>
- [16:24](http://twitter.com/HeelpBook/status/217639563290615808) AOMEI Partition Assistant Lite Edition How to resize a Windows Server volume easily <http://t.co/cgWmfI9M>
- [16:47](http://twitter.com/HeelpBook/status/217645181380476928) New Article: SQL Server Run SSMS as different Windows user -<http://t.co/ETyoKc3K>- [#How-](http://twitter.com/search?q=%23How)Tos [#Microsoft](http://twitter.com/search?q=%23Microsoft) [#Programming](http://twitter.com/search?q=%23Programming) [#Software](http://twitter.com/search?q=%23Software) [#SQ](http://twitter.com/search?q=%23SQ)…

# 27'th June, 2012

[08:49](http://twitter.com/HeelpBook/status/217887260224401408) New Article: AOMEI Partition Assistant Lite Edition - How to resize a Windows Server volume easily <http://t.co/pWHG4nZC>- [#Hardwar…](http://twitter.com/search?q=%23Hardwar)

#### 28<sup>th</sup> June, 2012

- [08:11](http://twitter.com/HeelpBook/status/218240127770693632) VBScript IsConnectible, a Ping Method -
- [08:11](http://twitter.com/HeelpBook/status/218240133370093569) Article updated: VBScript IsConnectible, a Ping Method [http://t.co/gYLvwDCn -](http://t.co/gYLvwDCn) DOS - March 1, 2012
- [08:45](http://twitter.com/HeelpBook/status/218248657332486145) New heelp : VBScript WbemImpersonationLevelEnum [http://t.co/XJJzgxjL -](http://t.co/XJJzgxjL) [#HeelpBook](http://twitter.com/search?q=%23HeelpBook)
- [08:45](http://twitter.com/HeelpBook/status/218248670175440896) [http://t.co/Cb2GB6sd h](http://t.co/Cb2GB6sd)as just posted VBScript WbemImpersonationLevelEnum, read it here: [http://t.co/oS3vdqW9 \(](http://t.co/oS3vdqW9)Micros...
- [08:45](http://twitter.com/HeelpBook/status/218248675128901632) VBScript WbemImpersonationLevelEnum -
- [08:45](http://twitter.com/HeelpBook/status/218248686784876544) VBScript WbemImpersonationLevelEnum <http://t.co/8go6OTT6>
- [08:45](http://twitter.com/HeelpBook/status/218248698969325568) Hey dude, did you know? VBScript WbemImpersonationLevelEnum -<http://t.co/oS3vdqW9> (Visit...<http://t.co/ZAS2fdFN>
- [08:45](http://twitter.com/HeelpBook/status/218248730783121408) Hey dude, did you know? VBScript WbemImpersonationL... [http://t.co/oS3vdqW9 \(](http://t.co/oS3vdqW9)Visit us on [http://t.co/XJJzgxjL\) -](http://t.co/XJJzgxjL)) Enjoy!
- [08:45](http://twitter.com/HeelpBook/status/218248734935498752) Article updated: VBScript WbemImpersonationLevelEnum <http://t.co/8go6OTT6>- Microsoft - June 28, 2012
- [08:49](http://twitter.com/HeelpBook/status/218249663709589504) Updated Article: VBScript IsConnectible, a Ping Method [http://t.co/2xaU5nkA -](http://t.co/2xaU5nkA) [#DOS](http://twitter.com/search?q=%23DOS) [#How-](http://twitter.com/search?q=%23How)Tos [#Microsoft](http://twitter.com/search?q=%23Microsoft) [#Programming](http://twitter.com/search?q=%23Programming) [#Software](http://twitter.com/search?q=%23Software) [#V](http://twitter.com/search?q=%23V)…
- [10:38](http://twitter.com/HeelpBook/status/218277104167555072) [http://t.co/Cb2GB6sd -](http://t.co/Cb2GB6sd) VBScript WbemImpersonationLevelEnum -<http://t.co/b2QASNYt>
- [10:38](http://twitter.com/HeelpBook/status/218277173923024896) [http://t.co/Cb2GB6sd -](http://t.co/Cb2GB6sd) VBScript WbemImpersonationLevelEnum -<http://t.co/QbXVweBE>
- [11:01](http://twitter.com/HeelpBook/status/218282968425312256) New heelp : Check status of a windows service on a remote system using WMI - <http://t.co/XJJzgxjL>- [#HeelpBook](http://twitter.com/search?q=%23HeelpBook)
- [11:01](http://twitter.com/HeelpBook/status/218282988906102784) Check status of a windows service on a remote system using WMI -
- [11:01](http://twitter.com/HeelpBook/status/218283003024125952) Check status of a windows service on a remote system using WMI... <http://t.co/nhtX1SGd>
- [11:01](http://twitter.com/HeelpBook/status/218283011026845697) Hey dude, did you know? Check status of a windows service on a remote system using WMI -...<http://t.co/ntpBak7W>
- [11:01](http://twitter.com/HeelpBook/status/218283040818999296) Hey dude, did you know? Check status of a windows ser... <http://t.co/Db8XSFXU>(Visit us on [http://t.co/XJJzgxjL\) -](http://t.co/XJJzgxjL)) Enjoy!
- [11:01](http://twitter.com/HeelpBook/status/218283045059436544) New article: Check status of a windows service on a remote system using WMI - [http://t.co/uZLNSJyq -](http://t.co/uZLNSJyq) How-Tos - June 28, 2012
- [11:02](http://twitter.com/HeelpBook/status/218283343169589249) <http://t.co/MZKQayED> Check status of a windows service on a remote system using WMI - <http://t.co/93PqnuoX>
- [11:03](http://twitter.com/HeelpBook/status/218283456684240897) [http://t.co/Cb2GB6sd -](http://t.co/Cb2GB6sd) Check status of a windows service on a remote system using WMI - <http://t.co/PPJVg01F>
- [11:47](http://twitter.com/HeelpBook/status/218294442166194177) Updated Article: VBScript IsConnectible, a Ping Method [http://t.co/2xaU5nkA -](http://t.co/2xaU5nkA) [#DOS](http://twitter.com/search?q=%23DOS) [#How-](http://twitter.com/search?q=%23How)Tos [#Microsoft](http://twitter.com/search?q=%23Microsoft) [#Programming](http://twitter.com/search?q=%23Programming) [#Software](http://twitter.com/search?q=%23Software) [#V](http://twitter.com/search?q=%23V)…
- [12:22](http://twitter.com/HeelpBook/status/218303236065599488) VBScript WbemImpersonationLevelEnum <http://t.co/A6Ocm2qv>
- [15:41](http://twitter.com/HeelpBook/status/218353317930221569) Check status of a windows service on a remote system using WMI<http://t.co/lOe4wMTZ>
- [16:47](http://twitter.com/HeelpBook/status/218370041610121216) New Article: VBScript WbemImpersonationLevelEnum <http://t.co/ymZb9LvD>- [#Microsoft](http://twitter.com/search?q=%23Microsoft) [#Programming](http://twitter.com/search?q=%23Programming) [#Software](http://twitter.com/search?q=%23Software) [#VBS](http://twitter.com/search?q=%23VBS) - 28th June 2012 …
- [21:54](http://twitter.com/HeelpBook/status/218447419891924993) Una data importante....passata inosservata....ma ci sarà sempre qualcuno a ricordarla!!!!!!! :D <http://t.co/nKkCTxc7>
- [21:57](http://twitter.com/HeelpBook/status/218448100560355329) Che squadra....che squadra....balottelli è un mito!!!! Grande!!! Doppietta senza colpo ferire....o quasi.... :D
- [22:50](http://twitter.com/HeelpBook/status/218461401356828673) Check status of a windows service on a remote system using WMI<http://t.co/yl6EysJp>
- [22:50](http://twitter.com/HeelpBook/status/218461501726527488) VBScript WbemImpersonationLevelEnum <http://t.co/b42Cojf1>

## 29'th June, 2012

- [08:49](http://twitter.com/HeelpBook/status/218612025931218944) Updated Article: VBScript WbemImpersonationLevelEnum <http://t.co/ymZb9LvD>- [#Microsoft](http://twitter.com/search?q=%23Microsoft) [#Programming](http://twitter.com/search?q=%23Programming) [#Software](http://twitter.com/search?q=%23Software) [#VBS](http://twitter.com/search?q=%23VBS) - 28th June 2…
- [10:46](http://twitter.com/HeelpBook/status/218641658550558721) New heelp : VBScript String Constants -<http://t.co/XJJzgxjL> - [#HeelpBook](http://twitter.com/search?q=%23HeelpBook)
- [10:47](http://twitter.com/HeelpBook/status/218641834149285889) [http://t.co/Cb2GB6sd h](http://t.co/Cb2GB6sd)as just posted VBScript String Constants, read it here: <http://t.co/GfasQawr>(How-Tos, Microso...
- [10:47](http://twitter.com/HeelpBook/status/218641839182450688) VBScript String Constants -
- [10:47](http://twitter.com/HeelpBook/status/218641853233377280) VBScript String Constants <http://t.co/FK4gUYFp>
- [10:47](http://twitter.com/HeelpBook/status/218641863790444544) Hey dude, did you know? VBScript String Constants [http://t.co/GfasQawr \(](http://t.co/GfasQawr)Visit us on [http://t.co/XJJzgxjL\) -](http://t.co/XJJzgxjL)) Enjoy!
- [10:47](http://twitter.com/HeelpBook/status/218641898913538048) Article updated: VBScript String Constants <http://t.co/FK4gUYFp>- How-Tos - June 29, 2012
- [11:05](http://twitter.com/HeelpBook/status/218646243776266240) New heelp : Database Full Table Scans <http://t.co/XJJzgxjL> - [#HeelpBook](http://twitter.com/search?q=%23HeelpBook)
- [11:06](http://twitter.com/HeelpBook/status/218646577064054784) [http://t.co/Cb2GB6sd h](http://t.co/Cb2GB6sd)as just posted Database  $&\#8211$ ; Full Table Scans, read it here: [http://t.co/bN0q2eCV \(](http://t.co/bN0q2eCV)Glossary, News, ...
- [11:06](http://twitter.com/HeelpBook/status/218646581912674305) Database Full Table Scans -
- [11:06](http://twitter.com/HeelpBook/status/218646595623862273) Database Full Table Scans<http://t.co/Nx97Xm7G>
- [11:06](http://twitter.com/HeelpBook/status/218646601072254976) Hey dude, did you know? Database Full Table Scans [http://t.co/bN0q2eCV \(](http://t.co/bN0q2eCV)Visit us on [http://t.co/XJJzgxjL\) -](http://t.co/XJJzgxjL)) Enjoy!
- [11:06](http://twitter.com/HeelpBook/status/218646635176132609) Article updated: Database Full Table Scans <http://t.co/Nx97Xm7G>- Glossary - June 29, 2012
- [11:13](http://twitter.com/HeelpBook/status/218648441285382145) [http://t.co/Cb2GB6sd -](http://t.co/Cb2GB6sd) Database Full Table Scans <http://t.co/CDZPK3Pj>
- [11:16](http://twitter.com/HeelpBook/status/218649054069014528) [http://t.co/Cb2GB6sd -](http://t.co/Cb2GB6sd) VBScript String Constants <http://t.co/gsV58Qrd>
- [11:17](http://twitter.com/HeelpBook/status/218649402271727616) [http://t.co/Cb2GB6sd -](http://t.co/Cb2GB6sd) VBScript String Constants <http://t.co/P5fs0Ks0>
- [11:19](http://twitter.com/HeelpBook/status/218649989612716032) [http://t.co/Cb2GB6sd -](http://t.co/Cb2GB6sd) Check status of a windows service on a remote system using WMI - <http://t.co/PPJVg01F>
- [11:22](http://twitter.com/HeelpBook/status/218650583857508352) [http://t.co/Cb2GB6sd -](http://t.co/Cb2GB6sd) VBScript String Constants <http://t.co/FK4gUYFp:> <http://t.co/CDC4xnZg>
- [11:34](http://twitter.com/HeelpBook/status/218653716876767232) New heelp : SQL Server Copy Results with Headers Management Studio -<http://t.co/XJJzgxjL>- [#HeelpBook](http://twitter.com/search?q=%23HeelpBook)
- [11:34](http://twitter.com/HeelpBook/status/218653735977627648) SQL Server Copy Results with Headers Management Studio -
- [11:34](http://twitter.com/HeelpBook/status/218653749760106496) SQL Server Copy Results with Headers Management Studio...<http://t.co/Dl2e0vNA>
- [11:34](http://twitter.com/HeelpBook/status/218653759163731968) Hey dude, did you know? SQL Server Copy Results with Headers - Management Studio -...<http://t.co/EmnASYpG>
- [11:34](http://twitter.com/HeelpBook/status/218653785877266432) Hey dude, did you know? SQL Server Copy Results wit... <http://t.co/aHlzIYqd>(Visit us on [http://t.co/XJJzgxjL\) -](http://t.co/XJJzgxjL)) Enjoy!
- [11:35](http://twitter.com/HeelpBook/status/218653790084136960) New article: SQL Server Copy Results with Headers Management Studio -<http://t.co/txasYk8K>- How-Tos - June 29, 2012
- [11:35](http://twitter.com/HeelpBook/status/218653848892477441) Article updated: SQL Server Copy Results with Headers Management Studio -<http://t.co/txasYk8K>- How-Tos - June 29, 2012
- [11:36](http://twitter.com/HeelpBook/status/218654043365576704) New Article: Windows Phone 7 Diagnostic Menu and tweaks - [http://t.co/5PaqfpqW -](http://t.co/5PaqfpqW) [#Hardware](http://twitter.com/search?q=%23Hardware) [#How-](http://twitter.com/search?q=%23How)Tos [#Microsoft](http://twitter.com/search?q=%23Microsoft) [#Software](http://twitter.com/search?q=%23Software) [#Windows …](http://twitter.com/search?q=%23Windows)
- [11:36](http://twitter.com/HeelpBook/status/218654270130622466) New Article: SQL Server Run SSMS as different Windows user -<http://t.co/ETyoKc3K>- [#How-](http://twitter.com/search?q=%23How)Tos [#Microsoft](http://twitter.com/search?q=%23Microsoft) [#Programming](http://twitter.com/search?q=%23Programming) [#Software](http://twitter.com/search?q=%23Software) [#SQ](http://twitter.com/search?q=%23SQ)…
- [11:37](http://twitter.com/HeelpBook/status/218654457909624832) <http://t.co/MZKQayED> SQL Server Copy Results with Headers – Management Studio -<http://t.co/V1Fpj9Qi>
- [13:59](http://twitter.com/HeelpBook/status/218690155148611585) Database Full Table Scans<http://t.co/QeyPMBFP>
- [13:59](http://twitter.com/HeelpBook/status/218690253324693506) VBScript String Constants <http://t.co/GZ35bybx>
- [13:59](http://twitter.com/HeelpBook/status/218690272928866305) SQL Server Copy Results with Headers Management Studio<http://t.co/fZ3xsMBh>
- [14:15](http://twitter.com/HeelpBook/status/218694192245915649) New heelp : Input & Output [http://t.co/XJJzgxjL -](http://t.co/XJJzgxjL) [#HeelpBook](http://twitter.com/search?q=%23HeelpBook)
- [14:15](http://twitter.com/HeelpBook/status/218694205856432129) [http://t.co/Cb2GB6sd h](http://t.co/Cb2GB6sd)as just posted Input & Output, read it here: [http://t.co/7lzGOi04 \(](http://t.co/7lzGOi04)Glossary, Hardware, Science, T...
- [14:15](http://twitter.com/HeelpBook/status/218694212374376449) Input & Output -
- [14:15](http://twitter.com/HeelpBook/status/218694237196267520) Input & Output<http://t.co/YhTkqsMH>
- [14:15](http://twitter.com/HeelpBook/status/218694264673148931) Hey dude, did you know? Input
- [14:15](http://twitter.com/HeelpBook/status/218694291629948929) Hey dude, did you know? Input & Output -<http://t.co/7lzGOi04> (Visit us on [http://t.co/XJJzgxjL\)](http://t.co/XJJzgxjL)) - Enjoy!
- [14:15](http://twitter.com/HeelpBook/status/218694296558256129) New article: Input & Output - [http://t.co/YhTkqsMH -](http://t.co/YhTkqsMH) Glossary - June 29, 2012
- [14:16](http://twitter.com/HeelpBook/status/218694318184071168) Article updated: Input & Output [http://t.co/YhTkqsMH -](http://t.co/YhTkqsMH) Glossary - June 29, 2012
- [15:07](http://twitter.com/HeelpBook/status/218707218483253248) [http://t.co/Cb2GB6sd -](http://t.co/Cb2GB6sd) Input & Output -<http://t.co/2yFZ13CW>
- [15:08](http://twitter.com/HeelpBook/status/218707412096520192) [http://t.co/Cb2GB6sd -](http://t.co/Cb2GB6sd) Input & Output -<http://t.co/1ahDqmaF>
- [15:23](http://twitter.com/HeelpBook/status/218711311180247040) New heelp : Sharepoint How to Create a Custom SharePoint Master Page - <http://t.co/XJJzgxjL>- [#HeelpBook](http://twitter.com/search?q=%23HeelpBook)
- [15:23](http://twitter.com/HeelpBook/status/218711331635855360) Sharepoint How to Create a Custom SharePoint Master Page -
- [15:23](http://twitter.com/HeelpBook/status/218711342809493504) Sharepoint How to Create a Custom SharePoint Master Page...<http://t.co/nBsLbQSq>
- [15:23](http://twitter.com/HeelpBook/status/218711367195164673) Hey dude, did you know? Sharepoint How to Create a Custom SharePoint Master Page -...<http://t.co/9WGwglRq>
- [15:23](http://twitter.com/HeelpBook/status/218711405476581379) Hey dude, did you know? Sharepoint How to Create a ... <http://t.co/xJg8zXz9>(Visit us on [http://t.co/XJJzgxjL\)](http://t.co/XJJzgxjL)) - Enjoy!
- [15:23](http://twitter.com/HeelpBook/status/218711409607979008) New article: Sharepoint How to Create a Custom SharePoint Master Page - <http://t.co/DpE53XxX>- CSS - June 29, 2012
- [15:25](http://twitter.com/HeelpBook/status/218711757299007489) Article updated: Sharepoint How to Create a Custom SharePoint Master Page - <http://t.co/DpE53XxX>- CSS - June 29, 2012
- [15:37](http://twitter.com/HeelpBook/status/218714879236907009) [http://t.co/Cb2GB6sd h](http://t.co/Cb2GB6sd)as just posted Sharepoint How to Create a Custom SharePoint Master Page, read it here: <http://t.co/V5aH2285...>
- [15:37](http://twitter.com/HeelpBook/status/218714885121523712) <http://t.co/MZKQayED> Sharepoint How to Create a Custom SharePoint Master Page - <http://t.co/lzpibPEJ>
- [15:38](http://twitter.com/HeelpBook/status/218714965043982336) New Article: AOMEI Partition Assistant Lite Edition How to resize a Windows Server volume easily <http://t.co/pWHG4nZC>- [#Hardwar…](http://twitter.com/search?q=%23Hardwar)
- [15:38](http://twitter.com/HeelpBook/status/218714989903622144) New Article: Check status of a windows service on a remote system using WMI - [http://t.co/Jf3kWbTJ -](http://t.co/Jf3kWbTJ) [#How](http://twitter.com/search?q=%23How)-Tos [#Microsoft](http://twitter.com/search?q=%23Microsoft) [#Programmin…](http://twitter.com/search?q=%23Programmin)
- [15:38](http://twitter.com/HeelpBook/status/218714995276529664) New Article: VBScript WbemImpersonationLevelEnum <http://t.co/ymZb9LvD>- [#Microsoft](http://twitter.com/search?q=%23Microsoft) [#Programming](http://twitter.com/search?q=%23Programming) [#Software](http://twitter.com/search?q=%23Software) [#VBS](http://twitter.com/search?q=%23VBS) - 28th June 2012 …
- [15:39](http://twitter.com/HeelpBook/status/218715367642632193) [http://t.co/Cb2GB6sd -](http://t.co/Cb2GB6sd) Sharepoint How to Create a Custom SharePoint Master Page - <http://t.co/JSSAGWd8>
- [16:47](http://twitter.com/HeelpBook/status/218732332612468736) Updated Article: VBScript WbemImpersonationLevelEnum <http://t.co/ymZb9LvD>- [#Microsoft](http://twitter.com/search?q=%23Microsoft) [#Programming](http://twitter.com/search?q=%23Programming) [#Software](http://twitter.com/search?q=%23Software) [#VBS](http://twitter.com/search?q=%23VBS) - 28th June 2…
- [16:51](http://twitter.com/HeelpBook/status/218733541553471492) Sharepoint How to Create a Custom SharePoint Master Page<http://t.co/l9y8GV3k>
- [16:51](http://twitter.com/HeelpBook/status/218733560520130562) VBScript String Constants <http://t.co/9zejIfl0>
- [16:52](http://twitter.com/HeelpBook/status/218733588613570560) SQL Server Copy Results with Headers Management Studio<http://t.co/keTp7hPw>
- [16:55](http://twitter.com/HeelpBook/status/218734375016202241) Input & Output<http://t.co/mbEuwceW>
- [16:55](http://twitter.com/HeelpBook/status/218734476749053952) Sharepoint How to Create a Custom SharePoint Master Page<http://t.co/SlA60CLA>
- [19:11](http://twitter.com/HeelpBook/status/218768575496855552) New Article: VBScript String Constants <http://t.co/vH4KrxCS>- [#How](http://twitter.com/search?q=%23How)-Tos [#Microsoft](http://twitter.com/search?q=%23Microsoft) [#Programming](http://twitter.com/search?q=%23Programming) [#Software](http://twitter.com/search?q=%23Software) [#VBS](http://twitter.com/search?q=%23VBS) - 29th June 2012 -…

## 30'th June, 2012

- [08:49](http://twitter.com/HeelpBook/status/218974420566421505) New Article: VBScript String Constants <http://t.co/vH4KrxCS>- [#How](http://twitter.com/search?q=%23How)-Tos [#Microsoft](http://twitter.com/search?q=%23Microsoft) [#Programming](http://twitter.com/search?q=%23Programming) [#Software](http://twitter.com/search?q=%23Software) [#VBS](http://twitter.com/search?q=%23VBS) - 29th June 2012 -…
- [11:47](http://twitter.com/HeelpBook/status/219019224637652992) New Article: Database Full Table Scans [http://t.co/wbzxZvI4 -](http://t.co/wbzxZvI4) [#Glossary](http://twitter.com/search?q=%23Glossary) [#News](http://twitter.com/search?q=%23News) [#Software](http://twitter.com/search?q=%23Software) [#SQL](http://twitter.com/search?q=%23SQL) [#Technology](http://twitter.com/search?q=%23Technology) - 29th June 2012 - Heel…
- [16:47](http://twitter.com/HeelpBook/status/219094940293148672) Updated Article: Database Full Table Scans [http://t.co/wbzxZvI4 -](http://t.co/wbzxZvI4) [#Glossary](http://twitter.com/search?q=%23Glossary) [#News](http://twitter.com/search?q=%23News) [#Software](http://twitter.com/search?q=%23Software) [#SQL](http://twitter.com/search?q=%23SQL) [#Technology](http://twitter.com/search?q=%23Technology) - 29th June 2012 - …

#### July

## 1'st July, 2012

- [08:49](http://twitter.com/HeelpBook/status/219336830275944449) New Article: SQL Server Copy Results with Headers Management Studio - [http://t.co/HNnc6Wi3 -](http://t.co/HNnc6Wi3) [#How-](http://twitter.com/search?q=%23How)Tos [#Microsoft](http://twitter.com/search?q=%23Microsoft) [#Programming](http://twitter.com/search?q=%23Programming) [#S](http://twitter.com/search?q=%23S)…
- [11:47](http://twitter.com/HeelpBook/status/219381633927749633) New Article: Input & Output [http://t.co/1UGNkc8N -](http://t.co/1UGNkc8N) [#Glossary](http://twitter.com/search?q=%23Glossary) [#Hardware](http://twitter.com/search?q=%23Hardware) [#Science](http://twitter.com/search?q=%23Science) [#Technology](http://twitter.com/search?q=%23Technology) - 29th June 2012 - HeelpBook - Heelpbo…

# 2'nd July, 2012

- [10:27](http://twitter.com/HeelpBook/status/219723939004428288) New heelp : SQL Server Four-part object names [http://t.co/XJJzgxjL -](http://t.co/XJJzgxjL) [#HeelpBook](http://twitter.com/search?q=%23HeelpBook)
- [10:27](http://twitter.com/HeelpBook/status/219723958759604224) [http://t.co/Cb2GB6sd h](http://t.co/Cb2GB6sd)as just posted SQL Server Four-part object names, read it here:<http://t.co/KhIKWEPJ> (How-Tos,...
- [10:27](http://twitter.com/HeelpBook/status/219723963926974464) SQL Server Four-part object names -
- [10:27](http://twitter.com/HeelpBook/status/219724006310416386) SQL Server Four-part object names <http://t.co/3H52K4Jv>
- [10:27](http://twitter.com/HeelpBook/status/219724019342118912) Hey dude, did you know? SQL Server Four-part object names - <http://t.co/KhIKWEPJ>(Visit us... <http://t.co/Ltegaonu>
- [10:27](http://twitter.com/HeelpBook/status/219724063248101376) Hey dude, did you know? SQL Server Four-part object... <http://t.co/KhIKWEPJ>(Visit us on [http://t.co/XJJzgxjL\)](http://t.co/XJJzgxjL)) - Enjoy!
- [10:27](http://twitter.com/HeelpBook/status/219724071519264770) Article updated: SQL Server Four-part object names [http://t.co/3H52K4Jv -](http://t.co/3H52K4Jv) How-Tos - July 2, 2012
- [10:30](http://twitter.com/HeelpBook/status/219724617181429760) [http://t.co/Cb2GB6sd -](http://t.co/Cb2GB6sd) SQL Server Four-part object names <http://t.co/8w7Y5gwr>
- [10:30](http://twitter.com/HeelpBook/status/219724794659213312) [http://t.co/Cb2GB6sd -](http://t.co/Cb2GB6sd) SQL Server Four-part object names <http://t.co/s5q8djyk>
- [11:21](http://twitter.com/HeelpBook/status/219737648934297600) New heelp : Social Wall [http://t.co/XJJzgxjL -](http://t.co/XJJzgxjL) [#HeelpBook](http://twitter.com/search?q=%23HeelpBook)
- [11:42](http://twitter.com/HeelpBook/status/219742824403443712) Test Post from HeelpBook 149
- [11:47](http://twitter.com/HeelpBook/status/219744006542868480) New Article: SQL Server Four-part object names <http://t.co/tnUNMz6c>- [#How](http://twitter.com/search?q=%23How)-Tos [#Microsoft](http://twitter.com/search?q=%23Microsoft) [#Programming](http://twitter.com/search?q=%23Programming) [#Software](http://twitter.com/search?q=%23Software) [#SQL](http://twitter.com/search?q=%23SQL) [#Windows](http://twitter.com/search?q=%23Windows) S…
- [12:49](http://twitter.com/HeelpBook/status/219759614256885760) New heelp : SharePoint The Best Way to Add Custom CSS [http://t.co/XJJzgxjL -](http://t.co/XJJzgxjL) [#HeelpBook](http://twitter.com/search?q=%23HeelpBook)
- [12:49](http://twitter.com/HeelpBook/status/219759637480738816) [http://t.co/Cb2GB6sd h](http://t.co/Cb2GB6sd)as just posted SharePoint The Best Way to Add Custom CSS, read it here: <http://t.co/IRCkJEnj>(...
- [12:49](http://twitter.com/HeelpBook/status/219759642543259648) SharePoint The Best Way to Add Custom CSS -
- [12:49](http://twitter.com/HeelpBook/status/219759662608826368) Hey dude, did you know? SharePoint The Best Way to Add Custom CSS - <http://t.co/IRCkJEnj...> <http://t.co/StdyTrIC>
- [12:49](http://twitter.com/HeelpBook/status/219759689628528641) Hey dude, did you know? SharePoint The Best Way to ... <http://t.co/IRCkJEnj>(Visit us on [http://t.co/XJJzgxjL\) -](http://t.co/XJJzgxjL)) Enjoy!
- [12:49](http://twitter.com/HeelpBook/status/219759693730545664) New article: SharePoint The Best Way to Add Custom CSS <http://t.co/Q5zH8n0D>- CSS - July 2, 2012
- [12:49](http://twitter.com/HeelpBook/status/219759753084149760) SharePoint The Best Way to Add Custom CSS <http://t.co/olUaz8qH>
- [12:49](http://twitter.com/HeelpBook/status/219759757869854721) SQL Server Four-part object names <http://t.co/jw43EFWa>
- [12:50](http://twitter.com/HeelpBook/status/219759971708051456) <http://t.co/MZKQayED> SharePoint The Best Way to Add Custom CSS - <http://t.co/B6bCYURk>
- [13:09](http://twitter.com/HeelpBook/status/219764751461388288) SharePoint The Best Way to Add Custom CSS <http://t.co/Q5zH8n0D>
- [15:01](http://twitter.com/HeelpBook/status/219792883157450752) SQL Server Four-part object names <http://t.co/tTYZl7dR>
- [15:02](http://twitter.com/HeelpBook/status/219793072064700417) SharePoint The Best Way to Add Custom CSS <http://t.co/lzUWlgo9>
- [16:47](http://twitter.com/HeelpBook/status/219819539049873409) New Article: SharePoint The Best Way to Add Custom CSS <http://t.co/gJ5szNKq>- [#CSS](http://twitter.com/search?q=%23CSS) [#How-](http://twitter.com/search?q=%23How)Tos [#HTML](http://twitter.com/search?q=%23HTML) [#Microsoft](http://twitter.com/search?q=%23Microsoft) [#Programming](http://twitter.com/search?q=%23Programming) [#Softw…](http://twitter.com/search?q=%23Softw)

$$
3^{\text{rd}}\,\text{July},\,2012
$$

[06:13](http://twitter.com/HeelpBook/status/220022326832537600) Updated Article: Database - Full Table Scans [http://t.co/wbzxZvI4 -](http://t.co/wbzxZvI4) [#Glossary](http://twitter.com/search?q=%23Glossary) [#News](http://twitter.com/search?q=%23News) [#Software](http://twitter.com/search?q=%23Software) [#SQL](http://twitter.com/search?q=%23SQL) [#Technology](http://twitter.com/search?q=%23Technology) - 29th June 2012 - …

- [06:13](http://twitter.com/HeelpBook/status/220022360873504768) New Article: Input & Output [http://t.co/1UGNkc8N -](http://t.co/1UGNkc8N) [#Glossary](http://twitter.com/search?q=%23Glossary) [#Hardware](http://twitter.com/search?q=%23Hardware) [#Science](http://twitter.com/search?q=%23Science) [#Technology](http://twitter.com/search?q=%23Technology) - 29th June 2012 - HeelpBook - Heelpbo…
- [06:13](http://twitter.com/HeelpBook/status/220022374421114882) New Article: SharePoint The Best Way to Add Custom CSS <http://t.co/gJ5szNKq>- [#CSS](http://twitter.com/search?q=%23CSS) [#How-](http://twitter.com/search?q=%23How)Tos [#HTML](http://twitter.com/search?q=%23HTML) [#Microsoft](http://twitter.com/search?q=%23Microsoft) [#Programming](http://twitter.com/search?q=%23Programming) [#Softw…](http://twitter.com/search?q=%23Softw)
- [07:57](http://twitter.com/HeelpBook/status/220048641635786752) New heelp : VBScript MSGBOX "Always on Top (AOT)" mode - [http://t.co/XJJzgxjL -](http://t.co/XJJzgxjL) [#HeelpBook](http://twitter.com/search?q=%23HeelpBook)
- [07:57](http://twitter.com/HeelpBook/status/220048674191970304) VBScript MSGBOX "Always on Top (AOT)" mode -
- [07:57](http://twitter.com/HeelpBook/status/220048687915737088) VBScript MSGBOX "Always on Top (AOT)" mode <http://t.co/IuSfe3vS>
- [07:57](http://twitter.com/HeelpBook/status/220048698221150211) Hey dude, did you know? VBScript MSGBOX "Always on Top (AOT)" mode -<http://t.co/CefOqxyt...> <http://t.co/0TqgHnEz>
- [07:58](http://twitter.com/HeelpBook/status/220048739606339584) Hey dude, did you know? VBScript MSGBOX "Always on ... <http://t.co/CefOqxyt>(Visit us on [http://t.co/XJJzgxjL\) -](http://t.co/XJJzgxjL)) Enjoy!
- [07:58](http://twitter.com/HeelpBook/status/220048743934857218) New article: VBScript MSGBOX "Always on Top (AOT)" mode - <http://t.co/IuSfe3vS>- How-Tos - July 3, 2012
- [07:58](http://twitter.com/HeelpBook/status/220048904719302656) VBScript MSGBOX "Always on Top (AOT)" mode <http://t.co/or2pfKCR>
- [07:59](http://twitter.com/HeelpBook/status/220049132239335427) [http://t.co/Cb2GB6sd h](http://t.co/Cb2GB6sd)as just posted VBScript MSGBOX "Always on Top (AOT)" mode, read it here: <http://t.co/CefOqxyt>...
- [07:59](http://twitter.com/HeelpBook/status/220049141085118465) Article updated: VBScript MSGBOX "Always on Top (AOT)" mode - <http://t.co/IuSfe3vS>- How-Tos - July 3, 2012
- [08:04](http://twitter.com/HeelpBook/status/220050323874652160) [http://t.co/Cb2GB6sd -](http://t.co/Cb2GB6sd) VBScript MSGBOX "Always on Top (AOT)" mode -<http://t.co/kB8QKoOd>
- [08:49](http://twitter.com/HeelpBook/status/220061599048810496) New Article: VBScript MSGBOX "Always on Top (AOT)" mode - [http://t.co/vVNOxBzz -](http://t.co/vVNOxBzz) [#How-](http://twitter.com/search?q=%23How)Tos [#Microsoft](http://twitter.com/search?q=%23Microsoft) [#Programming](http://twitter.com/search?q=%23Programming) [#Software](http://twitter.com/search?q=%23Software) [#VBS](http://twitter.com/search?q=%23VBS) -…
- [09:13](http://twitter.com/HeelpBook/status/220067623466045440) [http://t.co/Cb2GB6sd -](http://t.co/Cb2GB6sd) VBScript MSGBOX "Always on Top (AOT)" mode -<http://t.co/qhoWg6Gf>
- [09:55](http://twitter.com/HeelpBook/status/220078400830840833) VBScript MSGBOX "Always on Top (AOT)" mode <http://t.co/rCHcDAWS>
- [11:06](http://twitter.com/HeelpBook/status/220096285636702208) New heelp : Differenza tra fotocamera Reflex e Mirrorless [http://t.co/XJJzgxjL -](http://t.co/XJJzgxjL) [#HeelpBook](http://twitter.com/search?q=%23HeelpBook)
- [11:07](http://twitter.com/HeelpBook/status/220096485210066944) [http://t.co/Cb2GB6sd h](http://t.co/Cb2GB6sd)as just posted Differenza tra fotocamera Reflex e Mirrorless, read it here: [http://t.co/kudLr3xg \(](http://t.co/kudLr3xg)Glos...
- [11:07](http://twitter.com/HeelpBook/status/220096489978994688) Differenza tra fotocamera Reflex e Mirrorless -
- [11:08](http://twitter.com/HeelpBook/status/220096580177502208) Hey dude, did you know? Differenza tra fotocamera Reflex e Mirrorless - <http://t.co/kudLr3xg...> <http://t.co/Kx9ipdVc>
- [11:08](http://twitter.com/HeelpBook/status/220096745009459200) Article updated: Differenza tra fotocamera Reflex e Mirrorless -<http://t.co/km7QzHQx>- Glossary - July 3, 2012
- [11:24](http://twitter.com/HeelpBook/status/220100815564713984) [http://t.co/Cb2GB6sd -](http://t.co/Cb2GB6sd) Differenza tra fotocamera Reflex e Mirrorless - <http://t.co/9U9WBmZV>
- [11:25](http://twitter.com/HeelpBook/status/220100990924369920) <http://t.co/MZKQayED> Differenza tra fotocamera Reflex e Mirrorless - <http://t.co/LwvzINTO>
- [11:47](http://twitter.com/HeelpBook/status/220106397268979712) Updated Article: VBScript MSGBOX "Always on Top (AOT)" mode - [http://t.co/vVNOxBzz -](http://t.co/vVNOxBzz) [#How-](http://twitter.com/search?q=%23How)Tos [#Microsoft](http://twitter.com/search?q=%23Microsoft) [#Programming](http://twitter.com/search?q=%23Programming) [#Software](http://twitter.com/search?q=%23Software) [#V](http://twitter.com/search?q=%23V)…
- [11:56](http://twitter.com/HeelpBook/status/220108704387837953) Differenza tra fotocamera Reflex e Mirrorless <http://t.co/ROQ5F4AW>
- [12:08](http://twitter.com/HeelpBook/status/220111667680395264) Differenza tra fotocamera Reflex e Mirrorless <http://t.co/km7QzHQx>
- [13:24](http://twitter.com/HeelpBook/status/220130830838796289) Differenza tra fotocamera Reflex e Mirrorless <http://t.co/Jh0ZqgzG>
- [13:46](http://twitter.com/HeelpBook/status/220136350589005824) New heelp : Windows Mobile Install Software CAB File to Pocket PC / Smartphone - [http://t.co/XJJzgxjL -](http://t.co/XJJzgxjL) [#HeelpBook](http://twitter.com/search?q=%23HeelpBook)
- [13:46](http://twitter.com/HeelpBook/status/220136374265843713) Windows Mobile Install Software CAB File to Pocket PC / Smartphone -
- [13:46](http://twitter.com/HeelpBook/status/220136388748771330) Windows Mobile Install Software CAB File to Pocket PC / Smartphone... <http://t.co/zBj01TBA>
- [13:46](http://twitter.com/HeelpBook/status/220136395312865282) Hey dude, did you know? Windows Mobile Install Software CAB File to Pocket PC / Smartphone -... <http://t.co/ekBIBbNU>
- [13:46](http://twitter.com/HeelpBook/status/220136420977815552) Hey dude, did you know? Windows Mobile Install Soft... <http://t.co/DtCac9MT>(Visit us on [http://t.co/XJJzgxjL\) -](http://t.co/XJJzgxjL)) Enjoy!
- [13:46](http://twitter.com/HeelpBook/status/220136425516048385) New article: Windows Mobile Install Software CAB File to Pocket PC / Smartphone - [http://t.co/oEmndeU8 -](http://t.co/oEmndeU8) How-Tos - July 3, 2012
- [14:25](http://twitter.com/HeelpBook/status/220146308063825920) <http://t.co/MZKQayED> Windows Mobile Install Software CAB File to Pocket PC / Smartphone -<http://t.co/2uMXj1KW>
- [14:27](http://twitter.com/HeelpBook/status/220146726101721088) [http://t.co/Cb2GB6sd -](http://t.co/Cb2GB6sd) Windows Mobile Install Software CAB File to Pocket PC / Smartphone -<http://t.co/Gly9cZHZ>
- [15:19](http://twitter.com/HeelpBook/status/220159799189446656) Windows Mobile Install Software CAB File to Pocket PC / Smartphone<http://t.co/dYuf4YMH>
- [16:17](http://twitter.com/HeelpBook/status/220174510001885185) <http://t.co/MZKQayED> Blackberry Tips to extend low battery life in Storm -<http://t.co/wtB62URm>
- [16:47](http://twitter.com/HeelpBook/status/220181922247221248) Updated Article: VBScript MSGBOX "Always on Top (AOT)" mode - [http://t.co/vVNOxBzz -](http://t.co/vVNOxBzz) [#How-](http://twitter.com/search?q=%23How)Tos [#Microsoft](http://twitter.com/search?q=%23Microsoft) [#Programming](http://twitter.com/search?q=%23Programming) [#Software](http://twitter.com/search?q=%23Software) [#V](http://twitter.com/search?q=%23V)…
- [20:01](http://twitter.com/HeelpBook/status/220230721074249729) Windows Mobile Install Software CAB File to Pocket PC / Smartphone<http://t.co/7aB3Yknb>

4'th July, 2012

[08:49](http://twitter.com/HeelpBook/status/220423965141762048) Updated Article: VBScript - MSGBOX "Always on Top (AOT)" mode - [http://t.co/vVNOxBzz -](http://t.co/vVNOxBzz) [#How-](http://twitter.com/search?q=%23How)Tos [#Microsoft](http://twitter.com/search?q=%23Microsoft) [#Programming](http://twitter.com/search?q=%23Programming) [#Software](http://twitter.com/search?q=%23Software) [#V](http://twitter.com/search?q=%23V)…

- [11:08](http://twitter.com/HeelpBook/status/220459148561743873) New heelp : Motherboards - [http://t.co/XJJzgxjL -](http://t.co/XJJzgxjL) [#HeelpBook](http://twitter.com/search?q=%23HeelpBook)
- [11:08](http://twitter.com/HeelpBook/status/220459170116280320) [http://t.co/Cb2GB6sd h](http://t.co/Cb2GB6sd)as just posted Motherboards, read it here: [http://t.co/GdyYpp67 \(](http://t.co/GdyYpp67)Glossary, Hardware, News, Technology)...
- [11:08](http://twitter.com/HeelpBook/status/220459175166222336) Motherboards -
- [11:09](http://twitter.com/HeelpBook/status/220459190198603776) Motherboards<http://t.co/9KKdqX0H>
- [11:09](http://twitter.com/HeelpBook/status/220459257093562368) Article updated: Motherboards <http://t.co/9KKdqX0H> Glossary - July 4, 2012
- [11:12](http://twitter.com/HeelpBook/status/220460146944516096) [http://t.co/Cb2GB6sd -](http://t.co/Cb2GB6sd) Motherboards -<http://t.co/tQz2H1i9>
- [11:14](http://twitter.com/HeelpBook/status/220460531708997632) [http://t.co/Cb2GB6sd -](http://t.co/Cb2GB6sd) Motherboards -<http://t.co/cfhUKU5i>
- [12:04](http://twitter.com/HeelpBook/status/220473028730036225) New heelp : Free PDF Editor How to create PDF freely [http://t.co/XJJzgxjL -](http://t.co/XJJzgxjL) [#HeelpBook](http://twitter.com/search?q=%23HeelpBook)
- [12:04](http://twitter.com/HeelpBook/status/220473072904437760) [http://t.co/Cb2GB6sd h](http://t.co/Cb2GB6sd)as just posted Free PDF Editor – How to create PDF freely, read it here: [http://t.co/GTUCmVjP \(](http://t.co/GTUCmVjP)H...
- [12:04](http://twitter.com/HeelpBook/status/220473077698539522) Free PDF Editor How to create PDF freely -
- [12:04](http://twitter.com/HeelpBook/status/220473099076898817) Hey dude, did you know? Free PDF Editor How to create PDF freely -<http://t.co/GTUCmVjP...> <http://t.co/NfXAvzIN>
- [12:04](http://twitter.com/HeelpBook/status/220473100763009025) Free PDF Editor How to create PDF freely <http://t.co/w3cFMxmi>
- [12:04](http://twitter.com/HeelpBook/status/220473125991759872) Hey dude, did you know? Free PDF Editor How to crea... [http://t.co/GTUCmVjP \(](http://t.co/GTUCmVjP)Visit us on [http://t.co/XJJzgxjL\)](http://t.co/XJJzgxjL)) - Enjoy!
- [12:04](http://twitter.com/HeelpBook/status/220473130395774976) Article updated: Free PDF Editor How to create PDF freely <http://t.co/w3cFMxmi>- How-Tos - July 4, 2012
- [12:08](http://twitter.com/HeelpBook/status/220474086231515136) [http://t.co/Cb2GB6sd -](http://t.co/Cb2GB6sd) Free PDF Editor How to create PDF freely -<http://t.co/11bo8OoB>
- [12:08](http://twitter.com/HeelpBook/status/220474180917936130) Motherboards<http://t.co/pfYpVNiX>
- [13:30](http://twitter.com/HeelpBook/status/220494845897228288) New heelp : How to determine the date and time on a remote system using WMI? - [http://t.co/XJJzgxjL -](http://t.co/XJJzgxjL) [#HeelpBook](http://twitter.com/search?q=%23HeelpBook)
- [13:30](http://twitter.com/HeelpBook/status/220494877165748224) How to determine the date and time on a remote system using WMI? -
- [13:30](http://twitter.com/HeelpBook/status/220494901324939264) Hey dude, did you know? How to determine the date and time on a remote system using WMI? -... <http://t.co/R6edKKaD>
- [13:30](http://twitter.com/HeelpBook/status/220494906332946433) How to determine the date and time on a remote system using WMI?...<http://t.co/WkO6djOI>
- [13:31](http://twitter.com/HeelpBook/status/220495083483566081) Free PDF Editor How to create PDF freely <http://t.co/XA2b3Fej>
- [13:32](http://twitter.com/HeelpBook/status/220495372009750531) Article updated: How to determine the date and time on a remote system using WMI? -<http://t.co/fDwJ10hn>- How-Tos - July 4, 2012
- [13:37](http://twitter.com/HeelpBook/status/220496548369412097) <http://t.co/MZKQayED> How to determine the date and time on a remote system using WMI? -<http://t.co/XEZ5SihJ>
- [13:38](http://twitter.com/HeelpBook/status/220496867295899648) [http://t.co/Cb2GB6sd -](http://t.co/Cb2GB6sd) How to determine the date and time on a remote system using WMI? -<http://t.co/uEs8QAJ4> <http://t.co/CCdBCNTU>
- [13:39](http://twitter.com/HeelpBook/status/220497114713698305) New Article: Input & Output [http://t.co/1UGNkc8N -](http://t.co/1UGNkc8N) [#Glossary](http://twitter.com/search?q=%23Glossary) [#Hardware](http://twitter.com/search?q=%23Hardware) [#Science](http://twitter.com/search?q=%23Science) [#Technology](http://twitter.com/search?q=%23Technology) - 29th June 2012 - HeelpBook - Heelpbo…
- [13:39](http://twitter.com/HeelpBook/status/220497132929556480) Updated Article: VBScript MSGBOX "Always on Top (AOT)" mode - [http://t.co/vVNOxBzz -](http://t.co/vVNOxBzz) [#How-](http://twitter.com/search?q=%23How)Tos [#Microsoft](http://twitter.com/search?q=%23Microsoft) [#Programming](http://twitter.com/search?q=%23Programming) [#Software](http://twitter.com/search?q=%23Software) [#V](http://twitter.com/search?q=%23V)…
- [13:39](http://twitter.com/HeelpBook/status/220497174339915778) New Article: Free PDF Editor How to create PDF freely <http://t.co/j43lmi5J>- [#How](http://twitter.com/search?q=%23How)-Tos [#Microsoft](http://twitter.com/search?q=%23Microsoft) [#Software -](http://twitter.com/search?q=%23Software) 04th July 2012 - He…
- [16:47](http://twitter.com/HeelpBook/status/220544257679831041) New Article: Differenza tra fotocamera Reflex e Mirrorless <http://t.co/v5ArBBLk>- [#Glossary](http://twitter.com/search?q=%23Glossary) [#Hardware](http://twitter.com/search?q=%23Hardware) [#News](http://twitter.com/search?q=%23News) [#Technology](http://twitter.com/search?q=%23Technology) - 03rd Jul…
- [18:19](http://twitter.com/HeelpBook/status/220567434745221121) How to determine the date and time on a remote system using WMI? <http://t.co/OVWfLhHQ>
- [21:43](http://twitter.com/HeelpBook/status/220618803925618688) How to determine the date and time on a remote system using WMI? <http://t.co/jYSGYneq>
- [21:43](http://twitter.com/HeelpBook/status/220618816789561345) Free PDF Editor How to create PDF freely <http://t.co/cO3sijoC>
- [21:43](http://twitter.com/HeelpBook/status/220618883026001920) Motherboards<http://t.co/Yf47s0BJ>

# 5'th July, 2012

- [07:45](http://twitter.com/HeelpBook/status/220770421367246848) New heelp : Word VBA Open Document in Full-Screen Mode - [http://t.co/XJJzgxjL -](http://t.co/XJJzgxjL) [#HeelpBook](http://twitter.com/search?q=%23HeelpBook)
- [07:45](http://twitter.com/HeelpBook/status/220770442082914305) [http://t.co/Cb2GB6sd h](http://t.co/Cb2GB6sd)as just posted Word VBA – Open Document in Full-Screen Mode, read it here: <http://t.co/XHTtK8BS>?...
- [07:45](http://twitter.com/HeelpBook/status/220770447183192064) Word VBA Open Document in Full-Screen Mode -
- [07:45](http://twitter.com/HeelpBook/status/220770466170802176) Hey dude, did you know? Word VBA Open Document in Full-Screen Mode - <http://t.co/mqZUvmHR...> <http://t.co/c2A0Fwut>
- [07:45](http://twitter.com/HeelpBook/status/220770467768840192) Word VBA Open Document in Full-Screen Mode <http://t.co/GjuHSTD9>
- [07:46](http://twitter.com/HeelpBook/status/220770494297812993) Hey dude, did you know? Word VBA Open Document in... [http://t.co/mqZUvmHR \(](http://t.co/mqZUvmHR)Visit us on [http://t.co/XJJzgxjL\) -](http://t.co/XJJzgxjL)) Enjoy!
- [07:46](http://twitter.com/HeelpBook/status/220770498378874882) New article: Word VBA Open Document in Full-Screen Mode - [http://t.co/GjuHSTD9 -](http://t.co/GjuHSTD9) How-Tos - July 5, 2012
- [07:46](http://twitter.com/HeelpBook/status/220770643187216384) Word VBA Open Document in Full-Screen Mode <http://t.co/SknjI1nb>
- [07:58](http://twitter.com/HeelpBook/status/220773674859499521) [http://t.co/Cb2GB6sd -](http://t.co/Cb2GB6sd) Word VBA Open Document in Full-Screen Mode - <http://t.co/1vAVeWla>
- [07:59](http://twitter.com/HeelpBook/status/220773786532839424) <http://t.co/MZKQayED> Word VBA Open Document in Full-Screen Mode - <http://t.co/Z8Vkg8QJ>
- [08:49](http://twitter.com/HeelpBook/status/220786364814336000) New Article: Windows Mobile Install Software CAB File to Pocket PC / Smartphone - <http://t.co/aOBJYn6B>- [#How-](http://twitter.com/search?q=%23How)Tos [#Microsoft](http://twitter.com/search?q=%23Microsoft) [#Soft](http://twitter.com/search?q=%23Soft)…
- [09:38](http://twitter.com/HeelpBook/status/220798681421582336) New heelp : How to Install .CAB Files from Your Desktop [http://t.co/XJJzgxjL -](http://t.co/XJJzgxjL) [#HeelpBook](http://twitter.com/search?q=%23HeelpBook)
- [09:38](http://twitter.com/HeelpBook/status/220798740708065280) [http://t.co/Cb2GB6sd h](http://t.co/Cb2GB6sd)as just posted How to Install .CAB Files from Your Desktop, read it here:<http://t.co/YqR0SXLY> (Micros...
- [09:38](http://twitter.com/HeelpBook/status/220798745598640128) How to Install .CAB Files from Your Desktop -
- [09:38](http://twitter.com/HeelpBook/status/220798769225154562) How to Install .CAB Files from Your Desktop <http://t.co/zhjy961p>
- [09:38](http://twitter.com/HeelpBook/status/220798785725530112) Hey dude, did you know? How to Install .CAB Files from Your Desktop - <http://t.co/YqR0SXLY...> <http://t.co/VP3GZmiH>
- [09:38](http://twitter.com/HeelpBook/status/220798818478858240) Hey dude, did you know? How to Install .CAB Files fro... <http://t.co/YqR0SXLY>(Visit us on [http://t.co/XJJzgxjL\) -](http://t.co/XJJzgxjL)) Enjoy!
- [09:38](http://twitter.com/HeelpBook/status/220798824728363008) Article updated: How to Install .CAB Files from Your Desktop [http://t.co/zhjy961p -](http://t.co/zhjy961p) Microsoft - July 5, 2012
- [10:49](http://twitter.com/HeelpBook/status/220816684443901952) New heelp : Air Cooling -<http://t.co/XJJzgxjL>- [#HeelpBook](http://twitter.com/search?q=%23HeelpBook)
- [10:49](http://twitter.com/HeelpBook/status/220816707499999232) [http://t.co/Cb2GB6sd h](http://t.co/Cb2GB6sd)as just posted Air Cooling, read it here: <http://t.co/cUoXWb8K>(Glossary, Hardware, Security, Technolo...
- [10:49](http://twitter.com/HeelpBook/status/220816712533147649) Air Cooling -
- [10:49](http://twitter.com/HeelpBook/status/220816726818959360) Air Cooling <http://t.co/N02spMFz>
- [10:49](http://twitter.com/HeelpBook/status/220816751024291840) Hey dude, did you know? Air Cooling <http://t.co/cUoXWb8K> (Visit us on [http://t.co/XJJzgxjL\)](http://t.co/XJJzgxjL)) - Enjoy!
- [10:50](http://twitter.com/HeelpBook/status/220816791063109632) New article: Air Cooling [http://t.co/N02spMFz -](http://t.co/N02spMFz) Glossary July 5, 2012
- [10:50](http://twitter.com/HeelpBook/status/220816847119982592) How to Install .CAB Files from Your Desktop <http://t.co/g6hYlwle>
- [10:52](http://twitter.com/HeelpBook/status/220817361945640961) Article updated: Air Cooling -<http://t.co/N02spMFz> Glossary - July 5, 2012
- [10:52](http://twitter.com/HeelpBook/status/220817392761184256) How to Install .CAB Files from Your Desktop <http://t.co/ZQVezI03>
- [10:52](http://twitter.com/HeelpBook/status/220817522021240832) Word VBA Open Document in Full-Screen Mode <http://t.co/W5UeANX7>
- [10:58](http://twitter.com/HeelpBook/status/220818804446474241) [http://t.co/Cb2GB6sd -](http://t.co/Cb2GB6sd) Air Cooling <http://t.co/DoXT9NvG>
- [10:58](http://twitter.com/HeelpBook/status/220818855726022656) [http://t.co/Cb2GB6sd -](http://t.co/Cb2GB6sd) Air Cooling <http://t.co/oJse7qzu>
- [11:47](http://twitter.com/HeelpBook/status/220831152259334144) New Article: Windows Mobile Install Software CAB File to Pocket PC / Smartphone - <http://t.co/aOBJYn6B>- [#How-](http://twitter.com/search?q=%23How)Tos [#Microsoft](http://twitter.com/search?q=%23Microsoft) [#Soft](http://twitter.com/search?q=%23Soft)…
- [11:47](http://twitter.com/HeelpBook/status/220831198732234753) New heelp : ActiveSync How to reestablish a partnership [http://t.co/XJJzgxjL -](http://t.co/XJJzgxjL) [#HeelpBook](http://twitter.com/search?q=%23HeelpBook)
- [11:47](http://twitter.com/HeelpBook/status/220831334828998656) [http://t.co/Cb2GB6sd h](http://t.co/Cb2GB6sd)as just posted ActiveSync How to reestablish a partnership, read it here: <http://t.co/baNKoCxy...>
- [11:47](http://twitter.com/HeelpBook/status/220831339971219456) ActiveSync How to reestablish a partnership -
- [11:47](http://twitter.com/HeelpBook/status/220831356593250304) ActiveSync How to reestablish a partnership <http://t.co/cYVQmD9J>
- [11:48](http://twitter.com/HeelpBook/status/220831460700078080) Article updated: ActiveSync How to reestablish a partnership -<http://t.co/cYVQmD9J>- How-Tos - July 5, 2012
- [11:49](http://twitter.com/HeelpBook/status/220831674588594176) ActiveSync How to reestablish a partnership <http://t.co/wUY2FAaO>
- [11:49](http://twitter.com/HeelpBook/status/220831701402783745) Air Cooling <http://t.co/6QNCyWYz>
- [11:56](http://twitter.com/HeelpBook/status/220833561480146944) <http://t.co/MZKQayED> ActiveSync How to reestablish a partnership - <http://t.co/7E8mxxLI>
- [11:57](http://twitter.com/HeelpBook/status/220833689859403777) [http://t.co/Cb2GB6sd -](http://t.co/Cb2GB6sd) ActiveSync How to reestablish a partnership - <http://t.co/6f8mzPx3>
- [13:53](http://twitter.com/HeelpBook/status/220862990906425344) New heelp : Isopropyl alcohol (2-Propanolo) [http://t.co/XJJzgxjL -](http://t.co/XJJzgxjL) [#HeelpBook](http://twitter.com/search?q=%23HeelpBook)
- [13:53](http://twitter.com/HeelpBook/status/220863016139362304) [http://t.co/Cb2GB6sd h](http://t.co/Cb2GB6sd)as just posted Isopropyl alcohol (2-Propanolo), read it here: [http://t.co/eU0w5UNO \(](http://t.co/eU0w5UNO)Chemistry, Glossar...
- [13:53](http://twitter.com/HeelpBook/status/220863021210284032) Isopropyl alcohol (2-Propanolo) -
- [13:53](http://twitter.com/HeelpBook/status/220863034753691650) Isopropyl alcohol (2-Propanolo) <http://t.co/hvYdx3us>
- [13:53](http://twitter.com/HeelpBook/status/220863042802561024) Hey dude, did you know? Isopropyl alcohol (2-Propanolo) <http://t.co/eU0w5UNO>(Visit us on [http://t.co/XJJzgxjL\)](http://t.co/XJJzgxjL)) - Enjoy!
- [13:53](http://twitter.com/HeelpBook/status/220863074331131904) New article: Isopropyl alcohol (2-Propanolo) [http://t.co/hvYdx3us -](http://t.co/hvYdx3us) Chemistry - July 5, 2012
- [13:54](http://twitter.com/HeelpBook/status/220863326824038400) Isopropyl alcohol (2-Propanolo) <http://t.co/TdMIPzSU>
- [13:55](http://twitter.com/HeelpBook/status/220863373305331712) Article updated: Isopropyl alcohol (2-Propanolo) [http://t.co/hvYdx3us -](http://t.co/hvYdx3us) Chemistry - July 5, 2012
- [14:06](http://twitter.com/HeelpBook/status/220866115881025536) [http://t.co/Cb2GB6sd -](http://t.co/Cb2GB6sd) Isopropyl alcohol (2-Propanolo) <http://t.co/hknDbfXS>
- [14:06](http://twitter.com/HeelpBook/status/220866341186445313) [http://t.co/Cb2GB6sd -](http://t.co/Cb2GB6sd) Isopropyl alcohol (2-Propanolo) <http://t.co/mmsBYbqy>
- [15:26](http://twitter.com/HeelpBook/status/220886329066668034) New heelp : Differenza tra inceneritore e termovalorizzatore [http://t.co/XJJzgxjL -](http://t.co/XJJzgxjL) [#HeelpBook](http://twitter.com/search?q=%23HeelpBook)
- [15:26](http://twitter.com/HeelpBook/status/220886356572913667) [http://t.co/Cb2GB6sd h](http://t.co/Cb2GB6sd)as just posted Differenza tra inceneritore e termovalorizzatore, read it here: <http://t.co/UxhO0kk5>(E...

[15:26](http://twitter.com/HeelpBook/status/220886361442492416) Differenza tra inceneritore e termovalorizzatore -

- [15:26](http://twitter.com/HeelpBook/status/220886381562576896) Differenza tra inceneritore e termovalorizzatore <http://t.co/1W1TMK6v>
- [15:26](http://twitter.com/HeelpBook/status/220886391125581825) Hey dude, did you know? Differenza tra inceneritore e termovalorizzatore -...<http://t.co/NQP1Dcdl>
- [15:26](http://twitter.com/HeelpBook/status/220886419508432896) Hey dude, did you know? Differenza tra inceneritore e... <http://t.co/UxhO0kk5>(Visit us on [http://t.co/XJJzgxjL\) -](http://t.co/XJJzgxjL)) Enjoy!
- [15:26](http://twitter.com/HeelpBook/status/220886423421714432) New article: Differenza tra inceneritore e termovalorizzatore [http://t.co/1W1TMK6v -](http://t.co/1W1TMK6v) Environment - July 5, 2012
- [16:47](http://twitter.com/HeelpBook/status/220906656974913537) New Article: Motherboards [http://t.co/gpWC4vzz -](http://t.co/gpWC4vzz) [#Glossary](http://twitter.com/search?q=%23Glossary) [#Hardware](http://twitter.com/search?q=%23Hardware) [#News](http://twitter.com/search?q=%23News) [#Technology](http://twitter.com/search?q=%23Technology) - 04th July 2012 - HeelpBook -<http://t.co/Cb2GB6sd>
- [17:28](http://twitter.com/HeelpBook/status/220917155565277185) Differenza tra inceneritore e termovalorizzatore <http://t.co/JrUkF3uN>
- [17:45](http://twitter.com/HeelpBook/status/220921245858922496) <http://t.co/i7OLwToe> <http://t.co/FU1MYPAT>
- [18:26](http://twitter.com/HeelpBook/status/220931677877305344) Updated Article: VBScript MSGBOX "Always on Top (AOT)" mode - [http://t.co/vVNOxBzz -](http://t.co/vVNOxBzz) [#How-](http://twitter.com/search?q=%23How)Tos [#Microsoft](http://twitter.com/search?q=%23Microsoft) [#Programming](http://twitter.com/search?q=%23Programming) [#Software](http://twitter.com/search?q=%23Software) [#V](http://twitter.com/search?q=%23V)…
- [18:26](http://twitter.com/HeelpBook/status/220931697619898368) New Article: Differenza tra fotocamera Reflex e Mirrorless <http://t.co/v5ArBBLk>- [#Glossary](http://twitter.com/search?q=%23Glossary) [#Hardware](http://twitter.com/search?q=%23Hardware) [#News](http://twitter.com/search?q=%23News) [#Technology](http://twitter.com/search?q=%23Technology) - 03rd Jul…
- [19:11](http://twitter.com/HeelpBook/status/220942887343501313) Updated Article: Free PDF Editor How to create PDF freely <http://t.co/j43lmi5J>- [#How](http://twitter.com/search?q=%23How)-Tos [#Microsoft](http://twitter.com/search?q=%23Microsoft) [#Software -](http://twitter.com/search?q=%23Software) 04th July 2012 …
- [19:17](http://twitter.com/HeelpBook/status/220944557515358208) Isopropyl alcohol (2-Propanolo) <http://t.co/cQI9ZDTk>
- [19:17](http://twitter.com/HeelpBook/status/220944568651223041) Air Cooling <http://t.co/57igOEIN>
- [19:18](http://twitter.com/HeelpBook/status/220944764483276801) ActiveSync How to reestablish a partnership <http://t.co/gsxeosqb>
- [21:34](http://twitter.com/HeelpBook/status/220979039702237185) New post has been published on HeelpBook Hey, there is something new on <http://t.co/Cb2GB6sd...come>see what has been published... - ...
- [22:31](http://twitter.com/HeelpBook/status/220993384649728000) New heelp : By Tag (Mode 2) [http://t.co/XJJzgxjL -](http://t.co/XJJzgxjL) [#HeelpBook](http://twitter.com/search?q=%23HeelpBook)

### $6$ <sup>th</sup> July, 2012

- [08:49](http://twitter.com/HeelpBook/status/221148740268986368) New Article: Word VBA Open Document in Full-Screen Mode - [http://t.co/6lMJ46lI -](http://t.co/6lMJ46lI) [#How-](http://twitter.com/search?q=%23How)Tos [#Microsoft](http://twitter.com/search?q=%23Microsoft) [#Programming](http://twitter.com/search?q=%23Programming) [#Software](http://twitter.com/search?q=%23Software) [#VBA…](http://twitter.com/search?q=%23VBA)
- [09:00](http://twitter.com/HeelpBook/status/221151621604847616) New heelp : Kixtart Adding a URL to trusted sites in Internet Explorer with a logon script - [http://t.co/XJJzgxjL -](http://t.co/XJJzgxjL) [#HeelpBook](http://twitter.com/search?q=%23HeelpBook)
- [09:00](http://twitter.com/HeelpBook/status/221151653112455168) Kixtart Adding a URL to trusted sites in Internet Explorer with a logon script -
- [09:00](http://twitter.com/HeelpBook/status/221151676197908480) Hey dude, did you know? Kixtart Adding a URL to trusted sites in Internet Explorer with a logon script -... <http://t.co/ebBoQoJY>
- [09:00](http://twitter.com/HeelpBook/status/221151703649628160) Hey dude, did you know? Kixtart Adding a URL to tru... [http://t.co/C18z7nYy \(](http://t.co/C18z7nYy)Visit us on [http://t.co/XJJzgxjL\)](http://t.co/XJJzgxjL)) - Enjoy!
- [09:00](http://twitter.com/HeelpBook/status/221151707546128385) New article: Kixtart Adding a URL to trusted sites in Internet Explorer with a logon script - <http://t.co/si9szwyJ>
- [09:00](http://twitter.com/HeelpBook/status/221151727724937216) Kixtart Adding a URL to trusted sites in Internet Explorer with a logon script...<http://t.co/qTOvHIWo>
- [09:01](http://twitter.com/HeelpBook/status/221151980448526336) Kixtart Adding a URL to trusted sites in Internet Explorer with a logon script <http://t.co/L84HQNth>
- [10:21](http://twitter.com/HeelpBook/status/221172112625385473) New heelp : Word 2010 How to fix docs that opens in Safe Mode Only - [http://t.co/XJJzgxjL -](http://t.co/XJJzgxjL) [#HeelpBook](http://twitter.com/search?q=%23HeelpBook)
- [10:23](http://twitter.com/HeelpBook/status/221172567304699905) Word 2010 How to fix docs that opens in Safe Mode Only -
- [10:23](http://twitter.com/HeelpBook/status/221172581120745472) Word 2010 How to fix docs that opens in Safe Mode Only... <http://t.co/0jnXHnEU>
- [10:23](http://twitter.com/HeelpBook/status/221172589945552896) Hey dude, did you know? Word 2010 How to fix docs that opens in Safe Mode Only -... <http://t.co/zOU6YRAv>
- [10:23](http://twitter.com/HeelpBook/status/221172616252235776) Hey dude, did you know? Word 2010 How to fix docs t... <http://t.co/IvwHlwIv>(Visit us on [http://t.co/XJJzgxjL\)](http://t.co/XJJzgxjL)) - Enjoy!
- [10:23](http://twitter.com/HeelpBook/status/221172621931331585) Article updated: Word 2010 How to fix docs that opens in Safe Mode Only - <http://t.co/kcHiPxAJ>
- [10:42](http://twitter.com/HeelpBook/status/221177342217814018) [http://t.co/Cb2GB6sd h](http://t.co/Cb2GB6sd)as just posted Word 2010 How to fix docs that opens in Safe Mode Only, read it here: <http://t.co/XHTtK8BS>?...
- [10:44](http://twitter.com/HeelpBook/status/221177793281658880) Word 2010 How to fix docs that opens in Safe Mode Only <http://t.co/AyYOKvHL>
- [11:47](http://twitter.com/HeelpBook/status/221193535116943362) New Article: How to Install .CAB Files from Your Desktop <http://t.co/xlFYUWo2>- [#Microsoft](http://twitter.com/search?q=%23Microsoft) [#Software](http://twitter.com/search?q=%23Software) [#Windows](http://twitter.com/search?q=%23Windows) Phone - 05th July 20…
- [11:48](http://twitter.com/HeelpBook/status/221193919105466369) Kixtart Adding a URL to trusted sites in Internet Explorer with a logon script <http://t.co/EBzJcRLU>
- [11:49](http://twitter.com/HeelpBook/status/221194031097585666) Word 2010 How to fix docs that opens in Safe Mode Only <http://t.co/wRaauRWs>
- [13:29](http://twitter.com/HeelpBook/status/221219389360455680) New heelp : How to disable ActiveSync Partnership popup dialog - <http://t.co/XJJzgxjL>- [#HeelpBook](http://twitter.com/search?q=%23HeelpBook)
- [13:29](http://twitter.com/HeelpBook/status/221219425246904321) [http://t.co/Cb2GB6sd h](http://t.co/Cb2GB6sd)as just posted How to disable ActiveSync Partnership popup dialog, read it here: [http://t.co/mQSAmUmP .](http://t.co/mQSAmUmP)..
- [13:29](http://twitter.com/HeelpBook/status/221219430049386496) How to disable ActiveSync Partnership popup dialog -
- [13:29](http://twitter.com/HeelpBook/status/221219443034947585) How to disable ActiveSync Partnership popup dialog <http://t.co/fZox8GbE>
- [13:30](http://twitter.com/HeelpBook/status/221219450702143489) Hey dude, did you know? How to disable ActiveSync Partnership popup dialog -...<http://t.co/q8I32XNa>
- [13:31](http://twitter.com/HeelpBook/status/221219698006687744) Article updated: How to disable ActiveSync Partnership popup dialog - <http://t.co/6xT7ajOH>
- [13:33](http://twitter.com/HeelpBook/status/221220407338991616) <http://t.co/MZKQayED> How to disable ActiveSync Partnership popup dialog -<http://t.co/5gHcHftO>
- [13:34](http://twitter.com/HeelpBook/status/221220548766728192) [http://t.co/Cb2GB6sd -](http://t.co/Cb2GB6sd) How to disable ActiveSync Partnership popup dialog -<http://t.co/LycLoc8N>
- [13:37](http://twitter.com/HeelpBook/status/221221373043937280) How to disable ActiveSync Partnership popup dialog <http://t.co/rX3uf9VV>
- [13:43](http://twitter.com/HeelpBook/status/221222916644278272) How to disable ActiveSync Partnership popup dialog <http://t.co/zc6btg7G>
- [14:12](http://twitter.com/HeelpBook/status/221230046269022208) New heelp : Batch DOS How to echo filesize of each file [http://t.co/XJJzgxjL -](http://t.co/XJJzgxjL) [#HeelpBook](http://twitter.com/search?q=%23HeelpBook)
- [14:12](http://twitter.com/HeelpBook/status/221230056473767936) [http://t.co/Cb2GB6sd h](http://t.co/Cb2GB6sd)as just posted Batch DOS &#8211: How to echo filesize of each file, read it here: <http://t.co/TAa07NTf...>
- [14:12](http://twitter.com/HeelpBook/status/221230061385293824) Batch DOS How to echo filesize of each file -
- [14:12](http://twitter.com/HeelpBook/status/221230077067788290) Batch DOS How to echo filesize of each file <http://t.co/9hnE92ZA>
- [14:12](http://twitter.com/HeelpBook/status/221230085003415552) Hey dude, did you know? Batch DOS How to echo filesize of each file -<http://t.co/TAa07NTf...> <http://t.co/7kLRipRK>
- [14:12](http://twitter.com/HeelpBook/status/221230112673247233) Hey dude, did you know? Batch DOS How to echo files... <http://t.co/TAa07NTf>(Visit us on [http://t.co/XJJzgxjL\) -](http://t.co/XJJzgxjL)) Enjoy!
- [14:12](http://twitter.com/HeelpBook/status/221230116989186048) New article: Batch DOS How to echo filesize of each file <http://t.co/PeEhNg78>
- [14:12](http://twitter.com/HeelpBook/status/221230213676277760) Batch DOS How to echo filesize of each file <http://t.co/aMWsDmSh>
- [14:21](http://twitter.com/HeelpBook/status/221232359050194945) <http://t.co/MZKQayED> Batch DOS How to echo filesize of each file -<http://t.co/a9STbwAX>
- [14:21](http://twitter.com/HeelpBook/status/221232453069717504) [http://t.co/Cb2GB6sd -](http://t.co/Cb2GB6sd) Batch DOS How to echo filesize of each file -<http://t.co/evvQBf1K>
- [16:47](http://twitter.com/HeelpBook/status/221269053434626048) New Article: How to Install .CAB Files from Your Desktop <http://t.co/xlFYUWo2>- [#Microsoft](http://twitter.com/search?q=%23Microsoft) [#Software](http://twitter.com/search?q=%23Software) [#Windows](http://twitter.com/search?q=%23Windows) Phone - 05th July 20…
- [19:11](http://twitter.com/HeelpBook/status/221305280439386112) New Article: Air Cooling [http://t.co/PLyiA5Hr -](http://t.co/PLyiA5Hr) [#Glossary](http://twitter.com/search?q=%23Glossary) [#Hardware](http://twitter.com/search?q=%23Hardware) [#Security](http://twitter.com/search?q=%23Security) [#Technology](http://twitter.com/search?q=%23Technology) - 05th July 2012 - HeelpBook - Heelpbook…

# 7'th July, 2012

- [08:46](http://twitter.com/HeelpBook/status/221510505435631617) Batch DOS How to echo filesize of each file <http://t.co/fjjQWHsg>
- [08:49](http://twitter.com/HeelpBook/status/221511134178574336) New Article: Air Cooling [http://t.co/PLyiA5Hr -](http://t.co/PLyiA5Hr) [#Glossary](http://twitter.com/search?q=%23Glossary) [#Hardware](http://twitter.com/search?q=%23Hardware) [#Security](http://twitter.com/search?q=%23Security) [#Technology](http://twitter.com/search?q=%23Technology) - 05th July 2012 - HeelpBook - Heelpbook…
- [11:47](http://twitter.com/HeelpBook/status/221555931861893120) New Article: Kixtart Adding a URL to trusted sites in Internet Explorer with a logon script - [http://t.co/ytAC5PWV -](http://t.co/ytAC5PWV) [#How-](http://twitter.com/search?q=%23How)Tos [#Mic](http://twitter.com/search?q=%23Mic)…
- [19:11](http://twitter.com/HeelpBook/status/221667676098002945) New Article: Word 2010 How to fix docs that opens in Safe Mode Only - [http://t.co/dz1Y5Vsb -](http://t.co/dz1Y5Vsb) [#How](http://twitter.com/search?q=%23How)-Tos [#Microsoft](http://twitter.com/search?q=%23Microsoft) [#Software -](http://twitter.com/search?q=%23Software) 06th …
- [19:37](http://twitter.com/HeelpBook/status/221674318881492992) New post has been published on HeelpBook Hey, there is something new on <http://t.co/Cb2GB6sd...come>see what has been published... - ...

#### $8$ <sup>th</sup> July, 2012

- [08:49](http://twitter.com/HeelpBook/status/221873519913476096) Updated Article: Word 2010 How to fix docs that opens in Safe Mode Only - [http://t.co/dz1Y5Vsb -](http://t.co/dz1Y5Vsb) [#How-](http://twitter.com/search?q=%23How)Tos [#Microsoft](http://twitter.com/search?q=%23Microsoft) [#Software -](http://twitter.com/search?q=%23Software) 0…
- [16:47](http://twitter.com/HeelpBook/status/221993824094912513) New Article: How to disable ActiveSync Partnership popup dialog - <http://t.co/8aiP2jvN>- [#How-](http://twitter.com/search?q=%23How)Tos [#Microsoft](http://twitter.com/search?q=%23Microsoft) [#Software](http://twitter.com/search?q=%23Software) [#Windows P](http://twitter.com/search?q=%23Windows)hon…
- [21:41](http://twitter.com/HeelpBook/status/222067989149782016) New heelp : What is the difference between first second and third level support? -<http://t.co/XJJzgxjL>- [#HeelpBook](http://twitter.com/search?q=%23HeelpBook)
- [21:41](http://twitter.com/HeelpBook/status/222068021995388928) What is the difference between first second and third level support? -
- [21:42](http://twitter.com/HeelpBook/status/222068039405940736) What is the difference between first second and third level support?...<http://t.co/nFFPEFEH>
- [21:42](http://twitter.com/HeelpBook/status/222068044506214400) Hey dude, did you know? What is the difference between first second and third level support? -...<http://t.co/y0s4Oo50>
- [21:44](http://twitter.com/HeelpBook/status/222068762550091777) Article updated: What is the difference between first second and third level support? - <http://t.co/QStJLpBY>
- [21:51](http://twitter.com/HeelpBook/status/222070354623987714) What is the difference between first second and third level support? <http://t.co/vZBWiHO7>
- [22:25](http://twitter.com/HeelpBook/status/222079011055087617) [http://t.co/Cb2GB6sd -](http://t.co/Cb2GB6sd) What is the difference between first second and third level support? - <http://t.co/sOXoXDVv>
- [22:25](http://twitter.com/HeelpBook/status/222079096543395840) <http://t.co/MZKQayED> What is the difference between first second and third level support? - <http://t.co/Bo07okJY>
- [23:11](http://twitter.com/HeelpBook/status/222090433382199296) Chimica Becco Bunsen un bruciatore a gas risalente al 1800 -
- [23:11](http://twitter.com/HeelpBook/status/222090437945597953) Article updated: Chimica Becco Bunsen un bruciatore a gas risalente al 1800 -<http://t.co/NU5DGu5B>
- [23:11](http://twitter.com/HeelpBook/status/222090541259685890) What is the difference between first second and third level support? <http://t.co/sh1RYh2q>
- [23:28](http://twitter.com/HeelpBook/status/222094751971803136) Linux Newbie (Novizio) guide (PDF) -
- [23:28](http://twitter.com/HeelpBook/status/222094756187095041) Article updated: Linux Newbie (Novizio) guide (PDF) [http://t.co/fYCAG3uQ -](http://t.co/fYCAG3uQ) How-Tos - De
- [08:49](http://twitter.com/HeelpBook/status/222235902762684416) New Article: How to disable ActiveSync Partnership popup dialog - <http://t.co/8aiP2jvN>- [#How-](http://twitter.com/search?q=%23How)Tos [#Microsoft](http://twitter.com/search?q=%23Microsoft) [#Software](http://twitter.com/search?q=%23Software) [#Windows P](http://twitter.com/search?q=%23Windows)hon…
- [09:19](http://twitter.com/HeelpBook/status/222243501214138368) New heelp : Chimica Elementi utilizzati dall'uomo (Parte 1) [http://t.co/XJJzgxjL -](http://t.co/XJJzgxjL) [#HeelpBook](http://twitter.com/search?q=%23HeelpBook)
- [09:19](http://twitter.com/HeelpBook/status/222243529710239744) [http://t.co/Cb2GB6sd h](http://t.co/Cb2GB6sd)as just posted Chimica Elementi utilizzati dall'uomo (Parte 1), read it here: <http://t.co/Vhe0DN7x...>
- [09:19](http://twitter.com/HeelpBook/status/222243534412070912) Chimica Elementi utilizzati dall'uomo (Parte 1) -
- [09:19](http://twitter.com/HeelpBook/status/222243546680397825) Chimica Elementi utilizzati dall�mo (Parte 1) <http://t.co/Ne0TFXnF>
- [09:19](http://twitter.com/HeelpBook/status/222243550258143232) Chimica Elementi utilizzati dall'uomo (Parte 1) <http://t.co/c21s5eaN>
- [09:19](http://twitter.com/HeelpBook/status/222243558571245570) Hey dude, did you know? Chimica Elementi utilizzati dall'uomo (Parte 1) -... <http://t.co/PzF631bm>
- [09:19](http://twitter.com/HeelpBook/status/222243590519271424) Hey dude, did you know? Chimica Elementi utilizzati... <http://t.co/XzqMVfD2>(Visit us on [http://t.co/XJJzgxjL\) -](http://t.co/XJJzgxjL)) Enjoy!
- [09:19](http://twitter.com/HeelpBook/status/222243595053301760) New article: Chimica Elementi utilizzati dall'uomo (Parte 1) <http://t.co/0tWw717m>
- [09:20](http://twitter.com/HeelpBook/status/222243692814143488) Chimica Elementi utilizzati dall'uomo (Parte 1) <http://t.co/goV4bD5R>
- [09:28](http://twitter.com/HeelpBook/status/222245805338271745) <http://t.co/MZKQayED> Chimica Elementi utilizzati dall'uomo (Parte 1) -<http://t.co/awsBpKGh>
- [09:29](http://twitter.com/HeelpBook/status/222246089217155073) [http://t.co/Cb2GB6sd -](http://t.co/Cb2GB6sd) Chimica Elementi utilizzati dall'uomo (Parte 1) - <http://t.co/YiuQkxed>
- [11:47](http://twitter.com/HeelpBook/status/222280715356741633) Updated Article: What is the difference between first second and third level support? - [http://t.co/xDRFKmVs -](http://t.co/xDRFKmVs) [#Actuality](http://twitter.com/search?q=%23Actuality) [#Glossary …](http://twitter.com/search?q=%23Glossary)
- [14:10](http://twitter.com/HeelpBook/status/222316731954233344) New heelp : How to Trust Sites in Internet Explorer Using Group Policy - [http://t.co/XJJzgxjL -](http://t.co/XJJzgxjL) [#HeelpBook](http://twitter.com/search?q=%23HeelpBook)
- [14:10](http://twitter.com/HeelpBook/status/222316759464685569) [http://t.co/Cb2GB6sd h](http://t.co/Cb2GB6sd)as just posted How to Trust Sites in Internet Explorer Using Group Policy, read it here: <http://t.co/XHTtK8BS>?...
- [14:10](http://twitter.com/HeelpBook/status/222316764535590912) How to Trust Sites in Internet Explorer Using Group Policy -
- [14:10](http://twitter.com/HeelpBook/status/222316773721124866) How to Trust Sites in Internet Explorer Using Group Policy <http://t.co/6hVOyTEU>
- [14:10](http://twitter.com/HeelpBook/status/222316778259361793) How to Trust Sites in Internet Explorer Using Group Policy... <http://t.co/UrZNtUfL>
- [14:10](http://twitter.com/HeelpBook/status/222316788849971202) Hey dude, did you know? How to Trust Sites in Internet Explorer Using Group Policy -... <http://t.co/p6gIeXfo>
- [14:10](http://twitter.com/HeelpBook/status/222316817484488705) Hey dude, did you know? How to Trust Sites in Interne... <http://t.co/rZw6C1Dw>(Visit us on [http://t.co/XJJzgxjL\)](http://t.co/XJJzgxjL)) - Enjoy!
- [14:10](http://twitter.com/HeelpBook/status/222316821636845569) New article: How to Trust Sites in Internet Explorer Using Group Policy -<http://t.co/yf0o1A1H>
- [16:47](http://twitter.com/HeelpBook/status/222356198274502658) Updated Article: Chimica Becco Bunsen un bruciatore a gas risalente al 1800 -<http://t.co/uHoFU6zz>- [#Glossary](http://twitter.com/search?q=%23Glossary) [#News](http://twitter.com/search?q=%23News) [#Science](http://twitter.com/search?q=%23Science) [#T…](http://twitter.com/search?q=%23T)
- [18:37](http://twitter.com/HeelpBook/status/222384015653605376) [http://t.co/Cb2GB6sd -](http://t.co/Cb2GB6sd) How to Trust Sites in Internet Explorer Using Group Policy -<http://t.co/5mWOJUqN>
- [18:42](http://twitter.com/HeelpBook/status/222385266340528128) How to Trust Sites in Internet Explorer Using Group Policy <http://t.co/szcLqed3>
- [18:48](http://twitter.com/HeelpBook/status/222386779590897664) How to Trust Sites in Internet Explorer Using Group Policy <http://t.co/R541ZAl5>
- [18:48](http://twitter.com/HeelpBook/status/222386831952576512) Chimica Elementi utilizzati dall'uomo (Parte 1) <http://t.co/H8bdZLQK>
- [19:11](http://twitter.com/HeelpBook/status/222392454626803712) Updated Article: Linux Newbie (Novizio) guide (PDF) <http://t.co/7w80ScSa>- [#How](http://twitter.com/search?q=%23How)-Tos [#Linux](http://twitter.com/search?q=%23Linux) [#News -](http://twitter.com/search?q=%23News) 12th December 2011 - HeelpBoo…
- [19:13](http://twitter.com/HeelpBook/status/222393152961654784) New heelp : ZonedOut Manage Internet IE Zones [http://t.co/XJJzgxjL -](http://t.co/XJJzgxjL) [#HeelpBook](http://twitter.com/search?q=%23HeelpBook)
- [19:13](http://twitter.com/HeelpBook/status/222393175858360322) [http://t.co/Cb2GB6sd h](http://t.co/Cb2GB6sd)as just posted ZonedOut Manage Internet IE Zones, read it here:<http://t.co/XQslZsRI> (How-Tos,...
- [19:14](http://twitter.com/HeelpBook/status/222393180665024514) ZonedOut Manage Internet IE Zones -
- [19:14](http://twitter.com/HeelpBook/status/222393181986234368) ZonedOut Manage Internet IE Zones <http://t.co/E9iyUjL3>
- [19:14](http://twitter.com/HeelpBook/status/222393193612853248) ZonedOut Manage Internet IE Zones <http://t.co/9qpHsl83>
- [19:34](http://twitter.com/HeelpBook/status/222398357308583936) Article updated: ZonedOut Manage Internet IE Zones [http://t.co/9qpHsl83 -](http://t.co/9qpHsl83) How-Tos -
- [19:34](http://twitter.com/HeelpBook/status/222398457804103680) [http://t.co/Cb2GB6sd -](http://t.co/Cb2GB6sd) ZonedOut Manage Internet IE Zones -<http://t.co/nkNCSeQ7>
- [19:35](http://twitter.com/HeelpBook/status/222398624590598144) ZonedOut Manage Internet IE Zones <http://t.co/S427pCQk>
- [19:37](http://twitter.com/HeelpBook/status/222399205921136640) [http://t.co/Cb2GB6sd -](http://t.co/Cb2GB6sd) ZonedOut Manage Internet IE Zones -<http://t.co/8paPGDzv>

- [01:51](http://twitter.com/HeelpBook/status/222493263981051904) ZonedOut Manage Internet IE Zones <http://t.co/YJdlpCAX>
- [08:49](http://twitter.com/HeelpBook/status/222598307661352960) Updated Article: Linux Newbie (Novizio) guide (PDF) <http://t.co/7w80ScSa>- [#How](http://twitter.com/search?q=%23How)-Tos [#Linux](http://twitter.com/search?q=%23Linux) [#News -](http://twitter.com/search?q=%23News) 12th December 2011 - HeelpBoo…
- [11:47](http://twitter.com/HeelpBook/status/222643108767215618) New Article: Chimica Elementi utilizzati dall'uomo (Parte 1) <http://t.co/NloHNbOQ>- [#Chemistry](http://twitter.com/search?q=%23Chemistry) [#Glossary](http://twitter.com/search?q=%23Glossary) - 09th July 2012 - Heel…
- [12:48](http://twitter.com/HeelpBook/status/222658487761637376) New heelp : SharePoint The Best Way to Add Custom JavaScript and jQuery - [http://t.co/XJJzgxjL -](http://t.co/XJJzgxjL) [#HeelpBook](http://twitter.com/search?q=%23HeelpBook)
- [12:48](http://twitter.com/HeelpBook/status/222658527410405378) SharePoint The Best Way to Add Custom JavaScript and jQuery -
- [12:48](http://twitter.com/HeelpBook/status/222658539469021184) SharePoint The Best Way to Add Custom JavaScript and jQuery... <http://t.co/nNPq0PZu>
- [12:48](http://twitter.com/HeelpBook/status/222658541641678848) SharePoint The Best Way to Add Custom JavaScript and jQuery<http://t.co/I2nO7utg>
- [12:48](http://twitter.com/HeelpBook/status/222658547756965888) Hey dude, did you know? SharePoint The Best Way to Add Custom JavaScript and jQuery -... <http://t.co/wqNF1gEJ>
- [12:48](http://twitter.com/HeelpBook/status/222658600139620352) Hey dude, did you know? SharePoint The Best Way to ... <http://t.co/ks0V5NXv>(Visit us on [http://t.co/XJJzgxjL\) -](http://t.co/XJJzgxjL)) Enjoy!
- [12:48](http://twitter.com/HeelpBook/status/222658610960932864) New article: SharePoint The Best Way to Add Custom JavaScript and jQuery -<http://t.co/SGjuBvuM>
- [12:56](http://twitter.com/HeelpBook/status/222660689666379776) <http://t.co/MZKQayED> SharePoint The Best Way to Add Custom JavaScript and jQuery -<http://t.co/eaytisCK>
- [12:57](http://twitter.com/HeelpBook/status/222660888623194112) [http://t.co/Cb2GB6sd -](http://t.co/Cb2GB6sd) SharePoint The Best Way to Add Custom JavaScript and jQuery -<http://t.co/2mKGtOBG>
- [13:52](http://twitter.com/HeelpBook/status/222674695915446273) New heelp : Memory Leaks - [http://t.co/XJJzgxjL -](http://t.co/XJJzgxjL) [#HeelpBook](http://twitter.com/search?q=%23HeelpBook)
- [13:52](http://twitter.com/HeelpBook/status/222674730958852096) [http://t.co/Cb2GB6sd h](http://t.co/Cb2GB6sd)as just posted Memory Leaks, read it here: <http://t.co/VaG5Knkw>(Glossary, Programming, Security, Tech...
- [13:52](http://twitter.com/HeelpBook/status/222674735920713728) Memory Leaks -
- [13:52](http://twitter.com/HeelpBook/status/222674741541085184) Memory Leaks<http://t.co/0rhHl5ux>
- [13:52](http://twitter.com/HeelpBook/status/222674751129255939) Memory Leaks<http://t.co/B9pM2vDZ>
- [13:52](http://twitter.com/HeelpBook/status/222674764462952449) Hey dude, did you know? Memory Leaks [http://t.co/VaG5Knkw \(](http://t.co/VaG5Knkw)Visit us on [http://t.co/XJJzgxjL\)](http://t.co/XJJzgxjL)) - Enjoy!
- [13:53](http://twitter.com/HeelpBook/status/222674787682623489) New article: Memory Leaks -<http://t.co/B9pM2vDZ> Glossary - July 10, 2012
- [13:53](http://twitter.com/HeelpBook/status/222674975964930048) Article updated: Memory Leaks <http://t.co/B9pM2vDZ> Glossary - July 10, 2012
- [14:31](http://twitter.com/HeelpBook/status/222684370736119809) [http://t.co/Cb2GB6sd -](http://t.co/Cb2GB6sd) Memory Leaks -<http://t.co/npVMXzgp>
- [14:31](http://twitter.com/HeelpBook/status/222684553117052928) [http://t.co/Cb2GB6sd -](http://t.co/Cb2GB6sd) Memory Leaks -<http://t.co/FwuL0Zeh>
- [14:53](http://twitter.com/HeelpBook/status/222689900129038338) New heelp : <http://t.co/XJJzgxjL> [#HeelpBook](http://twitter.com/search?q=%23HeelpBook)
- $14:53 14:53 -$
- [14:53](http://twitter.com/HeelpBook/status/222690087132069889) Hey dude, did you know? - [http://t.co/UpNqOKLW \(](http://t.co/UpNqOKLW)Visit us on [http://t.co/XJJzgxjL\)](http://t.co/XJJzgxjL)) - Enjoy!
- [14:53](http://twitter.com/HeelpBook/status/222690091150213121) Article updated: -<http://t.co/lfnwmjwP> How-Tos July 10, 2012
- [14:53](http://twitter.com/HeelpBook/status/222690098855157761) <http://t.co/lfnwmjwP>
- [14:55](http://twitter.com/HeelpBook/status/222690577601409024) [http://t.co/Cb2GB6sd h](http://t.co/Cb2GB6sd)as just posted Difference between a Logon Script and a Startup Script?, read it here: <http://t.co/ng9IwF5j...>
- [14:55](http://twitter.com/HeelpBook/status/222690583188221953) Difference between a Logon Script and a Startup Script? -
- [14:55](http://twitter.com/HeelpBook/status/222690587671928832) Article updated: Difference between a Logon Script and a Startup Script? - [http://t.co/lfnwmjwP -](http://t.co/lfnwmjwP) How-Tos - July 10,
- [15:45](http://twitter.com/HeelpBook/status/222703067873816576) Memory Leaks -
- [15:45](http://twitter.com/HeelpBook/status/222703072856641536) Article updated: Memory Leaks <http://t.co/B9pM2vDZ> Glossary - July 10, 2012
- [15:50](http://twitter.com/HeelpBook/status/222704442452090881) SharePoint The Best Way to Add Custom JavaScript and jQuery -
- [15:50](http://twitter.com/HeelpBook/status/222704447262953474) Article updated: SharePoint The Best Way to Add Custom JavaScript and jQuery -<http://t.co/HW1zEhip>
- [16:47](http://twitter.com/HeelpBook/status/222718601910689793) New Article: How to Trust Sites in Internet Explorer Using Group Policy -<http://t.co/KPiIZis9>- [#How-](http://twitter.com/search?q=%23How)Tos [#Internet](http://twitter.com/search?q=%23Internet) [#Microsoft](http://twitter.com/search?q=%23Microsoft) [#Secu](http://twitter.com/search?q=%23Secu)…
- [19:11](http://twitter.com/HeelpBook/status/222754859332538370) Updated Article: ZonedOut Manage Internet IE Zones [http://t.co/J5hpLkgx -](http://t.co/J5hpLkgx) [#How](http://twitter.com/search?q=%23How)-Tos [#Internet](http://twitter.com/search?q=%23Internet) [#Microsoft](http://twitter.com/search?q=%23Microsoft) [#Software -](http://twitter.com/search?q=%23Software) 09th July 20…

- [02:47](http://twitter.com/HeelpBook/status/222869727532417024) Memory Leaks<http://t.co/ygsbvquc>
- [02:47](http://twitter.com/HeelpBook/status/222869775456550914) Difference between a Logon Script and a Startup Script? <http://t.co/0f9pTpge>
- [02:47](http://twitter.com/HeelpBook/status/222869793211031554) SharePoint The Best Way to Add Custom JavaScript and jQuery<http://t.co/gmaVEUVn>
- [04:23](http://twitter.com/HeelpBook/status/222893887990153216) Memory Leaks<http://t.co/XUVpOnJp>
- [04:23](http://twitter.com/HeelpBook/status/222893930411327488) SharePoint The Best Way to Add Custom JavaScript and jQuery<http://t.co/eM7hsem7>
- [04:24](http://twitter.com/HeelpBook/status/222894068068388865) Difference between a Logon Script and a Startup Script? <http://t.co/AvyPc6Rq>
- [08:49](http://twitter.com/HeelpBook/status/222960682730139649) New Article: SharePoint The Best Way to Add Custom JavaScript and jQuery -<http://t.co/0XqNPYkQ>- [#CSS](http://twitter.com/search?q=%23CSS) [#How-](http://twitter.com/search?q=%23How)Tos [#HTML](http://twitter.com/search?q=%23HTML) [#Javascript](http://twitter.com/search?q=%23Javascript) …
- [12:19](http://twitter.com/HeelpBook/status/223013625470783488) New heelp : Visual Basic 6 Silent Ping Function [http://t.co/XJJzgxjL -](http://t.co/XJJzgxjL) [#HeelpBook](http://twitter.com/search?q=%23HeelpBook)
- [12:19](http://twitter.com/HeelpBook/status/223013648707231746) [http://t.co/Cb2GB6sd h](http://t.co/Cb2GB6sd)as just posted Visual Basic 6  $&\#8211$ ; Silent Ping Function, read it here: <http://t.co/899kqCUq> (How-To...
- [12:19](http://twitter.com/HeelpBook/status/223013653685878784) Visual Basic 6 Silent Ping Function -
- [12:19](http://twitter.com/HeelpBook/status/223013664830140416) Visual Basic 6 Silent Ping Function<http://t.co/wcNTut2I>
- [12:19](http://twitter.com/HeelpBook/status/223013668256882688) Visual Basic 6 Silent Ping Function <http://t.co/CmsZXXdx>
- [12:19](http://twitter.com/HeelpBook/status/223013680311312384) Hey dude, did you know? Visual Basic 6 Silent Ping Function -<http://t.co/899kqCUq>(Visit...<http://t.co/TmroxxIl>
- [12:19](http://twitter.com/HeelpBook/status/223013708945817600) Hey dude, did you know? Visual Basic 6 Silent Ping ... [http://t.co/899kqCUq \(](http://t.co/899kqCUq)Visit us on [http://t.co/XJJzgxjL\)](http://t.co/XJJzgxjL)) - Enjoy!
- [12:19](http://twitter.com/HeelpBook/status/223013713496649728) New article: Visual Basic 6 Silent Ping Function <http://t.co/CmsZXXdx>- How-Tos -
- [12:20](http://twitter.com/HeelpBook/status/223013976743747586) Visual Basic 6 Silent Ping Function <http://t.co/3sgwlYWR>
- [12:21](http://twitter.com/HeelpBook/status/223014168977088512) [http://t.co/Cb2GB6sd -](http://t.co/Cb2GB6sd) Visual Basic 6 Silent Ping Function <http://t.co/JjkvI4We>
- [12:22](http://twitter.com/HeelpBook/status/223014486968242177) [http://t.co/Cb2GB6sd -](http://t.co/Cb2GB6sd) Visual Basic 6 Silent Ping Function <http://t.co/MKVGcfSO>
- [13:40](http://twitter.com/HeelpBook/status/223033971263545344) New heelp : Visual Basic 6 How to Disable All controls in a form? -<http://t.co/XJJzgxjL>- [#HeelpBook](http://twitter.com/search?q=%23HeelpBook)
- [13:40](http://twitter.com/HeelpBook/status/223034017103097857) Visual Basic 6 How to Disable All controls in a form? -
- [13:40](http://twitter.com/HeelpBook/status/223034029895712768) Visual Basic 6 How to Disable All controls in a form?... <http://t.co/IfdM9o79>
- [13:40](http://twitter.com/HeelpBook/status/223034036988284928) Hey dude, did you know? Visual Basic 6 How to Disable All controls in a form? -...<http://t.co/wAkwomtw>
- [13:40](http://twitter.com/HeelpBook/status/223034043783061505) Visual Basic 6 How to Disable All controls in a form? <http://t.co/NcZ8K9So>
- [13:40](http://twitter.com/HeelpBook/status/223034064171581440) Hey dude, did you know? Visual Basic 6 How to Disab... <http://t.co/GYBIr3JI>(Visit us on [http://t.co/XJJzgxjL\) -](http://t.co/XJJzgxjL)) Enjoy!
- [13:40](http://twitter.com/HeelpBook/status/223034068290379777) New article: Visual Basic 6 How to Disable All controls in a form? -<http://t.co/ijrZYcJ3>
- [14:23](http://twitter.com/HeelpBook/status/223044921316212737) [http://t.co/Cb2GB6sd -](http://t.co/Cb2GB6sd) Visual Basic 6 How to Disable All controls in a form? -<http://t.co/zBNruov9>
- [14:24](http://twitter.com/HeelpBook/status/223045173075120129) <http://t.co/MZKQayED> Visual Basic 6 How to Disable All controls in a form? -<http://t.co/K6y4IVw3>
- [14:48](http://twitter.com/HeelpBook/status/223051158976069632) Visual Basic 6 How to Disable All controls in a form? <http://t.co/3GurFtSy>
- [16:22](http://twitter.com/HeelpBook/status/223074782613213186) New heelp : Differenza tra sentenza e ordinanza (Diritto) [http://t.co/XJJzgxjL -](http://t.co/XJJzgxjL) [#HeelpBook](http://twitter.com/search?q=%23HeelpBook)
- [16:22](http://twitter.com/HeelpBook/status/223074810207535104) [http://t.co/Cb2GB6sd h](http://t.co/Cb2GB6sd)as just posted Differenza tra sentenza e ordinanza (Diritto), read it here: <http://t.co/2JWXnIjY>(Actu...
- [16:22](http://twitter.com/HeelpBook/status/223074815165202433) Differenza tra sentenza e ordinanza (Diritto) -
- [16:22](http://twitter.com/HeelpBook/status/223074829916585984) Differenza tra sentenza e ordinanza (Diritto) <http://t.co/4Sxs7QKG>
- [16:22](http://twitter.com/HeelpBook/status/223074840561725440) Hey dude, did you know? Differenza tra sentenza e ordinanza (Diritto) - <http://t.co/2JWXnIjY...> <http://t.co/YrMyk6De>
- [16:22](http://twitter.com/HeelpBook/status/223074871196917763) Hey dude, did you know? Differenza tra sentenza e ord... [http://t.co/2JWXnIjY \(](http://t.co/2JWXnIjY)Visit us on [http://t.co/XJJzgxjL\) -](http://t.co/XJJzgxjL)) Enjoy!
- [16:22](http://twitter.com/HeelpBook/status/223074876263628802) New article: Differenza tra sentenza e ordinanza (Diritto) <http://t.co/VI2nBfGq>
- [16:23](http://twitter.com/HeelpBook/status/223074991896403968) Differenza tra sentenza e ordinanza (Diritto) <http://t.co/TCQYMfJp>
- [16:24](http://twitter.com/HeelpBook/status/223075256053673984) <http://t.co/MZKQayED> Differenza tra sentenza e ordinanza (Diritto) - <http://t.co/kRFFtleg>
- [16:24](http://twitter.com/HeelpBook/status/223075412220198912) [http://t.co/Cb2GB6sd -](http://t.co/Cb2GB6sd) Differenza tra sentenza e ordinanza (Diritto) - <http://t.co/wDcFEIl0>
- [16:47](http://twitter.com/HeelpBook/status/223080993874116608) New Article: Visual Basic 6 Silent Ping Function [http://t.co/aAv6IaPm -](http://t.co/aAv6IaPm) [#How](http://twitter.com/search?q=%23How)-Tos [#Microsoft](http://twitter.com/search?q=%23Microsoft) [#Programming](http://twitter.com/search?q=%23Programming) [#Software](http://twitter.com/search?q=%23Software) [#VBS](http://twitter.com/search?q=%23VBS) - 11th J…
- [17:47](http://twitter.com/HeelpBook/status/223096105771085825) Differenza tra sentenza e ordinanza (Diritto) <http://t.co/97S4Onvy>
- [19:11](http://twitter.com/HeelpBook/status/223117227010953216) New Article: Visual Basic 6 How to Disable All controls in a form? -<http://t.co/0wMuhSzF>- [#How-](http://twitter.com/search?q=%23How)Tos [#Microsoft](http://twitter.com/search?q=%23Microsoft) [#Programming](http://twitter.com/search?q=%23Programming) [#Soft…](http://twitter.com/search?q=%23Soft)
- [20:15](http://twitter.com/HeelpBook/status/223133379065950208) Differenza tra sentenza e ordinanza (Diritto) <http://t.co/50JZ5EWI>
- [20:15](http://twitter.com/HeelpBook/status/223133383960707072) Visual Basic 6 Silent Ping Function <http://t.co/3nMRoUOR>
- [20:15](http://twitter.com/HeelpBook/status/223133530450956288) Visual Basic 6 How to Disable All controls in a form? <http://t.co/CdUZlRBx>

## 12'th July, 2012

- [08:55](http://twitter.com/HeelpBook/status/223324734484520960) New heelp : SQL Server Add Column Default Value [http://t.co/XJJzgxjL -](http://t.co/XJJzgxjL) [#HeelpBook](http://twitter.com/search?q=%23HeelpBook)
- [08:55](http://twitter.com/HeelpBook/status/223324766902304768) [http://t.co/Cb2GB6sd h](http://t.co/Cb2GB6sd)as just posted SQL Server Add Column Default Value, read it here: <http://t.co/GOnLKJgk> (How-To...
- [08:55](http://twitter.com/HeelpBook/status/223324771927080961) SQL Server Add Column Default Value -
- [08:55](http://twitter.com/HeelpBook/status/223324784212193285) SQL Server Add Column Default Value <http://t.co/YchX275E>
- [08:55](http://twitter.com/HeelpBook/status/223324790881136642) Hey dude, did you know? SQL Server Add Column Default Value -<http://t.co/GOnLKJgk>(Visit...<http://t.co/HPGnIVDQ>
- [08:55](http://twitter.com/HeelpBook/status/223324799756279808) SQL Server Add Column Default Value <http://t.co/2co0fx2N>
- [08:56](http://twitter.com/HeelpBook/status/223324823793836034) Hey dude, did you know? SQL Server Add Column Defau... [http://t.co/GOnLKJgk \(](http://t.co/GOnLKJgk)Visit us on [http://t.co/XJJzgxjL\) -](http://t.co/XJJzgxjL)) Enjoy!
- [09:00](http://twitter.com/HeelpBook/status/223325924089806848) Article updated: SQL Server Add Column Default Value [http://t.co/YchX275E -](http://t.co/YchX275E) How-To
- [09:02](http://twitter.com/HeelpBook/status/223326447245336577) [http://t.co/Cb2GB6sd -](http://t.co/Cb2GB6sd) SQL Server Add Column Default Value -<http://t.co/5KJPPCWA>
- [09:03](http://twitter.com/HeelpBook/status/223326617282424832) [http://t.co/Cb2GB6sd -](http://t.co/Cb2GB6sd) SQL Server Add Column Default Value -<http://t.co/YFgXPofA>
- [11:17](http://twitter.com/HeelpBook/status/223360463969320961) SQL Server Add Column Default Value <http://t.co/8t4Ze2pz>
- [11:21](http://twitter.com/HeelpBook/status/223361445621022721) New heelp : Visual Basic 6 How to solve "Invalid use of NULL"? -<http://t.co/XJJzgxjL>- [#HeelpBook](http://twitter.com/search?q=%23HeelpBook)
- [11:21](http://twitter.com/HeelpBook/status/223361482694459392) Visual Basic 6 How to solve "Invalid use of NULL"? -
- [11:21](http://twitter.com/HeelpBook/status/223361496602771456) Visual Basic 6 How to solve "Invalid use of NULL"? <http://t.co/1OSiGuVy>
- [11:21](http://twitter.com/HeelpBook/status/223361498821562368) Visual Basic 6 How to solve  $\bullet$  valid use of NULL�<http://t.co/mwwHCMEF>
- [11:21](http://twitter.com/HeelpBook/status/223361501493334017) Hey dude, did you know? Visual Basic 6 How to solve "Invalid use of NULL"? -... <http://t.co/jWUBc44T>
- [11:23](http://twitter.com/HeelpBook/status/223361810571599872) SQL Server Add Column Default Value <http://t.co/0CwD77w0>
- [11:25](http://twitter.com/HeelpBook/status/223362520256217090) Article updated: Visual Basic 6 How to solve "Invalid use of NULL"? -<http://t.co/VbDPwXgB>
- [11:47](http://twitter.com/HeelpBook/status/223367905260208129) New Article: SQL Server Add Column Default Value [http://t.co/riHvvZod -](http://t.co/riHvvZod) [#How](http://twitter.com/search?q=%23How)-Tos [#Microsoft](http://twitter.com/search?q=%23Microsoft) [#Programming](http://twitter.com/search?q=%23Programming) [#Software](http://twitter.com/search?q=%23Software) [#SQL](http://twitter.com/search?q=%23SQL) [#Windows](http://twitter.com/search?q=%23Windows)…
- [12:05](http://twitter.com/HeelpBook/status/223372420873072640) <http://t.co/MZKQayED> Visual Basic 6 How to solve "Invalid use of NULL"? -<http://t.co/mzvUHCev>
- [12:05](http://twitter.com/HeelpBook/status/223372561122201601) [http://t.co/Cb2GB6sd -](http://t.co/Cb2GB6sd) Visual Basic 6 How to solve "Invalid use of NULL"? -<http://t.co/rYIUWqRP>
- [12:48](http://twitter.com/HeelpBook/status/223383241736978434) Visual Basic 6 How to solve "Invalid use of NULL"? <http://t.co/D3hPOwtv>
- [13:22](http://twitter.com/HeelpBook/status/223391834985078785) New heelp : Apache Riscrittura delle URL con .htaccess [http://t.co/XJJzgxjL -](http://t.co/XJJzgxjL) [#HeelpBook](http://twitter.com/search?q=%23HeelpBook)
- [13:22](http://twitter.com/HeelpBook/status/223391896054140928) [http://t.co/Cb2GB6sd h](http://t.co/Cb2GB6sd)as just posted Apache Riscrittura delle URL con .htaccess, read it here: [http://t.co/k2fClVLR .](http://t.co/k2fClVLR)..
- [13:22](http://twitter.com/HeelpBook/status/223391901074722816) Apache Riscrittura delle URL con .htaccess -
- [13:22](http://twitter.com/HeelpBook/status/223391922490843136) Apache Riscrittura delle URL con .htaccess <http://t.co/kep5y35i>
- [13:22](http://twitter.com/HeelpBook/status/223391923728162816) Hey dude, did you know? Apache Riscrittura delle URL con .htaccess -<http://t.co/k2fClVLR...> <http://t.co/ocoU2kv1>
- [13:24](http://twitter.com/HeelpBook/status/223392288905236481) Visual Basic 6 How to solve "Invalid use of NULL"? <http://t.co/GMkdDgRR>
- [13:24](http://twitter.com/HeelpBook/status/223392324561027072) Article updated: Apache Riscrittura delle URL con .htaccess -<http://t.co/vxEbKwg8>
- [16:03](http://twitter.com/HeelpBook/status/223432386325659649) New heelp : HTA How Can I Let Users Choose a Default Printer From a List of Printers? - [http://t.co/XJJzgxjL -](http://t.co/XJJzgxjL) [#HeelpBook](http://twitter.com/search?q=%23HeelpBook)
- [16:03](http://twitter.com/HeelpBook/status/223432436527284224) HTA How Can I Let Users Choose a Default Printer From a List of Printers? -
- [16:03](http://twitter.com/HeelpBook/status/223432451496742912) HTA How Can I Let Users Choose a Default Printer From a List of Printers?... <http://t.co/GeLGhQhz>
- [16:03](http://twitter.com/HeelpBook/status/223432452885053440) HTA How Can I Let Users Choose a Default Printer From a List of Printers?<http://t.co/bUJMX5k0>
- [16:03](http://twitter.com/HeelpBook/status/223432456555073537) Hey dude, did you know? HTA How Can I Let Users Choose a Default Printer From a List of Printers? <http://t.co/jUxnwGZT>
- [16:03](http://twitter.com/HeelpBook/status/223432525534601216) Hey dude, did you know? HTA How Can I Let Users Cho... <http://t.co/1RWBlnMr>(Visit us on [http://t.co/XJJzgxjL\)](http://t.co/XJJzgxjL)) - Enjoy!
- [16:04](http://twitter.com/HeelpBook/status/223432530085416960) New article: HTA How Can I Let Users Choose a Default Printer From a List of Printers? -<http://t.co/2eFFjHTd>
- [16:06](http://twitter.com/HeelpBook/status/223433048056799232) Apache Riscrittura delle URL con .htaccess <http://t.co/ZeTXIdE3>
- [16:06](http://twitter.com/HeelpBook/status/223433113810903040) Article updated: HTA How Can I Let Users Choose a Default Printer From a List of Printers? -<http://t.co/fm5Y9WrW>
- [16:08](http://twitter.com/HeelpBook/status/223433646353301505) <http://t.co/MZKQayED> HTA How Can I Let Users Choose a Default Printer From a List of Printers? - <http://t.co/nLqh44hV>
- [16:08](http://twitter.com/HeelpBook/status/223433783578341376) [http://t.co/Cb2GB6sd -](http://t.co/Cb2GB6sd) HTA How Can I Let Users Choose a Default Printer From a List of Printers? - <http://t.co/b5uFbRtQ>
- [16:47](http://twitter.com/HeelpBook/status/223443387993423872) New Article: Visual Basic 6 How to solve "Invalid use of NULL"? -<http://t.co/6thTTZ95>- [#How](http://twitter.com/search?q=%23How)-Tos [#Microsoft](http://twitter.com/search?q=%23Microsoft) [#Programming](http://twitter.com/search?q=%23Programming) [#Softwar…](http://twitter.com/search?q=%23Softwar)
- [19:36](http://twitter.com/HeelpBook/status/223485952276971520) HTA How Can I Let Users Choose a Default Printer From a List of Printers?<http://t.co/k1cguqB1>

- [00:14](http://twitter.com/HeelpBook/status/223556058554183681) HTA How Can I Let Users Choose a Default Printer From a List of Printers?<http://t.co/fTqjNn3X>
- [00:15](http://twitter.com/HeelpBook/status/223556146911395840) Apache Riscrittura delle URL con .htaccess <http://t.co/Qx5GNnNg>
- [09:34](http://twitter.com/HeelpBook/status/223696834063892481) HTA How Can I Let Users Choose a Default Printer From a List of Printers? -
- [10:53](http://twitter.com/HeelpBook/status/223716897319948288) RT [@tweetmeme H](http://twitter.com/tweetmeme)TA How Can I Let Users Choose a Default Printer From a List of Printers? » HeelpB.. <http://t.co/DxKIikYZ>
- [11:34](http://twitter.com/HeelpBook/status/223727162006577152) New heelp : Visual Basic 6 How to declare Public variable in a Project (Single Form) - <http://t.co/XJJzgxjL>- [#HeelpBook](http://twitter.com/search?q=%23HeelpBook)
- [11:34](http://twitter.com/HeelpBook/status/223727196542468096) Visual Basic 6 How to declare Public variable in a Project (Single Form) -
- [11:34](http://twitter.com/HeelpBook/status/223727210257842176) Visual Basic 6 How to declare Public variable in a Project (Single Form)... <http://t.co/8QMz5pmS>
- [11:34](http://twitter.com/HeelpBook/status/223727216419274753) Hey dude, did you know? Visual Basic 6 How to declare Public variable in a Project (Single Form) -... <http://t.co/6zj4IkI1>
- [11:35](http://twitter.com/HeelpBook/status/223727228897345536) Visual Basic 6 How to declare Public variable in a Project (Single Form)<http://t.co/4FlX7Mz8>
- [11:35](http://twitter.com/HeelpBook/status/223727385332285440) Visual Basic 6 How to declare Public variable in a Project (Single Form)<http://t.co/je4Se5kF>
- [11:35](http://twitter.com/HeelpBook/status/223727452206284800) Article updated: Visual Basic 6 How to declare Public variable in a Project (Single Form) -<http://t.co/I7Mbe7VH>
- [11:40](http://twitter.com/HeelpBook/status/223728508751462400) <http://t.co/MZKQayED> Visual Basic 6 How to declare Public variable in a Project (Single Form) <http://t.co/KEOI9dF6>
- [11:41](http://twitter.com/HeelpBook/status/223728748321705984) [http://t.co/Cb2GB6sd -](http://t.co/Cb2GB6sd) Visual Basic 6 How to declare Public variable in a Project (Single Form) -<http://t.co/qsIeT6jw>
- [11:47](http://twitter.com/HeelpBook/status/223730274150789120) Updated Article: HTA How Can I Let Users Choose a Default Printer From a List of Printers? - [http://t.co/hkTGkoRX -](http://t.co/hkTGkoRX) [#How-](http://twitter.com/search?q=%23How)Tos [#Micr…](http://twitter.com/search?q=%23Micr)
- [12:36](http://twitter.com/HeelpBook/status/223742617790324736) New heelp : WordPress Create a Tweetmeme "Retweeet" shortcode - [http://t.co/XJJzgxjL -](http://t.co/XJJzgxjL) [#HeelpBook](http://twitter.com/search?q=%23HeelpBook)
- [12:36](http://twitter.com/HeelpBook/status/223742639441321984) WordPress Create a Tweetmeme "Retweeet" shortcode -
- [12:36](http://twitter.com/HeelpBook/status/223742653110558720) WordPress Create a Tweetmeme "Retweeet" shortcode <http://t.co/dADtfxGr>
- [12:36](http://twitter.com/HeelpBook/status/223742658600910849) WordPress Create a Tweetmeme "Retweeet" shortcode <http://t.co/cXOxdnVl>
- [12:36](http://twitter.com/HeelpBook/status/223742661524328448) Hey dude, did you know? WordPress Create a Tweetmeme "Retweeet" shortcode -...<http://t.co/xNLDIzkv>
- [12:36](http://twitter.com/HeelpBook/status/223742708177584128) Hey dude, did you know? WordPress Create a Tweetmem... - [http://t.co/G3CCWB9L \(](http://t.co/G3CCWB9L)Visit us on [http://t.co/XJJzgxjL\)](http://t.co/XJJzgxjL)) - Enjoy!
- [12:36](http://twitter.com/HeelpBook/status/223742712443179009) New article: WordPress Create a Tweetmeme "Retweeet" shortcode - <http://t.co/7b8H3UtQ>
- [12:37](http://twitter.com/HeelpBook/status/223743042857873408) [http://t.co/Cb2GB6sd h](http://t.co/Cb2GB6sd)as just posted WordPress Create a Tweetmeme "Retweeet" shortcode, read it here: <http://t.co/Vhe0DN7x...>
- [12:37](http://twitter.com/HeelpBook/status/223743051342942208) Article updated: WordPress Create a Tweetmeme "Retweeet" shortcode - <http://t.co/aL48D6Pz>
- [13:43](http://twitter.com/HeelpBook/status/223759435904974848) WordPress Create a Tweetmeme "Retweeet" shortcode <http://t.co/u2yO9Rc4>
- [14:17](http://twitter.com/HeelpBook/status/223768097201459201) WordPress Create a Tweetmeme "Retweeet" shortcode <http://t.co/9NrYVHPL>
- [14:18](http://twitter.com/HeelpBook/status/223768296393158656) Visual Basic 6 How to declare Public variable in a Project (Single Form)<http://t.co/EfG5T0jB>
- [16:47](http://twitter.com/HeelpBook/status/223805791352795136) New Article: Visual Basic 6 How to declare Public variable in a Project (Single Form) - [http://t.co/Coh5R3Dm -](http://t.co/Coh5R3Dm) [#How](http://twitter.com/search?q=%23How)-Tos [#Microsoft](http://twitter.com/search?q=%23Microsoft)…

- [21:01](http://twitter.com/HeelpBook/status/224232122737635328) [http://t.co/Cb2GB6sd h](http://t.co/Cb2GB6sd)as just posted How to connect a PDA or Pocket PC to Exchange Server, read it here: <http://t.co/CBzvgcDK...>
- [21:01](http://twitter.com/HeelpBook/status/224232127548497921) How to connect a PDA or Pocket PC to Exchange Server -
- [21:01](http://twitter.com/HeelpBook/status/224232143361028096) How to connect a PDA or Pocket PC to Exchange Server <http://t.co/jioMK2vx>
- [21:01](http://twitter.com/HeelpBook/status/224232147941199872) Hey dude, did you know? How to connect a PDA or Pocket PC to Exchange Server -... <http://t.co/QN9EJofq>
- [21:01](http://twitter.com/HeelpBook/status/224232156862492672) How to connect a PDA or Pocket PC to Exchange Server... <http://t.co/qwT4RklY>
- [21:01](http://twitter.com/HeelpBook/status/224232235467935744) Hey dude, did you know? How to connect a PDA or Pocke... <http://t.co/c7gzQtQz>(Visit us on [http://t.co/XJJzgxjL\)](http://t.co/XJJzgxjL)) - Enjoy!
- [21:01](http://twitter.com/HeelpBook/status/224232239662235648) New article: How to connect a PDA or Pocket PC to Exchange Server -<http://t.co/ESxxus9u>
- [21:26](http://twitter.com/HeelpBook/status/224238429876133888) How to connect a PDA or Pocket PC to Exchange Server <http://t.co/PuiSyjJt>

[08:49](http://twitter.com/HeelpBook/status/224410271563776004) New Article: How to connect a PDA or Pocket PC to Exchange Server - <http://t.co/LdXmDX1g>- [#How](http://twitter.com/search?q=%23How)-Tos [#Microsoft](http://twitter.com/search?q=%23Microsoft) [#Software](http://twitter.com/search?q=%23Software) [#Technology…](http://twitter.com/search?q=%23Technology)

- [09:31](http://twitter.com/HeelpBook/status/224420818090852352) How to connect a PDA or Pocket PC to Exchange Server <http://t.co/yGJbYc9G>
- [22:29](http://twitter.com/HeelpBook/status/224616743371411457) New heelp : About Us (HeelpBook) [http://t.co/XJJzgxjL -](http://t.co/XJJzgxjL) [#HeelpBook](http://twitter.com/search?q=%23HeelpBook)
- [22:29](http://twitter.com/HeelpBook/status/224616773582979075) New post has been published on HeelpBook About Us (HeelpBook) - [http://t.co/XhBAjbOn -](http://t.co/XhBAjbOn) HeelpBook
- [22:29](http://twitter.com/HeelpBook/status/224616781900300289) HeelpBook has published a new article: About Us (HeelpBook) -... <http://t.co/YKx4NeLW>
- [22:29](http://twitter.com/HeelpBook/status/224616782877573120) [http://t.co/f2u0GpWf -](http://t.co/f2u0GpWf) About Us (HeelpBook) <http://t.co/XhBAjbOn>-
- [22:29](http://twitter.com/HeelpBook/status/224616786623078401) HeelpBook has published a new article: About Us (HeelpBook) -... <http://t.co/KUyfAlVy>
- [22:29](http://twitter.com/HeelpBook/status/224616816482332672) [http://t.co/Cb2GB6sd h](http://t.co/Cb2GB6sd)as just posted About Us (HeelpBook), read it here: [http://t.co/LCFFlKpp \(](http://t.co/LCFFlKpp)How-Tos) - [#HeelpBook](http://twitter.com/search?q=%23HeelpBook)
- [22:29](http://twitter.com/HeelpBook/status/224616821553246209) About Us (HeelpBook) -
- [22:30](http://twitter.com/HeelpBook/status/224616834542993410) About Us (HeelpBook)<http://t.co/XhBAjbOn>
- [22:30](http://twitter.com/HeelpBook/status/224616840947703809) Hey dude, did you know? About Us (HeelpBook) [http://t.co/LCFFlKpp \(](http://t.co/LCFFlKpp)Visit us on [http://t.co/XJJzgxjL\) -](http://t.co/XJJzgxjL)) Enjoy!
- [22:30](http://twitter.com/HeelpBook/status/224616843372011520) About Us (HeelpBook)<http://t.co/l21olW3X>
- [22:44](http://twitter.com/HeelpBook/status/224620570279550976) Article updated: About Us (HeelpBook) <http://t.co/XhBAjbOn> - How-Tos - July 15, 2012

[22:45](http://twitter.com/HeelpBook/status/224620765486645248) About Us (HeelpBook)<http://t.co/iO268x57>

- [23:04](http://twitter.com/HeelpBook/status/224625529276477440) Article updated: About Us (HeelpBook) <http://t.co/XhBAjbOn> - News - July 15, 2012
- [23:27](http://twitter.com/HeelpBook/status/224631305030217728) About Us (HeelpBook)<http://t.co/bZYj8LXY>

- [08:49](http://twitter.com/HeelpBook/status/224772630409003009) Updated Article: About Us (HeelpBook) -<http://t.co/XudTt7Ht> [#How-](http://twitter.com/search?q=%23How)Tos - 15th July 2012 - HeelpBook <http://t.co/Cb2GB6sd>
- [11:47](http://twitter.com/HeelpBook/status/224817475051728896) Updated Article: About Us (HeelpBook) -<http://t.co/XudTt7Ht> [#News](http://twitter.com/search?q=%23News) - 15th July 2012 - HeelpBook -<http://t.co/Cb2GB6sd>
- [11:55](http://twitter.com/HeelpBook/status/224819585780690944) How to connect a PDA or Pocket PC to Exchange Server -
- [11:55](http://twitter.com/HeelpBook/status/224819590851600384) Article updated: How to connect a PDA or Pocket PC to Exchange Server - <http://t.co/m7KseUsc>
- [12:25](http://twitter.com/HeelpBook/status/224827080754479104) New heelp : Visual Basic Extracting hours, minutes and seconds from System Time - [http://t.co/XJJzgxjL -](http://t.co/XJJzgxjL) [#HeelpBook](http://twitter.com/search?q=%23HeelpBook)
- [12:25](http://twitter.com/HeelpBook/status/224827131308408832) Visual Basic Extracting hours, minutes and seconds from System Time -
- [12:25](http://twitter.com/HeelpBook/status/224827147645227009) Visual Basic Extracting hours, minutes and seconds from System Time...<http://t.co/NRkQfYOk>
- [12:25](http://twitter.com/HeelpBook/status/224827151516581889) Visual Basic Extracting hours, minutes and seconds from System Time<http://t.co/Z3J1sqQh>
- [12:25](http://twitter.com/HeelpBook/status/224827153768914944) Hey dude, did you know? Visual Basic Extracting hours, minutes and seconds from System Time -... <http://t.co/G4HrTdOY>
- [12:26](http://twitter.com/HeelpBook/status/224827399173439489) Article updated: Visual Basic Extracting hours, minutes and seconds from System Time -<http://t.co/Xbl2oGRk>
- [12:28](http://twitter.com/HeelpBook/status/224827843186667520) Visual Basic Extracting hours, minutes and seconds from System Time: HeelpBook - [\(http://t.co/b6cd5585\) -](http://t.co/b6cd5585))
- [12:29](http://twitter.com/HeelpBook/status/224828193650118657) [http://t.co/Cb2GB6sd -](http://t.co/Cb2GB6sd) Visual Basic Extracting hours, minutes and seconds from System Time -<http://t.co/KjOZpIMv>
- [12:30](http://twitter.com/HeelpBook/status/224828341600006144) <http://t.co/MZKQayED> Visual Basic Extracting hours, minutes and seconds from System Time <http://t.co/y3q62WRq>
- [14:40](http://twitter.com/HeelpBook/status/224861171344347137) Visual Basic Extracting hours, minutes and seconds from System Time<http://t.co/nLjmCfLk>
- [15:44](http://twitter.com/HeelpBook/status/224877133934231553) New heelp : Programmazione C Il MultiThreading in ambiente Windows -<http://t.co/XJJzgxjL>- [#HeelpBook](http://twitter.com/search?q=%23HeelpBook)
- [15:44](http://twitter.com/HeelpBook/status/224877195271737344) Programmazione C Il MultiThreading in ambiente Windows -
- [15:44](http://twitter.com/HeelpBook/status/224877214007689216) Programmazione C Il MultiThreading in ambiente Windows... <http://t.co/qG9FYGbM>
- [15:44](http://twitter.com/HeelpBook/status/224877225294561282) Programmazione C Il MultiThreading in ambiente Windows <http://t.co/H2QF3f7g>
- [15:44](http://twitter.com/HeelpBook/status/224877227475611649) Hey dude, did you know? Programmazione C Il MultiThreading in ambiente Windows -...<http://t.co/UFtLnix5>
- [15:45](http://twitter.com/HeelpBook/status/224877369876414464) Article updated: Programmazione C Il MultiThreading in ambiente Windows -<http://t.co/b8jj2rs1>
- [15:46](http://twitter.com/HeelpBook/status/224877582531829761) Programmazione C Il MultiThreading in ambiente Windows: HeelpBook - [\(http://t.co/1wg6J5ev\)](http://t.co/1wg6J5ev)) - 2012-07-16 14:44:16
- [15:46](http://twitter.com/HeelpBook/status/224877676853338112) Visual Basic Extracting hours, minutes and seconds from System Time<http://t.co/YbnZMNBB>
- [15:55](http://twitter.com/HeelpBook/status/224880050804244480) <http://t.co/MZKQayED> Programmazione C Il MultiThreading in ambiente Windows - <http://t.co/OpiGqQc9>
- [15:56](http://twitter.com/HeelpBook/status/224880249362579456) [http://t.co/Cb2GB6sd -](http://t.co/Cb2GB6sd) Programmazione C Il MultiThreading in ambiente Windows - <http://t.co/lCtUJtfU>
- [16:47](http://twitter.com/HeelpBook/status/224892986822107136) Updated Article: About Us (HeelpBook) -<http://t.co/XudTt7Ht> [#News](http://twitter.com/search?q=%23News) - 15th July 2012 - HeelpBook -<http://t.co/Cb2GB6sd>
- [19:11](http://twitter.com/HeelpBook/status/224929180326965249) Updated Article: How to connect a PDA or Pocket PC to Exchange Server - <http://t.co/LdXmDX1g>- [#How](http://twitter.com/search?q=%23How)-Tos [#Microsoft](http://twitter.com/search?q=%23Microsoft) [#Software](http://twitter.com/search?q=%23Software) [#Techno…](http://twitter.com/search?q=%23Techno)
- [19:12](http://twitter.com/HeelpBook/status/224929608414400513) Programmazione C Il MultiThreading in ambiente Windows <http://t.co/wxAJ32mg>

- [07:21](http://twitter.com/HeelpBook/status/225112959272235008) Programmazione C Il MultiThreading in ambiente Windows <http://t.co/nWrzH1pt>
- [16:18](http://twitter.com/HeelpBook/status/225248072966475777) New heelp : Android How to Extract .apk files from a device [http://t.co/XJJzgxjL -](http://t.co/XJJzgxjL) [#HeelpBook](http://twitter.com/search?q=%23HeelpBook)
- [16:18](http://twitter.com/HeelpBook/status/225248100086845441) [http://t.co/Cb2GB6sd h](http://t.co/Cb2GB6sd)as just posted Android How to Extract .apk files from a device, read it here: <http://t.co/ng9IwF5j...>
- [16:18](http://twitter.com/HeelpBook/status/225248105245835265) Android How to Extract .apk files from a device -
- [16:18](http://twitter.com/HeelpBook/status/225248119942692865) Android How to Extract .apk files from a device <http://t.co/0oIDoN63>
- [16:18](http://twitter.com/HeelpBook/status/225248126229942273) Android How to Extract .apk files from a device <http://t.co/Y1O3pA0Q>
- [16:18](http://twitter.com/HeelpBook/status/225248127614058497) Hey dude, did you know? Android How to Extract .apk files from a device -...<http://t.co/VGDnsoEc>
- [16:19](http://twitter.com/HeelpBook/status/225248297101705216) Article updated: Android How to Extract .apk files from a device - <http://t.co/0ZpZkyXN>
- [16:19](http://twitter.com/HeelpBook/status/225248380648030211) Android How to Extract .apk files from a device: HeelpBook [\(http://t.co/5ZxRvONO\)](http://t.co/5ZxRvONO)) - 2012-07-17 15:18:15
- [16:48](http://twitter.com/HeelpBook/status/225255727453839361) New Article: Android How to Extract .apk files from a device [http://t.co/kdPCZQkg -](http://t.co/kdPCZQkg) [#Android](http://twitter.com/search?q=%23Android) [#Hardware](http://twitter.com/search?q=%23Hardware) [#How-](http://twitter.com/search?q=%23How)Tos [#News](http://twitter.com/search?q=%23News) [#Software …](http://twitter.com/search?q=%23Software)

[19:31](http://twitter.com/HeelpBook/status/225296661935697920) Android – How to Extract .apk files from a device <http://t.co/62oFkjSM>

- [06:58](http://twitter.com/HeelpBook/status/225469521815801857) Android How to Extract .apk files from a device -
- [08:03](http://twitter.com/HeelpBook/status/225485838912471040) Android How to Extract .apk files from a device <http://t.co/mN37roM0>
- [08:49](http://twitter.com/HeelpBook/status/225497405112594433) Updated Article: Android How to Extract .apk files from a device - <http://t.co/kdPCZQkg>- [#Android](http://twitter.com/search?q=%23Android) [#Hardware](http://twitter.com/search?q=%23Hardware) [#How-](http://twitter.com/search?q=%23How)Tos [#News](http://twitter.com/search?q=%23News) [#Softw](http://twitter.com/search?q=%23Softw)…
- [09:29](http://twitter.com/HeelpBook/status/225507571614756864) [http://t.co/Cb2GB6sd -](http://t.co/Cb2GB6sd) Android How to Extract .apk files from a device - <http://t.co/bq4amovt>
- [09:30](http://twitter.com/HeelpBook/status/225507825219153922) <http://t.co/MZKQayED> Android How to Extract .apk files from a device - <http://t.co/1soIIeLS>
- [13:58](http://twitter.com/HeelpBook/status/225575261687644161) New heelp : Remote Desktop Copy and Paste is not working on remote client - [http://t.co/XJJzgxjL -](http://t.co/XJJzgxjL) [#HeelpBook](http://twitter.com/search?q=%23HeelpBook)
- [13:58](http://twitter.com/HeelpBook/status/225575300187164672) Remote Desktop Copy and Paste is not working on remote client -
- [13:58](http://twitter.com/HeelpBook/status/225575312426151936) Remote Desktop Copy and Paste is not working on remote client...<http://t.co/AX0zlV5C>
- [13:58](http://twitter.com/HeelpBook/status/225575320168828928) Remote Desktop Copy and Paste is not working on remote client<http://t.co/4Kj2ZyxN>
- [13:58](http://twitter.com/HeelpBook/status/225575365467320320) Hey dude, did you know? Remote Desktop Copy and Paste is not working on remote client -...<http://t.co/fyR5uFMi>
- [14:02](http://twitter.com/HeelpBook/status/225576264063397888) Article updated: Remote Desktop Copy and Paste is not working on remote client -<http://t.co/MeHO3iQt>
- [15:33](http://twitter.com/HeelpBook/status/225599060210483200) Remote Desktop Copy and Paste is not working on remote client: - [\(http://t.co/ULSUYSwD\) -](http://t.co/ULSUYSwD)) 2012-07-18 12:58:22
- [16:47](http://twitter.com/HeelpBook/status/225617753434894336) New Article: Remote Desktop Copy and Paste is not working on remote client - [http://t.co/dqmyF99T -](http://t.co/dqmyF99T) [#How](http://twitter.com/search?q=%23How)-Tos [#Microsoft](http://twitter.com/search?q=%23Microsoft) [#Software](http://twitter.com/search?q=%23Software) [#W…](http://twitter.com/search?q=%23W)
- [17:25](http://twitter.com/HeelpBook/status/225627478000013314) Remote Desktop Copy and Paste is not working on remote client<http://t.co/E7qCA4qT>
- [18:07](http://twitter.com/HeelpBook/status/225637988233785346) Remote Desktop Copy and Paste is not working on remote client<http://t.co/9TLTU67Y>

- [11:54](http://twitter.com/HeelpBook/status/225906423006109696) New heelp : VBScript Valutare Ora e Minuti contemporaneamente per Decision Making [http://t.co/XJJzgxjL -](http://t.co/XJJzgxjL) [#HeelpBook](http://twitter.com/search?q=%23HeelpBook)
- [11:54](http://twitter.com/HeelpBook/status/225906459580448769) VBScript Valutare Ora e Minuti contemporaneamente per Decision Making -
- [11:54](http://twitter.com/HeelpBook/status/225906476902932480) VBScript Valutare Ora e Minuti contemporaneamente per Decision Making...<http://t.co/aSNuw8Qm>
- [11:54](http://twitter.com/HeelpBook/status/225906477544660993) VBScript Valutare Ora e Minuti contemporaneamente per Decision Making<http://t.co/ouFOzDYZ>
- [11:54](http://twitter.com/HeelpBook/status/225906545186205697) Hey dude, did you know? VBScript Valutare Ora e Minuti contemporaneamente per Decision Making -... <http://t.co/1GmglLRY>
- [12:02](http://twitter.com/HeelpBook/status/225908416483323905) Article updated: VBScript Valutare Ora e Minuti contemporaneamente per Decision Making <http://t.co/LLptePY1>
- [12:03](http://twitter.com/HeelpBook/status/225908607332528128) VBScript Valutare Ora e Minuti contemporaneamente per Decision Making: HeelpBook - [\(http://t.co/Fm3bYrK4\) -](http://t.co/Fm3bYrK4)) 2012-07-19
- [15:39](http://twitter.com/HeelpBook/status/225963133242585088) VBScript Valutare Ora e Minuti contemporaneamente per Decision Making<http://t.co/lTDfM4hO>
- [15:40](http://twitter.com/HeelpBook/status/225963421559046144) <http://t.co/MZKQayED> VBScript Valutare Ora e Minuti contemporaneamente per Decision Making <http://t.co/9R9pOUdk>
- [15:41](http://twitter.com/HeelpBook/status/225963568045105152) [http://t.co/Cb2GB6sd -](http://t.co/Cb2GB6sd) VBScript Valutare Ora e Minuti contemporaneamente per Decision Making <http://t.co/CMnT4c5j>
- [16:47](http://twitter.com/HeelpBook/status/225980126108725249) New Article: VBScript Valutare Ora e Minuti contemporaneamente per Decision Making [http://t.co/LWTCiwNv -](http://t.co/LWTCiwNv) [#How](http://twitter.com/search?q=%23How)-Tos [#Microsoft](http://twitter.com/search?q=%23Microsoft) [#P](http://twitter.com/search?q=%23P)…
- [16:59](http://twitter.com/HeelpBook/status/225983332889030657) Sad Man's Tongue<http://t.co/GFxpDekL>
- [19:11](http://twitter.com/HeelpBook/status/226016371589382144) Updated Article: VBScript Valutare Ora e Minuti contemporaneamente per Decision Making [http://t.co/LWTCiwNv -](http://t.co/LWTCiwNv) [#How](http://twitter.com/search?q=%23How)-Tos [#Microsof](http://twitter.com/search?q=%23Microsof)…
- [21:18](http://twitter.com/HeelpBook/status/226048485865172992) About Us (HeelpBook) -

## 20'th July, 2012

- [01:41](http://twitter.com/HeelpBook/status/226114677715906561) VBScript Valutare Ora e Minuti contemporaneamente per Decision Making<http://t.co/AudABfeA>
- [10:14](http://twitter.com/HeelpBook/status/226243610130137090) VBScript Valutare Ora e Minuti contemporaneamente per Decision Making -
- [10:30](http://twitter.com/HeelpBook/status/226247797685493761) New heelp : Don't forget to clean up your TempDB regularly (Not in Production Environment) - [http://t.co/XJJzgxjL -](http://t.co/XJJzgxjL) [#HeelpBook](http://twitter.com/search?q=%23HeelpBook)
- [10:31](http://twitter.com/HeelpBook/status/226247858087665664) Don't forget to clean up your TempDB regularly (Not in Production Environment) <http://t.co/MTSC7V1N>
- [10:31](http://twitter.com/HeelpBook/status/226247951918448640) Don't forget to clean up your TempDB regularly (Not in Production Environment) -
- [10:31](http://twitter.com/HeelpBook/status/226247964673327104) Don $\textcircled{4}$  forget to clean up your TempDB regularly (Not in Production Environment)...<http://t.co/NsfeRlOi>
- [10:31](http://twitter.com/HeelpBook/status/226248016183562240) Hey dude, did you know? Don't forget to clean up your TempDB regularly (Not in Production Environment) -... <http://t.co/LZmpbDQo>
- [10:32](http://twitter.com/HeelpBook/status/226248200644853760) Article updated: Don't forget to clean up your TempDB regularly (Not in Production Environment) <http://t.co/vee6rqXY>
- [10:34](http://twitter.com/HeelpBook/status/226248700815618048) Don't forget to clean up your TempDB regularly (Not in Production Environment): - [\(http://t.co/OQtxM3Li\)](http://t.co/OQtxM3Li)) - 2012-07-20
- [10:37](http://twitter.com/HeelpBook/status/226249358478303232) <http://t.co/MZKQayED> Don't forget to clean up your TempDB regularly (Not in Production Environment) <http://t.co/YpnrMcFx>
- [10:37](http://twitter.com/HeelpBook/status/226249469165977600) [http://t.co/Cb2GB6sd -](http://t.co/Cb2GB6sd) Don't forget to clean up your TempDB regularly (Not in Production Environment) <http://t.co/EVWLVDlW>
- [11:20](http://twitter.com/HeelpBook/status/226260218558951424) Don't forget to clean up your TempDB regularly (Not in Production Environment) <http://t.co/K8PcgiQQ>
- [11:47](http://twitter.com/HeelpBook/status/226267023058022400) Updated Article: VBScript Valutare Ora e Minuti contemporaneamente per Decision Making [http://t.co/LWTCiwNv -](http://t.co/LWTCiwNv) [#How](http://twitter.com/search?q=%23How)-Tos [#Microsof](http://twitter.com/search?q=%23Microsof)…
- [13:11](http://twitter.com/HeelpBook/status/226288178368245761) New heelp : Visual Basic 6 How to clean Shutdown an application (ExitProcess) - [http://t.co/XJJzgxjL -](http://t.co/XJJzgxjL) [#HeelpBook](http://twitter.com/search?q=%23HeelpBook)
- [13:11](http://twitter.com/HeelpBook/status/226288206612688899) New post has been published on HeelpBook Visual Basic 6 How to clean Shutdown an application (ExitProcess) <http://t.co/RZJ45hKF>- ...
- [13:11](http://twitter.com/HeelpBook/status/226288231635906560) Visual Basic 6 How to clean Shutdown an application (ExitProcess)<http://t.co/DCaoie7O>
- [13:11](http://twitter.com/HeelpBook/status/226288250589941760) Visual Basic 6 How to clean Shutdown an application (ExitProcess) -
- [13:11](http://twitter.com/HeelpBook/status/226288268017291265) Visual Basic 6 How to clean Shutdown an application (ExitProcess)... <http://t.co/iO3oSkTX>
- [13:11](http://twitter.com/HeelpBook/status/226288314431451139) Hey dude, did you know? Visual Basic 6 How to clean Shutdown an application (ExitProcess) -... <http://t.co/lKmlTuOu>
- [13:12](http://twitter.com/HeelpBook/status/226288407020720128) Article updated: Visual Basic 6 How to clean Shutdown an application (ExitProcess) - <http://t.co/jI9P5TzG>
- [13:12](http://twitter.com/HeelpBook/status/226288486813147136) Visual Basic 6 How to clean Shutdown an application (ExitProcess): - [\(http://t.co/1vEbNSki\)](http://t.co/1vEbNSki)) - 2012-07-20 12:11:15
- [13:12](http://twitter.com/HeelpBook/status/226288579838611457) Don't forget to clean up your TempDB regularly (Not in Production Environment) <http://t.co/5xiH3Do2>
- [13:12](http://twitter.com/HeelpBook/status/226288592266346496) Visual Basic 6 How to clean Shutdown an application (ExitProcess)<http://t.co/t1MBmQKA>
- [13:46](http://twitter.com/HeelpBook/status/226296964579479552) <http://t.co/MZKQayED> Visual Basic 6 How to clean Shutdown an application (ExitProcess) -<http://t.co/1SFrrve4>
- [13:47](http://twitter.com/HeelpBook/status/226297253269225472) [http://t.co/Cb2GB6sd -](http://t.co/Cb2GB6sd) Visual Basic 6 How to clean Shutdown an application (ExitProcess) -<http://t.co/d7hYnWao>
- [13:51](http://twitter.com/HeelpBook/status/226298205007142912) Don't forget to clean up your TempDB regularly (Not in Production Environment) -
- [13:51](http://twitter.com/HeelpBook/status/226298210103226368) Article updated: Don't forget to clean up your TempDB regularly (Not in Production Environment) <http://t.co/vee6rqXY>
- [15:50](http://twitter.com/HeelpBook/status/226328133077442562) Visual Basic 6 How to clean Shutdown an application (ExitProcess)<http://t.co/G9DVJswj>
- [16:47](http://twitter.com/HeelpBook/status/226342500066013185) New Article: Don't forget to clean up your TempDB regularly (Not in Production Environment) - [http://t.co/VlqXcI7D -](http://t.co/VlqXcI7D) [#How-](http://twitter.com/search?q=%23How)Tos [#Micro](http://twitter.com/search?q=%23Micro)…
- [19:11](http://twitter.com/HeelpBook/status/226378753863987200) Updated Article: Don't forget to clean up your TempDB regularly (Not in Production Environment) <http://t.co/VlqXcI7D>- [#How](http://twitter.com/search?q=%23How)-Tos [#M…](http://twitter.com/search?q=%23M)

23<sup>rd</sup> July, 2012

- [09:17](http://twitter.com/HeelpBook/status/227316447863521280) Visual Basic 6 How to clean Shutdown an application (ExitProcess) -
- [09:17](http://twitter.com/HeelpBook/status/227316452603088896) Article updated: Visual Basic 6 How to clean Shutdown an application (ExitProcess) - <http://t.co/jI9P5TzG>
- [09:19](http://twitter.com/HeelpBook/status/227317078858813440) New heelp : Active Directory Find All Locked Out Accounts [http://t.co/XJJzgxjL -](http://t.co/XJJzgxjL) [#HeelpBook](http://twitter.com/search?q=%23HeelpBook)
- [09:20](http://twitter.com/HeelpBook/status/227317126984265728) New post has been published on HeelpBook Active Directory - Find All Locked Out Accounts -<http://t.co/JdTSvSOW>- **HeelpBook**
- [09:21](http://twitter.com/HeelpBook/status/227317484355743745) [http://t.co/Cb2GB6sd h](http://t.co/Cb2GB6sd)as just posted Active Directory Find All Locked Out Accounts, read it here: <http://t.co/g3ZInLhV...>
- [09:21](http://twitter.com/HeelpBook/status/227317489149804544) Active Directory Find All Locked Out Accounts -
- [09:21](http://twitter.com/HeelpBook/status/227317501413949440) Active Directory Find All Locked Out Accounts <http://t.co/JdTSvSOW>
- [09:21](http://twitter.com/HeelpBook/status/227317551292637184) Hey dude, did you know? Active Directory Find All Locked Out Accounts - <http://t.co/m1oeK2Qq...> <http://t.co/8qrd4QsV>
- [09:22](http://twitter.com/HeelpBook/status/227317722122436608) Article updated: Active Directory Find All Locked Out Accounts -<http://t.co/YgDYFDgJ>
- [09:23](http://twitter.com/HeelpBook/status/227317982722916352) Active Directory Find All Locked Out Accounts: HeelpBook [\(http://t.co/m1oeK2Qq\) -](http://t.co/m1oeK2Qq)) 2012-07-23 08:19:44
- [09:24](http://twitter.com/HeelpBook/status/227318157646393344) <http://t.co/MZKQayED> Active Directory Find All Locked Out Accounts -<http://t.co/fgzanNeB>
- [09:24](http://twitter.com/HeelpBook/status/227318356770975744) [http://t.co/Cb2GB6sd -](http://t.co/Cb2GB6sd) Active Directory Find All Locked Out Accounts -<http://t.co/Cp43KnbD>
- [09:36](http://twitter.com/HeelpBook/status/227321175095779328) Active Directory Find All Locked Out Accounts <http://t.co/xBWmH9ku>
- [11:16](http://twitter.com/HeelpBook/status/227346439909564417) Active Directory Find All Locked Out Accounts <http://t.co/3ZQAMZGc>
- [11:28](http://twitter.com/HeelpBook/status/227349424408514560) Active Directory Find All Locked Out Accounts <http://t.co/0sFrXtC5>
- [11:47](http://twitter.com/HeelpBook/status/227354135484321792) Updated Article: Visual Basic 6 How to clean Shutdown an application (ExitProcess) - [http://t.co/FmH4KtxH -](http://t.co/FmH4KtxH) [#How](http://twitter.com/search?q=%23How)-Tos [#Microsoft](http://twitter.com/search?q=%23Microsoft) [#P](http://twitter.com/search?q=%23P)…
- [12:01](http://twitter.com/HeelpBook/status/227357713733124096) New heelp : Microsoft Windows How To Find a User's Security Identifier (SID) - [http://t.co/XJJzgxjL -](http://t.co/XJJzgxjL) [#HeelpBook](http://twitter.com/search?q=%23HeelpBook)
- [12:01](http://twitter.com/HeelpBook/status/227357737951047681) Microsoft Windows How To Find a User's Security Identifier  $(SID) -$
- [12:01](http://twitter.com/HeelpBook/status/227357752220086273) Microsoft Windows How To Find a User's Security Identifier (SID)...<http://t.co/mqmX0muH>
- [12:01](http://twitter.com/HeelpBook/status/227357760990351360) Microsoft Windows How To Find a User's Security Identifier (SID)<http://t.co/r1l7hpSS>
- [12:01](http://twitter.com/HeelpBook/status/227357812953595904) Hey dude, did you know? Microsoft Windows How To Find a User's Security Identifier (SID) -...<http://t.co/qnizrl7d>
- [12:56](http://twitter.com/HeelpBook/status/227371678974480384) Article updated: Microsoft Windows How To Find a User's Security Identifier (SID) -<http://t.co/DvYfV5kk>
- [12:57](http://twitter.com/HeelpBook/status/227371736306446337) Microsoft Windows How To Find a User's Security Identifier (SID): - [\(http://t.co/xrhZaoLR\)](http://t.co/xrhZaoLR)) - 2012-07-23 11:01:00
- [12:57](http://twitter.com/HeelpBook/status/227371924819423232) Microsoft Windows How To Find a User's Security Identifier (SID)<http://t.co/jVpB2e8o>
- [14:47](http://twitter.com/HeelpBook/status/227399433669718017) <http://t.co/MZKQayED> Microsoft Windows How To Find a User's Security Identifier (SID) -<http://t.co/W3r2q3lw>
- [14:47](http://twitter.com/HeelpBook/status/227399640717336576) [http://t.co/Cb2GB6sd -](http://t.co/Cb2GB6sd) Microsoft Windows How To Find a User's Security Identifier (SID) -<http://t.co/wwDEPL2z>
- [16:47](http://twitter.com/HeelpBook/status/227429655647502336) New Article: Active Directory Find All Locked Out Accounts [http://t.co/5RQW8MI6 -](http://t.co/5RQW8MI6) [#How-](http://twitter.com/search?q=%23How)Tos [#Microsoft](http://twitter.com/search?q=%23Microsoft) [#Software](http://twitter.com/search?q=%23Software) [#Windows S](http://twitter.com/search?q=%23Windows)erver …
- [16:54](http://twitter.com/HeelpBook/status/227431524348338176) Microsoft Windows How To Find a User's Security Identifier (SID)<http://t.co/lQPodp0v>
- [19:11](http://twitter.com/HeelpBook/status/227465911282573313) New Article: Microsoft Windows How To Find a User's Security Identifier (SID) -<http://t.co/ju7SWyfs>- [#How-](http://twitter.com/search?q=%23How)Tos [#Microsoft](http://twitter.com/search?q=%23Microsoft) [#Softwa](http://twitter.com/search?q=%23Softwa)…

### 24'th July, 2012

[08:49](http://twitter.com/HeelpBook/status/227671741198123008) Updated Article: Microsoft Windows - How To Find a User's Security Identifier (SID) -<http://t.co/ju7SWyfs>- [#How-](http://twitter.com/search?q=%23How)Tos [#Microsoft](http://twitter.com/search?q=%23Microsoft) [#So…](http://twitter.com/search?q=%23So)

25'th July, 2012

[11:27](http://twitter.com/HeelpBook/status/228074066936995840) New heelp : Active Directory - How do I formulate LDAP queries and filters? -<http://t.co/XJJzgxjL>- [#HeelpBook](http://twitter.com/search?q=%23HeelpBook)

- [11:27](http://twitter.com/HeelpBook/status/228074100583706625) New post has been published on HeelpBook Active Directory - How do I formulate LDAP queries and filters? [http://t.co/6jb0k2Gs -](http://t.co/6jb0k2Gs) ...
- [11:28](http://twitter.com/HeelpBook/status/228074119097372674) Active Directory How do I formulate LDAP queries and filters?<http://t.co/yNpMr5EF>
- [11:28](http://twitter.com/HeelpBook/status/228074213477601280) Active Directory How do I formulate LDAP queries and filters? -
- [11:28](http://twitter.com/HeelpBook/status/228074226966478850) Active Directory How do I formulate LDAP queries and filters?... <http://t.co/jJTZr4fK>
- [11:28](http://twitter.com/HeelpBook/status/228074278233460736) Hey dude, did you know? Active Directory How do I formulate LDAP queries and filters? -...<http://t.co/vDTBRf6k>
- [11:28](http://twitter.com/HeelpBook/status/228074358344658944) Article updated: Active Directory How do I formulate LDAP queries and filters? -<http://t.co/kHk7LDM3>
- [11:29](http://twitter.com/HeelpBook/status/228074512749580288) Active Directory How do I formulate LDAP queries and filters?: - [\(http://t.co/t1EA6pdR\)](http://t.co/t1EA6pdR)) - 2012-07-25 10:27:43
- [11:47](http://twitter.com/HeelpBook/status/228078942769270784) New Article: Active Directory How do I formulate LDAP queries and filters? -<http://t.co/h5MMwA8I>- [#How-](http://twitter.com/search?q=%23How)Tos [#LDAP](http://twitter.com/search?q=%23LDAP) [#Microsoft](http://twitter.com/search?q=%23Microsoft) [#Sof…](http://twitter.com/search?q=%23Sof)
- [12:54](http://twitter.com/HeelpBook/status/228095900386480129) Active Directory How do I formulate LDAP queries and filters?<http://t.co/z7bUd9Qf>
- [16:47](http://twitter.com/HeelpBook/status/228154498038779907) Updated Article: Active Directory How do I formulate LDAP queries and filters? -<http://t.co/h5MMwA8I>- [#How-](http://twitter.com/search?q=%23How)Tos [#LDAP](http://twitter.com/search?q=%23LDAP) [#Microsoft](http://twitter.com/search?q=%23Microsoft) …
- [21:09](http://twitter.com/HeelpBook/status/228220541323071488) Come to see us on <http://t.co/Cb2GB6sd> [#heelpbook](http://twitter.com/search?q=%23heelpbook)
- [21:13](http://twitter.com/HeelpBook/status/228221464002842625) New heelp : Hashtag (on Twitter) - [http://t.co/XJJzgxjL -](http://t.co/XJJzgxjL) [#HeelpBook](http://twitter.com/search?q=%23HeelpBook)
- [21:41](http://twitter.com/HeelpBook/status/228228596290945026) New Article: How to disable ActiveSync Partnership popup dialog - <http://t.co/8aiP2jvN>- [#How-](http://twitter.com/search?q=%23How)Tos [#Microsoft](http://twitter.com/search?q=%23Microsoft) [#Software](http://twitter.com/search?q=%23Software) [#Windows P](http://twitter.com/search?q=%23Windows)hon…
- [21:41](http://twitter.com/HeelpBook/status/228228613894455296) New Article: Motherboards [http://t.co/gpWC4vzz -](http://t.co/gpWC4vzz) [#Glossary](http://twitter.com/search?q=%23Glossary) [#Hardware](http://twitter.com/search?q=%23Hardware) [#News](http://twitter.com/search?q=%23News) [#Technology](http://twitter.com/search?q=%23Technology) - 04th July 2012 - HeelpBook -<http://t.co/Cb2GB6sd>
- [21:43](http://twitter.com/HeelpBook/status/228229038907461634) Microsoft Windows How To Find a User's Security Identifier (SID)<http://t.co/ju7SWyfs>via [@HeelpBook](http://twitter.com/HeelpBook)
- [21:44](http://twitter.com/HeelpBook/status/228229295628222465) New Article: Kixtart Adding a URL to trusted sites in Internet Explorer with a logon script - [http://t.co/ytAC5PWV -](http://t.co/ytAC5PWV) [#How-](http://twitter.com/search?q=%23How)Tos [#Mic](http://twitter.com/search?q=%23Mic)…
- [21:44](http://twitter.com/HeelpBook/status/228229310983589888) Updated Article: Microsoft Windows How To Find a User's Security Identifier (SID) -<http://t.co/ju7SWyfs>- [#How-](http://twitter.com/search?q=%23How)Tos [#Microsoft](http://twitter.com/search?q=%23Microsoft) [#So…](http://twitter.com/search?q=%23So)
## 26'th July, 2012

[07:14](http://twitter.com/HeelpBook/status/228372623191601152) Active Directory – How do I formulate LDAP queries and filters?<http://t.co/Kq7rBsiQ>

27<sup>th</sup> July, 2012

- [08:42](http://twitter.com/HeelpBook/status/228757226821672960) New heelp : VBScript DateToInteger8.vbs [http://t.co/XJJzgxjL -](http://t.co/XJJzgxjL) [#HeelpBook](http://twitter.com/search?q=%23HeelpBook)
- [08:42](http://twitter.com/HeelpBook/status/228757257037426688) New post has been published on HeelpBook VBScript DateToInteger8.vbs - <http://t.co/J2XYFKuX>- HeelpBook
- [08:42](http://twitter.com/HeelpBook/status/228757292517056512) [http://t.co/Cb2GB6sd h](http://t.co/Cb2GB6sd)as just posted VBScript DateToInteger8.vbs, read it here: <http://t.co/BpOtFds3> (How-Tos, Micro...
- [08:42](http://twitter.com/HeelpBook/status/228757293217492992) VBScript DateToInteger8.vbs<http://t.co/8BJMXfCT>
- [08:42](http://twitter.com/HeelpBook/status/228757297680228352) VBScript DateToInteger8.vbs -
- [08:42](http://twitter.com/HeelpBook/status/228757347156254720) Hey dude, did you know? VBScript DateToInteger8.vbs [http://t.co/BpOtFds3 \(](http://t.co/BpOtFds3)Visit us on [http://t.co/XJJzgxjL\)](http://t.co/XJJzgxjL)) - Enjoy!
- [08:43](http://twitter.com/HeelpBook/status/228757447936978944) Article updated: VBScript DateToInteger8.vbs [http://t.co/J2XYFKuX -](http://t.co/J2XYFKuX) How-Tos - July 27, 2012
- [08:45](http://twitter.com/HeelpBook/status/228757906147905536) VBScript DateToInteger8.vbs: HeelpBook [\(http://t.co/BpOtFds3\)](http://t.co/BpOtFds3)) - 2012-07-27 07:42:21
- [08:49](http://twitter.com/HeelpBook/status/228758889238245376) Updated Article: Active Directory How do I formulate LDAP queries and filters? -<http://t.co/h5MMwA8I>- [#How-](http://twitter.com/search?q=%23How)Tos [#LDAP](http://twitter.com/search?q=%23LDAP) [#Microsoft](http://twitter.com/search?q=%23Microsoft) …
- [08:49](http://twitter.com/HeelpBook/status/228758977100537856) Active Directory How do I formulate LDAP queries and filters? -
- [08:49](http://twitter.com/HeelpBook/status/228758981571649536) Article updated: Active Directory How do I formulate LDAP queries and filters? -<http://t.co/kHk7LDM3>
- [09:42](http://twitter.com/HeelpBook/status/228772249493200896) Article updated: VBScript DateToInteger8.vbs <http://t.co/pBW2yADd>- How-Tos - July 27, 2012
- [09:44](http://twitter.com/HeelpBook/status/228772718424756224) [http://t.co/Cb2GB6sd -](http://t.co/Cb2GB6sd) VBScript DateToInteger8.vbs <http://t.co/UakZN5DA>
- [11:47](http://twitter.com/HeelpBook/status/228803730831716352) New Article: VBScript DateToInteger8.vbs <http://t.co/HCAIL6GL>- [#How-](http://twitter.com/search?q=%23How)Tos [#Microsoft](http://twitter.com/search?q=%23Microsoft) [#Programming](http://twitter.com/search?q=%23Programming) [#Software](http://twitter.com/search?q=%23Software) [#VBS](http://twitter.com/search?q=%23VBS) [#Visual B](http://twitter.com/search?q=%23Visual)asic - …
- [12:01](http://twitter.com/HeelpBook/status/228807249496268800) VBScript DateToInteger8.vbs <http://t.co/3GhhHXab>

#### 28<sup>th</sup> July, 2012

- [02:36](http://twitter.com/HeelpBook/status/229027613555965952) VBScript DateToInteger8.vbs <http://t.co/vAoJ5xoZ>
- [08:49](http://twitter.com/HeelpBook/status/229121284498419712) Updated Article: VBScript DateToInteger8.vbs <http://t.co/HCAIL6GL>- [#How-](http://twitter.com/search?q=%23How)Tos [#Microsoft](http://twitter.com/search?q=%23Microsoft) [#Programming](http://twitter.com/search?q=%23Programming) [#Software](http://twitter.com/search?q=%23Software) [#VBS](http://twitter.com/search?q=%23VBS) [#Visual B](http://twitter.com/search?q=%23Visual)asi…

# 29'th July, 2012

- [20:52](http://twitter.com/HeelpBook/status/229665809604173824) New heelp : Registry Hack to Disable MRU Lists (Microsoft Windows) - <http://t.co/XJJzgxjL>- [#HeelpBook](http://twitter.com/search?q=%23HeelpBook)
- [20:52](http://twitter.com/HeelpBook/status/229665839362764802) New post has been published on HeelpBook Registry Hack to Disable MRU Lists (Microsoft Windows) [http://t.co/NXko4xMd -](http://t.co/NXko4xMd) HeelpBook
- [20:53](http://twitter.com/HeelpBook/status/229665869813403648) Registry Hack to Disable MRU Lists (Microsoft Windows) <http://t.co/Bhqg5hoz>
- [20:53](http://twitter.com/HeelpBook/status/229665940651012096) Registry Hack to Disable MRU Lists (Microsoft Windows) <http://t.co/RWyT0cYI>
- [21:06](http://twitter.com/HeelpBook/status/229669150283427840) New heelp : Glossary [http://t.co/XJJzgxjL -](http://t.co/XJJzgxjL) [#HeelpBook](http://twitter.com/search?q=%23HeelpBook)
- [21:46](http://twitter.com/HeelpBook/status/229679223449731072) Hey dude, did you know? Registry Hack to Disable MRU Lists (Microsoft Windows) -... <http://t.co/nUuHnYnE>
- [21:49](http://twitter.com/HeelpBook/status/229679960263098368) Registry Hack to Disable MRU Lists (Microsoft Windows) <http://t.co/NV3HOAbi>

## 30'th July, 2012

- [09:19](http://twitter.com/HeelpBook/status/229853745960337408) New heelp : Optimizing indexes (ONLINE Mode) on SQL Server 2005 -<http://t.co/XJJzgxjL>- [#HeelpBook](http://twitter.com/search?q=%23HeelpBook)
- [09:19](http://twitter.com/HeelpBook/status/229853760158040065) New post has been published on HeelpBook Optimizing indexes (ONLINE Mode) on SQL Server 2005 <http://t.co/Cp6ypuBM>- HeelpBook
- [09:19](http://twitter.com/HeelpBook/status/229853770832568321) Optimizing indexes (ONLINE Mode) on SQL Server 2005 <http://t.co/ABvIY8c9>
- [09:19](http://twitter.com/HeelpBook/status/229853786879963136) Optimizing indexes (ONLINE Mode) on SQL Server 2005 <http://t.co/BWyke4vY>
- [09:19](http://twitter.com/HeelpBook/status/229853805439746048) [http://t.co/Cb2GB6sd h](http://t.co/Cb2GB6sd)as just posted Optimizing indexes (ONLINE Mode) on SQL Server 2005, read it here: <http://t.co/6gwse8fa...>
- [09:19](http://twitter.com/HeelpBook/status/229853810321928192) Optimizing indexes (ONLINE Mode) on SQL Server 2005 -
- [09:19](http://twitter.com/HeelpBook/status/229853822758055937) Optimizing indexes (ONLINE Mode) on SQL Server 2005 <http://t.co/Cp6ypuBM>
- [09:25](http://twitter.com/HeelpBook/status/229855265468579840) Article updated: Optimizing indexes (ONLINE Mode) on SQL Server 2005 -<http://t.co/jADF7nrc>
- [09:27](http://twitter.com/HeelpBook/status/229855799000838144) Optimizing indexes (ONLINE Mode) on SQL Server 2005: HeelpBook - [\(http://t.co/6gwse8fa\) -](http://t.co/6gwse8fa)) 2012-07-30 08:19:26
- [10:38](http://twitter.com/HeelpBook/status/229873640735379457) New heelp : The Mac Bridge Miniport Service Failed To Start (Microsoft Windows) -<http://t.co/XJJzgxjL>- [#HeelpBook](http://twitter.com/search?q=%23HeelpBook)
- [10:38](http://twitter.com/HeelpBook/status/229873653167300608) New post has been published on HeelpBook The Mac Bridge Miniport Service Failed To Start (Microsoft Windows) <http://t.co/XrB8rmwl>- ...
- [10:38](http://twitter.com/HeelpBook/status/229873678870003712) The Mac Bridge Miniport Service Failed To Start (Microsoft Windows) <http://t.co/sZvGTuSp>
- [10:38](http://twitter.com/HeelpBook/status/229873686394568704) The Mac Bridge Miniport Service Failed To Start (Microsoft Windows) -
- [10:38](http://twitter.com/HeelpBook/status/229873705151508481) The Mac Bridge Miniport Service Failed To Start (Microsoft Windows)...<http://t.co/KizNN0yE>
- [10:39](http://twitter.com/HeelpBook/status/229873843764879360) Article updated: The Mac Bridge Miniport Service Failed To Start (Microsoft Windows) -<http://t.co/8VIKAM77>
- [10:39](http://twitter.com/HeelpBook/status/229873882675433472) The Mac Bridge Miniport Service Failed To Start (Microsoft Windows): - ([http://t.co/tB18QtF0\) -](http://t.co/tB18QtF0)) 2012-07-30 09:38:29
- [10:39](http://twitter.com/HeelpBook/status/229873928502378496) Optimizing indexes (ONLINE Mode) on SQL Server 2005 <http://t.co/sKWWRESn>
- [10:44](http://twitter.com/HeelpBook/status/229875127863619584) <http://t.co/MZKQayED> The Mac Bridge Miniport Service Failed To Start (Microsoft Windows) - <http://t.co/Axx9fEsC>
- [10:45](http://twitter.com/HeelpBook/status/229875291730886656) [http://t.co/Cb2GB6sd -](http://t.co/Cb2GB6sd) The Mac Bridge Miniport Service Failed To Start (Microsoft Windows) - <http://t.co/7sRVNnNW>
- [10:47](http://twitter.com/HeelpBook/status/229875872180609024) <http://t.co/MZKQayED> Optimizing indexes (ONLINE Mode) on SQL Server 2005 -<http://t.co/RibI7aGE>
- [10:57](http://twitter.com/HeelpBook/status/229878280914882560) The Mac Bridge Miniport Service Failed To Start (Microsoft Windows) <http://t.co/YgD3kJtl>
- [11:47](http://twitter.com/HeelpBook/status/229890880813805569) New Article: Optimizing indexes (ONLINE Mode) on SQL Server 2005 -<http://t.co/xs7FmsO9>- [#How](http://twitter.com/search?q=%23How)-Tos [#Microsoft](http://twitter.com/search?q=%23Microsoft) [#Programming](http://twitter.com/search?q=%23Programming) [#Software](http://twitter.com/search?q=%23Software)…
- [13:48](http://twitter.com/HeelpBook/status/229921341275533312) New heelp : Specificity (HTML CSS) <http://t.co/XJJzgxjL> [#HeelpBook](http://twitter.com/search?q=%23HeelpBook)
- [13:48](http://twitter.com/HeelpBook/status/229921369092153344) New post has been published on HeelpBook Specificity (HTML - CSS) -<http://t.co/zlvB53K2>- HeelpBook
- [13:48](http://twitter.com/HeelpBook/status/229921375987585026) Specificity (HTML CSS) <http://t.co/DW9z5WXa>
- [13:48](http://twitter.com/HeelpBook/status/229921401031770112) [http://t.co/Cb2GB6sd h](http://t.co/Cb2GB6sd)as just posted Specificity (HTML – CSS), read it here: [http://t.co/aQNgvQpx \(](http://t.co/aQNgvQpx)Apple, CSS, How-Tos...
- [13:48](http://twitter.com/HeelpBook/status/229921405649694721) Specificity (HTML CSS) -
- [13:48](http://twitter.com/HeelpBook/status/229921417922220032) Specificity (HTML CSS)<http://t.co/zlvB53K2>
- [13:48](http://twitter.com/HeelpBook/status/229921445776588800) Hey dude, did you know? Specificity (HTML CSS) <http://t.co/aQNgvQpx>(Visit us on [http://t.co/XJJzgxjL\)](http://t.co/XJJzgxjL)) - Enjoy!
- [13:49](http://twitter.com/HeelpBook/status/229921544598589440) New article: Specificity (HTML CSS) - [http://t.co/zlvB53K2 -](http://t.co/zlvB53K2) Apple - July 30, 2012
- [13:49](http://twitter.com/HeelpBook/status/229921653595975680) Article updated: Specificity (HTML CSS) [http://t.co/zlvB53K2 -](http://t.co/zlvB53K2) Apple - July 30, 2012
- [13:49](http://twitter.com/HeelpBook/status/229921698638606336) Specificity (HTML CSS): HeelpBook ([http://t.co/aQNgvQpx\)](http://t.co/aQNgvQpx)) - 2012-07-30 12:48:09
- [13:49](http://twitter.com/HeelpBook/status/229921755949584384) Specificity (HTML CSS)<http://t.co/mPHakrML>
- [13:53](http://twitter.com/HeelpBook/status/229922649768345600) [http://t.co/Cb2GB6sd -](http://t.co/Cb2GB6sd) Specificity (HTML CSS) <http://t.co/wmPOAYuh>
- [16:47](http://twitter.com/HeelpBook/status/229966386989002752) New Article: The Mac Bridge Miniport Service Failed To Start (Microsoft Windows) - [http://t.co/fZXxEKcf -](http://t.co/fZXxEKcf) [#How-](http://twitter.com/search?q=%23How)Tos [#Microsoft](http://twitter.com/search?q=%23Microsoft) [#Softw](http://twitter.com/search?q=%23Softw)…
- [17:16](http://twitter.com/HeelpBook/status/229973821556396032) Rage Against The Machine Sleep Now In The Fire <http://t.co/lpfO72eV>
- [19:11](http://twitter.com/HeelpBook/status/230002634772344833) Updated Article: The Mac Bridge Miniport Service Failed To Start (Microsoft Windows) - [http://t.co/fZXxEKcf -](http://t.co/fZXxEKcf) [#How](http://twitter.com/search?q=%23How)-Tos [#Microsoft](http://twitter.com/search?q=%23Microsoft) [#S](http://twitter.com/search?q=%23S)…

#### 31'st July, 2012

- [08:49](http://twitter.com/HeelpBook/status/230208460141236225) New Article: Specificity (HTML CSS) - [http://t.co/ERKrAUxl -](http://t.co/ERKrAUxl) [#Apple](http://twitter.com/search?q=%23Apple) [#CSS](http://twitter.com/search?q=%23CSS) [#How](http://twitter.com/search?q=%23How)-Tos [#HTML](http://twitter.com/search?q=%23HTML) [#Linux](http://twitter.com/search?q=%23Linux) [#Microsoft](http://twitter.com/search?q=%23Microsoft) [#Programming](http://twitter.com/search?q=%23Programming) [#Software](http://twitter.com/search?q=%23Software) -…
- [11:47](http://twitter.com/HeelpBook/status/230253250081878016) Updated Article: Specificity (HTML CSS) [http://t.co/ERKrAUxl -](http://t.co/ERKrAUxl) [#Apple](http://twitter.com/search?q=%23Apple) [#CSS](http://twitter.com/search?q=%23CSS) [#How](http://twitter.com/search?q=%23How)-Tos [#HTML](http://twitter.com/search?q=%23HTML) [#Linux](http://twitter.com/search?q=%23Linux) [#Microsoft](http://twitter.com/search?q=%23Microsoft) [#Programming](http://twitter.com/search?q=%23Programming) [#Softwa](http://twitter.com/search?q=%23Softwa)…

## August

- [09:04](http://twitter.com/HeelpBook/status/230574751196786688) New heelp : Fat32 Impossibile creare il file o la directory [http://t.co/XJJzgxjL -](http://t.co/XJJzgxjL) [#HeelpBook](http://twitter.com/search?q=%23HeelpBook)
- [09:10](http://twitter.com/HeelpBook/status/230576311574335488) [http://t.co/Cb2GB6sd h](http://t.co/Cb2GB6sd)as just posted Fat32  $&48211$ ; Impossibile creare il file o la directory, read it here: <http://t.co/ng9IwF5j...>
- [09:10](http://twitter.com/HeelpBook/status/230576316452331520) Fat32 Impossibile creare il file o la directory -
- [09:10](http://twitter.com/HeelpBook/status/230576332441010176) Fat32 Impossibile creare il file o la directory <http://t.co/aIV8cszX>
- [09:10](http://twitter.com/HeelpBook/status/230576338807955456) Fat32 Impossibile creare il file o la directory <http://t.co/Hx1hq8O1>
- [09:48](http://twitter.com/HeelpBook/status/230585739501506562) Article updated: Fat32 Impossibile creare il file o la directory -<http://t.co/V8SROfXy>
- [09:48](http://twitter.com/HeelpBook/status/230585835941158912) Fat32 Impossibile creare il file o la directory: HeelpBook [\(http://t.co/LIc4gcO8\)](http://t.co/LIc4gcO8)) - 2012-08-01 08:04:33
- [10:01](http://twitter.com/HeelpBook/status/230588954892701696) <http://t.co/MZKQayED> Fat32 Impossibile creare il file o la directory -<http://t.co/m4xWv6FN>
- [10:31](http://twitter.com/HeelpBook/status/230596577767604224) [http://t.co/Cb2GB6sd -](http://t.co/Cb2GB6sd) Fat32 Impossibile creare il file o la directory -<http://t.co/klUw4gTe>
- [11:47](http://twitter.com/HeelpBook/status/230615672353333248) New Article: Fat32 Impossibile creare il file o la directory [http://t.co/dnK0k59t -](http://t.co/dnK0k59t) [#How-](http://twitter.com/search?q=%23How)Tos [#Microsoft](http://twitter.com/search?q=%23Microsoft) [#Software](http://twitter.com/search?q=%23Software) - 01st August …
- [14:34](http://twitter.com/HeelpBook/status/230657787737292800) New heelp : VBScript How to read .txt file for input [http://t.co/XJJzgxjL -](http://t.co/XJJzgxjL) [#HeelpBook](http://twitter.com/search?q=%23HeelpBook)
- [14:34](http://twitter.com/HeelpBook/status/230657856322564096) New post has been published on HeelpBook VBScript How to read .txt file for input - [http://t.co/OBNzLlfy -](http://t.co/OBNzLlfy) HeelpBook
- [14:34](http://twitter.com/HeelpBook/status/230657880246857729) VBScript How to read .txt file for input<http://t.co/9zuSB0qG>
- [14:34](http://twitter.com/HeelpBook/status/230657882855718912) [http://t.co/Cb2GB6sd h](http://t.co/Cb2GB6sd)as just posted VBScript How to read .txt file for input, read it here:<http://t.co/O0EfhUIb>(H...
- [14:35](http://twitter.com/HeelpBook/status/230657887771430913) VBScript How to read .txt file for input -
- [14:35](http://twitter.com/HeelpBook/status/230657905496580096) VBScript How to read .txt file for input<http://t.co/OBNzLlfy>
- [15:20](http://twitter.com/HeelpBook/status/230669456349741056) Article updated: VBScript How to read .txt file for input <http://t.co/OBNzLlfy>
- [15:21](http://twitter.com/HeelpBook/status/230669492534013954) VBScript How to read .txt file for input: HeelpBook [\(http://t.co/O0EfhUIb\)](http://t.co/O0EfhUIb)) - 2012-08-01 13:34:31
- [15:23](http://twitter.com/HeelpBook/status/230670128172380161) [http://t.co/Cb2GB6sd -](http://t.co/Cb2GB6sd) VBScript How to read .txt file for input - <http://t.co/YaIcG6hZ>
- [16:47](http://twitter.com/HeelpBook/status/230691160497197056) New Article: VBScript How to read .txt file for input <http://t.co/MEVzOAOE>- [#How-](http://twitter.com/search?q=%23How)Tos [#Microsoft](http://twitter.com/search?q=%23Microsoft) [#Programming](http://twitter.com/search?q=%23Programming) [#Software](http://twitter.com/search?q=%23Software) [#VBS](http://twitter.com/search?q=%23VBS) - 0…

## 2<sup>'nd</sup> August, 2012

- [01:18](http://twitter.com/HeelpBook/status/230819848630988800) VBScript How to read .txt file for input<http://t.co/vQ4FjSvK>
- [01:19](http://twitter.com/HeelpBook/status/230820039446654976) Fat32 Impossibile creare il file o la directory <http://t.co/uXhurczz>
- [05:20](http://twitter.com/HeelpBook/status/230880668131921920) VBScript How to read .txt file for input<http://t.co/9KlNLtns>
- [05:20](http://twitter.com/HeelpBook/status/230880775216705536) Fat32 Impossibile creare il file o la directory <http://t.co/oDpKy3oy>
- [14:01](http://twitter.com/HeelpBook/status/231011779327692800) New heelp : How Can I List All the User Profiles on a Computer? -<http://t.co/XJJzgxjL>- [#HeelpBook](http://twitter.com/search?q=%23HeelpBook)
- [14:01](http://twitter.com/HeelpBook/status/231011793944842240) [http://t.co/Cb2GB6sd h](http://t.co/Cb2GB6sd)as just posted How Can I List All the User Profiles on a Computer?, read it here: <http://t.co/FQWAjttC...>
- [14:01](http://twitter.com/HeelpBook/status/231011801482006528) How Can I List All the User Profiles on a Computer? -
- [14:01](http://twitter.com/HeelpBook/status/231011820834529280) How Can I List All the User Profiles on a Computer? <http://t.co/OomekyNd>
- [14:01](http://twitter.com/HeelpBook/status/231011825519579137) How Can I List All the User Profiles on a Computer? <http://t.co/epgtViHD>
- [14:01](http://twitter.com/HeelpBook/status/231011838148632576) Hey dude, did you know? How Can I List All the User Profiles on a Computer? -... <http://t.co/bOICO0Sy>
- [14:02](http://twitter.com/HeelpBook/status/231012027760537600) How Can I List All the User Profiles on a Computer? <http://t.co/3VciBmiZ>
- [14:02](http://twitter.com/HeelpBook/status/231012203824828418) Article updated: How Can I List All the User Profiles on a Computer? - [http://t.co/epgtViHD -](http://t.co/epgtViHD) How-Tos - August 2, 2012
- [14:03](http://twitter.com/HeelpBook/status/231012397840728066) How Can I List All the User Profiles on a Computer?: HeelpBook - [\(http://t.co/FQWAjttC\)](http://t.co/FQWAjttC)) - 2012-08-02 13:00:56
- [14:04](http://twitter.com/HeelpBook/status/231012532633100288) SQL Server 2005 Enabling xp\_cmdshell -
- [14:04](http://twitter.com/HeelpBook/status/231012537972424704) Article updated: SQL Server 2005 Enabling xp\_cmdshell [http://t.co/I9CHZ1rl -](http://t.co/I9CHZ1rl) How-Tos - October 7, 2011
- [15:06](http://twitter.com/HeelpBook/status/231028253857566720) How Can I List All the User Profiles on a Computer? <http://t.co/oSYufNYq>
- [16:47](http://twitter.com/HeelpBook/status/231053541735817217) New Article: How Can I List All the User Profiles on a Computer? - [http://t.co/ggF2GDqr -](http://t.co/ggF2GDqr) [#How](http://twitter.com/search?q=%23How)-Tos [#Microsoft](http://twitter.com/search?q=%23Microsoft) [#Programming](http://twitter.com/search?q=%23Programming) [#Software](http://twitter.com/search?q=%23Software)…
- [19:11](http://twitter.com/HeelpBook/status/231089764823097345) Updated Article: SQL Server 2005 Enabling xp\_cmdshell [http://t.co/GAEanRmM -](http://t.co/GAEanRmM) [#How](http://twitter.com/search?q=%23How)-Tos [#Microsoft](http://twitter.com/search?q=%23Microsoft) [#Programming](http://twitter.com/search?q=%23Programming) [#Software](http://twitter.com/search?q=%23Software) [#SQL](http://twitter.com/search?q=%23SQL) [#Wi](http://twitter.com/search?q=%23Wi)…

[08:49](http://twitter.com/HeelpBook/status/231295611348070402) Updated Article: How Can I List All the User Profiles on a Computer? - [http://t.co/ggF2GDqr -](http://t.co/ggF2GDqr) [#How](http://twitter.com/search?q=%23How)-Tos [#Microsoft](http://twitter.com/search?q=%23Microsoft) [#Programming](http://twitter.com/search?q=%23Programming) [#Soft…](http://twitter.com/search?q=%23Soft)

- [11:48](http://twitter.com/HeelpBook/status/232427994281553920) New heelp : Outlook 2010 How to Password Protect your mail - [http://t.co/XJJzgxjL -](http://t.co/XJJzgxjL) [#HeelpBook](http://twitter.com/search?q=%23HeelpBook)
- [11:48](http://twitter.com/HeelpBook/status/232428036782448640) New post has been published on HeelpBook Outlook 2010 How to Password Protect your mail -<http://t.co/dxQg3iv9>- **HeelpBook**
- [11:49](http://twitter.com/HeelpBook/status/232428104629493761) [http://t.co/Cb2GB6sd h](http://t.co/Cb2GB6sd)as just posted Outlook 2010 How to Password Protect your mail, read it here: <http://t.co/qFZIizlI...>
- [11:49](http://twitter.com/HeelpBook/status/232428110321172481) Outlook 2010 How to Password Protect your mail -
- [11:49](http://twitter.com/HeelpBook/status/232428127245172736) Outlook 2010 How to Password Protect your mail <http://t.co/dxQg3iv9>
- [11:49](http://twitter.com/HeelpBook/status/232428153304395776) Hey dude, did you know? Outlook 2010 How to Password Protect your mail -...<http://t.co/fy1FBHiC>
- [11:49](http://twitter.com/HeelpBook/status/232428268538695680) Article updated: Outlook 2010 How to Password Protect your mail -<http://t.co/dxQg3iv9>- How-Tos - August 6, 2012
- [11:51](http://twitter.com/HeelpBook/status/232428578699108352) Outlook 2010 How to Password Protect your mail: HeelpBook - [\(http://t.co/ERkmcMQ9\)](http://t.co/ERkmcMQ9)) - 2012-08-06 10:48:37
- [11:51](http://twitter.com/HeelpBook/status/232428646747500544) Outlook 2010 How to Password Protect your mail <http://t.co/D3GBGOoD>
- [11:52](http://twitter.com/HeelpBook/status/232428939841249281) Outlook 2010 How to Password Protect your mail <http://t.co/9zHb7xY0>
- [11:55](http://twitter.com/HeelpBook/status/232429613966585856) <http://t.co/MZKQayED> Outlook 2010 How to Password Protect your mail - <http://t.co/rTb2fGQv>
- [11:57](http://twitter.com/HeelpBook/status/232430099427909632) [http://t.co/Cb2GB6sd -](http://t.co/Cb2GB6sd) Outlook 2010 How to Password Protect your mail - <http://t.co/3tKmCWVD>
- [14:42](http://twitter.com/HeelpBook/status/232471696446201857) New heelp : Windows SCM Killing a Windows Service that seems to hang on "Stopping" - [http://t.co/XJJzgxjL -](http://t.co/XJJzgxjL) [#HeelpBook](http://twitter.com/search?q=%23HeelpBook)
- [14:42](http://twitter.com/HeelpBook/status/232471709167521793) New post has been published on HeelpBook Windows SCM - Killing a Windows Service that seems to hang on "Stopping" - ...
- [14:42](http://twitter.com/HeelpBook/status/232471761525014528) Windows SCM Killing a Windows Service that seems to hang on "Stopping" -
- [14:42](http://twitter.com/HeelpBook/status/232471778084147200) Windows SCM Killing a Windows Service that seems to hang on...<http://t.co/Lg7Be34H>
- [14:42](http://twitter.com/HeelpBook/status/232471818261389312) Windows SCM Killing a Windows Service that seems to hang on "Stopping" <http://t.co/oxM2Kkh5>
- [14:42](http://twitter.com/HeelpBook/status/232471828004749312) Hey dude, did you know? Windows SCM Killing a Windows Service that seems to hang on "Stopping" -... <http://t.co/ZnUjVTD2>
- [14:43](http://twitter.com/HeelpBook/status/232471954827919360) Article updated: Windows SCM Killing a Windows Service that seems to hang on - <http://t.co/PpPFFoqD>- How-Tos - August 6, 2012
- [14:44](http://twitter.com/HeelpBook/status/232472164018839552) Windows SCM Killing a Windows Service that seems to hang on "Stopping": ([http://t.co/w7Ib8209\)](http://t.co/w7Ib8209)) - 2012-08-06
- [14:44](http://twitter.com/HeelpBook/status/232472234961285120) Windows SCM Killing a Windows Service that seems to hang on "Stopping" <http://t.co/2wFs0FNu>
- [15:35](http://twitter.com/HeelpBook/status/232485065169461250) Outlook 2010 How to Password Protect your mail <http://t.co/MDCws6j2>
- [15:36](http://twitter.com/HeelpBook/status/232485180470853632) Windows SCM Killing a Windows Service that seems to hang on "Stopping" <http://t.co/dToOJgpz>
- [16:47](http://twitter.com/HeelpBook/status/232503074269319168) New Article: Outlook 2010 How to Password Protect your mail -<http://t.co/zRhkLQEt>- [#How](http://twitter.com/search?q=%23How)-Tos [#Microsoft](http://twitter.com/search?q=%23Microsoft) [#Software -](http://twitter.com/search?q=%23Software) 06th August 2…

- [08:49](http://twitter.com/HeelpBook/status/232745189796626432) New Article: Windows SCM Killing a Windows Service that seems to hang on "Stopping" -<http://t.co/6I6AHIAD>- [#How-](http://twitter.com/search?q=%23How)Tos [#Microsoft](http://twitter.com/search?q=%23Microsoft) #…
- [09:10](http://twitter.com/HeelpBook/status/232750522220834816) Windows SCM Killing a Windows Service that seems to hang on "Stopping" -
- [09:33](http://twitter.com/HeelpBook/status/232756303330689024) [http://t.co/Cb2GB6sd -](http://t.co/Cb2GB6sd) Windows SCM Killing a Windows Service that seems to hang on "Stopping" <http://t.co/dQsUh5Dw>
- [09:53](http://twitter.com/HeelpBook/status/232761414060736512) <http://t.co/MZKQayED> Windows SCM Killing a Windows Service that seems to hang on "Stopping" <http://t.co/GnW5AKSv>
- [11:47](http://twitter.com/HeelpBook/status/232789952562360320) Updated Article: Windows SCM Killing a Windows Service that seems to hang on "Stopping" - [http://t.co/6I6AHIAD -](http://t.co/6I6AHIAD) [#How-](http://twitter.com/search?q=%23How)Tos [#Microso…](http://twitter.com/search?q=%23Microso)
- [13:04](http://twitter.com/HeelpBook/status/232809353017704448) Visual Basic Query Timeout<http://t.co/HAGORINX>
- [13:04](http://twitter.com/HeelpBook/status/232809538527571968) [http://t.co/Cb2GB6sd h](http://t.co/Cb2GB6sd)as just posted Visual Basic Query Timeout, read it here: [http://t.co/lfUvk85Q \(](http://t.co/lfUvk85Q)How-Tos, Micros...
- [13:04](http://twitter.com/HeelpBook/status/232809545339113472) Visual Basic Query Timeout -
- [13:04](http://twitter.com/HeelpBook/status/232809560539291649) Visual Basic Query Timeout<http://t.co/GJEw0kFf>
- [13:05](http://twitter.com/HeelpBook/status/232809807638327296) Visual Basic Query Timeout<http://t.co/cE9JDcGM>
- [13:06](http://twitter.com/HeelpBook/status/232809873321123840) Article updated: Visual Basic Query Timeout [http://t.co/GJEw0kFf -](http://t.co/GJEw0kFf) How-Tos - August 7, 2012
- [13:07](http://twitter.com/HeelpBook/status/232810262783221761) Visual Basic Query Timeout: HeelpBook [\(http://t.co/lfUvk85Q\)](http://t.co/lfUvk85Q)) - 2012-08-07 12:03:50
- [13:09](http://twitter.com/HeelpBook/status/232810682674999296) [http://t.co/Cb2GB6sd -](http://t.co/Cb2GB6sd) Visual Basic Query Timeout <http://t.co/wh4M5znt>
- [13:14](http://twitter.com/HeelpBook/status/232811856044097538) [http://t.co/Cb2GB6sd -](http://t.co/Cb2GB6sd) Visual Basic Query Timeout <http://t.co/Rzhc8vpf>
- [13:29](http://twitter.com/HeelpBook/status/232815728288477185) Visual Basic Query Timeout<http://t.co/nGOkUZmO>
- [15:42](http://twitter.com/HeelpBook/status/232849305302597633) [http://t.co/Cb2GB6sd h](http://t.co/Cb2GB6sd)as just posted Windows XP Remove Saved Passwords, read it here: <http://t.co/sPIslESX> (DOS, How...
- [15:42](http://twitter.com/HeelpBook/status/232849313334702080) Windows XP Remove Saved Passwords -
- [15:43](http://twitter.com/HeelpBook/status/232849330179035137) Windows XP Remove Saved Passwords <http://t.co/EMsoO7KP>
- [15:43](http://twitter.com/HeelpBook/status/232849350794018816) Windows XP Remove Saved Passwords <http://t.co/M410bim2>
- [15:43](http://twitter.com/HeelpBook/status/232849468490403841) Article updated: Windows XP Remove Saved Passwords [http://t.co/EMsoO7KP -](http://t.co/EMsoO7KP) DOS - August 7, 2012
- [15:44](http://twitter.com/HeelpBook/status/232849599868575744) Windows XP Remove Saved Passwords: HeelpBook [\(http://t.co/sPIslESX\)](http://t.co/sPIslESX)) - 2012-08-07 14:41:01
- [15:44](http://twitter.com/HeelpBook/status/232849619640541184) Windows XP Remove Saved Passwords <http://t.co/RiqLVJ0Z>
- [15:46](http://twitter.com/HeelpBook/status/232850247167135744) [http://t.co/Cb2GB6sd -](http://t.co/Cb2GB6sd) Windows XP Remove Saved Passwords - <http://t.co/eKKVdN7w>
- [15:47](http://twitter.com/HeelpBook/status/232850397721681920) [http://t.co/Cb2GB6sd -](http://t.co/Cb2GB6sd) Windows XP Remove Saved Passwords - <http://t.co/jD9GZjqX>
- [16:47](http://twitter.com/HeelpBook/status/232865500458258433) New Article: Visual Basic Query Timeout <http://t.co/GAHdvCxc>- [#How-](http://twitter.com/search?q=%23How)Tos [#Microsoft](http://twitter.com/search?q=%23Microsoft) [#Programming](http://twitter.com/search?q=%23Programming) [#Software](http://twitter.com/search?q=%23Software) [#VBS](http://twitter.com/search?q=%23VBS) [#Visual B](http://twitter.com/search?q=%23Visual)asic - 0…
- [18:26](http://twitter.com/HeelpBook/status/232890401273573377) Windows XP Remove Saved Passwords <http://t.co/BVNKo64s>
- [19:11](http://twitter.com/HeelpBook/status/232901683552858112) Updated Article: Visual Basic Query Timeout <http://t.co/GAHdvCxc>- [#How-](http://twitter.com/search?q=%23How)Tos [#Microsoft](http://twitter.com/search?q=%23Microsoft) [#Programming](http://twitter.com/search?q=%23Programming) [#Software](http://twitter.com/search?q=%23Software) [#VBS](http://twitter.com/search?q=%23VBS) [#Visual B](http://twitter.com/search?q=%23Visual)asic…

- [08:49](http://twitter.com/HeelpBook/status/233107551376523264) New Article: Windows XP Remove Saved Passwords <http://t.co/Ih9Lvveh>- [#DOS](http://twitter.com/search?q=%23DOS) [#How-](http://twitter.com/search?q=%23How)Tos [#Microsoft](http://twitter.com/search?q=%23Microsoft) [#Software](http://twitter.com/search?q=%23Software) - 07th August 2012 - He…
- [09:51](http://twitter.com/HeelpBook/status/233123342033502208) New page: Video Tutorials<http://t.co/2sg3Zjqu>
- [11:47](http://twitter.com/HeelpBook/status/233152358878703617) Updated Article: Windows XP Remove Saved Passwords <http://t.co/Ih9Lvveh>- [#DOS](http://twitter.com/search?q=%23DOS) [#How-](http://twitter.com/search?q=%23How)Tos [#Microsoft](http://twitter.com/search?q=%23Microsoft) [#Software](http://twitter.com/search?q=%23Software) - 07th August 2012 …
- [13:37](http://twitter.com/HeelpBook/status/233180212785975297) New post has been published on HeelpBook <http://t.co/4wEEYOvR>- HeelpBook
- [13:37](http://twitter.com/HeelpBook/status/233180226312630272) -
- [13:37](http://twitter.com/HeelpBook/status/233180240908795904) <http://t.co/4wEEYOvR>
- [13:42](http://twitter.com/HeelpBook/status/233181294320828416) : HeelpBook Visual Basic Error Handling [\(http://t.co/gA5HaWgx\) -](http://t.co/gA5HaWgx)) 2012-08-08 12:37:23
- [13:42](http://twitter.com/HeelpBook/status/233181415800446977) [http://t.co/Cb2GB6sd h](http://t.co/Cb2GB6sd)as just posted Visual Basic Error Handling, read it here:<http://t.co/gA5HaWgx>(How-Tos, Micro...
- [13:42](http://twitter.com/HeelpBook/status/233181421953511424) Visual Basic Error Handling -
- [13:42](http://twitter.com/HeelpBook/status/233181426294595584) Article updated: Visual Basic Error Handling <http://t.co/4wEEYOvR>- How-Tos - August 8, 2012
- [13:43](http://twitter.com/HeelpBook/status/233181724010479617) Visual Basic Error Handling <http://t.co/gpnm1CDY>
- [15:36](http://twitter.com/HeelpBook/status/233210169172033538) Visual Basic Error Handling <http://t.co/lYkvs1JI>
- [16:47](http://twitter.com/HeelpBook/status/233227845911076864) New Article: -<http://t.co/Pk0P3ywQ>- [#How](http://twitter.com/search?q=%23How)-Tos [#Microsoft](http://twitter.com/search?q=%23Microsoft) [#Programming](http://twitter.com/search?q=%23Programming) [#Software](http://twitter.com/search?q=%23Software) [#VBS](http://twitter.com/search?q=%23VBS) [#Visual](http://twitter.com/search?q=%23Visual) Basic - 08th August 2012 - HeelpBook …
- [19:11](http://twitter.com/HeelpBook/status/233264136535040001) Updated Article: Visual Basic Error Handling <http://t.co/Pk0P3ywQ>- [#How-](http://twitter.com/search?q=%23How)Tos [#Microsoft](http://twitter.com/search?q=%23Microsoft) [#Programming](http://twitter.com/search?q=%23Programming) [#Software](http://twitter.com/search?q=%23Software) [#VBS](http://twitter.com/search?q=%23VBS) [#Visual B](http://twitter.com/search?q=%23Visual)asi…
- [19:48](http://twitter.com/HeelpBook/status/233273405389029376) [http://t.co/Cb2GB6sd -](http://t.co/Cb2GB6sd) Visual Basic Error Handling <http://t.co/4wEEYOvR> <http://t.co/kufPPRyr>
- [19:50](http://twitter.com/HeelpBook/status/233273981644439552) [http://t.co/Cb2GB6sd -](http://t.co/Cb2GB6sd) Visual Basic Error Handling <http://t.co/Dk0vajdY>

[08:49](http://twitter.com/HeelpBook/status/233469934825512961) Updated Article: Visual Basic - Error Handling <http://t.co/Pk0P3ywQ>- [#How-](http://twitter.com/search?q=%23How)Tos [#Microsoft](http://twitter.com/search?q=%23Microsoft) [#Programming](http://twitter.com/search?q=%23Programming) [#Software](http://twitter.com/search?q=%23Software) [#VBS](http://twitter.com/search?q=%23VBS) [#Visual B](http://twitter.com/search?q=%23Visual)asi…

- [15:20](http://twitter.com/HeelpBook/status/233930876948467713) New post has been published on HeelpBook Visual Basic ADO Errors - <http://t.co/2vMvREMz>- HeelpBook
- [15:20](http://twitter.com/HeelpBook/status/233930884703739904) Visual Basic ADO Errors <http://t.co/uQI7gZHn>
- [15:20](http://twitter.com/HeelpBook/status/233930904697962496) [http://t.co/Cb2GB6sd h](http://t.co/Cb2GB6sd)as just posted Visual Basic ADO Errors, read it here: [http://t.co/AvzImgEG \(](http://t.co/AvzImgEG)How-Tos, Microsoft...
- [15:20](http://twitter.com/HeelpBook/status/233930909856980992) Visual Basic ADO Errors -
- [15:20](http://twitter.com/HeelpBook/status/233930928693592064) Visual Basic ADO Errors<http://t.co/2vMvREMz>
- [15:20](http://twitter.com/HeelpBook/status/233930943285579776) Hey dude, did you know? Visual Basic ADO Errors <http://t.co/AvzImgEG>(Visit us on [http://t.co/XJJzgxjL\) -](http://t.co/XJJzgxjL)) Enjoy!
- [15:21](http://twitter.com/HeelpBook/status/233931009299714048) Article updated: Visual Basic ADO Errors [http://t.co/2vMvREMz -](http://t.co/2vMvREMz) How-Tos - August 10, 2012
- [15:21](http://twitter.com/HeelpBook/status/233931054543671296) Visual Basic ADO Errors: HeelpBook [\(http://t.co/AvzImgEG\)](http://t.co/AvzImgEG)) - 2012-08-10 14:20:30
- [15:23](http://twitter.com/HeelpBook/status/233931611056504832) [http://t.co/Cb2GB6sd -](http://t.co/Cb2GB6sd) Visual Basic ADO Errors <http://t.co/g2RzjyQ1>
- [15:24](http://twitter.com/HeelpBook/status/233931714576142336) [http://t.co/Cb2GB6sd -](http://t.co/Cb2GB6sd) Visual Basic ADO Errors <http://t.co/G48fet1X>
- [16:47](http://twitter.com/HeelpBook/status/233952635298934784) New Article: Visual Basic ADO Errors -<http://t.co/Osucy5ew> - [#How-](http://twitter.com/search?q=%23How)Tos [#Microsoft](http://twitter.com/search?q=%23Microsoft) [#Programming](http://twitter.com/search?q=%23Programming) [#Software](http://twitter.com/search?q=%23Software) [#Windows](http://twitter.com/search?q=%23Windows) Server - 10th Au…
- [18:30](http://twitter.com/HeelpBook/status/233978525395329025) Visual Basic ADO Errors<http://t.co/0GUZ1KGd>
- [18:47](http://twitter.com/HeelpBook/status/233983030258192384) Visual Basic ADO Errors<http://t.co/FR7UzFFS>
- [19:52](http://twitter.com/HeelpBook/status/233999391533436928) Da questa canzone ne esce una suoneria da paura...è bellissima davvero!!! ahaha <http://t.co/UeiPwymU>

- [21:04](http://twitter.com/HeelpBook/status/234742224200556544) <http://t.co/7H3JF03Y> <http://t.co/J57uHRil>
- [23:19](http://twitter.com/HeelpBook/status/234776199426097152) [http://t.co/Cb2GB6sd h](http://t.co/Cb2GB6sd)as just posted How can I disable SMB 2.0 on a Windows client?, read it here: <http://t.co/fn5V9qHh> (How...
- [23:19](http://twitter.com/HeelpBook/status/234776204799004673) How can I disable SMB 2.0 on a Windows client? -
- [23:19](http://twitter.com/HeelpBook/status/234776223472025602) How can I disable SMB 2.0 on a Windows client? <http://t.co/kYHnKn8R>
- [23:19](http://twitter.com/HeelpBook/status/234776231005003777) How can I disable SMB 2.0 on a Windows client? <http://t.co/12sIffhq>
- [23:19](http://twitter.com/HeelpBook/status/234776247673171968) Hey dude, did you know? How can I disable SMB 2.0 on a Windows client? -<http://t.co/fn5V9qHh...> <http://t.co/yMVTk1vO>
- [23:20](http://twitter.com/HeelpBook/status/234776389692321792) Article updated: How can I disable SMB 2.0 on a Windows client? - [http://t.co/kYHnKn8R -](http://t.co/kYHnKn8R) How-Tos - August 12, 2012
- [23:21](http://twitter.com/HeelpBook/status/234776686930055168) How can I disable SMB 2.0 on a Windows client?: HeelpBook - [\(http://t.co/fn5V9qHh\) -](http://t.co/fn5V9qHh)) 2012-08-12 22:18:58
- [23:27](http://twitter.com/HeelpBook/status/234778055091056640) [http://t.co/Cb2GB6sd -](http://t.co/Cb2GB6sd) How can I disable SMB 2.0 on a Windows client? -<http://t.co/XDHFtRva>
- [23:28](http://twitter.com/HeelpBook/status/234778294845833216) <http://t.co/MZKQayED> How can I disable SMB 2.0 on a Windows client? -<http://t.co/S9sVfW5r>
- [23:39](http://twitter.com/HeelpBook/status/234781084473257984) About Us (HeelpBook) -
- [23:39](http://twitter.com/HeelpBook/status/234781089275731970) Article updated: About Us (HeelpBook) <http://t.co/XhBAjbOn> - How-Tos - July 15, 2012
- [23:40](http://twitter.com/HeelpBook/status/234781556194017280) How can I disable SMB 2.0 on a Windows client? <http://t.co/M55O7hAb>

- [00:27](http://twitter.com/HeelpBook/status/234793264769798145) Una foto che dice tutto....p\*\*\*\* da sè....(è "parla" la parola asteriscata...) <http://t.co/QEIEX8o4>
- [02:59](http://twitter.com/HeelpBook/status/234831628982173696) How can I disable SMB 2.0 on a Windows client? <http://t.co/eSZuyps4>
- [08:49](http://twitter.com/HeelpBook/status/234919500359806977) Updated Article: How can I disable SMB 2.0 on a Windows client? - <http://t.co/SANSyEUu>- [#How-](http://twitter.com/search?q=%23How)Tos [#Microsoft](http://twitter.com/search?q=%23Microsoft) [#Software](http://twitter.com/search?q=%23Software) [#Windows S](http://twitter.com/search?q=%23Windows)erv…
- [19:11](http://twitter.com/HeelpBook/status/235076024138878976) Updated Article: About Us (HeelpBook) -<http://t.co/XudTt7Ht> [#How-](http://twitter.com/search?q=%23How)Tos [#News -](http://twitter.com/search?q=%23News) 15th July 2012 - HeelpBook <http://t.co/Cb2GB6sd>

- [08:49](http://twitter.com/HeelpBook/status/235281886539296770) Updated Article: About Us (HeelpBook) -<http://t.co/XudTt7Ht> [#How-](http://twitter.com/search?q=%23How)Tos [#News -](http://twitter.com/search?q=%23News) 15th July 2012 - HeelpBook <http://t.co/Cb2GB6sd>
- [13:38](http://twitter.com/HeelpBook/status/235354771492581376) Microsoft Windows Come disabilitare il protocollo SMB 2.0 -
- [13:38](http://twitter.com/HeelpBook/status/235354788404031489) Microsoft Windows Come disabilitare il protocollo SMB 2.0... <http://t.co/d0U03sjv>
- [13:39](http://twitter.com/HeelpBook/status/235354843756240898) Microsoft Windows Come disabilitare il protocollo SMB 2.0 <http://t.co/pnIFRb90>
- [13:39](http://twitter.com/HeelpBook/status/235354849267572736) Hey dude, did you know? Microsoft Windows Come disabilitare il protocollo SMB 2.0 -... <http://t.co/SXZ3iTvC>
- [13:40](http://twitter.com/HeelpBook/status/235355332765962240) Article updated: Microsoft Windows Come disabilitare il protocollo SMB 2.0 - [http://t.co/1j14gQoG -](http://t.co/1j14gQoG) Glossary - August 14, 2012
- [13:41](http://twitter.com/HeelpBook/status/235355387866517505) Microsoft Windows Come disabilitare il protocollo SMB 2.0: HeelpBook - [\(http://t.co/jyd5WuVp\) -](http://t.co/jyd5WuVp)) 2012-08-14 12:37:50
- [14:14](http://twitter.com/HeelpBook/status/235363888319848448) Microsoft Windows Come disabilitare il protocollo SMB 2.0 <http://t.co/sXvTIGGQ>
- [14:32](http://twitter.com/HeelpBook/status/235368400514334720) Microsoft Windows Come disabilitare il protocollo SMB 2.0 <http://t.co/NPPuArYi>
- [14:33](http://twitter.com/HeelpBook/status/235368473616842753) <http://t.co/MZKQayED> Microsoft Windows Come disabilitare il protocollo SMB 2.0 -<http://t.co/swO6jJKd>
- [14:34](http://twitter.com/HeelpBook/status/235368690198147072) [http://t.co/Cb2GB6sd -](http://t.co/Cb2GB6sd) Microsoft Windows Come disabilitare il protocollo SMB 2.0 - <http://t.co/Je4xyQyH>
- [16:26](http://twitter.com/HeelpBook/status/235397081664217088) New post has been published on HeelpBook Windows 7 Automatically expand Navigation tree to the current folder - ...
- [16:27](http://twitter.com/HeelpBook/status/235397126660685824) Windows 7 Automatically expand Navigation tree to the current folder <http://t.co/SxmvQptG>
- [16:27](http://twitter.com/HeelpBook/status/235397228682936320) Windows 7 Automatically expand Navigation tree to the current folder -
- [16:27](http://twitter.com/HeelpBook/status/235397296420962306) Windows 7 Automatically expand Navigation tree to the current folder...<http://t.co/srX3WhpE>
- [16:27](http://twitter.com/HeelpBook/status/235397315190460417) Hey dude, did you know? Windows 7 Automatically expand Navigation tree to the current folder -... <http://t.co/mMiwgLyw>
- [16:28](http://twitter.com/HeelpBook/status/235397484782960642) Article updated: Windows 7 Automatically expand Navigation tree to the current folder - <http://t.co/svAMqs9x>- How-Tos - August 14, 2012
- [16:28](http://twitter.com/HeelpBook/status/235397555490545664) Windows 7 Automatically expand Navigation tree to the current folder: HeelpBook - ([http://t.co/96pRQUOx\)](http://t.co/96pRQUOx)) - 2012-08-14
- [16:47](http://twitter.com/HeelpBook/status/235402202896797698) New Article: Microsoft Windows Come disabilitare il protocollo SMB 2.0 - [http://t.co/9WjOsVtR -](http://t.co/9WjOsVtR) [#Glossary](http://twitter.com/search?q=%23Glossary) [#How-](http://twitter.com/search?q=%23How)Tos [#Microsoft](http://twitter.com/search?q=%23Microsoft) [#Net](http://twitter.com/search?q=%23Net)…
- [17:48](http://twitter.com/HeelpBook/status/235417739513184256) Windows 7 Automatically expand Navigation tree to the current folder <http://t.co/vRW5mugH>
- [18:37](http://twitter.com/HeelpBook/status/235429902541803522) Windows 7 Automatically expand Navigation tree to the current folder <http://t.co/BhzWeiu2>
- [19:11](http://twitter.com/HeelpBook/status/235438462193524736) Updated Article: Microsoft Windows Come disabilitare il protocollo SMB 2.0 - [http://t.co/9WjOsVtR -](http://t.co/9WjOsVtR) [#Glossary](http://twitter.com/search?q=%23Glossary) [#How-](http://twitter.com/search?q=%23How)Tos [#Microsoft](http://twitter.com/search?q=%23Microsoft) …
- [21:29](http://twitter.com/HeelpBook/status/235473228385103872) Bellissima foto... <http://t.co/gSt6kgwd>
- [21:33](http://twitter.com/HeelpBook/status/235474348683698176) Aaahhhhhhh.....ecco perchè quella "scomposizione" di pietre....chissà che livello rappresentava stonehenge....il... <http://t.co/wR2jstak>
- [21:47](http://twitter.com/HeelpBook/status/235477761265901568) Microsoft Windows Come disabilitare il protocollo SMB 2.0 <http://t.co/hMawBZXI>

- [08:49](http://twitter.com/HeelpBook/status/235644256612659201) New Article: Windows 7 Automatically expand Navigation tree to the current folder - [http://t.co/G7d7EKkf -](http://t.co/G7d7EKkf) [#How-](http://twitter.com/search?q=%23How)Tos [#Microsoft](http://twitter.com/search?q=%23Microsoft) [#So…](http://twitter.com/search?q=%23So)
- [18:47](http://twitter.com/HeelpBook/status/235794978813648897) Questi sono concerti a cui bisognerebbe partecipare... <http://t.co/0GzBXvLm>

- [03:27](http://twitter.com/HeelpBook/status/235925843380170752) <http://t.co/cri1PMRF>
- [10:11](http://twitter.com/HeelpBook/status/236027486343946241) Windows 7 Automatically expand Navigation tree to the current folder -
- [11:47](http://twitter.com/HeelpBook/status/236051478542970880) Updated Article: Windows 7 Automatically expand Navigation tree to the current folder - [http://t.co/G7d7EKkf -](http://t.co/G7d7EKkf) [#How-](http://twitter.com/search?q=%23How)Tos [#Microsoft](http://twitter.com/search?q=%23Microsoft)…

- [11:16](http://twitter.com/HeelpBook/status/236406011798355968) [http://t.co/Cb2GB6sd -](http://t.co/Cb2GB6sd) SQL Server How to Performance Tune -...<http://t.co/l8ADgKjH>
- [15:55](http://twitter.com/HeelpBook/status/236476464801923074) [http://t.co/Cb2GB6sd -](http://t.co/Cb2GB6sd) Windows 7 Automatically expand Navigation tree to the current folder - <http://t.co/AEjk3wtX>
- [16:37](http://twitter.com/HeelpBook/status/236486966219268096) [http://t.co/Cb2GB6sd -](http://t.co/Cb2GB6sd) Windows 7 Automatically expand Navigation tree to the current folder - <http://t.co/fjnFGO7L>
- [18:15](http://twitter.com/HeelpBook/status/236511648297410560) New post has been published on HeelpBook MacOS X Change DNS servers from the command line <http://t.co/sD2sF9t0>- HeelpBook
- [18:15](http://twitter.com/HeelpBook/status/236511667847065601) MacOS X Change DNS servers from the command line <http://t.co/9nNQtS30>
- [18:15](http://twitter.com/HeelpBook/status/236511704291352576) [http://t.co/Cb2GB6sd h](http://t.co/Cb2GB6sd)as just posted MacOS X Change DNS servers from the command line, read it here: <http://t.co/zZFAtUFd...>
- [18:16](http://twitter.com/HeelpBook/status/236511709400018944) MacOS X Change DNS servers from the command line -
- [18:16](http://twitter.com/HeelpBook/status/236511727037079552) MacOS X Change DNS servers from the command line <http://t.co/sD2sF9t0>
- [18:17](http://twitter.com/HeelpBook/status/236512151907491841) Article updated: MacOS X Change DNS servers from the command line - [http://t.co/sD2sF9t0 -](http://t.co/sD2sF9t0) Apple - August 17, 2012
- [18:18](http://twitter.com/HeelpBook/status/236512241250349056) MacOS X Change DNS servers from the command line: HeelpBook - [\(http://t.co/lZoZZyar\)](http://t.co/lZoZZyar)) - 2012-08-17 17:15:28
- [18:18](http://twitter.com/HeelpBook/status/236512265904484352) MacOS X Change DNS servers from the command line <http://t.co/p3sZ4M2B>
- [19:11](http://twitter.com/HeelpBook/status/236525579598430208) Updated Article: MacOS X Change DNS servers from the command line -<http://t.co/jGeUmOhI>- [#Apple](http://twitter.com/search?q=%23Apple) [#How-](http://twitter.com/search?q=%23How)Tos [#Software -](http://twitter.com/search?q=%23Software) 17th August…

[00:17](http://twitter.com/HeelpBook/status/236602599812513793) MacOS X – Change DNS servers from the command line <http://t.co/JJD1zVQu>

19<sup>th</sup> August, 2012

- [16:27](http://twitter.com/HeelpBook/status/237209230061477888) New post has been published on HeelpBook Hey, there is something new on <http://t.co/Cb2GB6sd...come>see what has been published... - ...
- [20:16](http://twitter.com/HeelpBook/status/237266755242840065) Brides Of Destruction Shut The Fuck Up <http://t.co/XYmA0nvc>

20<sup>th</sup> August, 2012

- [07:41](http://twitter.com/HeelpBook/status/237439277351444480) New page: Login <http://t.co/JTtJPO1n>
- [08:22](http://twitter.com/HeelpBook/status/237449456927272962) New page: Login <http://t.co/ZASzCmMU>

22<sup>'nd</sup> August, 2012

- [23:19](http://twitter.com/HeelpBook/status/238400076777656321) Gran verità<http://t.co/LWxEBvJo>
- [23:23](http://twitter.com/HeelpBook/status/238401090494816256) <http://t.co/EXYUJdVg>

23<sup>rd</sup> August, 2012

[11:21](http://twitter.com/HeelpBook/status/238581827747602432) MacOS X - Change DNS servers from the command line -

- [11:21](http://twitter.com/HeelpBook/status/238581833216958464) Article updated: MacOS X Change DNS servers from the command line - [http://t.co/sD2sF9t0 -](http://t.co/sD2sF9t0) Apple - August 17, 2012
- [11:47](http://twitter.com/HeelpBook/status/238588168704753665) Updated Article: MacOS X Change DNS servers from the command line -<http://t.co/jGeUmOhI>- [#Apple](http://twitter.com/search?q=%23Apple) [#How-](http://twitter.com/search?q=%23How)Tos [#Software -](http://twitter.com/search?q=%23Software) 17th August…
- [15:00](http://twitter.com/HeelpBook/status/238636813550510080) [http://t.co/Cb2GB6sd h](http://t.co/Cb2GB6sd)as just posted Uninstalling and Downgrading SMB 2.x (Windows Vista / Seven), read it here: <http://t.co/V5aH2285...>
- [15:00](http://twitter.com/HeelpBook/status/238636819049246720) Uninstalling and Downgrading SMB 2.x (Windows Vista / Seven) -
- [15:00](http://twitter.com/HeelpBook/status/238636839748124672) Uninstalling and Downgrading SMB 2.x (Windows Vista / Seven)<http://t.co/daL3MgqF>
- [15:00](http://twitter.com/HeelpBook/status/238636853069230080) Uninstalling and Downgrading SMB 2.x (Windows Vista / Seven)<http://t.co/Rjd7Uv6b>
- [15:00](http://twitter.com/HeelpBook/status/238636869544452098) Hey dude, did you know? Uninstalling and Downgrading SMB 2.x (Windows Vista / Seven) -...<http://t.co/ho2480Om>
- [15:00](http://twitter.com/HeelpBook/status/238636961424867328) Article updated: Uninstalling and Downgrading SMB 2.x (Windows Vista / Seven) - <http://t.co/h83Be4ik>- Glossary - August 23, 2012
- [15:01](http://twitter.com/HeelpBook/status/238637074801102849) Uninstalling and Downgrading SMB 2.x (Windows Vista / Seven)... <http://t.co/yyg07ons>
- [15:02](http://twitter.com/HeelpBook/status/238637365890015232) Uninstalling and Downgrading SMB 2.x (Windows Vista / Seven)<http://t.co/fiPbP5ME>
- [15:41](http://twitter.com/HeelpBook/status/238647271783276544) Uninstalling and Downgrading SMB 2.x (Windows Vista / Seven): - ([http://t.co/L56imjnC\) -](http://t.co/L56imjnC)) 2012-08-23 13:59:46
- [16:47](http://twitter.com/HeelpBook/status/238663676087898112) New Article: Uninstalling and Downgrading SMB 2.x (Windows Vista / Seven) - [http://t.co/40R8AJxd -](http://t.co/40R8AJxd) [#Glossary](http://twitter.com/search?q=%23Glossary) [#How-](http://twitter.com/search?q=%23How)Tos [#Microsoft](http://twitter.com/search?q=%23Microsoft) [#Ne…](http://twitter.com/search?q=%23Ne)
- [17:04](http://twitter.com/HeelpBook/status/238667922216738817) Uninstalling and Downgrading SMB 2.x (Windows Vista / Seven)<http://t.co/dqm9iuDI>
- [20:16](http://twitter.com/HeelpBook/status/238716320324153344) Da togliergli non solo la scorta, ma anche auto al seguito, pensione, vitalizio, trasporti gratis, etc... <http://t.co/LKdai7Ax>

- [10:31](http://twitter.com/HeelpBook/status/238931628754341888) [http://t.co/Cb2GB6sd -](http://t.co/Cb2GB6sd) Uninstalling and Downgrading SMB 2.x (Windows Vista / Seven) - <http://t.co/1zHH9OUz>
- [11:09](http://twitter.com/HeelpBook/status/238941197891153920) [http://t.co/Cb2GB6sd h](http://t.co/Cb2GB6sd)as just posted DB SQL in Simple Mode (Microsoft SQL Server), read it here: <http://t.co/EmP920Om> (How-T...
- [11:09](http://twitter.com/HeelpBook/status/238941202697838592) DB SQL in Simple Mode (Microsoft SQL Server) -
- [11:09](http://twitter.com/HeelpBook/status/238941207147986944) DB SQL in Simple Mode (Microsoft SQL Server) <http://t.co/dCll54MO>
- [11:10](http://twitter.com/HeelpBook/status/238941223073755137) DB SQL in Simple Mode (Microsoft SQL Server) <http://t.co/gWFKIKZp>
- [11:11](http://twitter.com/HeelpBook/status/238941596098392064) Article updated: DB SQL in Simple Mode (Microsoft SQL Server) - <http://t.co/gWFKIKZp>- How-Tos - August 24, 2012
- [11:11](http://twitter.com/HeelpBook/status/238941658530590720) DB SQL in Simple Mode (Microsoft SQL Server) <http://t.co/brjYRc00>
- [11:12](http://twitter.com/HeelpBook/status/238941740629889025) DB SQL in Simple Mode (Microsoft SQL Server): HeelpBook [\(http://t.co/EmP920Om\) -](http://t.co/EmP920Om)) 2012-08-24 10:09:10
- [11:22](http://twitter.com/HeelpBook/status/238944244130271232) [http://t.co/Cb2GB6sd -](http://t.co/Cb2GB6sd) DB SQL in Simple Mode (Microsoft SQL Server) -<http://t.co/kuLkA6OJ>
- [11:47](http://twitter.com/HeelpBook/status/238950558940160000) New Article: DB SQL in Simple Mode (Microsoft SQL Server) <http://t.co/nQYfCOiu>- [#How-](http://twitter.com/search?q=%23How)Tos [#Microsoft](http://twitter.com/search?q=%23Microsoft) [#Programming](http://twitter.com/search?q=%23Programming) [#Software](http://twitter.com/search?q=%23Software) [#Windo…](http://twitter.com/search?q=%23Windo)
- [12:17](http://twitter.com/HeelpBook/status/238958303844134913) DB SQL in Simple Mode (Microsoft SQL Server) <http://t.co/On9op1m6>
- [13:29](http://twitter.com/HeelpBook/status/238976213534773248) <http://t.co/MZKQayED> DB SQL in Simple Mode (Microsoft SQL Server) -<http://t.co/35DzeH7X>
- [13:40](http://twitter.com/HeelpBook/status/238979198750949376) Hack to Remove or Uninstall Symantec Norton Antivirus (SAV) Client without Password -
- [13:40](http://twitter.com/HeelpBook/status/238979213808508928) Hack to Remove or Uninstall Symantec Norton Antivirus (SAV) Client without Password...<http://t.co/kcEn5N07>
- [13:41](http://twitter.com/HeelpBook/status/238979237632159744) Hack to Remove or Uninstall Symantec Norton Antivirus (SAV) Client without Password <http://t.co/7HIhXmHX>
- [13:43](http://twitter.com/HeelpBook/status/238979774855405569) Hack to Remove or Uninstall Symantec Norton Antivirus (SAV) Client without Password: - [\(http://t.co/h5uUwZDd\)](http://t.co/h5uUwZDd)) - 2012-08
- [14:16](http://twitter.com/HeelpBook/status/238988203774844928) [http://t.co/Cb2GB6sd -](http://t.co/Cb2GB6sd) Hack to Remove or Uninstall Symantec Norton Antivirus (SAV) Client without Password <http://t.co/PKk0ssUF>
- [16:09](http://twitter.com/HeelpBook/status/239016622570999808) Hack to Remove or Uninstall Symantec Norton Antivirus (SAV) Client without Password <http://t.co/DCpvGO1p>
- [16:10](http://twitter.com/HeelpBook/status/239016759724736512) Hack to Remove or Uninstall Symantec Norton Antivirus (SAV) Client without Password <http://t.co/VIfLbj44>
- [16:47](http://twitter.com/HeelpBook/status/239026068202348544) Updated Article: DB SQL in Simple Mode (Microsoft SQL Server) - [http://t.co/nQYfCOiu -](http://t.co/nQYfCOiu) [#How-](http://twitter.com/search?q=%23How)Tos [#Microsoft](http://twitter.com/search?q=%23Microsoft) [#Programming](http://twitter.com/search?q=%23Programming) [#Software](http://twitter.com/search?q=%23Software) [#W](http://twitter.com/search?q=%23W)…
- [19:11](http://twitter.com/HeelpBook/status/239062323774500864) New Article: Hack to Remove or Uninstall Symantec Norton Antivirus (SAV) Client without Password [http://t.co/dDQSfkfM -](http://t.co/dDQSfkfM) [#How](http://twitter.com/search?q=%23How)-Tos #…

[08:49](http://twitter.com/HeelpBook/status/239268301983850496) Updated Article: Hack to Remove or Uninstall Symantec Norton Antivirus (SAV) Client without Password [http://t.co/dDQSfkfM -](http://t.co/dDQSfkfM) [#How](http://twitter.com/search?q=%23How)-T…

- [16:20](http://twitter.com/HeelpBook/status/240106564499955713) [http://t.co/Cb2GB6sd h](http://t.co/Cb2GB6sd)as just posted Errore ntdll.dll in avvio di Skype?, read it here: [http://t.co/bsCpDZ7t \(](http://t.co/bsCpDZ7t)How-Tos, Micro...
- [16:20](http://twitter.com/HeelpBook/status/240106571571527680) Errore ntdll.dll in avvio di Skype? -
- [16:20](http://twitter.com/HeelpBook/status/240106590722736128) Errore ntdll.dll in avvio di Skype? <http://t.co/lzOedNb1>
- [16:20](http://twitter.com/HeelpBook/status/240106600545808384) Errore ntdll.dll in avvio di Skype? <http://t.co/hYQuek3h>
- [16:20](http://twitter.com/HeelpBook/status/240106610209456128) Hey dude, did you know? Errore ntdll.dll in avvio di Skype? [http://t.co/bsCpDZ7t \(](http://t.co/bsCpDZ7t)Visit us...<http://t.co/55bPnpJi>
- [16:22](http://twitter.com/HeelpBook/status/240107052729516032) Article updated: Errore ntdll.dll in avvio di Skype? <http://t.co/lzOedNb1>- How-Tos - August 27, 2012
- [16:23](http://twitter.com/HeelpBook/status/240107353112981507) Errore ntdll.dll in avvio di Skype?: HeelpBook [\(http://t.co/bsCpDZ7t\)](http://t.co/bsCpDZ7t)) - 2012-08-27 15:20:19
- [16:47](http://twitter.com/HeelpBook/status/240113308089344000) New Article: Errore ntdll.dll in avvio di Skype? <http://t.co/lkUXHU2A>- [#How](http://twitter.com/search?q=%23How)-Tos [#Microsoft](http://twitter.com/search?q=%23Microsoft) [#Software -](http://twitter.com/search?q=%23Software) 27th August 2012 - HeelpBo…
- [16:54](http://twitter.com/HeelpBook/status/240115010112737280) [http://t.co/Cb2GB6sd -](http://t.co/Cb2GB6sd) Errore ntdll.dll in avvio di Skype? <http://t.co/RmPraIeB>
- [16:57](http://twitter.com/HeelpBook/status/240115762348572673) [http://t.co/Cb2GB6sd -](http://t.co/Cb2GB6sd) Errore ntdll.dll in avvio di Skype? -... <http://t.co/Sww4cNij>
- [18:19](http://twitter.com/HeelpBook/status/240136404137566208) Errore ntdll.dll in avvio di Skype? <http://t.co/PnvtywTK>

[20:01](http://twitter.com/HeelpBook/status/240162198184398849) Errore ntdll.dll in avvio di Skype? <http://t.co/Cacnjzh3>

- [09:41](http://twitter.com/HeelpBook/status/240368514211409920) [http://t.co/Cb2GB6sd -](http://t.co/Cb2GB6sd) Errore ntdll.dll in avvio di Skype? <http://t.co/dO6mHgTH>
- [09:51](http://twitter.com/HeelpBook/status/240371097650999296) Errore ntdll.dll in avvio di Skype? -
- [11:47](http://twitter.com/HeelpBook/status/240400099556065280) Updated Article: Errore ntdll.dll in avvio di Skype? <http://t.co/lkUXHU2A>- [#How](http://twitter.com/search?q=%23How)-Tos [#Microsoft](http://twitter.com/search?q=%23Microsoft) [#Software -](http://twitter.com/search?q=%23Software) 27th August 2012 - Hee…
- [12:29](http://twitter.com/HeelpBook/status/240410657068036096) [http://t.co/Cb2GB6sd h](http://t.co/Cb2GB6sd)as just posted Artico, i ghiacci al minimo storico, read it here: [http://t.co/Qosny7k4 \(](http://t.co/Qosny7k4)Actuality, Env...
- [12:29](http://twitter.com/HeelpBook/status/240410687950684160) Artico, i ghiacci al minimo storico <http://t.co/9gFm9AIp>
- [12:32](http://twitter.com/HeelpBook/status/240411444330496001) [http://t.co/Cb2GB6sd -](http://t.co/Cb2GB6sd) Artico, i ghiacci al minimo storico <http://t.co/4bZx28Y1>
- [12:46](http://twitter.com/HeelpBook/status/240415062483943424) Hey dude, did you know? Artico, i ghiacci al minimo storico [http://t.co/Qosny7k4 \(](http://t.co/Qosny7k4)Visit us...<http://t.co/bilnPocI>
- [12:54](http://twitter.com/HeelpBook/status/240417075594670080) [http://t.co/Cb2GB6sd -](http://t.co/Cb2GB6sd) Artico, i ghiacci al minimo storico <http://t.co/vSqL66K3>
- [13:04](http://twitter.com/HeelpBook/status/240419688365035520) Artico, i ghiacci al minimo storico <http://t.co/NjrnOiFH>
- [16:17](http://twitter.com/HeelpBook/status/240468121843015681) Artico, i ghiacci al minimo storico <http://t.co/XTFLCDB6>
- [20:09](http://twitter.com/HeelpBook/status/240526499357286400) [http://t.co/Cb2GB6sd h](http://t.co/Cb2GB6sd)as just posted Cooling Theory Made Easy, read it here: <http://t.co/zNJ1zAmY>(Hardware, News, Science, ...
- [20:09](http://twitter.com/HeelpBook/status/240526504122011648) Cooling Theory Made Easy -
- [20:09](http://twitter.com/HeelpBook/status/240526522111381505) Cooling Theory Made Easy<http://t.co/WpVLS4UG>
- [20:09](http://twitter.com/HeelpBook/status/240526553128255488) Hey dude, did you know? Cooling Theory Made Easy <http://t.co/zNJ1zAmY>(Visit us on [http://t.co/XJJzgxjL\)](http://t.co/XJJzgxjL)) - Enjoy!
- [20:09](http://twitter.com/HeelpBook/status/240526553598021633) Cooling Theory Made Easy<http://t.co/rUIrJyMp>
- [20:10](http://twitter.com/HeelpBook/status/240526767562035200) Article updated: Cooling Theory Made Easy <http://t.co/WpVLS4UG>- Hardware - August 28, 2012
- [20:11](http://twitter.com/HeelpBook/status/240526921719508992) Cooling Theory Made Easy: HeelpBook [\(http://t.co/zNJ1zAmY\) -](http://t.co/zNJ1zAmY)) 2012-08-28 19:09:07
- [21:30](http://twitter.com/HeelpBook/status/240547004198031360) [http://t.co/Cb2GB6sd -](http://t.co/Cb2GB6sd) Cooling Theory Made Easy <http://t.co/lWskmEV2>
- [21:31](http://twitter.com/HeelpBook/status/240547142945632256) [http://t.co/Cb2GB6sd -](http://t.co/Cb2GB6sd) Cooling Theory Made Easy <http://t.co/QxYXhtwd>
- [21:32](http://twitter.com/HeelpBook/status/240547376648048640) [@HeelpBook](http://twitter.com/HeelpBook) <http://t.co/Cb2GB6sd> Cooling Theory Made Easy -<http://t.co/WpVLS4UG>
- [21:42](http://twitter.com/HeelpBook/status/240549942417055744) La situazione di tre grosse aziende tecnologiche riassunta in un'unica immagine....epica! <http://t.co/tjhFBWdh>
- [21:47](http://twitter.com/HeelpBook/status/240551303326097409) HeelpBook follow us even on (Delicious): "https://t.co/EmosKb5e" <http://t.co/ZVN12tA6>
- [22:03](http://twitter.com/HeelpBook/status/240555218599804928) Cooling Theory Made Easy<http://t.co/irK7DTvz>
- [22:26](http://twitter.com/HeelpBook/status/240560904775815168) Cooling Theory Made Easy<http://t.co/orwhNdVu>

- [08:49](http://twitter.com/HeelpBook/status/240717703109812224) New Article: Cooling Theory Made Easy <http://t.co/NtUFCbLQ>- [#Hardware](http://twitter.com/search?q=%23Hardware) [#News](http://twitter.com/search?q=%23News) [#Science](http://twitter.com/search?q=%23Science) [#Technology](http://twitter.com/search?q=%23Technology) - 28th August 2012 - HeelpBook -…
- [16:47](http://twitter.com/HeelpBook/status/240837994829979649) Updated Article: Cooling Theory Made Easy <http://t.co/NtUFCbLQ>- [#Hardware](http://twitter.com/search?q=%23Hardware) [#News](http://twitter.com/search?q=%23News) [#Science](http://twitter.com/search?q=%23Science) [#Technology](http://twitter.com/search?q=%23Technology) - 28th August 2012 - HeelpBo…

31<sup>'st</sup> August, 2012

[23:57](http://twitter.com/HeelpBook/status/241671106921127937) Una grande! <http://t.co/5JE8fAzB>

## September

### 1'st September, 2012

[22:13](http://twitter.com/HeelpBook/status/242007204033597440) <http://t.co/IXkICO5G>

## 2<sup>'nd</sup> September, 2012

- [13:01](http://twitter.com/HeelpBook/status/242230669156184064) Ahahahahaha quant è verooo XDDDD <http://t.co/tmnezV0V>
- [23:14](http://twitter.com/HeelpBook/status/242385096865361920) New page: Feedback<http://t.co/O4JPVSwf>

## 3<sup>rd</sup> September, 2012

- [10:10](http://twitter.com/HeelpBook/status/242550178719096832) About Us (HeelpBook) -
- [10:10](http://twitter.com/HeelpBook/status/242550184075214848) Article updated: About Us (HeelpBook) <http://t.co/XhBAjbOn> - How-Tos - July 15, 2012
- [11:47](http://twitter.com/HeelpBook/status/242574444202164224) Updated Article: About Us (HeelpBook) -<http://t.co/XhBAjbOn> - [#How-](http://twitter.com/search?q=%23How)Tos [#News -](http://twitter.com/search?q=%23News) 15th July 2012 - HeelpBook <http://t.co/Cb2GB6sd>
- [18:09](http://twitter.com/HeelpBook/status/242670723888447489) Visit and stay tuned on Google+: <https://t.co/bugEHKpf>
- [18:32](http://twitter.com/HeelpBook/status/242676471540355073) <http://t.co/RrpNC8k1>
# 4'th September, 2012

[23:02](http://twitter.com/HeelpBook/status/243106766034984961) <http://t.co/xgtqVwsL>

[23:03](http://twitter.com/HeelpBook/status/243107029869264896) Le verità nascoste...ahahaha....<http://t.co/uoILIu4h>

- [11:08](http://twitter.com/HeelpBook/status/243289484555325441) <http://t.co/bmWDkWWb>
- [20:23](http://twitter.com/HeelpBook/status/243429228010418176) New post has been published on HeelpBook CSS Universal Selector for elements - [http://t.co/TVN4nZQN -](http://t.co/TVN4nZQN) **HeelpBook**
- [20:23](http://twitter.com/HeelpBook/status/243429273212420096) [http://t.co/Cb2GB6sd h](http://t.co/Cb2GB6sd)as just posted CSS Universal Selector for elements, read it here:<http://t.co/AvZE4epU> (CSS, H...
- [20:23](http://twitter.com/HeelpBook/status/243429278027505664) CSS Universal Selector for elements -
- [20:23](http://twitter.com/HeelpBook/status/243429288311930880) CSS Universal Selector for elements<http://t.co/tRALtwaW>
- [20:24](http://twitter.com/HeelpBook/status/243429297581350913) CSS Universal Selector for elements<http://t.co/TVN4nZQN>
- [20:25](http://twitter.com/HeelpBook/status/243429586220761088) CSS Universal Selector for elements<http://t.co/65I4f0ca>
- [20:26](http://twitter.com/HeelpBook/status/243429932930322432) Article updated: CSS Universal Selector for elements [http://t.co/TVN4nZQN -](http://t.co/TVN4nZQN) CSS - September 5, 2012
- [20:29](http://twitter.com/HeelpBook/status/243430660671434752) CSS Universal Selector for elements: HeelpBook [\(http://t.co/AvZE4epU\) -](http://t.co/AvZE4epU)) 2012-09-05 19:23:25
- [20:34](http://twitter.com/HeelpBook/status/243431884846137344) [http://t.co/Cb2GB6sd -](http://t.co/Cb2GB6sd) CSS Universal Selector for elements -<http://t.co/krpYjv3R>
- [20:35](http://twitter.com/HeelpBook/status/243432226115698688) [http://t.co/Cb2GB6sd -](http://t.co/Cb2GB6sd) CSS Universal Selector for elements -<http://t.co/TVN4nZQN>
- [20:36](http://twitter.com/HeelpBook/status/243432327533961220) [http://t.co/Cb2GB6sd -](http://t.co/Cb2GB6sd) CSS Universal Selector for elements -<http://t.co/LLlt2kJW>
- [20:51](http://twitter.com/HeelpBook/status/243436086800551936) Visit us on: <http://t.co/cJM7Xw2o>
- [20:55](http://twitter.com/HeelpBook/status/243437257514700801) [http://t.co/Cb2GB6sd -](http://t.co/Cb2GB6sd) CSS Universal Selector for elements -...<http://t.co/BGMy0OBF>
- [21:23](http://twitter.com/HeelpBook/status/243444315156787200) New post has been published on HeelpBook Capture users last login date and time (Wordpress) - [http://t.co/5i7PsQdJ -](http://t.co/5i7PsQdJ) **HeelpBook**
- [21:23](http://twitter.com/HeelpBook/status/243444337369825280) [http://t.co/Cb2GB6sd h](http://t.co/Cb2GB6sd)as just posted Capture users last login date and time (WordPress), read it here:<http://t.co/Tp0Fd4b7> ...
- [21:23](http://twitter.com/HeelpBook/status/243444342356836352) Capture users last login date and time (Wordpress) -
- [21:23](http://twitter.com/HeelpBook/status/243444363051548672) Capture users last login date and time (WordPress) <http://t.co/5i7PsQdJ>
- [21:23](http://twitter.com/HeelpBook/status/243444389043642369) Capture users last login date and time (Wordpress) <http://t.co/U99pPO8E>
- [21:24](http://twitter.com/HeelpBook/status/243444389387595776) Hey dude, did you know? Capture users last login date and time (Wordpress) -... <http://t.co/HbWThm1t>
- [21:25](http://twitter.com/HeelpBook/status/243444840459816960) Article updated: Capture users last login date and time (Wordpress) - [http://t.co/5i7PsQdJ -](http://t.co/5i7PsQdJ) HTML - September 5, 2012
- [21:25](http://twitter.com/HeelpBook/status/243444891789713408) Capture users last login date and time (WordPress) <http://t.co/rsfCAq1d>
- [21:27](http://twitter.com/HeelpBook/status/243445233415774208) Capture users last login date and time (Wordpress): HeelpBook - [\(http://t.co/Tp0Fd4b7\) -](http://t.co/Tp0Fd4b7)) 2012-09-05 20:23:33
- [21:28](http://twitter.com/HeelpBook/status/243445461363613696) <http://t.co/MZKQayED> Capture users last login date and time (WordPress) - <http://t.co/tXBLjs5V>
- [21:29](http://twitter.com/HeelpBook/status/243445823923425280) Heelpbook Capture users last login date and time <http://t.co/5i7PsQdJ>
- [21:30](http://twitter.com/HeelpBook/status/243445956803182592) [http://t.co/Cb2GB6sd -](http://t.co/Cb2GB6sd) Capture users last login date and time (WordPress) - <http://t.co/e7KRYauy>
- [22:01](http://twitter.com/HeelpBook/status/243453911153905664) [http://t.co/Cb2GB6sd -](http://t.co/Cb2GB6sd) Capture users last login date and time (WordPress) -...<http://t.co/izi2mWwE>
- [22:21](http://twitter.com/HeelpBook/status/243458942187995138) New post has been published on HeelpBook Visione Ottimale nelle TV ad alta definizione - - HeelpBook
- [22:22](http://twitter.com/HeelpBook/status/243459067337646081) Visione Ottimale nelle TV ad alta definizione: HeelpBook [\(http://t.co/WJ5qzUzz\)](http://t.co/WJ5qzUzz)) - 2012-09-05 21:21:38

- [00:31](http://twitter.com/HeelpBook/status/243491649005703168) New post has been published on HeelpBook Distanza di visione ottimale per i TV LCD HD e Full HD <http://t.co/mZSC1YJZ>- HeelpBook
- [00:31](http://twitter.com/HeelpBook/status/243491693079449600) [http://t.co/Cb2GB6sd h](http://t.co/Cb2GB6sd)as just posted Distanza di visione ottimale per i TV LCD HD e Full HD, read it here: <http://t.co/qFZIizlI...>
- [00:31](http://twitter.com/HeelpBook/status/243491697852555264) Distanza di visione ottimale per i TV LCD HD e Full HD -
- [00:32](http://twitter.com/HeelpBook/status/243491714348769282) Distanza di visione ottimale per i TV LCD HD e Full HD... <http://t.co/X65o2G0g>
- [00:32](http://twitter.com/HeelpBook/status/243491721776885761) Distanza di visione ottimale per i TV LCD HD e Full HD <http://t.co/8fnHTf1r>
- [00:32](http://twitter.com/HeelpBook/status/243491927566192640) Distanza di visione ottimale per i TV LCD HD e Full HD <http://t.co/Rtatdo5Z>
- [00:40](http://twitter.com/HeelpBook/status/243493940123299841) Article updated: Distanza di visione ottimale per i TV LCD HD e Full HD - [http://t.co/mZSC1YJZ -](http://t.co/mZSC1YJZ) Glossary - September 5, 2012
- [00:41](http://twitter.com/HeelpBook/status/243494150585073666) Distanza di visione ottimale per i TV LCD HD e Full HD: HeelpBook - [\(http://t.co/E8HC2ctF\)](http://t.co/E8HC2ctF)) - 2012-09-05 23:31:34
- [00:44](http://twitter.com/HeelpBook/status/243494910886563840) [http://t.co/Cb2GB6sd -](http://t.co/Cb2GB6sd) Distanza di visione ottimale per i TV LCD HD e Full HD - <http://t.co/xPDF8SkV>
- [00:45](http://twitter.com/HeelpBook/status/243495122753437697) <http://t.co/MZKQayED> Distanza di visione ottimale per i TV LCD HD e Full HD - <http://t.co/la8LvSMj>
- [08:49](http://twitter.com/HeelpBook/status/243616786963132417) Updated Article: CSS Universal Selector for elements <http://t.co/2yhmiucF>- [#CSS](http://twitter.com/search?q=%23CSS) [#How-](http://twitter.com/search?q=%23How)Tos [#HTML](http://twitter.com/search?q=%23HTML) [#Internet](http://twitter.com/search?q=%23Internet) [#Programming](http://twitter.com/search?q=%23Programming) - 05th Se…
- [13:34](http://twitter.com/HeelpBook/status/243688597675462657) CSS Universal Selector for elements<http://t.co/ZvqTjF5h>
- [13:34](http://twitter.com/HeelpBook/status/243688648304885760) Capture users last login date and time (WordPress) <http://t.co/gf6VF6pw>
- [13:34](http://twitter.com/HeelpBook/status/243688689924972544) Distanza di visione ottimale per i TV LCD HD e Full HD <http://t.co/KnfLl2j0>

- [08:49](http://twitter.com/HeelpBook/status/243979179333390338) Updated Article: CSS Universal Selector for elements <http://t.co/2yhmiucF>- [#CSS](http://twitter.com/search?q=%23CSS) [#How-](http://twitter.com/search?q=%23How)Tos [#HTML](http://twitter.com/search?q=%23HTML) [#Internet](http://twitter.com/search?q=%23Internet) [#Programming](http://twitter.com/search?q=%23Programming) - 05th Se…
- [16:47](http://twitter.com/HeelpBook/status/244099473393979392) Updated Article: Capture users last login date and time (Wordpress) - [http://t.co/SAcUVZMK -](http://t.co/SAcUVZMK) [#HTML](http://twitter.com/search?q=%23HTML) [#PHP](http://twitter.com/search?q=%23PHP) [#Programming](http://twitter.com/search?q=%23Programming) [#Software](http://twitter.com/search?q=%23Software) [#SQL](http://twitter.com/search?q=%23SQL) …

8<sup>th</sup> September, 2012

[08:49](http://twitter.com/HeelpBook/status/244341562673340416) Updated Article: Capture users last login date and time (Wordpress) - [http://t.co/SAcUVZMK -](http://t.co/SAcUVZMK) [#HTML](http://twitter.com/search?q=%23HTML) [#PHP](http://twitter.com/search?q=%23PHP) [#Programming](http://twitter.com/search?q=%23Programming) [#Software](http://twitter.com/search?q=%23Software) [#SQL](http://twitter.com/search?q=%23SQL) …

[16:47](http://twitter.com/HeelpBook/status/244461868662534144) Updated Article: Distanza di visione ottimale per i TV LCD HD e Full HD - <http://t.co/08D42PSD>- [#Glossary](http://twitter.com/search?q=%23Glossary) [#Hardware](http://twitter.com/search?q=%23Hardware) [#Health](http://twitter.com/search?q=%23Health) [#Techno](http://twitter.com/search?q=%23Techno)…

- [20:13](http://twitter.com/HeelpBook/status/245600971839897600) New post has been published on Errore nella periferica DeviceHarddisk1D durante un'operazione ... <http://t.co/ZukV8qZH>- HeelpBook
- [20:13](http://twitter.com/HeelpBook/status/245601014068150272) Errore nella periferica \Device\Harddisk1\D durante un'operazione di paging <http://t.co/M0wab0yk>
- [20:13](http://twitter.com/HeelpBook/status/245601020032454656) Errore nella periferica \Device\Harddisk1\D durante un'operazione di paging -
- [20:13](http://twitter.com/HeelpBook/status/245601039632441344) Errore nella periferica \Device\Harddisk1\D durante un'operazione di paging...<http://t.co/EpIAhDAK>
- [20:14](http://twitter.com/HeelpBook/status/245601109912190976) Hey dude, did you know? Errore nella periferica \Device\Harddisk1\D durante un'operazione di paging -... <http://t.co/GaZwLMyB>
- [20:15](http://twitter.com/HeelpBook/status/245601424845725696) Errore nella periferica \Device\Harddisk1\D durante un'operazione di paging <http://t.co/e5AmXbPH>
- [20:30](http://twitter.com/HeelpBook/status/245605263988625409) Errore nella periferica \Device\Harddisk1\D durante un'operazione di paging <http://t.co/0gfwr2e9>
- [21:40](http://twitter.com/HeelpBook/status/245622869537746944) [http://t.co/Cb2GB6sd -](http://t.co/Cb2GB6sd) Errore nella periferica \Device\Harddisk1\D durante un'operazione di paging <http://t.co/m5e9DcMI>
- [21:41](http://twitter.com/HeelpBook/status/245623144285605889) <http://t.co/MZKQayED> Errore nella periferica \Device\Harddisk1\D durante un'operazione di paging <http://t.co/ByNbBZ4A>
- [21:51](http://twitter.com/HeelpBook/status/245625523919810560) Errore nella periferica \Device\Harddisk1\D durante un'operazione di paging: HeelpBook - ([http://t.co/pNkl4Sqb\) -](http://t.co/pNkl4Sqb))

- [08:49](http://twitter.com/HeelpBook/status/245791115192700929) Updated Article: Errore nella periferica \Device\Harddisk1\D durante un'operazione di paging -<http://t.co/fO9q9BbV>- [#How-](http://twitter.com/search?q=%23How)Tos [#Micr…](http://twitter.com/search?q=%23Micr)
- [09:46](http://twitter.com/HeelpBook/status/245805687014309888) New post has been published on Disinstallare i programmi seguenti: Windows Powershell (Windows Vista) <http://t.co/4eMHyEic>- HeelpBook
- [09:47](http://twitter.com/HeelpBook/status/245805747022221312) Disinstallare i programmi seguenti: Windows Powershell (Windows Vista)<http://t.co/UnAB2R3p>
- [10:03](http://twitter.com/HeelpBook/status/245809895734116352) Disinstallare i programmi seguenti: Windows Powershell (Windows Vista) -
- [10:03](http://twitter.com/HeelpBook/status/245809912406495232) Disinstallare i programmi seguenti: Windows Powershell (Windows Vista)...<http://t.co/AKAHggbS>
- [10:05](http://twitter.com/HeelpBook/status/245810389718278144) Disinstallare i programmi seguenti: Windows Powershell (Windows Vista)<http://t.co/ojNDm7pi>
- [10:05](http://twitter.com/HeelpBook/status/245810436656746496) <http://t.co/MZKQayED> Disinstallare i programmi seguenti: Windows Powershell (Windows Vista) -<http://t.co/5pDh43SQ>
- [10:06](http://twitter.com/HeelpBook/status/245810510040289280) Disinstallare i programmi seguenti: Windows Powershell (Windows Vista): HeelpBook - ([http://t.co/9cH6t5mI\)](http://t.co/9cH6t5mI))
- [10:07](http://twitter.com/HeelpBook/status/245810978032345088) [http://t.co/Cb2GB6sd -](http://t.co/Cb2GB6sd) Disinstallare i programmi seguenti: Windows Powershell (Windows Vista) -<http://t.co/0Zw0esFJ>
- [10:09](http://twitter.com/HeelpBook/status/245811470665912320) <http://t.co/4eMHyEic>
- [11:34](http://twitter.com/HeelpBook/status/245832824505135104) Disinstallare i programmi seguenti: Windows Powershell (Windows Vista)<http://t.co/b6bzXgYe>
- [12:16](http://twitter.com/HeelpBook/status/245843431258214400) Updated Article: Errore nella periferica \Device\Harddisk1\D durante un'operazione di paging -<http://t.co/fO9q9BbV>- [#How-](http://twitter.com/search?q=%23How)Tos [#Micr…](http://twitter.com/search?q=%23Micr)
- [21:39](http://twitter.com/HeelpBook/status/245984958127144961) E domani si torna....switched off.
- [21:59](http://twitter.com/HeelpBook/status/245990149400432640) I navigatori di una volta non ci sono più.... <http://t.co/SuodK8EY>

[08:49](http://twitter.com/HeelpBook/status/246153517448970240) Updated Article: Errore nella periferica \Device\Harddisk1\D durante un'operazione di paging -<http://t.co/fO9q9BbV>- [#How-](http://twitter.com/search?q=%23How)Tos [#Micr…](http://twitter.com/search?q=%23Micr)

- [16:47](http://twitter.com/HeelpBook/status/246273820116262913) Updated Article: Disinstallare i programmi seguenti: Windows Powershell (Windows Vista) - <http://t.co/GxyvDW1p>- [#How-](http://twitter.com/search?q=%23How)Tos [#Microsoft](http://twitter.com/search?q=%23Microsoft)…
- [18:23](http://twitter.com/HeelpBook/status/246298114305187840) Hanno riunito in una sola immagine due cose che mi piacciono: felini ed il Signore degli anelli!!!!!!!!! <http://t.co/wz95CaKw>

- [14:05](http://twitter.com/HeelpBook/status/246595629487382528) New post has been published on HeelpBook Show the at symbol on mobile device on screen keyboard <http://t.co/geAEkxA0>- HeelpBook
- [14:06](http://twitter.com/HeelpBook/status/246595672931958785) Show the at symbol on mobile device on screen keyboard <http://t.co/0Xr5oFzM>
- [14:06](http://twitter.com/HeelpBook/status/246595722215051264) [http://t.co/Cb2GB6sd h](http://t.co/Cb2GB6sd)as just posted Show the at symbol on mobile device on screen keyboard, read it here: <http://t.co/qFZIizlI...>
- [14:06](http://twitter.com/HeelpBook/status/246595727122378753) Show the at symbol on mobile device on screen keyboard -
- [14:06](http://twitter.com/HeelpBook/status/246595745707347968) Show the at symbol on mobile device on screen keyboard... <http://t.co/pwvDrayb>
- [14:06](http://twitter.com/HeelpBook/status/246595778452262912) Hey dude, did you know? Show the at symbol on mobile device on screen keyboard -... <http://t.co/8s00X2YW>
- [14:07](http://twitter.com/HeelpBook/status/246595947273007104) Show the at symbol on mobile device on screen keyboard <http://t.co/zCuxIvAe>
- [14:07](http://twitter.com/HeelpBook/status/246595971394445314) Article updated: Show the at symbol on mobile device on screen keyboard - <http://t.co/geAEkxA0>- How-Tos - September 14, 2012
- [14:07](http://twitter.com/HeelpBook/status/246596061416812544) Show the at symbol on mobile device on screen keyboard : HeelpBook - [\(http://t.co/S4DiDX55\) -](http://t.co/S4DiDX55)) 2012-09-14 13:05:37
- [14:41](http://twitter.com/HeelpBook/status/246604652584513536) Show the at symbol on mobile device on screen keyboard <http://t.co/crKT7l4g>
- [16:47](http://twitter.com/HeelpBook/status/246636194790793218) New Article: Show the at symbol on mobile device on screen keyboard - [http://t.co/pWZhdIj6 -](http://t.co/pWZhdIj6) [#How](http://twitter.com/search?q=%23How)-Tos [#HTML](http://twitter.com/search?q=%23HTML) [#Programming](http://twitter.com/search?q=%23Programming) [#Software](http://twitter.com/search?q=%23Software) …

- [08:49](http://twitter.com/HeelpBook/status/246878300109160448) Updated Article: Show the at symbol on mobile device on screen keyboard - <http://t.co/pWZhdIj6>- [#How-](http://twitter.com/search?q=%23How)Tos [#HTML](http://twitter.com/search?q=%23HTML) [#Programming](http://twitter.com/search?q=%23Programming) [#Softw…](http://twitter.com/search?q=%23Softw)
- [14:59](http://twitter.com/HeelpBook/status/246971570105499648) <http://t.co/5SHhDdiI>
- [15:21](http://twitter.com/HeelpBook/status/246977125763141633) <http://t.co/MZKQayED> Show the at symbol on mobile device on screen keyboard - <http://t.co/p5i6A7DE>
- [16:13](http://twitter.com/HeelpBook/status/246990154902941697) [http://t.co/Cb2GB6sd -](http://t.co/Cb2GB6sd) Show the at symbol on mobile device on screen keyboard - <http://t.co/BjoTkqYf>
- [16:38](http://twitter.com/HeelpBook/status/246996399483400193) [http://t.co/Cb2GB6sd h](http://t.co/Cb2GB6sd)as just posted VBScript Sleep function (or Wait for few minutes), read it here: <http://t.co/jTWB7LGf...>

[16:38](http://twitter.com/HeelpBook/status/246996405393166336) VBScript - Sleep function (or Wait for few minutes) -

- [16:38](http://twitter.com/HeelpBook/status/246996422891827201) VBScript Sleep function (or Wait for few minutes) <http://t.co/Tr3n8yWg>
- [16:38](http://twitter.com/HeelpBook/status/246996424322076672) VBScript Sleep function (or Wait for few minutes) <http://t.co/NzJIjewI>
- [16:38](http://twitter.com/HeelpBook/status/246996459814260736) Hey dude, did you know? VBScript Sleep function (or Wait for few minutes) -...<http://t.co/6FPXTFzT>
- [16:39](http://twitter.com/HeelpBook/status/246996718837698560) Article updated: VBScript Sleep function (or Wait for few minutes) - [http://t.co/NzJIjewI -](http://t.co/NzJIjewI) How-Tos - September 15, 2012
- [16:40](http://twitter.com/HeelpBook/status/246997001999372289) VBScript Sleep function (or Wait for few minutes) <http://t.co/eokSfpjL>
- [16:41](http://twitter.com/HeelpBook/status/246997247642984448) VBScript Sleep function (or Wait for few minutes): HeelpBook - [\(http://t.co/5ypXMHeu\) -](http://t.co/5ypXMHeu)) 2012-09-15 15:35:53
- [16:42](http://twitter.com/HeelpBook/status/246997335828205568) <http://t.co/MZKQayED> VBScript Sleep function (or Wait for few minutes) - <http://t.co/suuEHcIb>
- [16:44](http://twitter.com/HeelpBook/status/246997835411755008) [http://t.co/Cb2GB6sd -](http://t.co/Cb2GB6sd) VBScript Sleep function (or Wait for few minutes) - <http://t.co/YvfLzCSD>
- [16:47](http://twitter.com/HeelpBook/status/246998607125950464) Updated Article: VBScript Sleep function (or Wait for few minutes) -<http://t.co/67hcTH7O>- [#How-](http://twitter.com/search?q=%23How)Tos [#Microsoft](http://twitter.com/search?q=%23Microsoft) [#Programming](http://twitter.com/search?q=%23Programming) [#Soft…](http://twitter.com/search?q=%23Soft)
- [17:35](http://twitter.com/HeelpBook/status/247010872927588352) New post has been published on Outlook Recover deleted items from any folder (not just Deleted ... - <http://t.co/6gfiRlT5> - HeelpBook
- [17:36](http://twitter.com/HeelpBook/status/247010910022033408) Outlook Recover deleted items from any folder (not just Deleted Items folder) <http://t.co/uBrENtnu>
- [17:39](http://twitter.com/HeelpBook/status/247011744684339200) Outlook Recover deleted items from any folder (not just Deleted Items folder) -
- [17:39](http://twitter.com/HeelpBook/status/247011758919806977) Outlook Recover deleted items from any folder (not just Deleted Items folder)... <http://t.co/Y9hqDFbu>
- [17:39](http://twitter.com/HeelpBook/status/247011819972083712) Hey dude, did you know? Outlook Recover deleted items from any folder (not just Deleted Items folder) -... <http://t.co/nY1t4i4r>
- [17:42](http://twitter.com/HeelpBook/status/247012576666472448) Outlook Recover deleted items from any folder (not just Deleted Items folder): - ([http://t.co/gdDVRJku\)](http://t.co/gdDVRJku))
- [17:45](http://twitter.com/HeelpBook/status/247013194558746624) VBScript Sleep function (or Wait for few minutes) <http://t.co/fxoYwbve>
- [18:22](http://twitter.com/HeelpBook/status/247022675761963008) Outlook Recover deleted items from any folder (not just Deleted Items folder) <http://t.co/9CqoRV8c>
- [18:45](http://twitter.com/HeelpBook/status/247028493223878656) <http://t.co/MZKQayED> Outlook Recover deleted items from any folder (not just Deleted Items folder) - <http://t.co/z3k32uiH>
- [18:46](http://twitter.com/HeelpBook/status/247028718197940224) [http://t.co/Cb2GB6sd -](http://t.co/Cb2GB6sd) Outlook Recover deleted items from any folder (not just Deleted Items folder) - <http://t.co/3DfrgkGq>
- [19:11](http://twitter.com/HeelpBook/status/247034813545070592) Updated Article: VBScript Sleep function (or Wait for few minutes) -<http://t.co/67hcTH7O>- [#How-](http://twitter.com/search?q=%23How)Tos [#Microsoft](http://twitter.com/search?q=%23Microsoft) [#Programming](http://twitter.com/search?q=%23Programming) [#Soft…](http://twitter.com/search?q=%23Soft)
- [20:44](http://twitter.com/HeelpBook/status/247058241060745216) Outlook Recover deleted items from any folder (not just Deleted Items folder) <http://t.co/KVpJBJSR>
- [22:16](http://twitter.com/HeelpBook/status/247081542248169472) [http://t.co/Cb2GB6sd -](http://t.co/Cb2GB6sd) Outlook Recover deleted items from any folder (not just Deleted Items folder) -... <http://t.co/7v9WTVZX>
- [22:17](http://twitter.com/HeelpBook/status/247081803087757312) [http://t.co/Cb2GB6sd -](http://t.co/Cb2GB6sd) VBScript Sleep function (or Wait for few minutes) -... <http://t.co/sMRM83Qc>
- [22:18](http://twitter.com/HeelpBook/status/247081927906033665) [http://t.co/Cb2GB6sd -](http://t.co/Cb2GB6sd) Show the at symbol on mobile device on screen keyboard -...<http://t.co/bc6qA1Bg>
- [22:34](http://twitter.com/HeelpBook/status/247085981885407232) [http://t.co/Cb2GB6sd h](http://t.co/Cb2GB6sd)as just posted Print just what you want… (Common Computer Tip), read it here: [http://t.co/pSSbA20b \(](http://t.co/pSSbA20b)...
- [22:34](http://twitter.com/HeelpBook/status/247085986939547648) Print just what you want… (Common Computer Tip) -
- [22:34](http://twitter.com/HeelpBook/status/247086010532524032) Print just what you want�(Common Computer Tip) <http://t.co/UbeuHYuQ>
- [22:34](http://twitter.com/HeelpBook/status/247086018283589632) Print just what you want… (Common Computer Tip) <http://t.co/x2pOtgfH>
- [22:34](http://twitter.com/HeelpBook/status/247086026357620736) Hey dude, did you know? Print just what you want… (Common Computer Tip) -... <http://t.co/2kPMeREf>
- [22:34](http://twitter.com/HeelpBook/status/247086087212765184) Article updated: Print just what you want… (Common Computer Tip) - [http://t.co/UbeuHYuQ -](http://t.co/UbeuHYuQ) How-Tos - September 15, 2012
- [22:35](http://twitter.com/HeelpBook/status/247086171245641728) Print just what you want… (Common Computer Tip): HeelpBook - [\(http://t.co/pSSbA20b\) -](http://t.co/pSSbA20b)) 2012-09-15 21:33:01
- [22:36](http://twitter.com/HeelpBook/status/247086393011089409) Print just what you want… (Common Computer Tip) <http://t.co/QMZGfKac>
- [23:01](http://twitter.com/HeelpBook/status/247092815220314112) [http://t.co/Cb2GB6sd -](http://t.co/Cb2GB6sd) Print just what you want… (Common Computer Tip) - <http://t.co/4oSmsSqb>
- [23:02](http://twitter.com/HeelpBook/status/247093101640945665) <http://t.co/MZKQayED> Print just what you want… (Common Computer Tip) - <http://t.co/lAAa44mc>
- [23:03](http://twitter.com/HeelpBook/status/247093257597763585) [http://t.co/Cb2GB6sd -](http://t.co/Cb2GB6sd) Print just what you want… (Common Computer Tip) -...<http://t.co/WxdnAAFT>
- [23:04](http://twitter.com/HeelpBook/status/247093651367419904) Print just what you want... (Common Computer Tip) -
- [23:04](http://twitter.com/HeelpBook/status/247093655884673026) Article updated: Print just what you want... (Common Computer Tip) - [http://t.co/UbeuHYuQ -](http://t.co/UbeuHYuQ) How-Tos - September 15, 2012
- [23:10](http://twitter.com/HeelpBook/status/247095083403460608) Article updated: Print just what you want... (Common Computer Tip) - [http://t.co/UbeuHYuQ -](http://t.co/UbeuHYuQ) Apple - September 15, 2012
- [23:45](http://twitter.com/HeelpBook/status/247103836957843456) Print just what you want… (Common Computer Tip) <http://t.co/2EbBTcxK>

- [08:49](http://twitter.com/HeelpBook/status/247240681356136450) Updated Article: Outlook Recover deleted items from any folder (not just Deleted Items folder) - <http://t.co/sVQtQ1I2>- [#How-](http://twitter.com/search?q=%23How)Tos #…
- [13:26](http://twitter.com/HeelpBook/status/247310366651064321) <http://t.co/Ble0EQIK>
- [19:11](http://twitter.com/HeelpBook/status/247397240803581952) Updated Article: Print just what you want… (Common Computer Tip) - <http://t.co/km4MmnZo>- [#How-](http://twitter.com/search?q=%23How)Tos - 15th September 2012 - HeelpBook…

### 17<sup>th</sup> September, 2012

[08:49](http://twitter.com/HeelpBook/status/247603067372068864) Updated Article: Print just what you want… (Common Computer Tip) - <http://t.co/km4MmnZo>- [#How-](http://twitter.com/search?q=%23How)Tos - 15th September 2012 - HeelpBook…

- [09:21](http://twitter.com/HeelpBook/status/247973559987744768) [http://t.co/Cb2GB6sd h](http://t.co/Cb2GB6sd)as just posted Rebuild indexes online with SQL Server 2005, read it here: <http://t.co/M72HvvDn> (How-To...
- [09:21](http://twitter.com/HeelpBook/status/247973565020913664) Rebuild indexes online with SQL Server 2005 -
- [09:21](http://twitter.com/HeelpBook/status/247973583194816512) Rebuild indexes online with SQL Server 2005 <http://t.co/NMWwiSoa>
- [09:21](http://twitter.com/HeelpBook/status/247973615151218688) Hey dude, did you know? Rebuild indexes online with SQL Server 2005 -<http://t.co/M72HvvDn...> <http://t.co/Zpx7GSax>
- [09:21](http://twitter.com/HeelpBook/status/247973635350990848) Rebuild indexes online with SQL Server 2005 <http://t.co/zRe7ilNv>
- [09:22](http://twitter.com/HeelpBook/status/247973793950232576) Article updated: Rebuild indexes online with SQL Server 2005 -<http://t.co/NMWwiSoa>- How-Tos - September 18, 2012
- [09:22](http://twitter.com/HeelpBook/status/247973881409851393) Rebuild indexes online with SQL Server 2005: HeelpBook [\(http://t.co/M72HvvDn\) -](http://t.co/M72HvvDn)) 2012-09-18 08:20:48
- [09:23](http://twitter.com/HeelpBook/status/247974083533369344) Rebuild indexes online with SQL Server 2005: HeelpBook [\(http://t.co/RmOOjKiB\)](http://t.co/RmOOjKiB)) - 2012-09-18 08:20:48
- [11:45](http://twitter.com/HeelpBook/status/248009851739963393) Rebuild indexes online with SQL Server 2005 <http://t.co/9xW3RCjC>
- [11:47](http://twitter.com/HeelpBook/status/248010250228207616) New Article: Rebuild indexes online with SQL Server 2005 <http://t.co/ciBVwJ2Z>- [#How-](http://twitter.com/search?q=%23How)Tos [#Microsoft](http://twitter.com/search?q=%23Microsoft) [#Programming](http://twitter.com/search?q=%23Programming) [#Software](http://twitter.com/search?q=%23Software) [#SQL](http://twitter.com/search?q=%23SQL) [#W](http://twitter.com/search?q=%23W)…
- [11:57](http://twitter.com/HeelpBook/status/248012825711214592) Rebuild indexes online with SQL Server 2005 <http://t.co/da7Zo1CU>

- [09:28](http://twitter.com/HeelpBook/status/248337753819971584) Rebuild indexes online with SQL Server 2005 -
- [09:34](http://twitter.com/HeelpBook/status/248339232802889728) [http://t.co/Cb2GB6sd -](http://t.co/Cb2GB6sd) Rebuild indexes online with SQL Server 2005 -<http://t.co/L138bzD9>
- [11:47](http://twitter.com/HeelpBook/status/248372646981550081) Updated Article: Rebuild indexes online with SQL Server 2005 -<http://t.co/ciBVwJ2Z>- [#How-](http://twitter.com/search?q=%23How)Tos [#Microsoft](http://twitter.com/search?q=%23Microsoft) [#Programming](http://twitter.com/search?q=%23Programming) [#Software](http://twitter.com/search?q=%23Software) [#SQ…](http://twitter.com/search?q=%23SQ)
- [12:16](http://twitter.com/HeelpBook/status/248380086984777728) [http://t.co/Cb2GB6sd h](http://t.co/Cb2GB6sd)as just posted Risoluzione di problemi del servizio Ora di Windows, read it here: <http://t.co/9KqagySG...>
- [12:16](http://twitter.com/HeelpBook/status/248380092282183680) Risoluzione di problemi del servizio Ora di Windows -
- [12:16](http://twitter.com/HeelpBook/status/248380110711967745) Risoluzione di problemi del servizio Ora di Windows... <http://t.co/JpEjSMl3>
- [12:17](http://twitter.com/HeelpBook/status/248380179364323328) Risoluzione di problemi del servizio Ora di Windows <http://t.co/mFC2IXOR>
- [12:17](http://twitter.com/HeelpBook/status/248380385845735425) Article updated: Risoluzione di problemi del servizio Ora di Windows -<http://t.co/1iuAOb9R>- How-Tos - September 19, 2012
- [12:19](http://twitter.com/HeelpBook/status/248380700061999104) Risoluzione di problemi del servizio Ora di Windows: HeelpBook - [\(http://t.co/9KqagySG\) -](http://t.co/9KqagySG)) 2012-09-19 11:14:56
- [12:54](http://twitter.com/HeelpBook/status/248389474436911104) <http://t.co/MZKQayED> Risoluzione di problemi del servizio Ora di Windows -<http://t.co/tqk3nKLM>
- [12:55](http://twitter.com/HeelpBook/status/248389890314760193) [http://t.co/Cb2GB6sd -](http://t.co/Cb2GB6sd) Risoluzione di problemi del servizio Ora di Windows -<http://t.co/9kcZeNbN>
- [12:55](http://twitter.com/HeelpBook/status/248389893624061952) Risoluzione di problemi del servizio Ora di Windows <http://t.co/4YmUhFJ7>
- [13:08](http://twitter.com/HeelpBook/status/248393229731516416) Risoluzione di problemi del servizio Ora di Windows <http://t.co/PmdCI1Hf>
- [15:09](http://twitter.com/HeelpBook/status/248423631737208832) New post has been published on HeelpBook Creare uno spazio dei nomi DFS (Windows Server 2003 R2) <http://t.co/qeBIp1Wi>- HeelpBook
- [15:09](http://twitter.com/HeelpBook/status/248423660849872896) Creare uno spazio dei nomi DFS (Windows Server 2003 R2) <http://t.co/jbODkjUe>
- [15:09](http://twitter.com/HeelpBook/status/248423673051115521) [http://t.co/Cb2GB6sd h](http://t.co/Cb2GB6sd)as just posted Creare uno spazio dei nomi DFS (Windows Server 2003 R2), read it here: <http://t.co/ng9IwF5j...>
- [15:09](http://twitter.com/HeelpBook/status/248423678403039234) Creare uno spazio dei nomi DFS (Windows Server 2003 R2) -
- [15:10](http://twitter.com/HeelpBook/status/248423704625831938) Creare uno spazio dei nomi DFS (Windows Server 2003 R2)...<http://t.co/KWrWor7p>
- [15:10](http://twitter.com/HeelpBook/status/248423890936815617) Article updated: Creare uno spazio dei nomi DFS (Windows Server 2003 R2) -<http://t.co/qeBIp1Wi>- How-Tos - September 19, 2012
- [15:11](http://twitter.com/HeelpBook/status/248424111120994305) Creare uno spazio dei nomi DFS (Windows Server 2003 R2): HeelpBook - [\(http://t.co/9OafK2ce\) -](http://t.co/9OafK2ce)) 2012-09-19 14:09:27
- [15:21](http://twitter.com/HeelpBook/status/248426510661345281) <http://t.co/MZKQayED> Creare uno spazio dei nomi DFS (Windows Server 2003 R2) - <http://t.co/woySl61i>
- [15:22](http://twitter.com/HeelpBook/status/248426875565772800) [http://t.co/Cb2GB6sd -](http://t.co/Cb2GB6sd) Creare uno spazio dei nomi DFS (Windows Server 2003 R2) - <http://t.co/v6NVitk0>
- [15:49](http://twitter.com/HeelpBook/status/248433685324525568) Creare uno spazio dei nomi DFS (Windows Server 2003 R2) <http://t.co/6NenxR6j>
- [16:21](http://twitter.com/HeelpBook/status/248441634365251584) Creare uno spazio dei nomi DFS (Windows Server 2003 R2) <http://t.co/JL6pkOaN>
- [16:47](http://twitter.com/HeelpBook/status/248448153295126528) New Article: Risoluzione di problemi del servizio Ora di Windows - [http://t.co/gWPOXQCp -](http://t.co/gWPOXQCp) [#How](http://twitter.com/search?q=%23How)-Tos [#Microsoft](http://twitter.com/search?q=%23Microsoft) [#Software](http://twitter.com/search?q=%23Software) [#Windows S](http://twitter.com/search?q=%23Windows)er…
- [17:32](http://twitter.com/HeelpBook/status/248459625719021569) <http://t.co/RSY28R1O>
- [18:11](http://twitter.com/HeelpBook/status/248469419976708096) EDGUY Lavatory Love Machine <http://t.co/Eq860dLq>
- [19:11](http://twitter.com/HeelpBook/status/248484383378505728) Updated Article: Risoluzione di problemi del servizio Ora di Windows - [http://t.co/gWPOXQCp -](http://t.co/gWPOXQCp) [#How](http://twitter.com/search?q=%23How)-Tos [#Microsoft](http://twitter.com/search?q=%23Microsoft) [#Software](http://twitter.com/search?q=%23Software) [#Windows…](http://twitter.com/search?q=%23Windows)

- [08:49](http://twitter.com/HeelpBook/status/248690234349469696) New Article: Creare uno spazio dei nomi DFS (Windows Server 2003 R2) - [http://t.co/nuJWv0Ne -](http://t.co/nuJWv0Ne) [#How-](http://twitter.com/search?q=%23How)Tos [#Microsoft](http://twitter.com/search?q=%23Microsoft) [#Software](http://twitter.com/search?q=%23Software) [#Windows…](http://twitter.com/search?q=%23Windows)
- [16:47](http://twitter.com/HeelpBook/status/248810527353106432) Updated Article: Creare uno spazio dei nomi DFS (Windows Server 2003 R2) - [http://t.co/nuJWv0Ne -](http://t.co/nuJWv0Ne) [#How-](http://twitter.com/search?q=%23How)Tos [#Microsoft](http://twitter.com/search?q=%23Microsoft) [#Software](http://twitter.com/search?q=%23Software) [#Win](http://twitter.com/search?q=%23Win)…
- [18:44](http://twitter.com/HeelpBook/status/248840096449716225) AH <http://t.co/tuOHdXVZ>

- [00:31](http://twitter.com/HeelpBook/status/249652261549137921) <http://t.co/LTjOZmMy>
- [22:20](http://twitter.com/HeelpBook/status/249981674102874112) La verità....<http://t.co/4KSuZToI>
- [22:24](http://twitter.com/HeelpBook/status/249982534979575808) Un'altra verità.... :D<http://t.co/9GglQYBL>

26<sup>th</sup> September, 2012

[15:56](http://twitter.com/HeelpBook/status/250972150142472196) <http://t.co/JG7AohZM>

27<sup>th</sup> September, 2012

[17:48](http://twitter.com/HeelpBook/status/251362585444765697) Ain't No Rest For The Wicked<http://t.co/diAhFWaE>

#### **October**

- [08:51](http://twitter.com/HeelpBook/status/254126630803476480) [http://t.co/Cb2GB6sd h](http://t.co/Cb2GB6sd)as just posted How To Move WordPress To A New Server Or Host, read it here: <http://t.co/ycFfzBNa>(How-...
- [08:51](http://twitter.com/HeelpBook/status/254126637472440320) How To Move WordPress To A New Server Or Host -
- [08:51](http://twitter.com/HeelpBook/status/254126686440923136) How To Move WordPress To A New Server Or Host <http://t.co/ehYOsCKO>
- [08:51](http://twitter.com/HeelpBook/status/254126710155513856) Hey dude, did you know? How To Move WordPress To A New Server Or Host - <http://t.co/ycFfzBNa...> <http://t.co/vS6LYfli>
- [08:52](http://twitter.com/HeelpBook/status/254126866317836288) Article updated: How To Move WordPress To A New Server Or Host -<http://t.co/Kp8M0Vgj>- How-Tos - October 5, 2012
- [08:52](http://twitter.com/HeelpBook/status/254126971510996992) How To Move WordPress To A New Server Or Host: HeelpBook - [\(http://t.co/ycFfzBNa\)](http://t.co/ycFfzBNa)) - 2012-10-05 07:51:07
- [08:56](http://twitter.com/HeelpBook/status/254127792806060032) How To Move WordPress To A New Server Or Host <http://t.co/X7F5jCBq>
- [10:25](http://twitter.com/HeelpBook/status/254150390268960768) How To Move WordPress To A New Server Or Host <http://t.co/FwFu0wfj>
- [10:44](http://twitter.com/HeelpBook/status/254155053789765632) [http://t.co/Cb2GB6sd h](http://t.co/Cb2GB6sd)as just posted What is host?, read it here: <http://t.co/rHEhbuoh>(Apple, Glossary, Linux, Microsoft, N...
- [10:44](http://twitter.com/HeelpBook/status/254155058541895680) What is host? -
- [10:44](http://twitter.com/HeelpBook/status/254155087843303425) What is host?<http://t.co/3gsH1X3X>
- [10:44](http://twitter.com/HeelpBook/status/254155125692706816) Hey dude, did you know? What is host? <http://t.co/rHEhbuoh> (Visit us on [http://t.co/XJJzgxjL\)](http://t.co/XJJzgxjL)) - Enjoy!
- [10:46](http://twitter.com/HeelpBook/status/254155598797619200) Article updated: What is host? <http://t.co/gdFOEul2> Apple October 5, 2012
- [10:46](http://twitter.com/HeelpBook/status/254155648810496000) What is host?: HeelpBook [\(http://t.co/rHEhbuoh\)](http://t.co/rHEhbuoh))  2012-10-05 09:44:07
- [11:42](http://twitter.com/HeelpBook/status/254169598226751488) What is Binary Coded Decimal (BCD)?<http://t.co/UTkyYtDX>
- [11:42](http://twitter.com/HeelpBook/status/254169658410799105) [http://t.co/Cb2GB6sd h](http://t.co/Cb2GB6sd)as just posted What is Binary Coded Decimal (BCD)?, read it here: <http://t.co/o2Ac3Iok>(Encoding, Glos...
- [11:42](http://twitter.com/HeelpBook/status/254169663183925248) What is Binary Coded Decimal (BCD)? -
- [11:42](http://twitter.com/HeelpBook/status/254169706930528257) Hey dude, did you know? What is Binary Coded Decimal (BCD)? - [http://t.co/o2Ac3Iok \(](http://t.co/o2Ac3Iok)Visit us...<http://t.co/SHJOxZTr>
- [11:47](http://twitter.com/HeelpBook/status/254170869360902145) New Article: How To Move WordPress To A New Server Or Host - [http://t.co/jRf0juEC -](http://t.co/jRf0juEC) [#How](http://twitter.com/search?q=%23How)-Tos [#Linux](http://twitter.com/search?q=%23Linux) [#Microsoft](http://twitter.com/search?q=%23Microsoft) [#PHP](http://twitter.com/search?q=%23PHP) [#Programming](http://twitter.com/search?q=%23Programming) [#So](http://twitter.com/search?q=%23So)…
- [11:48](http://twitter.com/HeelpBook/status/254171139687989249) Article updated: What is Binary Coded Decimal (BCD)? <http://t.co/Y7OtI8Yb>- Encoding - October 5, 2012
- [11:48](http://twitter.com/HeelpBook/status/254171242310012929) What is Binary Coded Decimal (BCD)?: HeelpBook [\(http://t.co/o2Ac3Iok\)](http://t.co/o2Ac3Iok)) - 2012-10-05 10:41:45
- [13:28](http://twitter.com/HeelpBook/status/254196437292838913) What is host?<http://t.co/UbDqw8KI>
- [13:29](http://twitter.com/HeelpBook/status/254196592251387904) What is Binary Coded Decimal (BCD)?<http://t.co/0zP1sWbe>
- [13:30](http://twitter.com/HeelpBook/status/254196745465102336) What is Binary Coded Decimal (BCD)?<http://t.co/lLlbbJqw>
- [13:30](http://twitter.com/HeelpBook/status/254196904638939136) What is host?<http://t.co/4ReikR7O>
- [13:33](http://twitter.com/HeelpBook/status/254197552285642752) [http://t.co/Cb2GB6sd -](http://t.co/Cb2GB6sd) What is Binary Coded Decimal (BCD)? -<http://t.co/KGgFRzaR>
- [13:34](http://twitter.com/HeelpBook/status/254197921996754944) What is Binary Coded Decimal (BCD)?<http://t.co/Y7OtI8Yb> via [@HeelpBook](http://twitter.com/HeelpBook)
- [13:35](http://twitter.com/HeelpBook/status/254198117484883969) [http://t.co/Cb2GB6sd -](http://t.co/Cb2GB6sd) What is host? -<http://t.co/KVI5nq0p>
- [13:42](http://twitter.com/HeelpBook/status/254199880506019841) [http://t.co/Cb2GB6sd -](http://t.co/Cb2GB6sd) What is host? - [http://t.co/gdFOEul2 v](http://t.co/gdFOEul2)ia [@HeelpBook](http://twitter.com/HeelpBook)
- [16:47](http://twitter.com/HeelpBook/status/254246446977667072) New Article: How To Move WordPress To A New Server Or Host - [http://t.co/jRf0juEC -](http://t.co/jRf0juEC) [#How](http://twitter.com/search?q=%23How)-Tos [#Linux](http://twitter.com/search?q=%23Linux) [#Microsoft](http://twitter.com/search?q=%23Microsoft) [#PHP](http://twitter.com/search?q=%23PHP) [#Programming](http://twitter.com/search?q=%23Programming) [#So](http://twitter.com/search?q=%23So)…
- [19:11](http://twitter.com/HeelpBook/status/254282604377931776) Updated Article: How To Move WordPress To A New Server Or Host -<http://t.co/jRf0juEC>- [#How](http://twitter.com/search?q=%23How)-Tos [#Linux](http://twitter.com/search?q=%23Linux) [#Microsoft](http://twitter.com/search?q=%23Microsoft) [#PHP](http://twitter.com/search?q=%23PHP) [#Programming](http://twitter.com/search?q=%23Programming)…

- [08:49](http://twitter.com/HeelpBook/status/254488431130988544) Updated Article: How To Move WordPress To A New Server Or Host -<http://t.co/jRf0juEC>- [#How](http://twitter.com/search?q=%23How)-Tos [#Linux](http://twitter.com/search?q=%23Linux) [#Microsoft](http://twitter.com/search?q=%23Microsoft) [#PHP](http://twitter.com/search?q=%23PHP) [#Programming](http://twitter.com/search?q=%23Programming)…
- [11:47](http://twitter.com/HeelpBook/status/254533220345995264) New Article: What is host? <http://t.co/H8sFlKnW>- [#Apple](http://twitter.com/search?q=%23Apple) [#Glossary](http://twitter.com/search?q=%23Glossary) [#Linux](http://twitter.com/search?q=%23Linux) [#Microsoft](http://twitter.com/search?q=%23Microsoft) [#Network -](http://twitter.com/search?q=%23Network) 05th October 2012 - HeelpBook - He…
- [16:47](http://twitter.com/HeelpBook/status/254608772075507712) Updated Article: What is host? - [http://t.co/H8sFlKnW -](http://t.co/H8sFlKnW) [#Apple](http://twitter.com/search?q=%23Apple) [#Glossary](http://twitter.com/search?q=%23Glossary) [#Linux](http://twitter.com/search?q=%23Linux) [#Microsoft](http://twitter.com/search?q=%23Microsoft) [#Network -](http://twitter.com/search?q=%23Network) 05th October 2012 - HeelpBook …
- [19:11](http://twitter.com/HeelpBook/status/254644983389384704) New Article: What is Binary Coded Decimal (BCD)? [http://t.co/g08mxzXj -](http://t.co/g08mxzXj) [#Encoding](http://twitter.com/search?q=%23Encoding) [#Glossary -](http://twitter.com/search?q=%23Glossary) 05th October 2012 - HeelpBook - Heel…

# 7'th October, 2012

[08:49](http://twitter.com/HeelpBook/status/254850833320132608) New Article: What is Binary Coded Decimal (BCD)? [http://t.co/g08mxzXj -](http://t.co/g08mxzXj) [#Encoding](http://twitter.com/search?q=%23Encoding) [#Glossary -](http://twitter.com/search?q=%23Glossary) 05th October 2012 - HeelpBook - Heel…

- [20:53](http://twitter.com/HeelpBook/status/255395594913337345) VBScript Regular Expression Search and Replace Functions -
- [20:53](http://twitter.com/HeelpBook/status/255395611812171776) VBScript Regular Expression Search and Replace Functions <http://t.co/MSiU3PvS>
- [21:03](http://twitter.com/HeelpBook/status/255397973922574336) [http://t.co/Cb2GB6sd -](http://t.co/Cb2GB6sd) VBScript Regular Expression Search and Replace Functions -<http://t.co/ZaIDIR0U>
- [21:03](http://twitter.com/HeelpBook/status/255398021209128961) VBScript Regular Expression Search and Replace Functions [http://t.co/5TcSGDiM v](http://t.co/5TcSGDiM)ia [@HeelpBook](http://twitter.com/HeelpBook)
- [21:12](http://twitter.com/HeelpBook/status/255400188808663040) VBScript Regular Expression Search and Replace Functions<http://t.co/qAXp78Ht>
- [21:41](http://twitter.com/HeelpBook/status/255407642661502976) [http://t.co/Cb2GB6sd -](http://t.co/Cb2GB6sd) VBScript Regular Expression Search and Replace Functions -... <http://t.co/N5FpPP8P>
- [22:40](http://twitter.com/HeelpBook/status/255422402740248576) VBScript Regular Expression Search and Replace Functions<http://t.co/fyei6jaG>

- [10:43](http://twitter.com/HeelpBook/status/255604368420769792) [http://t.co/Cb2GB6sd h](http://t.co/Cb2GB6sd)as just posted Exchange 2007  $&\#8211$ ; Certificato Scaduto, read it here:<http://t.co/0EYKodsX> (How-Tos,...
- [10:43](http://twitter.com/HeelpBook/status/255604373579776000) Exchange 2007 Certificato Scaduto -
- [10:43](http://twitter.com/HeelpBook/status/255604407415222272) Exchange 2007 Certificato Scaduto <http://t.co/JXGJfbEO>
- [10:43](http://twitter.com/HeelpBook/status/255604420883124224) Hey dude, did you know? Exchange 2007 Certificato Scaduto - [http://t.co/0EYKodsX \(](http://t.co/0EYKodsX)Visit us... <http://t.co/8bqRh0Du>
- [10:44](http://twitter.com/HeelpBook/status/255604554060681217) Article updated: Exchange 2007 Certificato Scaduto <http://t.co/4AXUfWRv>- How-Tos - October 9, 2012
- [10:44](http://twitter.com/HeelpBook/status/255604679994646528) Exchange 2007 Certificato Scaduto: HeelpBook [\(http://t.co/0EYKodsX\) -](http://t.co/0EYKodsX)) 2012-10-09 09:43:05
- [10:54](http://twitter.com/HeelpBook/status/255607281868230656) Exchange 2007 Certificato Scaduto <http://t.co/4AXUfWRv> via [@HeelpBook](http://twitter.com/HeelpBook)
- [10:55](http://twitter.com/HeelpBook/status/255607449514545153) [http://t.co/Cb2GB6sd -](http://t.co/Cb2GB6sd) Exchange 2007 Certificato Scaduto <http://t.co/OsPJyLpM>
- [11:47](http://twitter.com/HeelpBook/status/255620416230551552) New Article: Exchange 2007 Certificato Scaduto [http://t.co/hHeTMZZz -](http://t.co/hHeTMZZz) [#How](http://twitter.com/search?q=%23How)-Tos [#Microsoft](http://twitter.com/search?q=%23Microsoft) [#Security](http://twitter.com/search?q=%23Security) [#Software](http://twitter.com/search?q=%23Software) [#Windows S](http://twitter.com/search?q=%23Windows)erver - …
- [13:44](http://twitter.com/HeelpBook/status/255649864808034304) Exchange 2007 Certificato Scaduto <http://t.co/t34soHMs>
- [14:04](http://twitter.com/HeelpBook/status/255654881665351681) Exchange 2007 Certificato Scaduto <http://t.co/pmQ0fS94>
- [19:11](http://twitter.com/HeelpBook/status/255732158113673216) Updated Article: Exchange 2007 Certificato Scaduto [http://t.co/hHeTMZZz -](http://t.co/hHeTMZZz) [#How](http://twitter.com/search?q=%23How)-Tos [#Microsoft](http://twitter.com/search?q=%23Microsoft) [#Security](http://twitter.com/search?q=%23Security) [#Software](http://twitter.com/search?q=%23Software) [#Windows S](http://twitter.com/search?q=%23Windows)erve…

[08:49](http://twitter.com/HeelpBook/status/255937998473023488) Updated Article: Exchange 2007 - Certificato Scaduto [http://t.co/hHeTMZZz -](http://t.co/hHeTMZZz) [#How](http://twitter.com/search?q=%23How)-Tos [#Microsoft](http://twitter.com/search?q=%23Microsoft) [#Security](http://twitter.com/search?q=%23Security) [#Software](http://twitter.com/search?q=%23Software) [#Windows S](http://twitter.com/search?q=%23Windows)erve…

- [08:49](http://twitter.com/HeelpBook/status/256300390042202112) Updated Article: Exchange 2007 Certificato Scaduto [http://t.co/hHeTMZZz -](http://t.co/hHeTMZZz) [#How](http://twitter.com/search?q=%23How)-Tos [#Microsoft](http://twitter.com/search?q=%23Microsoft) [#Security](http://twitter.com/search?q=%23Security) [#Software](http://twitter.com/search?q=%23Software) [#Windows S](http://twitter.com/search?q=%23Windows)erve…
- [09:58](http://twitter.com/HeelpBook/status/256317940482330624) C:\Windows\Temp\Msftqws.pdw\\$(DllSelfRegisterEx) Error (Visual Basic 6) -
- [09:58](http://twitter.com/HeelpBook/status/256317950410227712) C:\Windows\Temp\Msftqws.pdw\\$(DllSelfRegisterEx) Error (Visual Basic 6)<http://t.co/O7DpT87E>
- [10:01](http://twitter.com/HeelpBook/status/256318582038867968) Article updated: C:WindowsTempMsftqws.pdw\$(DllSelfRegisterEx) Error (Visual Basic 6) - [http://t.co/CK64rxI0 -](http://t.co/CK64rxI0) How-Tos - October 11, 2012
- [10:03](http://twitter.com/HeelpBook/status/256319024068173824) C:\Windows\Temp\Msftqws.pdw\\$(DllSelfRegisterEx) Error (Visual Basic 6): HeelpBook - [\(http://t.co/SPoDJhbR\)](http://t.co/SPoDJhbR))
- [10:28](http://twitter.com/HeelpBook/status/256325404967702530) Msftqws.pdw\\$(DllSelfRegisterEx) Error (Visual Basic 6) -
- [10:28](http://twitter.com/HeelpBook/status/256325409262678016) Article updated: Msftqws.pdw\$(DllSelfRegisterEx) Error (Visual Basic 6) - [http://t.co/CK64rxI0 -](http://t.co/CK64rxI0) How-Tos - October 11, 2012
- [10:32](http://twitter.com/HeelpBook/status/256326484812255233) Msftqws.pdw\\$(DllSelfRegisterEx) Error (Visual Basic 6) <http://t.co/CK64rxI0>via [@HeelpBook](http://twitter.com/HeelpBook)
- [12:03](http://twitter.com/HeelpBook/status/256349321048498176) Come verificare stato delle Operazioni pianificate (Windows XP - 2003) -
- [12:03](http://twitter.com/HeelpBook/status/256349338823958528) Come verificare stato delle Operazioni pianificate (Windows XP - 2003) <http://t.co/6dlqStaD>
- [12:04](http://twitter.com/HeelpBook/status/256349557468835840) Article updated: Come verificare stato delle Operazioni pianificate (Windows XP - 2003) -<http://t.co/jncdmU2T>- How-Tos - October 11, 2012
- [13:21](http://twitter.com/HeelpBook/status/256369035674017792) Come verificare stato delle Operazioni pianificate (Windows XP - 2003): HeelpBook - [\(http://t.co/fHkDjfLD\)](http://t.co/fHkDjfLD))
- [13:30](http://twitter.com/HeelpBook/status/256371206226317313) Come verificare stato delle Operazioni pianificate (Windows XP – 2003) <http://t.co/jncdmU2T>via [@HeelpBook](http://twitter.com/HeelpBook)
- [13:33](http://twitter.com/HeelpBook/status/256372040330784768) [http://t.co/Cb2GB6sd h](http://t.co/Cb2GB6sd)as just posted Msftqws.pdw\$(DllSelfRegisterEx) Error (Visual Basic 6), read it here:<http://t.co/ng9IwF5j...>
- [15:32](http://twitter.com/HeelpBook/status/256401926395133952) [http://t.co/Cb2GB6sd h](http://t.co/Cb2GB6sd)as just posted Disabilitare autoelezione a Master Browser (Windows Server), read it here: <http://t.co/XHTtK8BS...>
- [15:32](http://twitter.com/HeelpBook/status/256401931432513536) Disabilitare autoelezione a Master Browser (Windows Server) -
- [15:32](http://twitter.com/HeelpBook/status/256401992598052864) Disabilitare autoelezione a Master Browser (Windows Server) <http://t.co/0DnnFLqk>
- [15:33](http://twitter.com/HeelpBook/status/256402109891764224) Article updated: Disabilitare autoelezione a Master Browser (Windows Server) -<http://t.co/1m4GlrLB>- How-Tos - October 11, 2012
- [15:34](http://twitter.com/HeelpBook/status/256402308961796096) Disabilitare autoelezione a Master Browser (Windows Server): HeelpBook - [\(http://t.co/PHAcPo7Z\) -](http://t.co/PHAcPo7Z)) 2012-10-11 14:32:27
- [16:47](http://twitter.com/HeelpBook/status/256420661524844545) Updated Article: Exchange 2007 Certificato Scaduto [http://t.co/hHeTMZZz -](http://t.co/hHeTMZZz) [#How](http://twitter.com/search?q=%23How)-Tos [#Microsoft](http://twitter.com/search?q=%23Microsoft) [#Security](http://twitter.com/search?q=%23Security) [#Software](http://twitter.com/search?q=%23Software) [#Windows S](http://twitter.com/search?q=%23Windows)erve…
- [19:11](http://twitter.com/HeelpBook/status/256456938437627904) New Article: C:\Windows\Temp\Msftqws.pdw\\$(DllSelfRegisterEx) Error (Visual Basic 6) - [http://t.co/U20zSEcR -](http://t.co/U20zSEcR) [#How-](http://twitter.com/search?q=%23How)Tos [#Microsoft](http://twitter.com/search?q=%23Microsoft) [#P](http://twitter.com/search?q=%23P)…
- [19:50](http://twitter.com/HeelpBook/status/256466906159149057) Disabilitare autoelezione a Master Browser (Windows Server) <http://t.co/6S9g1Kqg>

- [08:49](http://twitter.com/HeelpBook/status/256662780445339648) Updated Article: Msftqws.pdw\\$(DllSelfRegisterEx) Error (Visual Basic 6) - [http://t.co/U20zSEcR -](http://t.co/U20zSEcR) [#How-](http://twitter.com/search?q=%23How)Tos [#Microsoft](http://twitter.com/search?q=%23Microsoft) [#Programming](http://twitter.com/search?q=%23Programming) #…
- [10:55](http://twitter.com/HeelpBook/status/256694482655920128) [http://t.co/Cb2GB6sd -](http://t.co/Cb2GB6sd) Disabilitare autoelezione a Master Browser (Windows Server) - <http://t.co/tTTQlYqv>
- [10:55](http://twitter.com/HeelpBook/status/256694583394721792) Disabilitare autoelezione a Master Browser (Windows Server) [http://t.co/1m4GlrLB v](http://t.co/1m4GlrLB)ia [@HeelpBook](http://twitter.com/HeelpBook)
- [11:47](http://twitter.com/HeelpBook/status/256707557069033472) New Article: Come verificare stato delle Operazioni pianificate (Windows XP - 2003) -<http://t.co/frExyhCS>- [#How-](http://twitter.com/search?q=%23How)Tos [#Microsoft](http://twitter.com/search?q=%23Microsoft) [#So…](http://twitter.com/search?q=%23So)

[16:47](http://twitter.com/HeelpBook/status/256783063806255104) Updated Article: Come verificare stato delle Operazioni pianificate (Windows XP - 2003) -<http://t.co/frExyhCS>- [#How-](http://twitter.com/search?q=%23How)Tos [#Microsoft](http://twitter.com/search?q=%23Microsoft)…

# 15<sup>th</sup> October, 2012

[08:50](http://twitter.com/HeelpBook/status/257750308690731008) Disabilitare autoelezione a Master Browser (Windows Server)

-

- [10:18](http://twitter.com/HeelpBook/status/258134793487806464) [http://t.co/Cb2GB6sd h](http://t.co/Cb2GB6sd)as just posted Using Credential Manager to Manage Passwords (Windows 7), read it here: <http://t.co/zZFAtUFd...>
- [10:18](http://twitter.com/HeelpBook/status/258134798328012800) Using Credential Manager to Manage Passwords (Windows  $7) -$
- [10:18](http://twitter.com/HeelpBook/status/258134861028675585) Using Credential Manager to Manage Passwords (Windows 7) <http://t.co/Kb4LeXuf>
- [10:19](http://twitter.com/HeelpBook/status/258135019086811136) Article updated: Using Credential Manager to Manage Passwords (Windows 7) -<http://t.co/sLkPqaSH>- How-Tos - October 16, 2012
- [10:30](http://twitter.com/HeelpBook/status/258137943489789952) Using Credential Manager to Manage Passwords (Windows 7): HeelpBook - ([http://t.co/iqwbAq05\) -](http://t.co/iqwbAq05)) 2012-10-16 09:18:14
- [10:36](http://twitter.com/HeelpBook/status/258139298208038913) Using Credential Manager to Manage Passwords (Windows 7) [http://t.co/sLkPqaSH v](http://t.co/sLkPqaSH)ia [@HeelpBook](http://twitter.com/HeelpBook)
- [10:37](http://twitter.com/HeelpBook/status/258139483449483264) [http://t.co/Cb2GB6sd -](http://t.co/Cb2GB6sd) Using Credential Manager to Manage Passwords (Windows 7) -<http://t.co/QqDu5By3>
- [11:47](http://twitter.com/HeelpBook/status/258157104848859136) New Article: Using Credential Manager to Manage Passwords (Windows 7) - [http://t.co/Eu37qgxF -](http://t.co/Eu37qgxF) [#How](http://twitter.com/search?q=%23How)-Tos [#Microsoft](http://twitter.com/search?q=%23Microsoft) [#News](http://twitter.com/search?q=%23News) [#Security #](http://twitter.com/search?q=%23Security)…
- [11:55](http://twitter.com/HeelpBook/status/258159106450395136) [http://t.co/Cb2GB6sd h](http://t.co/Cb2GB6sd)as just posted GROUP BY techniques (SQL Server), read it here: <http://t.co/0aU1XsoB>(How-Tos, Microsof...
- [11:55](http://twitter.com/HeelpBook/status/258159117233963009) GROUP BY techniques (SQL Server)<http://t.co/vzqZr4Vc>
- [11:55](http://twitter.com/HeelpBook/status/258159164705079296) GROUP BY techniques (SQL Server) -
- [11:55](http://twitter.com/HeelpBook/status/258159257344671744) Article updated: GROUP BY techniques (SQL Server) <http://t.co/9c2G3xnb>- How-Tos - October 16, 2012
- [11:56](http://twitter.com/HeelpBook/status/258159369013841920) GROUP BY techniques (SQL Server): HeelpBook [\(http://t.co/0aU1XsoB\)](http://t.co/0aU1XsoB)) - 2012-10-16 10:54:52
- [13:12](http://twitter.com/HeelpBook/status/258178491760115712) GROUP BY techniques (SQL Server)<http://t.co/rxVxPIy5>
- [13:12](http://twitter.com/HeelpBook/status/258178521313189888) Using Credential Manager to Manage Passwords (Windows 7) <http://t.co/Lqlmrwm7>
- [14:05](http://twitter.com/HeelpBook/status/258191974526500864) [http://t.co/Cb2GB6sd -](http://t.co/Cb2GB6sd) GROUP BY techniques (SQL Server) <http://t.co/GQZWqyAE>
- [14:05](http://twitter.com/HeelpBook/status/258192026464555009) GROUP BY techniques (SQL Server) [http://t.co/9c2G3xnb v](http://t.co/9c2G3xnb)ia [@HeelpBook](http://twitter.com/HeelpBook)
- [14:08](http://twitter.com/HeelpBook/status/258192571573084161) Using Credential Manager to Manage Passwords (Windows 7) <http://t.co/aMqYwFJ3>
- [14:08](http://twitter.com/HeelpBook/status/258192611515453440) GROUP BY techniques (SQL Server)<http://t.co/kGpyips4>
- [16:47](http://twitter.com/HeelpBook/status/258232593059831808) New Article: Using Credential Manager to Manage Passwords (Windows 7) - [http://t.co/Eu37qgxF -](http://t.co/Eu37qgxF) [#How](http://twitter.com/search?q=%23How)-Tos [#Microsoft](http://twitter.com/search?q=%23Microsoft) [#News](http://twitter.com/search?q=%23News) [#Security #](http://twitter.com/search?q=%23Security)…
- [19:11](http://twitter.com/HeelpBook/status/258268862200549376) Updated Article: Using Credential Manager to Manage Passwords (Windows 7) -<http://t.co/Eu37qgxF>- [#How](http://twitter.com/search?q=%23How)-Tos [#Microsoft](http://twitter.com/search?q=%23Microsoft) [#News](http://twitter.com/search?q=%23News) [#Securi](http://twitter.com/search?q=%23Securi)…
- [21:07](http://twitter.com/HeelpBook/status/258298074579992578) [http://t.co/Cb2GB6sd h](http://t.co/Cb2GB6sd)as just posted GROUP BY techniques (SQL Server), read it here: <http://t.co/0aU1XsoB>(How-Tos, Microsof...
- [21:07](http://twitter.com/HeelpBook/status/258298079382482944) GROUP BY techniques (SQL Server) -

- [08:49](http://twitter.com/HeelpBook/status/258474717076406272) Updated Article: Using Credential Manager to Manage Passwords (Windows 7) -<http://t.co/Eu37qgxF>- [#How](http://twitter.com/search?q=%23How)-Tos [#Microsoft](http://twitter.com/search?q=%23Microsoft) [#News](http://twitter.com/search?q=%23News) [#Securi](http://twitter.com/search?q=%23Securi)…
- [11:47](http://twitter.com/HeelpBook/status/258519552978194432) New Article: GROUP BY techniques (SQL Server) <http://t.co/DWrP6HpM>- [#How-](http://twitter.com/search?q=%23How)Tos [#Microsoft](http://twitter.com/search?q=%23Microsoft) [#Programming](http://twitter.com/search?q=%23Programming) [#Software](http://twitter.com/search?q=%23Software) [#SQL](http://twitter.com/search?q=%23SQL) [#Windows](http://twitter.com/search?q=%23Windows) Serv…

[16:47](http://twitter.com/HeelpBook/status/258595024659427329) Updated Article: GROUP BY techniques (SQL Server) <http://t.co/DWrP6HpM>- [#How-](http://twitter.com/search?q=%23How)Tos [#Microsoft](http://twitter.com/search?q=%23Microsoft) [#Programming](http://twitter.com/search?q=%23Programming) [#Software](http://twitter.com/search?q=%23Software) [#SQL](http://twitter.com/search?q=%23SQL) [#Windows](http://twitter.com/search?q=%23Windows) …

18<sup>th</sup> October, 2012

[08:49](http://twitter.com/HeelpBook/status/258837083647528960) Updated Article: GROUP BY techniques (SQL Server) <http://t.co/DWrP6HpM>- [#How-](http://twitter.com/search?q=%23How)Tos [#Microsoft](http://twitter.com/search?q=%23Microsoft) [#Programming](http://twitter.com/search?q=%23Programming) [#Software](http://twitter.com/search?q=%23Software) [#SQL](http://twitter.com/search?q=%23SQL) [#Windows](http://twitter.com/search?q=%23Windows) …

- [10:50](http://twitter.com/HeelpBook/status/259230002762108928) [http://t.co/Cb2GB6sd h](http://t.co/Cb2GB6sd)as just posted Controlling Processor Resources in Hyper-V Guests, read it here: <http://t.co/sRAbGxTi>(...
- [10:50](http://twitter.com/HeelpBook/status/259230007447134208) Controlling Processor Resources in Hyper-V Guests -
- [10:50](http://twitter.com/HeelpBook/status/259230036161351680) Controlling Processor Resources in Hyper-V Guests <http://t.co/5ByQNKD4>
- [10:50](http://twitter.com/HeelpBook/status/259230078272163840) Hey dude, did you know? Controlling Processor Resources in Hyper-V Guests -...<http://t.co/u5EiEJvE>
- [10:50](http://twitter.com/HeelpBook/status/259230153564106752) New article: Controlling Processor Resources in Hyper-V Guests - [http://t.co/MbhNofNH -](http://t.co/MbhNofNH) How-Tos - October 19, 2012
- [10:51](http://twitter.com/HeelpBook/status/259230219070734337) Article updated: Controlling Processor Resources in Hyper-V Guests - [http://t.co/MbhNofNH -](http://t.co/MbhNofNH) How-Tos - October 19, 2012
- [10:52](http://twitter.com/HeelpBook/status/259230647732813824) Controlling Processor Resources in Hyper-V Guests: HeelpBook - [\(http://t.co/sRAbGxTi\) -](http://t.co/sRAbGxTi)) 2012-10-19 09:50:14
- [10:59](http://twitter.com/HeelpBook/status/259232177554849792) Controlling Processor Resources in Hyper-V Guests <http://t.co/ku4pksqh>
- [11:00](http://twitter.com/HeelpBook/status/259232626076958720) Controlling Processor Resources in Hyper-V Guests <http://t.co/MbhNofNH>via [@HeelpBook](http://twitter.com/HeelpBook)
- [11:41](http://twitter.com/HeelpBook/status/259242821742108672) Controlling Processor Resources in Hyper-V Guests <http://t.co/mf1Qv0l5>
- [11:47](http://twitter.com/HeelpBook/status/259244303405162496) New Article: Controlling Processor Resources in Hyper-V Guests - [http://t.co/1tOl71el -](http://t.co/1tOl71el) [#How](http://twitter.com/search?q=%23How)-Tos [#Microsoft](http://twitter.com/search?q=%23Microsoft) [#Software](http://twitter.com/search?q=%23Software) [#Technology](http://twitter.com/search?q=%23Technology) [#W](http://twitter.com/search?q=%23W)…
- [12:45](http://twitter.com/HeelpBook/status/259259008123285504) New heelp : How can I open a message box in a Windows batch file? -<http://t.co/XJJzgxjL>- [#HeelpBook](http://twitter.com/search?q=%23HeelpBook)
- [12:45](http://twitter.com/HeelpBook/status/259259031594606592) [http://t.co/Cb2GB6sd h](http://t.co/Cb2GB6sd)as just posted How can I open a message box in a Windows batch file?, read it here: <http://t.co/bJN0vRgd...>
- [12:45](http://twitter.com/HeelpBook/status/259259036250288128) How can I open a message box in a Windows batch file? -
- [12:46](http://twitter.com/HeelpBook/status/259259159881588736) Article updated: How can I open a message box in a Windows batch file? - [http://t.co/fGl3G5um -](http://t.co/fGl3G5um) DOS - October 19, 2012
- [12:46](http://twitter.com/HeelpBook/status/259259230488494080) How can I open a message box in a Windows batch file?: HeelpBook - [\(http://t.co/9IVA1jU2\)](http://t.co/9IVA1jU2)) - 2012-10-19 11:45:35
- [12:49](http://twitter.com/HeelpBook/status/259259906262183937) How can I open a message box in a Windows batch file? <http://t.co/fGl3G5um>via [@HeelpBook](http://twitter.com/HeelpBook)
- [12:50](http://twitter.com/HeelpBook/status/259260349524623360) <http://t.co/MZKQayED> How can I open a message box in a Windows batch file? - <http://t.co/ot9NW5Y9>
- [14:13](http://twitter.com/HeelpBook/status/259281011106521088) Controlling Processor Resources in Hyper-V Guests <http://t.co/JXX5d71R>
- [14:21](http://twitter.com/HeelpBook/status/259283046086369283) New heelp : Creating A Data Report In Visual Basic 6 (VB6) [http://t.co/XJJzgxjL -](http://t.co/XJJzgxjL) [#HeelpBook](http://twitter.com/search?q=%23HeelpBook)
- [14:21](http://twitter.com/HeelpBook/status/259283055057973248) [http://t.co/Cb2GB6sd h](http://t.co/Cb2GB6sd)as just posted Creating A Data Report In Visual Basic 6 (VB6), read it here: <http://t.co/F2SvtqUa> (How...
- [14:21](http://twitter.com/HeelpBook/status/259283059684290560) Creating A Data Report In Visual Basic 6 (VB6) -
- [14:21](http://twitter.com/HeelpBook/status/259283172997611521) Article updated: Creating A Data Report In Visual Basic 6 (VB6) - [http://t.co/sLGMODWL -](http://t.co/sLGMODWL) How-Tos - October 19, 2012
- [14:23](http://twitter.com/HeelpBook/status/259283692915142656) Creating A Data Report In Visual Basic 6 (VB6): HeelpBook [\(http://t.co/F2SvtqUa\) -](http://t.co/F2SvtqUa)) 2012-10-19 13:20:59
- [14:25](http://twitter.com/HeelpBook/status/259284117038960640) <http://t.co/MZKQayED> Creating A Data Report In Visual Basic 6 (VB6) -<http://t.co/UwMTW6xG>
- [14:26](http://twitter.com/HeelpBook/status/259284336845676544) Creating A Data Report In Visual Basic 6 (VB6) <http://t.co/sLGMODWL>via [@HeelpBook](http://twitter.com/HeelpBook)
- [16:47](http://twitter.com/HeelpBook/status/259319783244308480) New Article: Controlling Processor Resources in Hyper-V Guests - [http://t.co/1tOl71el -](http://t.co/1tOl71el) [#How](http://twitter.com/search?q=%23How)-Tos [#Microsoft](http://twitter.com/search?q=%23Microsoft) [#Software](http://twitter.com/search?q=%23Software) [#Technology](http://twitter.com/search?q=%23Technology) [#W](http://twitter.com/search?q=%23W)…
- [17:14](http://twitter.com/HeelpBook/status/259326578700480513) Creating A Data Report In Visual Basic 6 (VB6) <http://t.co/4I9HkSIE>
- [17:14](http://twitter.com/HeelpBook/status/259326640180559872) How can I open a message box in a Windows batch file? <http://t.co/46CL0Azl>
- [17:55](http://twitter.com/HeelpBook/status/259336860600500225) Creating A Data Report In Visual Basic 6 (VB6) <http://t.co/WEME0xgC>
- [17:55](http://twitter.com/HeelpBook/status/259336957744795649) How can I open a message box in a Windows batch file? <http://t.co/Y4e2tV9R>
- [21:38](http://twitter.com/HeelpBook/status/259393152979460097) New heelp : (MSDTC) Configure and troubleshoot Distributed Transaction Coordinator - [http://t.co/XJJzgxjL -](http://t.co/XJJzgxjL) [#HeelpBook](http://twitter.com/search?q=%23HeelpBook)
- [21:38](http://twitter.com/HeelpBook/status/259393180414402561) (MSDTC) Configure and troubleshoot Distributed Transaction Coordinator -
- [21:43](http://twitter.com/HeelpBook/status/259394474009055232) <http://t.co/MZKQayED> (MSDTC) Configure and troubleshoot Distributed Transaction Coordinator - <http://t.co/3HO4vp9D>
- [21:45](http://twitter.com/HeelpBook/status/259394748211658752) (MSDTC) Configure and troubleshoot Distributed Transaction Coordinator<http://t.co/dse9u7m0>via [@HeelpBook](http://twitter.com/HeelpBook)
- [21:49](http://twitter.com/HeelpBook/status/259395937636601856) [http://t.co/Cb2GB6sd -](http://t.co/Cb2GB6sd) (MSDTC) Configure and troubleshoot Distributed Transaction Coordinator -...<http://t.co/dRK146pl>
- [22:32](http://twitter.com/HeelpBook/status/259406678548697088) [http://t.co/Cb2GB6sd -](http://t.co/Cb2GB6sd) (MSDTC) Configure and troubleshoot Distributed Transaction Coordinator - <http://t.co/W7LioUzz>
- [22:33](http://twitter.com/HeelpBook/status/259406886238048257) (MSDTC) Configure and troubleshoot Distributed Transaction Coordinator<http://t.co/PHSGYdHF>
- [23:30](http://twitter.com/HeelpBook/status/259421323250503680) (MSDTC) Configure and troubleshoot Distributed Transaction Coordinator<http://t.co/GQAuHKj9>

- [08:49](http://twitter.com/HeelpBook/status/259561885278556160) Updated Article: Controlling Processor Resources in Hyper-V Guests - [http://t.co/1tOl71el -](http://t.co/1tOl71el) [#How](http://twitter.com/search?q=%23How)-Tos [#Microsoft](http://twitter.com/search?q=%23Microsoft) [#Software](http://twitter.com/search?q=%23Software) [#Technolog](http://twitter.com/search?q=%23Technolog)…
- [18:27](http://twitter.com/HeelpBook/status/259707541628522496) New heelp : Library - [http://t.co/XJJzgxjL -](http://t.co/XJJzgxjL) [#HeelpBook](http://twitter.com/search?q=%23HeelpBook)
- [19:38](http://twitter.com/HeelpBook/status/259725206074052609) New heelp : "MTP Device" keeps popping up (Windows XP/Vista/7) - [http://t.co/XJJzgxjL -](http://t.co/XJJzgxjL) [#HeelpBook](http://twitter.com/search?q=%23HeelpBook)
- [19:38](http://twitter.com/HeelpBook/status/259725389348343808) "MTP Device" keeps popping up (Windows XP/Vista/7) -
- [19:40](http://twitter.com/HeelpBook/status/259725671583084544) [http://t.co/Cb2GB6sd h](http://t.co/Cb2GB6sd)as just posted "MTP Device" keeps popping up (Windows XP/Vista/7), read it here: <http://t.co/qFZIizlI...>
- [19:41](http://twitter.com/HeelpBook/status/259726036068102146) Article updated: "MTP Device" keeps popping up (Windows XP/Vista/7) - [http://t.co/E8hEDpYM -](http://t.co/E8hEDpYM) How-Tos - October 20, 2012
- [19:41](http://twitter.com/HeelpBook/status/259726086475243521) "MTP Device" keeps popping up (Windows XP/Vista/7): HeelpBook - [\(http://t.co/Z3AvG5Cj\)](http://t.co/Z3AvG5Cj)) - 2012-10-20 18:38:04
- [19:43](http://twitter.com/HeelpBook/status/259726443020443648) <http://t.co/MZKQayED> "MTP Device" keeps popping up (Windows XP/Vista/7) - <http://t.co/DwBYGcw9>
- [19:43](http://twitter.com/HeelpBook/status/259726654107156480) [http://t.co/Cb2GB6sd -](http://t.co/Cb2GB6sd) "MTP Device" keeps popping up (Windows XP/Vista/7) - <http://t.co/GNtyG5bn>
- [19:44](http://twitter.com/HeelpBook/status/259726741990424576) "MTP Device" keeps popping up (Windows XP/Vista/7) [http://t.co/E8hEDpYM v](http://t.co/E8hEDpYM)ia [@HeelpBook](http://twitter.com/HeelpBook)
- [19:45](http://twitter.com/HeelpBook/status/259727031871365120) [http://t.co/Cb2GB6sd -](http://t.co/Cb2GB6sd) "MTP Device" keeps popping up (Windows XP/Vista/7) -... <http://t.co/Uj9LebHk>
- [23:28](http://twitter.com/HeelpBook/status/259783079210676225) "MTP Device" keeps popping up (Windows XP/Vista/7) <http://t.co/8lV3b4eI>

- [00:27](http://twitter.com/HeelpBook/status/259797958785122304) "MTP Device" keeps popping up (Windows XP/Vista/7) <http://t.co/uLi27VeE>
- [01:07](http://twitter.com/HeelpBook/status/259808061143793665) <http://t.co/hcrapR3B>
- [08:49](http://twitter.com/HeelpBook/status/259924258455711744) New Article: "MTP Device" keeps popping up (Windows XP/Vista/7) - [http://t.co/R1mRrehp -](http://t.co/R1mRrehp) [#How-](http://twitter.com/search?q=%23How)Tos [#Microsoft](http://twitter.com/search?q=%23Microsoft) [#Software -](http://twitter.com/search?q=%23Software) 20th Octobe…
- [11:47](http://twitter.com/HeelpBook/status/259969061612580864) Updated Article: "MTP Device" keeps popping up (Windows XP/Vista/7) - [http://t.co/R1mRrehp -](http://t.co/R1mRrehp) [#How-](http://twitter.com/search?q=%23How)Tos [#Microsoft](http://twitter.com/search?q=%23Microsoft) [#Software -](http://twitter.com/search?q=%23Software) 20th Oc…
- [15:50](http://twitter.com/HeelpBook/status/260030364028899328) "MTP Device" keeps popping up (Windows XP/Vista/7) -

## 22<sup>'nd</sup> October, 2012

- [09:01](http://twitter.com/HeelpBook/status/260289710579146752) New heelp : "Alla cortese attenzione del Sig." si scrive nell'oggetto di una mail? -<http://t.co/XJJzgxjL>- [#HeelpBook](http://twitter.com/search?q=%23HeelpBook)
- [09:01](http://twitter.com/HeelpBook/status/260289744242630656) "Alla cortese attenzione del Sig." si scrive nell'oggetto di una mail? -
- [09:01](http://twitter.com/HeelpBook/status/260289795778048000) Hey dude, did you know? "Alla cortese attenzione del Sig." si scrive nell'oggetto di una mail? -... <http://t.co/heeIapNr>
- [09:03](http://twitter.com/HeelpBook/status/260290147084533761) Article updated: "Alla cortese attenzione del Sig." si scrive nell'oggetto di una mail - [http://t.co/6J6A4XFw -](http://t.co/6J6A4XFw) Actuality - October 22, 2012
- [09:06](http://twitter.com/HeelpBook/status/260290972708118528) "Alla cortese attenzione del Sig." si scrive nell'oggetto di una mail? - HeelpBook - ([http://t.co/JEcWDbqh\)](http://t.co/JEcWDbqh))
- [09:10](http://twitter.com/HeelpBook/status/260292101424693248) "Alla cortese attenzione del Sig." si scrive nell'oggetto di una mail? [http://t.co/6J6A4XFw v](http://t.co/6J6A4XFw)ia [@HeelpBook](http://twitter.com/HeelpBook)
- [09:11](http://twitter.com/HeelpBook/status/260292358564880384) [http://t.co/Cb2GB6sd -](http://t.co/Cb2GB6sd) "Alla cortese attenzione del Sig." si scrive nell'oggetto di una mail? - <http://t.co/e1UfgWTu>
- [11:35](http://twitter.com/HeelpBook/status/260328611695964161) "Alla cortese attenzione del Sig." si scrive nell'oggetto di una mail? <http://t.co/3BJyH87q>
- [11:47](http://twitter.com/HeelpBook/status/260331442159112192) New Article: "Alla cortese attenzione del Sig." si scrive nell'oggetto di una mail? -<http://t.co/ScPxXs6h>- [#Actuality](http://twitter.com/search?q=%23Actuality) [#News](http://twitter.com/search?q=%23News) [#Socie…](http://twitter.com/search?q=%23Socie)
- [14:05](http://twitter.com/HeelpBook/status/260366249391972354) New heelp : How To Clear Orphan Network Drives [http://t.co/XJJzgxjL -](http://t.co/XJJzgxjL) [#HeelpBook](http://twitter.com/search?q=%23HeelpBook)
- [14:05](http://twitter.com/HeelpBook/status/260366274817818624) [http://t.co/Cb2GB6sd h](http://t.co/Cb2GB6sd)as just posted How To Clear Orphan Network Drives, read it here: [http://t.co/8UDx5gND \(](http://t.co/8UDx5gND)DOS, How-Tos, M...
- [14:05](http://twitter.com/HeelpBook/status/260366280358514688) How To Clear Orphan Network Drives -
- [14:05](http://twitter.com/HeelpBook/status/260366353255497729) Hey dude, did you know? How To Clear Orphan Network Drives -<http://t.co/8UDx5gND>(Visit us...<http://t.co/JZe6sUKL>
- [14:06](http://twitter.com/HeelpBook/status/260366490417655808) "Alla cortese attenzione del Sig." si scrive nell'oggetto di una mail? <http://t.co/MfbFkBfy>
- [14:06](http://twitter.com/HeelpBook/status/260366518095851520) Article updated: How To Clear Orphan Network Drives [http://t.co/ySYeptv8 -](http://t.co/ySYeptv8) DOS - October 22, 2012
- [14:06](http://twitter.com/HeelpBook/status/260366618570391554) How To Clear Orphan Network Drives HeelpBook [\(http://t.co/8UDx5gND\) -](http://t.co/8UDx5gND)) 2012-10-22 13:05:21
- [14:10](http://twitter.com/HeelpBook/status/260367489979019264) [http://t.co/Cb2GB6sd -](http://t.co/Cb2GB6sd) How To Clear Orphan Network Drives <http://t.co/IsHSEvGp>
- [14:10](http://twitter.com/HeelpBook/status/260367599613906945) How To Clear Orphan Network Drives <http://t.co/ySYeptv8>via [@HeelpBook](http://twitter.com/HeelpBook)
- [14:34](http://twitter.com/HeelpBook/status/260373585732976640) How To Clear Orphan Network Drives <http://t.co/cGpbQh8O>
- [14:37](http://twitter.com/HeelpBook/status/260374345728270337) How To Clear Orphan Network Drives <http://t.co/AjIHjsT0>
- [16:47](http://twitter.com/HeelpBook/status/260406950146228224) New Article: "Alla cortese attenzione del Sig." si scrive nell'oggetto di una mail? -<http://t.co/ScPxXs6h>- [#Actuality](http://twitter.com/search?q=%23Actuality) [#News](http://twitter.com/search?q=%23News) [#Socie…](http://twitter.com/search?q=%23Socie)
- [18:45](http://twitter.com/HeelpBook/status/260436700554219520) Colgattoidentitornanobianchi?!?!?! <http://t.co/zaTahoL3>
- [19:11](http://twitter.com/HeelpBook/status/260443213855334400) New Article: How To Clear Orphan Network Drives <http://t.co/c0n2RKnY>- [#DOS](http://twitter.com/search?q=%23DOS) [#How](http://twitter.com/search?q=%23How)-Tos [#Microsoft](http://twitter.com/search?q=%23Microsoft) [#Programming](http://twitter.com/search?q=%23Programming) [#Software](http://twitter.com/search?q=%23Software) - 22nd Octo…

- [10:27](http://twitter.com/HeelpBook/status/260673678835068928) [http://t.co/Cb2GB6sd -](http://t.co/Cb2GB6sd) How To Clear Orphan Network Drives <http://t.co/a6N8R1jG>
- [11:00](http://twitter.com/HeelpBook/status/260682069959667712) New heelp : Calcolare la media pesata (Excel) [http://t.co/XJJzgxjL -](http://t.co/XJJzgxjL) [#HeelpBook](http://twitter.com/search?q=%23HeelpBook)
- [11:00](http://twitter.com/HeelpBook/status/260682094789918721) [http://t.co/Cb2GB6sd h](http://t.co/Cb2GB6sd)as just posted Calcolare la media pesata (Excel), read it here: <http://t.co/nPIl5Dnn>(Microsoft, Progr...
- [11:00](http://twitter.com/HeelpBook/status/260682099714043904) Calcolare la media pesata (Excel) -
- [11:00](http://twitter.com/HeelpBook/status/260682169607938048) Hey dude, did you know? Calcolare la media pesata (Excel) [http://t.co/nPIl5Dnn \(](http://t.co/nPIl5Dnn)Visit us on...<http://t.co/uALcx5oS>
- [11:05](http://twitter.com/HeelpBook/status/260683286131654657) Article updated: Calcolare la media pesata (Excel) <http://t.co/Mp7imYYC>- Microsoft - October 23, 2012
- [11:05](http://twitter.com/HeelpBook/status/260683403320516608) Calcolare la media pesata (Excel) HeelpBook [\(http://t.co/nPIl5Dnn\)](http://t.co/nPIl5Dnn)) - 2012-10-23 10:00:19
- [11:16](http://twitter.com/HeelpBook/status/260686242377781248) [http://t.co/Cb2GB6sd -](http://t.co/Cb2GB6sd) Calcolare la media pesata (Excel) <http://t.co/cNnyouQ9>
- [11:18](http://twitter.com/HeelpBook/status/260686681479462912) <http://t.co/MZKQayED> "Alla cortese attenzione del Sig." si scrive nell'oggetto di una mail? - <http://t.co/hU0Kwp6X>
- [11:20](http://twitter.com/HeelpBook/status/260687054365683713) Calcolare la media pesata (Excel) » HeelpBook <http://t.co/Mp7imYYC>
- [11:21](http://twitter.com/HeelpBook/status/260687342560481280) [http://t.co/Cb2GB6sd -](http://t.co/Cb2GB6sd) Calcolare la media pesata (Excel) <http://t.co/V8O3iS1r>
- [11:37](http://twitter.com/HeelpBook/status/260691467318751232) Visual Basic Script (Notes) HeelpBook [\(http://t.co/ZsPzWpSt\) -](http://t.co/ZsPzWpSt)) 2012-10-23 10:37:17
- [11:47](http://twitter.com/HeelpBook/status/260693847649157121) New Article: Calcolare la media pesata (Excel) [http://t.co/yOBYtZGr -](http://t.co/yOBYtZGr) [#Microsoft](http://twitter.com/search?q=%23Microsoft) [#Programming](http://twitter.com/search?q=%23Programming) [#Software](http://twitter.com/search?q=%23Software) [#VBA](http://twitter.com/search?q=%23VBA) - 23rd October 2012 -…
- [14:32](http://twitter.com/HeelpBook/status/260735397200556032) Calcolare la media pesata (Excel)<http://t.co/tGt8w8gZ>
- [16:07](http://twitter.com/HeelpBook/status/260759363667496960) Calcolare la media pesata (Excel)<http://t.co/TgeeE4YE>
- [23:43](http://twitter.com/HeelpBook/status/260874199571251201)  $\rightarrow$  (Word)  $\rightarrow$  (PDF)  $\rightarrow$  (Epub)  $\rightarrow$  (Text)  $\rightarrow$  (XML)  $\rightarrow$ (OpenOffice)  $\rightarrow$  (XPS)  $\rightarrow$  (MHT) This article has been <http://t.co/RmOOjKiB>
- [23:43](http://twitter.com/HeelpBook/status/260874215501230082)  $\rightarrow$  (Word)  $\rightarrow$  (PDF)  $\rightarrow$  (Epub)  $\rightarrow$  (Text)  $\rightarrow$  (XML)  $\rightarrow$ (OpenOffice)  $\rightarrow$  (XPS)  $\rightarrow$  (MHT) This article has been <http://t.co/nZfDGOrW>
- [23:43](http://twitter.com/HeelpBook/status/260874219427086336)  $\rightarrow$  (Word)  $\rightarrow$  (PDF)  $\rightarrow$  (Epub)  $\rightarrow$  (Text)  $\rightarrow$  (XML)  $\rightarrow$ (OpenOffice) –> (XPS) –> (MHT) This article has been <http://t.co/iyaRSxSO>
- [23:43](http://twitter.com/HeelpBook/status/260874220488257536)  $\rightarrow$  (Word)  $\rightarrow$  (PDF)  $\rightarrow$  (Epub)  $\rightarrow$  (Text)  $\rightarrow$  (XML)  $\rightarrow$ (OpenOffice) –> (XPS) –> (MHT) This article has been <http://t.co/evDBqJf6>
- [23:43](http://twitter.com/HeelpBook/status/260874220731498497)  $\rightarrow$  (Word)  $\rightarrow$  (PDF)  $\rightarrow$  (Epub)  $\rightarrow$  (Text)  $\rightarrow$  (XML)  $\rightarrow$ (OpenOffice)  $\rightarrow$  (XPS)  $\rightarrow$  (MHT) This article has been <http://t.co/kN8XNDhq>
- [23:43](http://twitter.com/HeelpBook/status/260874220949610496) –> (Word) –> (PDF) –> (Epub) –> (Text) –> (XML) –> (OpenOffice)  $\rightarrow$  (XPS)  $\rightarrow$  (MHT) This article has been <http://t.co/FISb7iZK>
- [23:43](http://twitter.com/HeelpBook/status/260874229287878658)  $\rightarrow$  (Word)  $\rightarrow$  (PDF)  $\rightarrow$  (Epub)  $\rightarrow$  (Text)  $\rightarrow$  (XML)  $\rightarrow$  $(OpenOffice) \rightarrow (XPS) \rightarrow (MHT)$  This article has been <http://t.co/LTrfndrH>
- [23:43](http://twitter.com/HeelpBook/status/260874235587739648) –> (Word) –> (PDF) –> (Epub) –> (Text) –> (XML) –> (OpenOffice)  $\rightarrow$  (XPS)  $\rightarrow$  (MHT) This article has been <http://t.co/TfHfdPiW>
- [23:44](http://twitter.com/HeelpBook/status/260874256576024576)  $\rightarrow$  (Word)  $\rightarrow$  (PDF)  $\rightarrow$  (Epub)  $\rightarrow$  (Text)  $\rightarrow$  (XML)  $\rightarrow$ (OpenOffice)  $\rightarrow$  (XPS)  $\rightarrow$  (MHT) This article has been <http://t.co/Q88aZtLt>
- [23:44](http://twitter.com/HeelpBook/status/260874258727723008)  $\rightarrow$  (Word)  $\rightarrow$  (PDF)  $\rightarrow$  (Epub)  $\rightarrow$  (Text)  $\rightarrow$  (XML)  $\rightarrow$ (OpenOffice)  $\rightarrow$  (XPS)  $\rightarrow$  (MHT) This article has been <http://t.co/2OLw1oQQ>
- [23:44](http://twitter.com/HeelpBook/status/260874259256201217) –> (Word) –> (PDF) –> (Epub) –> (Text) –> (XML) –>  $(OpenOffice) \rightarrow (XPS) \rightarrow (MHT)$  This article has been <http://t.co/AZa60xJE>
- [23:44](http://twitter.com/HeelpBook/status/260874261936357376) This article has been published Send Us a Sign! (Contact Us!) Show More Info This article has been read times. This art <http://t.co/MpmgwUFc>
- [23:44](http://twitter.com/HeelpBook/status/260874267623841793)  $\rightarrow$  (Word)  $\rightarrow$  (PDF)  $\rightarrow$  (Epub)  $\rightarrow$  (Text)  $\rightarrow$  (XML)  $\rightarrow$ (OpenOffice)  $\rightarrow$  (XPS)  $\rightarrow$  (MHT) This article has been <http://t.co/lPIN1QgW>
- [23:44](http://twitter.com/HeelpBook/status/260874267917434882) –> (Word) –> (PDF) –> (Epub) –> (Text) –> (XML) –> (OpenOffice)  $\rightarrow$  (XPS)  $\rightarrow$  (MHT) This article has been <http://t.co/Niq4uRuP>
- [23:44](http://twitter.com/HeelpBook/status/260874269943267328)  $\rightarrow$  (Word)  $\rightarrow$  (PDF)  $\rightarrow$  (Epub)  $\rightarrow$  (Text)  $\rightarrow$  (XML)  $\rightarrow$  $(OpenOffice) \rightarrow (XPS) \rightarrow (MHT)$  This article has been <http://t.co/qWjX0TD0>
- [23:44](http://twitter.com/HeelpBook/status/260874271918813184) –> (Word) –> (PDF) –> (Epub) –> (Text) –> (XML) –> (OpenOffice)  $\rightarrow$  (XPS)  $\rightarrow$  (MHT) This article has been <http://t.co/w7WYmumD>
- [23:44](http://twitter.com/HeelpBook/status/260874274192125953)  $\rightarrow$  (Word)  $\rightarrow$  (PDF)  $\rightarrow$  (Text) This article has been published Send Us a Sign! (Contact Us!) Show More Info This ar <http://t.co/oFqjKWq4>
- [23:44](http://twitter.com/HeelpBook/status/260874274829639680)  $\rightarrow$  (Word)  $\rightarrow$  (PDF)  $\rightarrow$  (Epub)  $\rightarrow$  (Text)  $\rightarrow$  (XML)  $\rightarrow$ (OpenOffice)  $\rightarrow$  (XPS)  $\rightarrow$  (MHT) This article has been <http://t.co/PesmGnPp>
- $23:44$   $\rightarrow$  (Word)  $\rightarrow$  (PDF)  $\rightarrow$  (Text) This article has been published Send Us a Sign! (Contact Us!) Show More Info This ar <http://t.co/ZjvXWPKE>
- [23:44](http://twitter.com/HeelpBook/status/260874458221408256) –> (Word) –> (PDF) –> (Epub) –> (Text) –> (XML) –> (OpenOffice)  $\rightarrow$  (XPS)  $\rightarrow$  (MHT) This article has been <http://t.co/BduBnXjw>
- [23:44](http://twitter.com/HeelpBook/status/260874462369558528)  $\rightarrow$  (Word)  $\rightarrow$  (PDF)  $\rightarrow$  (Text) This article has been published Send Us a Sign! (Contact Us!) Show More Info This ar <http://t.co/imvLKQgF>

- [14:02](http://twitter.com/HeelpBook/status/261452554397970432) New heelp : What is NBTSTAT? <http://t.co/XJJzgxjL> [#HeelpBook](http://twitter.com/search?q=%23HeelpBook)
- [14:02](http://twitter.com/HeelpBook/status/261452661570818048) [http://t.co/Cb2GB6sd h](http://t.co/Cb2GB6sd)as just posted What is NBTSTAT?, read it here: [http://t.co/Hw5y3R2K \(](http://t.co/Hw5y3R2K)Glossary, How-Tos, Microsoft, Net...
- [14:02](http://twitter.com/HeelpBook/status/261452666130030592) What is NBTSTAT? -
- [14:02](http://twitter.com/HeelpBook/status/261452742067904513) Hey dude, did you know? What is NBTSTAT? [http://t.co/Hw5y3R2K \(](http://t.co/Hw5y3R2K)Visit us on [http://t.co/XJJzgxjL\) -](http://t.co/XJJzgxjL)) Enjoy!
- [14:04](http://twitter.com/HeelpBook/status/261453224861659137) Article updated: What is NBTSTAT? - [http://t.co/0JXexlww -](http://t.co/0JXexlww) Glossary - October 25, 2012
- [14:05](http://twitter.com/HeelpBook/status/261453344839704576) What is NBTSTAT? HeelpBook [\(http://t.co/Hw5y3R2K\)](http://t.co/Hw5y3R2K))  2012-10-25 13:01:57
- [14:13](http://twitter.com/HeelpBook/status/261455441027031040) [http://t.co/Cb2GB6sd -](http://t.co/Cb2GB6sd) What is NBTSTAT? <http://t.co/pqIhMsID>
- [14:14](http://twitter.com/HeelpBook/status/261455587160760320) [http://t.co/Cb2GB6sd -](http://t.co/Cb2GB6sd) What is NBTSTAT? <http://t.co/0JXexlww>via [@HeelpBook](http://twitter.com/HeelpBook)
- [16:47](http://twitter.com/HeelpBook/status/261494136878800899) New Article: What is NBTSTAT? -<http://t.co/BfpxYzny> [#Glossary](http://twitter.com/search?q=%23Glossary) [#How](http://twitter.com/search?q=%23How)-Tos [#Microsoft](http://twitter.com/search?q=%23Microsoft) [#Network](http://twitter.com/search?q=%23Network) [#Software -](http://twitter.com/search?q=%23Software) 25th October 2012 - HeelpB…
- [17:04](http://twitter.com/HeelpBook/status/261498576771895296) [http://t.co/Cb2GB6sd -](http://t.co/Cb2GB6sd) What is NBTSTAT? <http://t.co/0JXexlww> <http://t.co/BjYBmA2Q>
- [19:51](http://twitter.com/HeelpBook/status/261540423703605249)  $\rightarrow$  (Word)  $\rightarrow$  (PDF)  $\rightarrow$  (Text) This article has been published Send Us a Sign! (Contact Us!) Show More Info This ar <http://t.co/wNVj9DXh>
- [19:51](http://twitter.com/HeelpBook/status/261540528175316992) What is NBTSTAT?<http://t.co/FPvEImmF>
- [20:38](http://twitter.com/HeelpBook/status/261552319047553025) What is NBTSTAT?<http://t.co/HX304YZh>

- [13:01](http://twitter.com/HeelpBook/status/261799740944023553) New heelp : How to Autofit Column Widths (VBA) [http://t.co/XJJzgxjL -](http://t.co/XJJzgxjL) [#HeelpBook](http://twitter.com/search?q=%23HeelpBook)
- [13:01](http://twitter.com/HeelpBook/status/261799756987265024) [http://t.co/Cb2GB6sd h](http://t.co/Cb2GB6sd)as just posted How to Autofit Column Widths (VBA), read it here: [http://t.co/wwvTfneZ \(](http://t.co/wwvTfneZ)How-Tos, Micros...
- [13:01](http://twitter.com/HeelpBook/status/261799761936519168) How to Autofit Column Widths (VBA) -
- [13:02](http://twitter.com/HeelpBook/status/261799838012813312) Hey dude, did you know? How to Autofit Column Widths (VBA) - [http://t.co/wwvTfneZ \(](http://t.co/wwvTfneZ)Visit us...<http://t.co/as2uxLZl>
- [13:02](http://twitter.com/HeelpBook/status/261799914063941633) Article updated: How to Autofit Column Widths (VBA) [http://t.co/SajZD9F4 -](http://t.co/SajZD9F4) How-Tos - October 26, 2012
- [13:02](http://twitter.com/HeelpBook/status/261800079457935361) How to Autofit Column Widths (VBA) HeelpBook [\(http://t.co/wwvTfneZ\) -](http://t.co/wwvTfneZ)) 2012-10-26 12:01:30
- [13:03](http://twitter.com/HeelpBook/status/261800127772123136) How to Autofit Column Widths (VBA) HeelpBook [\(http://t.co/wwvTfneZ\) -](http://t.co/wwvTfneZ)) 2012-10-26 12:01:30 <http://t.co/ig2zy8M7>
- [13:04](http://twitter.com/HeelpBook/status/261800412540178432) How to Autofit Column Widths (VBA) HeelpBook [\(http://t.co/wwvTfneZ\) -](http://t.co/wwvTfneZ)) 2012-10-26 12:01:30 <http://t.co/ELQbiS0f>
- [13:04](http://twitter.com/HeelpBook/status/261800421163675649) How to Autofit Column Widths (VBA) HeelpBook [\(http://t.co/wwvTfneZ\) -](http://t.co/wwvTfneZ)) 2012-10-26 12:01:30 <http://t.co/u9gavv9s>
- [13:17](http://twitter.com/HeelpBook/status/261803761385746432) [http://t.co/Cb2GB6sd -](http://t.co/Cb2GB6sd) How to Autofit Column Widths (VBA) <http://t.co/6fhGXjgO>
- [13:17](http://twitter.com/HeelpBook/status/261803795003105281) How to Autofit Column Widths (VBA) [http://t.co/SajZD9F4 v](http://t.co/SajZD9F4)ia [@HeelpBook](http://twitter.com/HeelpBook)
- [13:58](http://twitter.com/HeelpBook/status/261814062801903617) New heelp : Why is the week number returned wrong? (SQL Server) - <http://t.co/XJJzgxjL>- [#HeelpBook](http://twitter.com/search?q=%23HeelpBook)
- [13:58](http://twitter.com/HeelpBook/status/261814077473574912) [http://t.co/Cb2GB6sd h](http://t.co/Cb2GB6sd)as just posted Why is the week number returned wrong? (SQL Server), read it here: <http://t.co/w9YlqVRA...>
- [13:58](http://twitter.com/HeelpBook/status/261814082036961280) Why is the week number returned wrong? (SQL Server) -
- [13:58](http://twitter.com/HeelpBook/status/261814151893094401) Hey dude, did you know? Why is the week number returned wrong? (SQL Server) -... <http://t.co/6v201fNV>
- [13:59](http://twitter.com/HeelpBook/status/261814284873506817) Article updated: Why is the week number returned wrong? (SQL Server) - <http://t.co/E9XGZJ14>- How-Tos - October 26, 2012
- [14:00](http://twitter.com/HeelpBook/status/261814462238048256) Why is the week number returned wrong? (SQL Server) HeelpBook - [\(http://t.co/w9YlqVRA\) -](http://t.co/w9YlqVRA)) 2012-10-26 12:58:23
- [14:00](http://twitter.com/HeelpBook/status/261814506026582017) Why is the week number returned wrong? (SQL Server) HeelpBook - [\(http://t.co/w9YlqVRA\) -](http://t.co/w9YlqVRA))...<http://t.co/9MasSUfE>
- [14:00](http://twitter.com/HeelpBook/status/261814517053403136) Why is the week number returned wrong? (SQL Server) HeelpBook - [\(http://t.co/w9YlqVRA\) -](http://t.co/w9YlqVRA))...<http://t.co/TamBtNOu>
- [14:05](http://twitter.com/HeelpBook/status/261815853929078784) Why is the week number returned wrong? (SQL Server) [http://t.co/E9XGZJ14 v](http://t.co/E9XGZJ14)ia [@HeelpBook](http://twitter.com/HeelpBook)
- [14:06](http://twitter.com/HeelpBook/status/261816063551995904) [http://t.co/Cb2GB6sd -](http://t.co/Cb2GB6sd) Why is the week number returned wrong? (SQL Server) -<http://t.co/Ti9BkkmO>
- [16:47](http://twitter.com/HeelpBook/status/261856523846832128) New Article: How to Autofit Column Widths (VBA) [http://t.co/W60qs81X -](http://t.co/W60qs81X) [#How](http://twitter.com/search?q=%23How)-Tos [#Microsoft](http://twitter.com/search?q=%23Microsoft) [#Programming](http://twitter.com/search?q=%23Programming) [#Software](http://twitter.com/search?q=%23Software) [#VBA](http://twitter.com/search?q=%23VBA) - 26th Octo…

- [08:49](http://twitter.com/HeelpBook/status/262098578879680512) Updated Article: How to Autofit Column Widths (VBA) [http://t.co/W60qs81X -](http://t.co/W60qs81X) [#How](http://twitter.com/search?q=%23How)-Tos [#Microsoft](http://twitter.com/search?q=%23Microsoft) [#Programming](http://twitter.com/search?q=%23Programming) [#Software](http://twitter.com/search?q=%23Software) [#VBA](http://twitter.com/search?q=%23VBA) - 26th …
- [13:21](http://twitter.com/HeelpBook/status/262167049189613570) Why is the week number returned wrong? (SQL Server) <http://t.co/DHkYmJaG>
- [13:21](http://twitter.com/HeelpBook/status/262167101765210112) How to Autofit Column Widths (VBA)<http://t.co/WUcL7vsh>
- [14:43](http://twitter.com/HeelpBook/status/262187722305835009) Why is the week number returned wrong? (SQL Server) <http://t.co/u9b1YgMx>
- [14:43](http://twitter.com/HeelpBook/status/262187773266640896) How to Autofit Column Widths (VBA)<http://t.co/zMMOPpsn>
- [19:56](http://twitter.com/HeelpBook/status/262266642581557248) New heelp : Register <http://t.co/XJJzgxjL> [#HeelpBook](http://twitter.com/search?q=%23HeelpBook)

- [19:28](http://twitter.com/HeelpBook/status/262621828223209472) New heelp : Latest Post -<http://t.co/XJJzgxjL>- [#HeelpBook](http://twitter.com/search?q=%23HeelpBook)
- [19:28](http://twitter.com/HeelpBook/status/262621849895194625) New page: Latest Post<http://t.co/iNRNXqC0>

- [13:03](http://twitter.com/HeelpBook/status/262887320527704064) New heelp : Controlling the width of SELECT lists (HTML) [http://t.co/XJJzgxjL -](http://t.co/XJJzgxjL) [#HeelpBook](http://twitter.com/search?q=%23HeelpBook)
- [13:03](http://twitter.com/HeelpBook/status/262887387678511104) [http://t.co/Cb2GB6sd h](http://t.co/Cb2GB6sd)as just posted Controlling the width of SELECT lists (HTML), read it here:<http://t.co/hHbcWTYj> (CSS, ...
- [13:03](http://twitter.com/HeelpBook/status/262887392749420544) Controlling the width of SELECT lists (HTML) -
- [13:03](http://twitter.com/HeelpBook/status/262887441889894400) Hey dude, did you know? Controlling the width of SELECT lists (HTML) - <http://t.co/hHbcWTYj...> <http://t.co/lBqAa1MN>
- [13:04](http://twitter.com/HeelpBook/status/262887567597383680) Article updated: Controlling the width of SELECT lists (HTML) - [http://t.co/Gx4k12Zm -](http://t.co/Gx4k12Zm) CSS - October 29, 2012
- [13:04](http://twitter.com/HeelpBook/status/262887643493322752) Controlling the width of SELECT lists (HTML) HeelpBook [\(http://t.co/hHbcWTYj\)](http://t.co/hHbcWTYj)) - 2012-10-29 12:03:11
- [13:04](http://twitter.com/HeelpBook/status/262887685193076736) Controlling the width of SELECT lists (HTML) HeelpBook [\(http://t.co/hHbcWTYj\)](http://t.co/hHbcWTYj)) -... <http://t.co/vNiVZ5Zh>
- [13:04](http://twitter.com/HeelpBook/status/262887695775305728) Controlling the width of SELECT lists (HTML) HeelpBook [\(http://t.co/hHbcWTYj\)](http://t.co/hHbcWTYj)) - 2012-10-29... <http://t.co/KJqyohiT>
- [13:06](http://twitter.com/HeelpBook/status/262888126119284736) [http://t.co/Cb2GB6sd -](http://t.co/Cb2GB6sd) Controlling the width of SELECT lists (HTML) - <http://t.co/T3nFIcR4>
- [13:06](http://twitter.com/HeelpBook/status/262888219845218304) Controlling the width of SELECT lists (HTML) [http://t.co/Gx4k12Zm v](http://t.co/Gx4k12Zm)ia [@HeelpBook](http://twitter.com/HeelpBook)
- [15:34](http://twitter.com/HeelpBook/status/262925483442831360) New heelp : Finding Nbstat Utility on 64-bit system (Windows 7) - <http://t.co/XJJzgxjL>- [#HeelpBook](http://twitter.com/search?q=%23HeelpBook)
- [15:36](http://twitter.com/HeelpBook/status/262925790000328705) [http://t.co/Cb2GB6sd h](http://t.co/Cb2GB6sd)as just posted Finding Nbstat Utility on 64-bit system (Windows 7), read it here: <http://t.co/R99btgHV...>
- [15:36](http://twitter.com/HeelpBook/status/262925794941235200) Finding Nbstat Utility on 64-bit system (Windows 7) -
- [15:36](http://twitter.com/HeelpBook/status/262925840118079488) Hey dude, did you know? Finding Nbstat Utility on 64-bit system (Windows 7) -...<http://t.co/TKLLX78U>
- [15:39](http://twitter.com/HeelpBook/status/262926609517006848) Article updated: Finding Nbstat Utility on 64-bit system (Windows 7) -<http://t.co/LkzQiGEU>- Glossary - October 29, 2012
- [16:06](http://twitter.com/HeelpBook/status/262933324551557120) Finding Nbstat Utility on 64-bit system (Windows 7) HeelpBook - [\(http://t.co/R99btgHV\)](http://t.co/R99btgHV)) - 2012-10-29 14:34:42
- [16:06](http://twitter.com/HeelpBook/status/262933378326740992) Finding Nbstat Utility on 64-bit system (Windows 7) HeelpBook - [\(http://t.co/R99btgHV\)](http://t.co/R99btgHV)) -... <http://t.co/76oIkiut>
- [16:06](http://twitter.com/HeelpBook/status/262933379136237568) Finding Nbstat Utility on 64-bit system (Windows 7) HeelpBook - [\(http://t.co/R99btgHV\)](http://t.co/R99btgHV)) -... <http://t.co/zmVBjNbI>
- [16:54](http://twitter.com/HeelpBook/status/262945553980223488) Finding Nbstat Utility on 64-bit system (Windows 7) [http://t.co/LkzQiGEU v](http://t.co/LkzQiGEU)ia [@HeelpBook](http://twitter.com/HeelpBook)
- [16:55](http://twitter.com/HeelpBook/status/262945823959179264) [http://t.co/Cb2GB6sd -](http://t.co/Cb2GB6sd) Finding Nbstat Utility on 64-bit system (Windows 7) -<http://t.co/bIdRLJzd>
- [16:56](http://twitter.com/HeelpBook/status/262945932675530752) <http://t.co/MZKQayED> Finding Nbstat Utility on 64-bit system (Windows 7) -<http://t.co/Y7YQt5VJ>
- [16:56](http://twitter.com/HeelpBook/status/262946108366532608) <http://t.co/MZKQayED> Controlling the width of SELECT lists (HTML) - <http://t.co/hyZJJxR5>
- [17:47](http://twitter.com/HeelpBook/status/262958746941149184) New Article: Controlling the width of SELECT lists (HTML) <http://t.co/cAI8pzSD>- [#CSS](http://twitter.com/search?q=%23CSS) [#How-](http://twitter.com/search?q=%23How)Tos [#HTML](http://twitter.com/search?q=%23HTML) [#Microsoft](http://twitter.com/search?q=%23Microsoft) [#Programming](http://twitter.com/search?q=%23Programming) [#Soft…](http://twitter.com/search?q=%23Soft)
- [23:56](http://twitter.com/HeelpBook/status/263051633519378432) Controlling the width of SELECT lists (HTML) <http://t.co/Ut03xI5i>
- [23:56](http://twitter.com/HeelpBook/status/263051670240505856) Finding Nbstat Utility on 64-bit system (Windows 7) <http://t.co/h5JIYwQF>

30'th October, 2012

- [01:05](http://twitter.com/HeelpBook/status/263069188841672704) Controlling the width of SELECT lists (HTML) <http://t.co/EfGg6yTv>
- [01:05](http://twitter.com/HeelpBook/status/263069194160046080)  $\rightarrow$  (Word)  $\rightarrow$  (PDF)  $\rightarrow$  (Text) This article has been published Send Us a Sign! (Contact Us!) Show More Info This ar <http://t.co/21MEzMEM>
- [01:05](http://twitter.com/HeelpBook/status/263069196261396481)  $\rightarrow$  (Word)  $\rightarrow$  (PDF)  $\rightarrow$  (Epub)  $\rightarrow$  (Text)  $\rightarrow$  (XML)  $\rightarrow$ (OpenOffice)  $\rightarrow$  (XPS)  $\rightarrow$  (MHT) This article has been <http://t.co/fTxc5oyN>
- [01:06](http://twitter.com/HeelpBook/status/263069227710283777) Finding Nbstat Utility on 64-bit system (Windows 7) <http://t.co/raXoVzDE>
- [09:41](http://twitter.com/HeelpBook/status/263198997605404672) Finding Nbstat Utility on 64-bit system (Windows 7) -
- [09:49](http://twitter.com/HeelpBook/status/263200911835414528) New Article: Controlling the width of SELECT lists (HTML) <http://t.co/cAI8pzSD>- [#CSS](http://twitter.com/search?q=%23CSS) [#How-](http://twitter.com/search?q=%23How)Tos [#HTML](http://twitter.com/search?q=%23HTML) [#Microsoft](http://twitter.com/search?q=%23Microsoft) [#Programming](http://twitter.com/search?q=%23Programming) [#Soft…](http://twitter.com/search?q=%23Soft)
- [10:50](http://twitter.com/HeelpBook/status/263216416910622720) New heelp : OLE Automation Procedures (SQL Server 2005) [http://t.co/XJJzgxjL -](http://t.co/XJJzgxjL) [#HeelpBook](http://twitter.com/search?q=%23HeelpBook)
- [10:51](http://twitter.com/HeelpBook/status/263216479292510209) [http://t.co/Cb2GB6sd h](http://t.co/Cb2GB6sd)as just posted OLE Automation Procedures (SQL Server 2005), read it here: <http://t.co/sUjcXHdO>(How-To...
- [10:51](http://twitter.com/HeelpBook/status/263216483801378818) OLE Automation Procedures (SQL Server 2005) -
- [10:51](http://twitter.com/HeelpBook/status/263216541645025280) Hey dude, did you know? OLE Automation Procedures (SQL Server 2005) - <http://t.co/sUjcXHdO...> <http://t.co/kGkhqznh>
- [10:53](http://twitter.com/HeelpBook/status/263217003957993472) Article updated: OLE Automation Procedures (SQL Server 2005) -<http://t.co/qn4ugWoM>- How-Tos - October 30, 2012
- [10:53](http://twitter.com/HeelpBook/status/263217125966090240) OLE Automation Procedures (SQL Server 2005) HeelpBook - [\(http://t.co/sUjcXHdO\)](http://t.co/sUjcXHdO)) - 2012-10-30 09:50:54
- [10:53](http://twitter.com/HeelpBook/status/263217166659235840) OLE Automation Procedures (SQL Server 2005) HeelpBook - [\(http://t.co/sUjcXHdO\)](http://t.co/sUjcXHdO)) - 2012-10-30... <http://t.co/m9wGssxH>
- [10:54](http://twitter.com/HeelpBook/status/263217181955866624) OLE Automation Procedures (SQL Server 2005) HeelpBook - [\(http://t.co/sUjcXHdO\)](http://t.co/sUjcXHdO)) - 2012-10-30... <http://t.co/NUYE9p7A>
- [11:27](http://twitter.com/HeelpBook/status/263225511008952321) OLE Automation Procedures (SQL Server 2005) [http://t.co/qn4ugWoM v](http://t.co/qn4ugWoM)ia [@HeelpBook](http://twitter.com/HeelpBook)
- [11:28](http://twitter.com/HeelpBook/status/263225802081050624) [http://t.co/Cb2GB6sd -](http://t.co/Cb2GB6sd) OLE Automation Procedures (SQL Server 2005) - <http://t.co/mRcCUw8L>
- [11:30](http://twitter.com/HeelpBook/status/263226437383888896) <http://t.co/MZKQayED> OLE Automation Procedures (SQL Server 2005) - <http://t.co/N2gAfhVI>
- [12:47](http://twitter.com/HeelpBook/status/263245639868108801) New Article: Finding Nbstat Utility on 64-bit system (Windows 7) - [http://t.co/7H6ClWlK -](http://t.co/7H6ClWlK) [#Glossary](http://twitter.com/search?q=%23Glossary) [#How](http://twitter.com/search?q=%23How)-Tos [#Microsoft](http://twitter.com/search?q=%23Microsoft) [#Network](http://twitter.com/search?q=%23Network) [#So…](http://twitter.com/search?q=%23So)
- [15:35](http://twitter.com/HeelpBook/status/263288006142730240) New heelp : How to get Pseudo-Random Numbers (Visual Basic 6) - [http://t.co/XJJzgxjL -](http://t.co/XJJzgxjL) [#HeelpBook](http://twitter.com/search?q=%23HeelpBook)
- [15:35](http://twitter.com/HeelpBook/status/263288040401809408) [http://t.co/Cb2GB6sd h](http://t.co/Cb2GB6sd)as just posted How to get Pseudo-Random Numbers (Visual Basic 6), read it here: [http://t.co/CaivBHNv \(](http://t.co/CaivBHNv)...
- [15:35](http://twitter.com/HeelpBook/status/263288045049090049) How to get Pseudo-Random Numbers (Visual Basic 6) -
- [15:35](http://twitter.com/HeelpBook/status/263288134517813248) Hey dude, did you know? How to get Pseudo-Random Numbers (Visual Basic 6) -...<http://t.co/xGDx0hwf>
- [15:37](http://twitter.com/HeelpBook/status/263288477486034944) Article updated: How to get Pseudo-Random Numbers (Visual Basic 6) -<http://t.co/UcP6VYwG>- How-Tos - October 30, 2012
- [15:37](http://twitter.com/HeelpBook/status/263288622948683778) How to get Pseudo-Random Numbers (Visual Basic 6) HeelpBook - [\(http://t.co/CaivBHNv\)](http://t.co/CaivBHNv)) - 2012-10-30 14:35:22
- [15:38](http://twitter.com/HeelpBook/status/263288664652673024) How to get Pseudo-Random Numbers (Visual Basic 6) HeelpBook - [\(http://t.co/CaivBHNv\)](http://t.co/CaivBHNv)) -... <http://t.co/JsKnAW8E>
- [15:38](http://twitter.com/HeelpBook/status/263288701151490049) How to get Pseudo-Random Numbers (Visual Basic 6) HeelpBook - [\(http://t.co/CaivBHNv\)](http://t.co/CaivBHNv)) -... <http://t.co/DHE0BmYj>
- [15:38](http://twitter.com/HeelpBook/status/263288709506531329) How to get Pseudo-Random Numbers (Visual Basic 6) HeelpBook - [\(http://t.co/CaivBHNv\)](http://t.co/CaivBHNv)) -... <http://t.co/u7OCh9Et>
- [15:42](http://twitter.com/HeelpBook/status/263289866509512705) <http://t.co/MZKQayED> How to get Pseudo-Random Numbers (Visual Basic 6) -<http://t.co/tVcjNLg1>
- [15:43](http://twitter.com/HeelpBook/status/263290109682663424) How to get Pseudo-Random Numbers (Visual Basic 6) <http://t.co/UcP6VYwG>via [@HeelpBook](http://twitter.com/HeelpBook)
- [15:44](http://twitter.com/HeelpBook/status/263290396313006081) [http://t.co/Cb2GB6sd -](http://t.co/Cb2GB6sd) How to get Pseudo-Random Numbers (Visual Basic 6) -<http://t.co/OIjjZkhU>
- [17:04](http://twitter.com/HeelpBook/status/263310318988587008) OLE Automation Procedures (SQL Server 2005) <http://t.co/p0LWXKug>
- [17:04](http://twitter.com/HeelpBook/status/263310342149533696) How to get Pseudo-Random Numbers (Visual Basic 6) <http://t.co/wBZBDONb>
- [17:47](http://twitter.com/HeelpBook/status/263321157120450560) New Article: Finding Nbstat Utility on 64-bit system (Windows 7) - [http://t.co/7H6ClWlK -](http://t.co/7H6ClWlK) [#Glossary](http://twitter.com/search?q=%23Glossary) [#How](http://twitter.com/search?q=%23How)-Tos [#Microsoft](http://twitter.com/search?q=%23Microsoft) [#Network](http://twitter.com/search?q=%23Network) [#So…](http://twitter.com/search?q=%23So)
- [17:58](http://twitter.com/HeelpBook/status/263324050745618434) OLE Automation Procedures (SQL Server 2005) <http://t.co/toYpZlAz>
- [17:58](http://twitter.com/HeelpBook/status/263324087399616513) How to get Pseudo-Random Numbers (Visual Basic 6) <http://t.co/UIdr47mj>
- [22:27](http://twitter.com/HeelpBook/status/263391790198054913) [http://t.co/Cb2GB6sd -](http://t.co/Cb2GB6sd) How to get Pseudo-Random Numbers (Visual Basic 6) -... <http://t.co/dDrCwWBu>
- [22:47](http://twitter.com/HeelpBook/status/263396693544955904) [http://t.co/Cb2GB6sd -](http://t.co/Cb2GB6sd) Database Regole di assegnazione dei nomi ai campi - <http://t.co/0oOv981c>

- [09:49](http://twitter.com/HeelpBook/status/263563244365574144) Updated Article: Finding Nbstat Utility on 64-bit system (Windows 7) -<http://t.co/7H6ClWlK>- [#Glossary](http://twitter.com/search?q=%23Glossary) [#How-](http://twitter.com/search?q=%23How)Tos [#Microsoft](http://twitter.com/search?q=%23Microsoft) [#Network](http://twitter.com/search?q=%23Network)…
- [12:33](http://twitter.com/HeelpBook/status/263604674412814337) New heelp : How to View Shared Folders on Another Computer - [http://t.co/XJJzgxjL -](http://t.co/XJJzgxjL) [#HeelpBook](http://twitter.com/search?q=%23HeelpBook)
- [12:33](http://twitter.com/HeelpBook/status/263604717844848640) [http://t.co/Cb2GB6sd h](http://t.co/Cb2GB6sd)as just posted How to View Shared Folders on Another Computer, read it here: <http://t.co/DVhWBcFE>(DOS...
- [12:33](http://twitter.com/HeelpBook/status/263604722982871040) How to View Shared Folders on Another Computer -
- [12:34](http://twitter.com/HeelpBook/status/263604890956337152) Article updated: How to View Shared Folders on Another Computer - <http://t.co/wfjENiSx>- DOS - October 31, 2012
- [12:34](http://twitter.com/HeelpBook/status/263604948061810688) How to View Shared Folders on Another Computer HeelpBook - [\(http://t.co/DVhWBcFE\)](http://t.co/DVhWBcFE)) - 2012-10-31 11:33:41
- [12:35](http://twitter.com/HeelpBook/status/263604988079656960) How to View Shared Folders on Another Computer HeelpBook - [\(http://t.co/DVhWBcFE\)](http://t.co/DVhWBcFE)) -... <http://t.co/CDpEbCNE>
- [12:35](http://twitter.com/HeelpBook/status/263604998091456512) How to View Shared Folders on Another Computer HeelpBook - [\(http://t.co/DVhWBcFE\)](http://t.co/DVhWBcFE)) -... <http://t.co/fEQP7aWX>
- [12:35](http://twitter.com/HeelpBook/status/263605122280587267) How to View Shared Folders on Another Computer HeelpBook - [\(http://t.co/DVhWBcFE\)](http://t.co/DVhWBcFE)) -... <http://t.co/kFQSrbwb>
- [12:35](http://twitter.com/HeelpBook/status/263605145827409921) How to View Shared Folders on Another Computer HeelpBook - [\(http://t.co/DVhWBcFE\)](http://t.co/DVhWBcFE)) -... <http://t.co/YnOtl9ex>
- [12:47](http://twitter.com/HeelpBook/status/263608020192350210) New Article: How to get Pseudo-Random Numbers (Visual Basic 6) -<http://t.co/1ORPEvqN>- [#How](http://twitter.com/search?q=%23How)-Tos [#Microsoft](http://twitter.com/search?q=%23Microsoft) [#Programming](http://twitter.com/search?q=%23Programming) [#Software](http://twitter.com/search?q=%23Software) #…
- [12:47](http://twitter.com/HeelpBook/status/263608090677637121) How to View Shared Folders on Another Computer [http://t.co/wfjENiSx v](http://t.co/wfjENiSx)ia [@HeelpBook](http://twitter.com/HeelpBook)
- [12:47](http://twitter.com/HeelpBook/status/263608195585544192) [http://t.co/Cb2GB6sd -](http://t.co/Cb2GB6sd) How to View Shared Folders on Another Computer - <http://t.co/0SrUo34w>

[17:47](http://twitter.com/HeelpBook/status/263683555002040321) New Article: How to View Shared Folders on Another Computer - [http://t.co/Rd3CW9Pc -](http://t.co/Rd3CW9Pc) [#DOS](http://twitter.com/search?q=%23DOS) [#How](http://twitter.com/search?q=%23How)-Tos [#Microsoft](http://twitter.com/search?q=%23Microsoft) [#Network -](http://twitter.com/search?q=%23Network) 31st Octobe…

## November

## 1<sup>'st</sup> November, 2012

- [12:15](http://twitter.com/HeelpBook/status/263962494907850753) How to View Shared Folders on Another Computer <http://t.co/dcH3LslY>
- [15:07](http://twitter.com/HeelpBook/status/264005749108248576) How to View Shared Folders on Another Computer <http://t.co/h1Xj53vA>

## 4<sup>th</sup> November, 2012

[22:12](http://twitter.com/HeelpBook/status/265199753086771201) New heelp : HB Forums - [http://t.co/XJJzgxjL -](http://t.co/XJJzgxjL) [#HeelpBook](http://twitter.com/search?q=%23HeelpBook)

- [13:40](http://twitter.com/HeelpBook/status/265433442576125952) New heelp : Removing Version and Thank You Message From Admin Footer (WordPress) - [http://t.co/XJJzgxjL -](http://t.co/XJJzgxjL) [#HeelpBook](http://twitter.com/search?q=%23HeelpBook)
- [13:40](http://twitter.com/HeelpBook/status/265433483478986753) Removing Version and Thank You Message From Admin Footer (WordPress) -
- [13:41](http://twitter.com/HeelpBook/status/265433570418495488) Removing Version and Thank You Message From Admin Footer (WordPress) <http://t.co/ENiBoB0e>
- [13:41](http://twitter.com/HeelpBook/status/265433622654353408) Article updated: Removing Version and Thank You Message From Admin Footer (WordPress) - [http://t.co/bXs6ERvL -](http://t.co/bXs6ERvL) How-Tos - November 5, 2012
- [13:43](http://twitter.com/HeelpBook/status/265434039664652289) Removing Version and Thank You Message From Admin Footer (WordPress) - [\(http://t.co/5Pitg3S7\) -](http://t.co/5Pitg3S7)) 2012-11-05 12:40:33
- [13:43](http://twitter.com/HeelpBook/status/265434082840813568) Removing Version and Thank You Message From Admin Footer (WordPress) - HeelpBook -... <http://t.co/PCapohBu>
- [13:43](http://twitter.com/HeelpBook/status/265434082954072064) Removing Version and Thank You Message From Admin Footer (WordPress) - HeelpBook -... <http://t.co/tZ2nDGVW>
- [13:43](http://twitter.com/HeelpBook/status/265434093527920640) Removing Version and Thank You Message From Admin Footer (WordPress) - HeelpBook -... <http://t.co/sR9vSYn2>
- [13:58](http://twitter.com/HeelpBook/status/265437938136002560) [http://t.co/Cb2GB6sd -](http://t.co/Cb2GB6sd) Removing Version and Thank You Message From Admin Footer (WordPress) <http://t.co/6Ft0HNlu>
- [13:59](http://twitter.com/HeelpBook/status/265438088040431616) Removing Version and Thank You Message From Admin Footer (WordPress) [http://t.co/bXs6ERvL v](http://t.co/bXs6ERvL)ia [@HeelpBook](http://twitter.com/HeelpBook)
- [14:00](http://twitter.com/HeelpBook/status/265438446179463169) <http://t.co/MZKQayED> Removing Version and Thank You Message From Admin Footer (WordPress) <http://t.co/PQOUGmaW>
- [17:47](http://twitter.com/HeelpBook/status/265495500608925696) New Article: Removing Version and Thank You Message From Admin Footer (WordPress) - <http://t.co/N2LvVBGr>- [#How-](http://twitter.com/search?q=%23How)Tos [#Internet](http://twitter.com/search?q=%23Internet) [#PHP](http://twitter.com/search?q=%23PHP) #…

- [00:24](http://twitter.com/HeelpBook/status/265595521320755200) Removing Version and Thank You Message From Admin Footer (WordPress) <http://t.co/PaxvLa0P>
- [00:31](http://twitter.com/HeelpBook/status/265597155245449217) Removing Version and Thank You Message From Admin Footer (WordPress) <http://t.co/xJkl384U>
- [09:49](http://twitter.com/HeelpBook/status/265737586146947074) Updated Article: Removing Version and Thank You Message From Admin Footer (WordPress) - <http://t.co/N2LvVBGr>- [#How-](http://twitter.com/search?q=%23How)Tos [#Internet](http://twitter.com/search?q=%23Internet) [#P…](http://twitter.com/search?q=%23P)
- [23:11](http://twitter.com/HeelpBook/status/265939392038846464) Heelpbook's links on Delicious [http://t.co/LkFywjuY v](http://t.co/LkFywjuY)ia [@delicious](http://twitter.com/delicious)
- [23:44](http://twitter.com/HeelpBook/status/265947898699714562) Bordelands 2 Where is Ore Chasm? <http://t.co/3JNxyykp>

- [12:04](http://twitter.com/HeelpBook/status/266134109175308288) New heelp : PHP = vs. == vs. === http://t.co/XJJzgxiL -[#HeelpBook](http://twitter.com/search?q=%23HeelpBook)
- [12:04](http://twitter.com/HeelpBook/status/266134145061769217) [http://t.co/Cb2GB6sd h](http://t.co/Cb2GB6sd)as just posted PHP  $&\#8211$ ; = vs. == vs. ===, read it here: <http://t.co/2h1sTV6u>(How-Tos, Internet, PH...
- [12:05](http://twitter.com/HeelpBook/status/266134150375956481) PHP =  $vs. == vs. == -$
- [12:05](http://twitter.com/HeelpBook/status/266134228914274305) PHP = vs. == vs. === <http://t.co/2RjBShKq>
- [12:05](http://twitter.com/HeelpBook/status/266134301630943232) PHP = vs. == vs. === <http://t.co/tKOAWEQE>
- [12:07](http://twitter.com/HeelpBook/status/266134878888787969) Hey dude, did you know? PHP  $-$  = vs. == vs. === <http://t.co/2h1sTV6u>(Visit us on [http://t.co/XJJzgxjL\) -](http://t.co/XJJzgxjL)) Enjoy!
- [12:09](http://twitter.com/HeelpBook/status/266135236767801344) Article updated: PHP = vs. == vs. === -<http://t.co/dP5VPaeN> - How-Tos - November 7, 2012
- [12:09](http://twitter.com/HeelpBook/status/266135340652306432) PHP = vs. == vs. === HeelpBook  $(http://t.co/2h1sTV6u) -$ 2012-11-07 11:04:47
- [12:09](http://twitter.com/HeelpBook/status/266135380653383680) PHP = vs. == vs. === HeelpBook [\(http://t.co/2h1sTV6u\) -](http://t.co/2h1sTV6u)) 2012-11-07 11:04:47 <http://t.co/OOn93Qv2>
- [12:09](http://twitter.com/HeelpBook/status/266135390300274688) PHP = vs. == vs. === HeelpBook  $(http://t.co/2h1sTV6u) -$ 2012-11-07 11:04:47 <http://t.co/2GnfpBL6>
- [12:41](http://twitter.com/HeelpBook/status/266143432592982017) PHP  $-$  = vs. == vs. === » HeelpBook<http://t.co/dP5VPaeN> [#heelpbook](http://twitter.com/search?q=%23heelpbook) via [@HeelpBook](http://twitter.com/HeelpBook)
- [12:42](http://twitter.com/HeelpBook/status/266143589610975232) [http://t.co/Cb2GB6sd -](http://t.co/Cb2GB6sd) PHP  $-$  = vs. == vs. === <http://t.co/Zf1huL0G>
- [12:43](http://twitter.com/HeelpBook/status/266143909992865792) [http://t.co/Cb2GB6sd -](http://t.co/Cb2GB6sd) PHP  $-$  = vs. == vs. === <http://t.co/HLEi76Fv>
- [12:47](http://twitter.com/HeelpBook/status/266144877295857664) New Article: PHP = vs. == vs. === - [http://t.co/5DrRs5gj -](http://t.co/5DrRs5gj) [#How-](http://twitter.com/search?q=%23How)Tos [#Internet](http://twitter.com/search?q=%23Internet) [#PHP](http://twitter.com/search?q=%23PHP) [#Programming](http://twitter.com/search?q=%23Programming) [#Software -](http://twitter.com/search?q=%23Software) 07th November 2012 - …

 $00:36$  PHP  $-$  = vs. == vs. ===<http://t.co/xBdxFyHJ>

- [08:49](http://twitter.com/HeelpBook/status/266447413345128448) New heelp : How to create a self-signed SSL Certificate (OpenSSL) - [http://t.co/XJJzgxjL -](http://t.co/XJJzgxjL) [#HeelpBook](http://twitter.com/search?q=%23HeelpBook)
- [08:49](http://twitter.com/HeelpBook/status/266447437818912768) [http://t.co/Cb2GB6sd h](http://t.co/Cb2GB6sd)as just posted How to create a self-signed SSL Certificate (OpenSSL), read it here: <http://t.co/bJN0vRgd...>
- [08:49](http://twitter.com/HeelpBook/status/266447442319384576) How to create a self-signed SSL Certificate (OpenSSL) -
- [08:50](http://twitter.com/HeelpBook/status/266447490692292608) How to create a self-signed SSL Certificate (OpenSSL) <http://t.co/DgDAvkEy>
- [08:50](http://twitter.com/HeelpBook/status/266447500855083009) Hey dude, did you know? How to create a self-signed SSL Certificate (OpenSSL) -...<http://t.co/rhQgPnWC>
- [08:50](http://twitter.com/HeelpBook/status/266447632262635520) Article updated: How to create a self-signed SSL Certificate (OpenSSL) - [http://t.co/uHMC2ZVE -](http://t.co/uHMC2ZVE) How-Tos - November 8, 2012
- [08:51](http://twitter.com/HeelpBook/status/266447725774663680) How to create a self-signed SSL Certificate (OpenSSL) HeelpBook - [\(http://t.co/7vUdYKs5\)](http://t.co/7vUdYKs5)) - 2012-11-08 07:49:44
- [08:51](http://twitter.com/HeelpBook/status/266447774617305088) How to create a self-signed SSL Certificate (OpenSSL) HeelpBook - [\(http://t.co/7vUdYKs5\)](http://t.co/7vUdYKs5)) -... <http://t.co/Pk16g33T>
- [08:51](http://twitter.com/HeelpBook/status/266447782523592704) How to create a self-signed SSL Certificate (OpenSSL) HeelpBook - [\(http://t.co/7vUdYKs5\)](http://t.co/7vUdYKs5)) -... <http://t.co/MoptSteX>
- [09:13](http://twitter.com/HeelpBook/status/266453424336404480) [http://t.co/Cb2GB6sd -](http://t.co/Cb2GB6sd) How to create a self-signed SSL Certificate (OpenSSL) - <http://t.co/C3VYKbIT>
- [09:13](http://twitter.com/HeelpBook/status/266453467952996352) How to create a self-signed SSL Certificate (OpenSSL) » HeelpBook <http://t.co/uHMC2ZVE> [#heelpbook](http://twitter.com/search?q=%23heelpbook) via [@HeelpBook](http://twitter.com/HeelpBook)
- [09:49](http://twitter.com/HeelpBook/status/266462365934039040) Updated Article: PHP = vs. == vs. === http://t.co/5DrRs5gi -[#How-](http://twitter.com/search?q=%23How)Tos [#Internet](http://twitter.com/search?q=%23Internet) [#PHP](http://twitter.com/search?q=%23PHP) [#Programming](http://twitter.com/search?q=%23Programming) [#Software -](http://twitter.com/search?q=%23Software) 07th November 201…
- [10:08](http://twitter.com/HeelpBook/status/266467280668487680) How to create a self-signed SSL Certificate (OpenSSL) <http://t.co/jxpgj43F>
- [10:08](http://twitter.com/HeelpBook/status/266467319264464896) PHP  $= vs. == vs. == http://t.co/TWaWqO6S$  $= vs. == vs. == http://t.co/TWaWqO6S$
- [10:09](http://twitter.com/HeelpBook/status/266467343469772800) <http://t.co/MZKQayED> take a look at: PHP = vs. == vs.  $==$ , posted by HeelpBook on Wed, 07 Nov 2012 11:04:47 +0000 <http://t.co/hsd6s25Q>
- [12:35](http://twitter.com/HeelpBook/status/266504159904296960) How to create a self-signed SSL Certificate (OpenSSL) <http://t.co/TXhoypEs>
- [12:47](http://twitter.com/HeelpBook/status/266507178679099394) New Article: How to create a self-signed SSL Certificate (OpenSSL) - [http://t.co/caI2x8Ff -](http://t.co/caI2x8Ff) [#How-](http://twitter.com/search?q=%23How)Tos [#Internet](http://twitter.com/search?q=%23Internet) [#Network](http://twitter.com/search?q=%23Network) [#Security](http://twitter.com/search?q=%23Security) [#S…](http://twitter.com/search?q=%23S)
- [12:47](http://twitter.com/HeelpBook/status/266507308786388992) New heelp : Error accessing the system registry (Microsoft Visual Basic 6 IDE) -<http://t.co/XJJzgxjL>- [#HeelpBook](http://twitter.com/search?q=%23HeelpBook)
- [12:47](http://twitter.com/HeelpBook/status/266507356823773184) Error accessing the system registry (Microsoft Visual Basic 6 IDE) -
- [12:48](http://twitter.com/HeelpBook/status/266507384908812288) Error accessing the system registry (Microsoft Visual Basic 6 IDE) <http://t.co/7aLgRxaP>
- [12:48](http://twitter.com/HeelpBook/status/266507464088907777) Hey dude, did you know? Error accessing the system registry (Microsoft Visual Basic 6 IDE) -...<http://t.co/Ff7xWj7t>
- [12:49](http://twitter.com/HeelpBook/status/266507708100911104) Article updated: Error accessing the system registry (Microsoft Visual Basic 6 IDE) -<http://t.co/1iNMAnNw>- How-Tos - November 8, 2012
- [12:50](http://twitter.com/HeelpBook/status/266507969326350336) Error accessing the system registry (Microsoft Visual Basic 6 IDE) - [\(http://t.co/jicMTw6y\) -](http://t.co/jicMTw6y)) 2012-11-08 11:47:44
- [12:50](http://twitter.com/HeelpBook/status/266508016814268416) Error accessing the system registry (Microsoft Visual Basic 6 IDE) - HeelpBook -...<http://t.co/mhZTeudM>
- [12:50](http://twitter.com/HeelpBook/status/266508029577555969) Error accessing the system registry (Microsoft Visual Basic 6 IDE) - HeelpBook -...<http://t.co/yfleaXqK>
- [13:03](http://twitter.com/HeelpBook/status/266511180674265089) [http://t.co/Cb2GB6sd -](http://t.co/Cb2GB6sd) Error accessing the system registry (Microsoft Visual Basic 6 IDE) -<http://t.co/uUpCIiil>
- [19:36](http://twitter.com/HeelpBook/status/266610191892635648) La verità dell'anello..... <http://t.co/zgTkdD8r>
- [20:11](http://twitter.com/HeelpBook/status/266618887234277376) Updated Article: How to create a self-signed SSL Certificate (OpenSSL) - [http://t.co/caI2x8Ff -](http://t.co/caI2x8Ff) [#How-](http://twitter.com/search?q=%23How)Tos [#Internet](http://twitter.com/search?q=%23Internet) [#Network](http://twitter.com/search?q=%23Network) [#Securit…](http://twitter.com/search?q=%23Securit)

- [09:40](http://twitter.com/HeelpBook/status/266822448136212481) Error accessing the system registry (Microsoft Visual Basic 6 IDE) <http://t.co/RtxvAnVf>
- [09:49](http://twitter.com/HeelpBook/status/266824735206277121) New Article: Error accessing the system registry (Microsoft Visual Basic 6 IDE) -<http://t.co/ppA8cmjF>- [#How-](http://twitter.com/search?q=%23How)Tos [#Microsoft](http://twitter.com/search?q=%23Microsoft) [#Progra](http://twitter.com/search?q=%23Progra)…
- [10:25](http://twitter.com/HeelpBook/status/266833845419126784) Error accessing the system registry (Microsoft Visual Basic 6 IDE) <http://t.co/NqtfIeEY>
- [20:11](http://twitter.com/HeelpBook/status/266981269877952512) Updated Article: Error accessing the system registry (Microsoft Visual Basic 6 IDE) - [http://t.co/ppA8cmjF -](http://t.co/ppA8cmjF) [#How-](http://twitter.com/search?q=%23How)Tos [#Microsoft](http://twitter.com/search?q=%23Microsoft) [#Pr…](http://twitter.com/search?q=%23Pr)

- [09:49](http://twitter.com/HeelpBook/status/267187139182219264) Updated Article: Error accessing the system registry (Microsoft Visual Basic 6 IDE) - [http://t.co/ppA8cmjF -](http://t.co/ppA8cmjF) [#How-](http://twitter.com/search?q=%23How)Tos [#Microsoft](http://twitter.com/search?q=%23Microsoft) [#Pr…](http://twitter.com/search?q=%23Pr)
- [14:50](http://twitter.com/HeelpBook/status/267263013621493761) [http://t.co/Cb2GB6sd -](http://t.co/Cb2GB6sd) Error accessing the system registry (Microsoft Visual Basic 6 IDE) -...<http://t.co/zIKjtMfM>
- [15:46](http://twitter.com/HeelpBook/status/267276951759241216) MasterCard's Display Card (LCD) <http://t.co/YX1mY68f>
- [15:46](http://twitter.com/HeelpBook/status/267277132168851456) MasterCard's Display Card (LCD) <http://t.co/a0QZ2cyx> <http://t.co/i6AkkmDm>
- [15:47](http://twitter.com/HeelpBook/status/267277328386768896) MasterCard's Display Card (LCD)<http://t.co/a0QZ2cyx>

[16:27](http://twitter.com/HeelpBook/status/267287336398761988) U.S. SEC used government computers for personal use, like download music... - <http://t.co/VFcIUKMo>

- [15:17](http://twitter.com/HeelpBook/status/267994499618332672) New heelp : How to count unique items in a column (VBA) [http://t.co/XJJzgxjL -](http://t.co/XJJzgxjL) [#HeelpBook](http://twitter.com/search?q=%23HeelpBook)
- [15:17](http://twitter.com/HeelpBook/status/267994529708253185) [http://t.co/Cb2GB6sd h](http://t.co/Cb2GB6sd)as just posted How to count unique items in a column (VBA), read it here: <http://t.co/5iY7DiTr> (How-To...
- [15:17](http://twitter.com/HeelpBook/status/267994534749822976) How to count unique items in a column (VBA) -
- [15:17](http://twitter.com/HeelpBook/status/267994568463642625) Hey dude, did you know? How to count unique items in a column (VBA) - <http://t.co/5iY7DiTr...> <http://t.co/8nDH6tCT>
- [15:17](http://twitter.com/HeelpBook/status/267994604467523584) How to count unique items in a column (VBA) <http://t.co/eAeZNx7s>
- [15:18](http://twitter.com/HeelpBook/status/267994665616293888) New article: How to count unique items in a column (VBA) [http://t.co/iAMWdouo -](http://t.co/iAMWdouo) How-Tos - November 12, 2012
- [15:18](http://twitter.com/HeelpBook/status/267994772461993984) Article updated: How to count unique items in a column (VBA) - [http://t.co/iAMWdouo -](http://t.co/iAMWdouo) How-Tos - November 12, 2012
- [15:19](http://twitter.com/HeelpBook/status/267994909565399040) How to count unique items in a column (VBA) HeelpBook [\(http://t.co/5iY7DiTr\)](http://t.co/5iY7DiTr)) - 2012-11-12 14:17:18
- [15:19](http://twitter.com/HeelpBook/status/267994941014290432) How to count unique items in a column (VBA) HeelpBook [\(http://t.co/5iY7DiTr\)](http://t.co/5iY7DiTr)) - 2012-11-12... <http://t.co/tLGlmlmj>
- [15:19](http://twitter.com/HeelpBook/status/267994950686363648) How to count unique items in a column (VBA) HeelpBook [\(http://t.co/5iY7DiTr\)](http://t.co/5iY7DiTr)) - 2012-11-12... <http://t.co/V5udQJ9x>
- [15:19](http://twitter.com/HeelpBook/status/267994993334046720) How to count unique items in a column (VBA) HeelpBook [\(http://t.co/5iY7DiTr\)](http://t.co/5iY7DiTr)) - 2012-11-12... <http://t.co/6rsbXRaK>
- [15:23](http://twitter.com/HeelpBook/status/267995931000061952) [http://t.co/Cb2GB6sd -](http://t.co/Cb2GB6sd) How to count unique items in a column (VBA) - <http://t.co/YnNTsEuj>
- [15:23](http://twitter.com/HeelpBook/status/267996018128351232) How to count unique items in a column (VBA) [http://t.co/iAMWdouo v](http://t.co/iAMWdouo)ia [@HeelpBook](http://twitter.com/HeelpBook)
- [16:31](http://twitter.com/HeelpBook/status/268013062953500672) How to count unique items in a column (VBA) <http://t.co/DDPPE9lr>
- [17:03](http://twitter.com/HeelpBook/status/268021240680284161) New heelp : Come creare un pulsante per la stampa su un foglio (VBA) - [http://t.co/XJJzgxjL -](http://t.co/XJJzgxjL) [#HeelpBook](http://twitter.com/search?q=%23HeelpBook)
- [17:03](http://twitter.com/HeelpBook/status/268021266265563136) [http://t.co/Cb2GB6sd h](http://t.co/Cb2GB6sd)as just posted Come creare un pulsante per la stampa su un foglio (VBA), read it here: <http://t.co/zZFAtUFd...>
- [17:03](http://twitter.com/HeelpBook/status/268021271546195969) Come creare un pulsante per la stampa su un foglio (VBA) -
- [17:03](http://twitter.com/HeelpBook/status/268021307654959104) Hey dude, did you know? Come creare un pulsante per la stampa su un foglio (VBA) -...<http://t.co/2XICXBar>
- [17:03](http://twitter.com/HeelpBook/status/268021320724402177) Come creare un pulsante per la stampa su un foglio (VBA) <http://t.co/RnGA4ZkF>
- [17:04](http://twitter.com/HeelpBook/status/268021418795597824) Article updated: Come creare un pulsante per la stampa su un foglio (VBA) -<http://t.co/szwyu0n2>- How-Tos - November 12, 2012
- [17:04](http://twitter.com/HeelpBook/status/268021540283625472) Come creare un pulsante per la stampa su un foglio (VBA) HeelpBook - [\(http://t.co/geJAwMrn\)](http://t.co/geJAwMrn)) - 2012-11-12 16:03:32
- [17:04](http://twitter.com/HeelpBook/status/268021567475302400) Come creare un pulsante per la stampa su un foglio (VBA) HeelpBook - [\(http://t.co/geJAwMrn\)...](http://t.co/geJAwMrn)...) <http://t.co/0PjpNt1i>
- [17:04](http://twitter.com/HeelpBook/status/268021579131265024) Come creare un pulsante per la stampa su un foglio (VBA) HeelpBook - [\(http://t.co/geJAwMrn\)...](http://t.co/geJAwMrn)...) <http://t.co/jKfECwpq>
- [17:05](http://twitter.com/HeelpBook/status/268021625520263169) Come creare un pulsante per la stampa su un foglio (VBA) HeelpBook - [\(http://t.co/geJAwMrn\)...](http://t.co/geJAwMrn)...) <http://t.co/IHF6FDoj>
- [17:05](http://twitter.com/HeelpBook/status/268021637994127363) Come creare un pulsante per la stampa su un foglio (VBA) HeelpBook - [\(http://t.co/geJAwMrn\)...](http://t.co/geJAwMrn)...) <http://t.co/X71HBDXZ>
- [17:08](http://twitter.com/HeelpBook/status/268022351038398464) Come creare un pulsante per la stampa su un foglio (VBA) <http://t.co/szwyu0n2>via [@HeelpBook](http://twitter.com/HeelpBook)
- [17:08](http://twitter.com/HeelpBook/status/268022548975988737) [http://t.co/Cb2GB6sd -](http://t.co/Cb2GB6sd) Come creare un pulsante per la stampa su un foglio (VBA) -<http://t.co/IQ9NJWS6>
- [17:47](http://twitter.com/HeelpBook/status/268032223670841344) New Article: How to count unique items in a column (VBA) <http://t.co/rPjZ7Zux>- [#How-](http://twitter.com/search?q=%23How)Tos [#Microsoft](http://twitter.com/search?q=%23Microsoft) [#Programming](http://twitter.com/search?q=%23Programming) [#Software](http://twitter.com/search?q=%23Software) [#VBA](http://twitter.com/search?q=%23VBA) - …
- [22:38](http://twitter.com/HeelpBook/status/268105558110912513) <http://t.co/noEgY26S>

- [00:20](http://twitter.com/HeelpBook/status/268131222432129024) Come creare un pulsante per la stampa su un foglio (VBA) <http://t.co/bh4nt3h5>
- [00:20](http://twitter.com/HeelpBook/status/268131261279784960) How to count unique items in a column (VBA) <http://t.co/vY12HsZq>
- [00:53](http://twitter.com/HeelpBook/status/268139544661082113) How to count unique items in a column (VBA) <http://t.co/u9qfEEUa>
- [00:53](http://twitter.com/HeelpBook/status/268139582187507712) Come creare un pulsante per la stampa su un foglio (VBA) <http://t.co/c1MmDJPz>
- [09:49](http://twitter.com/HeelpBook/status/268274375214649344) New Article: How to count unique items in a column (VBA) <http://t.co/rPjZ7Zux>- [#How-](http://twitter.com/search?q=%23How)Tos [#Microsoft](http://twitter.com/search?q=%23Microsoft) [#Programming](http://twitter.com/search?q=%23Programming) [#Software](http://twitter.com/search?q=%23Software) [#VBA](http://twitter.com/search?q=%23VBA) - …
- [09:56](http://twitter.com/HeelpBook/status/268276046107901952) Come creare un pulsante per la stampa su un foglio (VBA) <http://t.co/Yrb4gAtW>
- [12:34](http://twitter.com/HeelpBook/status/268316016403173378) New heelp : How to generate a number between 2 other numbers (Visual Basic) - <http://t.co/XJJzgxjL>- [#HeelpBook](http://twitter.com/search?q=%23HeelpBook)
- [12:35](http://twitter.com/HeelpBook/status/268316064306319361) How to generate a number between 2 other numbers (Visual Basic) <http://t.co/Z5p3jOq1>
- [12:35](http://twitter.com/HeelpBook/status/268316133541687296) How to generate a number between 2 other numbers (Visual Basic) -
- [12:35](http://twitter.com/HeelpBook/status/268316193989984256) Hey dude, did you know? How to generate a number between 2 other numbers (Visual Basic) -... <http://t.co/brYwvMJ4>
- [12:36](http://twitter.com/HeelpBook/status/268316363527962624) Article updated: How to generate a number between 2 other numbers (Visual Basic) - [http://t.co/yrarQuz6 -](http://t.co/yrarQuz6) How-Tos - November 13, 2012
- [12:36](http://twitter.com/HeelpBook/status/268316517857366016) How to generate a number between 2 other numbers (Visual Basic) - ([http://t.co/vPCvRanW\) -](http://t.co/vPCvRanW)) 2012-11-13 11:34:52
- [12:37](http://twitter.com/HeelpBook/status/268316551877361665) How to generate a number between 2 other numbers (Visual Basic) - HeelpBook -... <http://t.co/4OKCGBtq>
- [12:37](http://twitter.com/HeelpBook/status/268316576711835648) How to generate a number between 2 other numbers (Visual Basic) - HeelpBook -... <http://t.co/JZyi6Jrw>
- [12:37](http://twitter.com/HeelpBook/status/268316587407323136) How to generate a number between 2 other numbers (Visual Basic) - HeelpBook -... <http://t.co/BAlDoAJ5>
- [12:47](http://twitter.com/HeelpBook/status/268319099300491265) New Article: Come creare un pulsante per la stampa su un foglio (VBA) - [http://t.co/TqFVlQ6z -](http://t.co/TqFVlQ6z) [#How-](http://twitter.com/search?q=%23How)Tos [#Microsoft](http://twitter.com/search?q=%23Microsoft) [#Programming](http://twitter.com/search?q=%23Programming) [#Sof…](http://twitter.com/search?q=%23Sof)
- [15:27](http://twitter.com/HeelpBook/status/268359408365469696) <http://t.co/MZKQayED> How to generate a number between 2 other numbers (Visual Basic) -<http://t.co/dpouHyl5>
- [15:28](http://twitter.com/HeelpBook/status/268359656383074305) How to generate a number between 2 other numbers (Visual Basic) <http://t.co/yrarQuz6>via [@HeelpBook](http://twitter.com/HeelpBook)
- [15:28](http://twitter.com/HeelpBook/status/268359786616197120) [http://t.co/Cb2GB6sd -](http://t.co/Cb2GB6sd) How to generate a number between 2 other numbers (Visual Basic) -<http://t.co/hrgGZ7Bn>
- [15:29](http://twitter.com/HeelpBook/status/268359850378006529) How to generate a number between 2 other numbers (Visual Basic) <http://t.co/jKXaNAxH>
- [15:30](http://twitter.com/HeelpBook/status/268360067378716672) <http://t.co/MZKQayED> Come creare un pulsante per la stampa su un foglio (VBA) -<http://t.co/YP3blJdv>
- [18:49](http://twitter.com/HeelpBook/status/268410227269963776) New Article: How to count unique items in a column (VBA) <http://t.co/rPjZ7Zux>- [#How-](http://twitter.com/search?q=%23How)Tos [#Microsoft.](http://twitter.com/search?q=%23Microsoft).. <http://t.co/Y96J64N7>
- [22:59](http://twitter.com/HeelpBook/status/268473227825786880) How to generate a number between 2 other numbers (Visual Basic) <http://t.co/hyjWFDCZ>

- [00:56](http://twitter.com/HeelpBook/status/268502724180586496) How to generate a number between 2 other numbers (Visual Basic) <http://t.co/LrCcrl32>
- [09:49](http://twitter.com/HeelpBook/status/268636682297946112) New Article: How to generate a number between 2 other numbers (Visual Basic) - [http://t.co/HTT7eG4b -](http://t.co/HTT7eG4b) [#How-](http://twitter.com/search?q=%23How)Tos [#Microsoft](http://twitter.com/search?q=%23Microsoft) [#Programmi](http://twitter.com/search?q=%23Programmi)…
- [11:11](http://twitter.com/HeelpBook/status/268657474519834624) New Article: How to count unique items in a column (VBA) <http://t.co/rPjZ7Zux>- [#How-](http://twitter.com/search?q=%23How)Tos [#Microsoft.](http://twitter.com/search?q=%23Microsoft).. <http://t.co/gUfn2KOs>
- [11:17](http://twitter.com/HeelpBook/status/268658971953475584) New heelp : Simple ABAP program (SAP) [http://t.co/XJJzgxjL -](http://t.co/XJJzgxjL) [#HeelpBook](http://twitter.com/search?q=%23HeelpBook)
- [11:17](http://twitter.com/HeelpBook/status/268659013552578561) [http://t.co/Cb2GB6sd h](http://t.co/Cb2GB6sd)as just posted Simple ABAP program (SAP), read it here: [http://t.co/UuUkziUv \(](http://t.co/UuUkziUv)How-Tos, Microsoft, Prog...
- [11:17](http://twitter.com/HeelpBook/status/268659018015309824) Simple ABAP program (SAP) -
- [11:18](http://twitter.com/HeelpBook/status/268659073673736192) Simple ABAP program (SAP)<http://t.co/sfFYbpdZ>
- [11:18](http://twitter.com/HeelpBook/status/268659097501577217) Simple ABAP program (SAP)<http://t.co/m5mvNsMh>
- [11:26](http://twitter.com/HeelpBook/status/268661194406100992) Article updated: Simple ABAP program (SAP) <http://t.co/bmBENUaw>- How-Tos - November 14, 2012
- [11:28](http://twitter.com/HeelpBook/status/268661647776817153) [http://t.co/Cb2GB6sd -](http://t.co/Cb2GB6sd) Simple ABAP program (SAP) <http://t.co/4A2MNG0t>
- [11:28](http://twitter.com/HeelpBook/status/268661776630026240) Simple ABAP program (SAP)<http://t.co/bmBENUaw>via [@HeelpBook](http://twitter.com/HeelpBook)
- [12:19](http://twitter.com/HeelpBook/status/268674625154719744) Simple ABAP program (SAP)<http://t.co/9ARGioeW>
- [12:47](http://twitter.com/HeelpBook/status/268681488860602368) New Article: How to generate a number between 2 other numbers (Visual Basic) - [http://t.co/HTT7eG4b -](http://t.co/HTT7eG4b) [#How-](http://twitter.com/search?q=%23How)Tos [#Microsoft](http://twitter.com/search?q=%23Microsoft) [#Programmi](http://twitter.com/search?q=%23Programmi)…
- [12:58](http://twitter.com/HeelpBook/status/268684201992269826) Simple ABAP program (SAP)<http://t.co/pt65n41L>
- [16:55](http://twitter.com/HeelpBook/status/268744079876182016) [http://t.co/Cb2GB6sd h](http://t.co/Cb2GB6sd)as just posted Changing Default Media Link URL (WordPress), read it here: <http://t.co/bzbGYrV5> (How-To...
- [16:55](http://twitter.com/HeelpBook/status/268744084301160449) Changing Default Media Link URL (Wordpress) -
- [16:56](http://twitter.com/HeelpBook/status/268744105612423169) Changing Default Media Link URL (Wordpress) <http://t.co/gfkWbzOg>
- [16:57](http://twitter.com/HeelpBook/status/268744409309405184) New heelp : Changing Default Media Link URL (Wordpress) [http://t.co/XJJzgxjL -](http://t.co/XJJzgxjL) [#HeelpBook](http://twitter.com/search?q=%23HeelpBook)
- [16:57](http://twitter.com/HeelpBook/status/268744479429775360) Hey dude, did you know? Changing Default Media Link URL (Wordpress) - <http://t.co/bzbGYrV5...> <http://t.co/BUIBoxOt>
- [16:57](http://twitter.com/HeelpBook/status/268744555552198656) Article updated: Changing Default Media Link URL (Wordpress) - <http://t.co/P6Xg6aer>- How-Tos - November 14, 2012
- [16:58](http://twitter.com/HeelpBook/status/268744659340234752) Changing Default Media Link URL (Wordpress) HeelpBook [\(http://t.co/bzbGYrV5\)](http://t.co/bzbGYrV5)) - 2012-11-14 15:55:30
- [16:58](http://twitter.com/HeelpBook/status/268744705666326528) Changing Default Media Link URL (Wordpress) HeelpBook [\(http://t.co/bzbGYrV5\)](http://t.co/bzbGYrV5)) - 2012-11-14... <http://t.co/pbtCZBpB>
- [16:58](http://twitter.com/HeelpBook/status/268744709831290881) Changing Default Media Link URL (Wordpress) HeelpBook [\(http://t.co/bzbGYrV5\)](http://t.co/bzbGYrV5)) - 2012-11-14... <http://t.co/NdK0Vwf9>
- [17:02](http://twitter.com/HeelpBook/status/268745742481510400) Changing Default Media Link URL (WordPress) <http://t.co/P6Xg6aer>via [@HeelpBook](http://twitter.com/HeelpBook)
- [17:03](http://twitter.com/HeelpBook/status/268745866314125312) [http://t.co/Cb2GB6sd -](http://t.co/Cb2GB6sd) Changing Default Media Link URL (WordPress) - <http://t.co/CPWvruK4>
- [17:09](http://twitter.com/HeelpBook/status/268747576759689216) <http://t.co/MZKQayED> Changing Default Media Link URL (WordPress) - <http://t.co/2Iwt4b6m>
- [17:10](http://twitter.com/HeelpBook/status/268747756401729536) [http://t.co/Cb2GB6sd -](http://t.co/Cb2GB6sd) Simple ABAP program (SAP) <http://t.co/yiVK3U8h>
- [17:47](http://twitter.com/HeelpBook/status/268756942086873088) Updated Article: How to generate a number between 2 other numbers (Visual Basic) - [http://t.co/HTT7eG4b -](http://t.co/HTT7eG4b) [#How-](http://twitter.com/search?q=%23How)Tos [#Microsoft](http://twitter.com/search?q=%23Microsoft) [#Progr…](http://twitter.com/search?q=%23Progr)
- [18:49](http://twitter.com/HeelpBook/status/268772579492380672) New Article: How to count unique items in a column (VBA) <http://t.co/rPjZ7Zux>- [#How-](http://twitter.com/search?q=%23How)Tos [#Microsoft.](http://twitter.com/search?q=%23Microsoft).. <http://t.co/woqpcCRp>
- [20:11](http://twitter.com/HeelpBook/status/268793200263700481) New Article: Simple ABAP program (SAP) <http://t.co/uaKqMR1l>- [#How](http://twitter.com/search?q=%23How)-Tos [#Microsoft](http://twitter.com/search?q=%23Microsoft) [#Programming](http://twitter.com/search?q=%23Programming) [#SAP](http://twitter.com/search?q=%23SAP) [#Software](http://twitter.com/search?q=%23Software) - 14th November 2012…

- [09:49](http://twitter.com/HeelpBook/status/268999147175178240) Updated Article: Simple ABAP program (SAP) <http://t.co/uaKqMR1l>- [#How](http://twitter.com/search?q=%23How)-Tos [#Microsoft](http://twitter.com/search?q=%23Microsoft) [#Programming](http://twitter.com/search?q=%23Programming) [#SAP](http://twitter.com/search?q=%23SAP) [#Software](http://twitter.com/search?q=%23Software) - 14th November …
- [10:13](http://twitter.com/HeelpBook/status/269005066982281216) New heelp : How to automatically add rel="lightbox" to all images (Wordpress) - [http://t.co/XJJzgxjL -](http://t.co/XJJzgxjL) [#HeelpBook](http://twitter.com/search?q=%23HeelpBook)
- [10:34](http://twitter.com/HeelpBook/status/269010478557184000) How to automatically add rel="lightbox" to all images (Wordpress) -
- [10:34](http://twitter.com/HeelpBook/status/269010531703209984) Hey dude, did you know? How to automatically add rel="lightbox" to all images (Wordpress) -... <http://t.co/jckg3P1B>
- [10:34](http://twitter.com/HeelpBook/status/269010564565585920) How to automatically add rel="lightbox" to all images (Wordpress) <http://t.co/l088jEsf>
- [11:11](http://twitter.com/HeelpBook/status/269019796832649216) New Article: Come creare un pulsante per la stampa su un foglio (VBA) - [http://t.co/TqFVlQ6z -](http://t.co/TqFVlQ6z) [#How-](http://twitter.com/search?q=%23How)Tos... <http://t.co/qWRm5cjx>
- [11:46](http://twitter.com/HeelpBook/status/269028602488696832) Article updated: How to automatically add rel="lightbox" to all images (Wordpress) - <http://t.co/tusltHtZ>- How-Tos - November 15, 2012
- [11:51](http://twitter.com/HeelpBook/status/269029766068330496) How to automatically add rel="lightbox" to all images (Wordpress) - [\(http://t.co/H18jH9mH\)](http://t.co/H18jH9mH)) - 2012-11-15 09:12:56
- [11:51](http://twitter.com/HeelpBook/status/269029794262417408) How to automatically add rel="lightbox" to all images (Wordpress) - HeelpBook -...<http://t.co/gq6zQQHG>
- [11:51](http://twitter.com/HeelpBook/status/269029804542672896) How to automatically add rel="lightbox" to all images (Wordpress) - HeelpBook -...<http://t.co/pFHh9I9T>
- [11:53](http://twitter.com/HeelpBook/status/269030234735656961) How to automatically add rel="lightbox" to all images (WordPress) <http://t.co/tusltHtZ>via [@HeelpBook](http://twitter.com/HeelpBook)
- [11:53](http://twitter.com/HeelpBook/status/269030365463732224) [http://t.co/Cb2GB6sd -](http://t.co/Cb2GB6sd) How to automatically add rel="lightbox" to all images (WordPress) - <http://t.co/Hg23MXaw>
- [12:28](http://twitter.com/HeelpBook/status/269039185271324672) New heelp : HeelpBook on<http://t.co/LLuZYuxo>(at 15.11.2012) - [http://t.co/XJJzgxjL -](http://t.co/XJJzgxjL) [#HeelpBook](http://twitter.com/search?q=%23HeelpBook)
- [12:28](http://twitter.com/HeelpBook/status/269039209904496641) [http://t.co/Cb2GB6sd h](http://t.co/Cb2GB6sd)as just posted HeelpBook on <http://t.co/LLuZYuxo>(at 15.11.2012), read it here: [http://t.co/RgZRxQ8e \(](http://t.co/RgZRxQ8e)Internet,...
- [12:28](http://twitter.com/HeelpBook/status/269039213452869632) HeelpBook on [http://t.co/LLuZYuxo \(](http://t.co/LLuZYuxo)at 15.11.2012) -
- [12:28](http://twitter.com/HeelpBook/status/269039239776317440) Hey dude, did you know? HeelpBook on <http://t.co/LLuZYuxo> (at 15.11.2012) - <http://t.co/RgZRxQ8e...> <http://t.co/uRn7jyhJ>
- [12:28](http://twitter.com/HeelpBook/status/269039264531091456) HeelpBook on [http://t.co/LLuZYuxo \(](http://t.co/LLuZYuxo)at 15.11.2012) <http://t.co/3RakzcFR>
- [12:29](http://twitter.com/HeelpBook/status/269039532811370496) Article updated: HeelpBook on <http://t.co/LLuZYuxo>(at 15.11.2012) - [http://t.co/cTlBCpmV -](http://t.co/cTlBCpmV) Internet - November 15, 2012
- [12:30](http://twitter.com/HeelpBook/status/269039695655223296) HeelpBook on [http://t.co/LLuZYuxo \(](http://t.co/LLuZYuxo)at 15.11.2012) <http://t.co/h66gJEeS>
- [12:31](http://twitter.com/HeelpBook/status/269039890279309312) HeelpBook on [http://t.co/LLuZYuxo \(](http://t.co/LLuZYuxo)at 15.11.2012) <http://t.co/B02PSeJt>
- [12:31](http://twitter.com/HeelpBook/status/269039992582598657) HeelpBook on [http://t.co/LLuZYuxo \(](http://t.co/LLuZYuxo)at 15.11.2012) HeelpBook - [\(http://t.co/RgZRxQ8e\)](http://t.co/RgZRxQ8e)) - 2012-11-15 11:28:31
- [12:31](http://twitter.com/HeelpBook/status/269040021439401984) HeelpBook on [http://t.co/LLuZYuxo \(](http://t.co/LLuZYuxo)at 15.11.2012) HeelpBook - [\(http://t.co/RgZRxQ8e\)](http://t.co/RgZRxQ8e)) - 2012-11-15... <http://t.co/VGBCmVxQ>
- [12:31](http://twitter.com/HeelpBook/status/269040035356098561) HeelpBook on [http://t.co/LLuZYuxo \(](http://t.co/LLuZYuxo)at 15.11.2012) HeelpBook - [\(http://t.co/RgZRxQ8e\)](http://t.co/RgZRxQ8e)) - 2012-11-15... <http://t.co/IAUgb5Sk>
- [12:32](http://twitter.com/HeelpBook/status/269040104042012672) HeelpBook on [http://t.co/LLuZYuxo \(](http://t.co/LLuZYuxo)at 15.11.2012) HeelpBook - [\(http://t.co/RgZRxQ8e\)](http://t.co/RgZRxQ8e)) - 2012-11-15... <http://t.co/LbaFI0NG>
- [12:32](http://twitter.com/HeelpBook/status/269040121137987584) HeelpBook on [http://t.co/LLuZYuxo \(](http://t.co/LLuZYuxo)at 15.11.2012) HeelpBook - [\(http://t.co/RgZRxQ8e\)](http://t.co/RgZRxQ8e)) - 2012-11-15... <http://t.co/xa83HOw2>
- [12:47](http://twitter.com/HeelpBook/status/269043934158786560) Updated Article: Simple ABAP program (SAP) <http://t.co/uaKqMR1l>- [#How](http://twitter.com/search?q=%23How)-Tos [#Microsoft](http://twitter.com/search?q=%23Microsoft) [#Programming](http://twitter.com/search?q=%23Programming) [#SAP](http://twitter.com/search?q=%23SAP) [#Software](http://twitter.com/search?q=%23Software) - 14th November …
- [13:38](http://twitter.com/HeelpBook/status/269056777088294913) New heelp : How to Delete a Line in MSCONFIG Startup [http://t.co/XJJzgxjL -](http://t.co/XJJzgxjL) [#HeelpBook](http://twitter.com/search?q=%23HeelpBook)
- [13:38](http://twitter.com/HeelpBook/status/269056795278974977) [http://t.co/Cb2GB6sd h](http://t.co/Cb2GB6sd)as just posted How to Delete a Line in MSCONFIG Startup, read it here: <http://t.co/v4ZFKdIx> (How-Tos, ...
- [13:38](http://twitter.com/HeelpBook/status/269056799045459968) How to Delete a Line in MSCONFIG Startup -
- [13:38](http://twitter.com/HeelpBook/status/269056831068962816) Hey dude, did you know? How to Delete a Line in MSCONFIG Startup - [http://t.co/v4ZFKdIx \(](http://t.co/v4ZFKdIx)Visit... <http://t.co/8S2c1twD>
- [13:38](http://twitter.com/HeelpBook/status/269056837293318144) How to Delete a Line in MSCONFIG Startup <http://t.co/ZtvXVi1x>
- [13:39](http://twitter.com/HeelpBook/status/269056913457676288) New article: How to Delete a Line in MSCONFIG Startup <http://t.co/1AbgQybs>- How-Tos - November 15, 2012
- [13:39](http://twitter.com/HeelpBook/status/269056997159231488) Article updated: How to Delete a Line in MSCONFIG Startup <http://t.co/1AbgQybs>- How-Tos - November 15, 2012
- [14:00](http://twitter.com/HeelpBook/status/269062216337211392) How to Delete a Line in MSCONFIG Startup HeelpBook [\(http://t.co/v4ZFKdIx\)](http://t.co/v4ZFKdIx)) - 2012-11-15 12:38:21
- [14:00](http://twitter.com/HeelpBook/status/269062253377114112) How to Delete a Line in MSCONFIG Startup HeelpBook [\(http://t.co/v4ZFKdIx\)](http://t.co/v4ZFKdIx)) - 2012-11-15... <http://t.co/x1xbEvYK>
- [14:00](http://twitter.com/HeelpBook/status/269062258125074435) How to Delete a Line in MSCONFIG Startup HeelpBook [\(http://t.co/v4ZFKdIx\)](http://t.co/v4ZFKdIx)) - 2012-11-15... <http://t.co/rZqrmjFA>
- [14:04](http://twitter.com/HeelpBook/status/269063389119139840) How to Delete a Line in MSCONFIG Startup <http://t.co/1AbgQybs>via [@HeelpBook](http://twitter.com/HeelpBook)
- [14:05](http://twitter.com/HeelpBook/status/269063604114948096) [http://t.co/Cb2GB6sd -](http://t.co/Cb2GB6sd) How to Delete a Line in MSCONFIG Startup -<http://t.co/iuPa2RAF>
- [14:09](http://twitter.com/HeelpBook/status/269064567211048960) <http://t.co/MZKQayED> How to automatically add rel="lightbox" to all images (WordPress) <http://t.co/B7vHmFM8>
- [14:10](http://twitter.com/HeelpBook/status/269064864968888321) [http://t.co/Cb2GB6sd -](http://t.co/Cb2GB6sd) How to Delete a Line in MSCONFIG Startup -<http://t.co/rOhmbUeV>
- [16:03](http://twitter.com/HeelpBook/status/269093286847868928) Changing Default Media Link URL (WordPress) <http://t.co/Vsv8Ox8e>
- [16:03](http://twitter.com/HeelpBook/status/269093330657357825) How to automatically add rel="lightbox" to all images (WordPress) <http://t.co/8v6yapDG>
- [16:03](http://twitter.com/HeelpBook/status/269093362886389761) HeelpBook on [http://t.co/LLuZYuxo \(](http://t.co/LLuZYuxo)at 15.11.2012) <http://t.co/1WIemihA>
- [16:04](http://twitter.com/HeelpBook/status/269093399515234304) How to Delete a Line in MSCONFIG Startup <http://t.co/QtYEmOXt>
- [16:11](http://twitter.com/HeelpBook/status/269095215158136833) How to automatically add rel="lightbox" to all images (WordPress) <http://t.co/NVd5o81X>
- [16:11](http://twitter.com/HeelpBook/status/269095251854114819) HeelpBook on [http://t.co/LLuZYuxo \(](http://t.co/LLuZYuxo)at 15.11.2012) <http://t.co/kCkQopHF>
- [16:11](http://twitter.com/HeelpBook/status/269095257868742656) <http://t.co/MZKQayED> take a look at: How to automatically add rel="lightbox" to all images (WordPress), posted by <http://t.co/BVWDyMD0>
- [16:11](http://twitter.com/HeelpBook/status/269095291595132928) Changing Default Media Link URL (WordPress) <http://t.co/j0FTSgQ5>
- [16:11](http://twitter.com/HeelpBook/status/269095327687143424) How to Delete a Line in MSCONFIG Startup <http://t.co/wIexmr2X>
- [17:47](http://twitter.com/HeelpBook/status/269119513298075648) Updated Article: Simple ABAP program (SAP) <http://t.co/uaKqMR1l>- [#How](http://twitter.com/search?q=%23How)-Tos [#Microsoft](http://twitter.com/search?q=%23Microsoft) [#Programming](http://twitter.com/search?q=%23Programming) [#SAP](http://twitter.com/search?q=%23SAP) [#Software](http://twitter.com/search?q=%23Software) - 14th November …
- [18:07](http://twitter.com/HeelpBook/status/269124567426015232) [http://t.co/Cb2GB6sd -](http://t.co/Cb2GB6sd) How to Delete a Line in MSCONFIG Startup -...<http://t.co/wNWLrmIH>
- [18:49](http://twitter.com/HeelpBook/status/269135037641945088) New Article: Come creare un pulsante per la stampa su un foglio (VBA) - [http://t.co/TqFVlQ6z -](http://t.co/TqFVlQ6z) [#How-](http://twitter.com/search?q=%23How)Tos... <http://t.co/hhMTNePJ>
- [20:11](http://twitter.com/HeelpBook/status/269155682798956544) New Article: How to automatically add rel="lightbox" to all images (Wordpress) - <http://t.co/xg1zm94T>- [#How-](http://twitter.com/search?q=%23How)Tos [#Linux](http://twitter.com/search?q=%23Linux) [#Microsoft](http://twitter.com/search?q=%23Microsoft) #…

- [09:49](http://twitter.com/HeelpBook/status/269361657560571904) New Article: How to automatically add rel="lightbox" to all images (Wordpress) - <http://t.co/xg1zm94T>- [#How-](http://twitter.com/search?q=%23How)Tos [#Linux](http://twitter.com/search?q=%23Linux) [#Microsoft](http://twitter.com/search?q=%23Microsoft) #…
- [11:03](http://twitter.com/HeelpBook/status/269380214528811008) New heelp : Border-radius How to create rounded corners (CSS3) - <http://t.co/XJJzgxjL>- [#HeelpBook](http://twitter.com/search?q=%23HeelpBook)
- [11:03](http://twitter.com/HeelpBook/status/269380231188602880) [http://t.co/Cb2GB6sd h](http://t.co/Cb2GB6sd)as just posted Border-radius How to create rounded corners (CSS3), read it here: <http://t.co/XHTtK8BS>?...
- [11:03](http://twitter.com/HeelpBook/status/269380234904743938) Border-radius How to create rounded corners (CSS3) -
- [11:03](http://twitter.com/HeelpBook/status/269380269860081665) Hey dude, did you know? Border-radius How to create rounded corners (CSS3) -... <http://t.co/kRfrm8Ah>
- [11:03](http://twitter.com/HeelpBook/status/269380270283714560) Border-radius How to create rounded corners (CSS3) <http://t.co/1pJitTOr>
- [11:04](http://twitter.com/HeelpBook/status/269380442782826496) Article updated: Border-radius How to create rounded corners (CSS3) - [http://t.co/RYWZMAEl -](http://t.co/RYWZMAEl) CSS - November 16, 2012
- [11:11](http://twitter.com/HeelpBook/status/269382156646764544) Border-radius How to create rounded corners (CSS3) HeelpBook - [\(http://t.co/4lQjn5uJ\) -](http://t.co/4lQjn5uJ)) 2012-11-16 10:03:35
- [11:11](http://twitter.com/HeelpBook/status/269382188523483137) Border-radius How to create rounded corners (CSS3) HeelpBook - [\(http://t.co/4lQjn5uJ\) -](http://t.co/4lQjn5uJ))...<http://t.co/eGZ3WNZz>
- [11:11](http://twitter.com/HeelpBook/status/269382199604809728) Border-radius How to create rounded corners (CSS3) HeelpBook - [\(http://t.co/4lQjn5uJ\) -](http://t.co/4lQjn5uJ))...<http://t.co/eyfJhJrP>
- [11:11](http://twitter.com/HeelpBook/status/269382255883980800) New Article: Come creare un pulsante per la stampa su un foglio (VBA) - [http://t.co/TqFVlQ6z -](http://t.co/TqFVlQ6z) [#How-](http://twitter.com/search?q=%23How)Tos... <http://t.co/Bw13kI5r>
- [11:24](http://twitter.com/HeelpBook/status/269385334570246144) Border-radius How to create rounded corners (CSS3) <http://t.co/UasLiT4F>
- [11:41](http://twitter.com/HeelpBook/status/269389648126697472) Border-radius How to create rounded corners (CSS3) <http://t.co/RYWZMAEl>via [@HeelpBook](http://twitter.com/HeelpBook)
- [11:41](http://twitter.com/HeelpBook/status/269389760462745600) [http://t.co/Cb2GB6sd -](http://t.co/Cb2GB6sd) Border-radius How to create rounded corners (CSS3) - <http://t.co/SQibt19E>
- [12:47](http://twitter.com/HeelpBook/status/269406408678723584) New Article: Border-radius How to create rounded corners (CSS3) - [http://t.co/vZv3CeUB -](http://t.co/vZv3CeUB) [#CSS](http://twitter.com/search?q=%23CSS) [#How](http://twitter.com/search?q=%23How)-Tos [#HTML](http://twitter.com/search?q=%23HTML) [#Internet](http://twitter.com/search?q=%23Internet) [#Programmin](http://twitter.com/search?q=%23Programmin)…
- [16:50](http://twitter.com/HeelpBook/status/269467580211806208) Quando il silenzio puoi significar di tutto....dall'altra parte c'è l'assordante ignoranza...<http://t.co/Zm1YJJBm>
- [16:52](http://twitter.com/HeelpBook/status/269467935859408897) Ahahahahaha<http://t.co/xv1jD5PV>
- [17:47](http://twitter.com/HeelpBook/status/269481912584765440) Updated Article: Border-radius How to create rounded corners (CSS3) - [http://t.co/vZv3CeUB -](http://t.co/vZv3CeUB) [#CSS](http://twitter.com/search?q=%23CSS) [#How](http://twitter.com/search?q=%23How)-Tos [#HTML](http://twitter.com/search?q=%23HTML) [#Internet](http://twitter.com/search?q=%23Internet) [#Progra](http://twitter.com/search?q=%23Progra)…
- [17:56](http://twitter.com/HeelpBook/status/269484208571944962) Border-radius How to create rounded corners (CSS3) <http://t.co/H1hQkqfl>
- [17:57](http://twitter.com/HeelpBook/status/269484228700422144) <http://t.co/MZKQayED> take a look at: Border-radius How to create rounded corners (CSS3), posted by HeelpBook on Fr <http://t.co/5Uv3HFSP>
- [18:49](http://twitter.com/HeelpBook/status/269497545183608832) New Article: How to generate a number between 2 other numbers (Visual Basic) - [http://t.co/HTT7eG4b -](http://t.co/HTT7eG4b) [#How-](http://twitter.com/search?q=%23How)Tos... <http://t.co/bfYQHAxT>
- [19:07](http://twitter.com/HeelpBook/status/269502070934077440) Border-radius How to create rounded corners (CSS3) <http://t.co/Y0kCmPJX>

- [11:11](http://twitter.com/HeelpBook/status/269744647180529664) New Article: How to generate a number between 2 other numbers (Visual Basic) - [http://t.co/HTT7eG4b -](http://t.co/HTT7eG4b) [#How-](http://twitter.com/search?q=%23How)Tos... <http://t.co/lobIxfel>
- [18:49](http://twitter.com/HeelpBook/status/269859921787506688) Updated Article: How to generate a number between 2 other numbers (Visual Basic) - [http://t.co/HTT7eG4b -](http://t.co/HTT7eG4b)... <http://t.co/SWz8dakh>

- [11:11](http://twitter.com/HeelpBook/status/270107046857277440) New Article: Simple ABAP program (SAP) <http://t.co/uaKqMR1l>- [#How](http://twitter.com/search?q=%23How)-Tos [#Microsoft](http://twitter.com/search?q=%23Microsoft) [#Programming](http://twitter.com/search?q=%23Programming) [#SAP](http://twitter.com/search?q=%23SAP) [#Software](http://twitter.com/search?q=%23Software)...<http://t.co/lCTIvrXp>
- [17:18](http://twitter.com/HeelpBook/status/270199260769828865) <http://t.co/Qh1t0Kxw>
- [17:22](http://twitter.com/HeelpBook/status/270200248964640768) Se solo si sviluppasse ancora l'idea del bookcrossing anche in altri paesi.....come il nostro....è una bellissima... <http://t.co/KC1QAMLt>
- [18:49](http://twitter.com/HeelpBook/status/270222307346243584) Updated Article: Simple ABAP program (SAP) <http://t.co/uaKqMR1l>- [#How](http://twitter.com/search?q=%23How)-Tos [#Microsoft](http://twitter.com/search?q=%23Microsoft) [#Programming](http://twitter.com/search?q=%23Programming) [#SAP.](http://twitter.com/search?q=%23SAP).. <http://t.co/zh1GtKow>
- [22:53](http://twitter.com/HeelpBook/status/270283561611960321) <http://t.co/Q96fKbUr> <http://t.co/bBuFRAJS>

- [11:11](http://twitter.com/HeelpBook/status/270469448769613824) Updated Article: Simple ABAP program (SAP) <http://t.co/uaKqMR1l>- [#How](http://twitter.com/search?q=%23How)-Tos [#Microsoft](http://twitter.com/search?q=%23Microsoft) [#Programming](http://twitter.com/search?q=%23Programming) [#SAP.](http://twitter.com/search?q=%23SAP).. <http://t.co/yQICwp9C>
- [18:49](http://twitter.com/HeelpBook/status/270584674231926784) Updated Article: Simple ABAP program (SAP) <http://t.co/uaKqMR1l>- [#How](http://twitter.com/search?q=%23How)-Tos [#Microsoft](http://twitter.com/search?q=%23Microsoft) [#Programming](http://twitter.com/search?q=%23Programming) [#SAP.](http://twitter.com/search?q=%23SAP).. <http://t.co/QbYHVwet>
- [21:46](http://twitter.com/HeelpBook/status/270629058495275008) New heelp : Command Line Switches (msconfig.exe) [http://t.co/XJJzgxjL -](http://t.co/XJJzgxjL) [#HeelpBook](http://twitter.com/search?q=%23HeelpBook)
- [21:46](http://twitter.com/HeelpBook/status/270629082784481281) [http://t.co/Cb2GB6sd h](http://t.co/Cb2GB6sd)as just posted Command Line Switches (msconfig.exe), read it here:<http://t.co/T1zhKr1d> (How-Tos, Micr...
- [21:46](http://twitter.com/HeelpBook/status/270629086953611264) Command Line Switches (msconfig.exe) -
- [21:46](http://twitter.com/HeelpBook/status/270629149348098048) Hey dude, did you know? Command Line Switches (msconfig.exe) - [http://t.co/T1zhKr1d \(](http://t.co/T1zhKr1d)Visit us... <http://t.co/jOZyKeTT>
- [21:46](http://twitter.com/HeelpBook/status/270629167329062914) Command Line Switches (msconfig.exe) <http://t.co/aLKOdYoN>
- [21:47](http://twitter.com/HeelpBook/status/270629439988191232) Article updated: Command Line Switches (msconfig.exe) <http://t.co/E9x9IUVv>- How-Tos - November 19, 2012
- [21:48](http://twitter.com/HeelpBook/status/270629547102334976) Command Line Switches (msconfig.exe) HeelpBook [\(http://t.co/T1zhKr1d\) -](http://t.co/T1zhKr1d)) 2012-11-19 20:46:05
- [21:48](http://twitter.com/HeelpBook/status/270629575556481024) Command Line Switches (msconfig.exe) HeelpBook [\(http://t.co/T1zhKr1d\) -](http://t.co/T1zhKr1d)) 2012-11-19 20:46:05 <http://t.co/BkJmKErH>
- [21:48](http://twitter.com/HeelpBook/status/270629586566512641) Command Line Switches (msconfig.exe) HeelpBook [\(http://t.co/T1zhKr1d\) -](http://t.co/T1zhKr1d)) 2012-11-19 20:46:05 <http://t.co/wGZmEkse>
- [21:49](http://twitter.com/HeelpBook/status/270629943308853248) Command Line Switches (msconfig.exe) <http://t.co/E9x9IUVv> via [@HeelpBook](http://twitter.com/HeelpBook)
- [21:50](http://twitter.com/HeelpBook/status/270630048011264000) [http://t.co/Cb2GB6sd -](http://t.co/Cb2GB6sd) Command Line Switches (msconfig.exe) -<http://t.co/VtBgsdlH>
- [22:24](http://twitter.com/HeelpBook/status/270638753205321728) [http://t.co/Cb2GB6sd -](http://t.co/Cb2GB6sd) Command Line Switches (msconfig.exe) -... <http://t.co/3PeoSKKI>

- [09:50](http://twitter.com/HeelpBook/status/270811236218847232) New Article: Command Line Switches (msconfig.exe) [http://t.co/aNEZyyjF -](http://t.co/aNEZyyjF) [#How](http://twitter.com/search?q=%23How)-Tos [#Microsoft](http://twitter.com/search?q=%23Microsoft) [#Software -](http://twitter.com/search?q=%23Software) 19th November 2012 - Heel…
- [11:11](http://twitter.com/HeelpBook/status/270831827470651392) New Article: How to automatically add rel="lightbox" to all images (Wordpress) - <http://t.co/xg1zm94T>- [#How-](http://twitter.com/search?q=%23How)Tos... <http://t.co/SuWGw5Te>
- [17:13](http://twitter.com/HeelpBook/status/270922851635310592) New heelp : Identifying Unique Values In An Array Or Range (VBA) - <http://t.co/XJJzgxjL>- [#HeelpBook](http://twitter.com/search?q=%23HeelpBook)
- [17:13](http://twitter.com/HeelpBook/status/270922879334510592) [http://t.co/Cb2GB6sd h](http://t.co/Cb2GB6sd)as just posted Identifying Unique Values In An Array Or Range (VBA), read it here: <http://t.co/INGPM97J...>
- [17:13](http://twitter.com/HeelpBook/status/270922883428143104) Identifying Unique Values In An Array Or Range (VBA) -
- [17:13](http://twitter.com/HeelpBook/status/270922912482082816) Hey dude, did you know? Identifying Unique Values In An Array Or Range (VBA) -... <http://t.co/0pz65Y0P>
- [17:14](http://twitter.com/HeelpBook/status/270923080916951040) Article updated: Identifying Unique Values In An Array Or Range (VBA) - <http://t.co/ouYi0HUp>- How-Tos - November 20, 2012
- [17:15](http://twitter.com/HeelpBook/status/270923342977044480) Identifying Unique Values In An Array Or Range (VBA) HeelpBook - [\(http://t.co/O8xn0Mt2\)](http://t.co/O8xn0Mt2)) - 2012-11-20 16:13:31
- [17:15](http://twitter.com/HeelpBook/status/270923375583563776) Identifying Unique Values In An Array Or Range (VBA) HeelpBook - [\(http://t.co/O8xn0Mt2\)](http://t.co/O8xn0Mt2)) -... <http://t.co/jiBzJKVZ>
- [17:15](http://twitter.com/HeelpBook/status/270923388812410880) Identifying Unique Values In An Array Or Range (VBA) HeelpBook - [\(http://t.co/O8xn0Mt2\)](http://t.co/O8xn0Mt2)) -... <http://t.co/1HLIT4Me>
- [17:20](http://twitter.com/HeelpBook/status/270924605928124418) Identifying Unique Values In An Array Or Range (VBA) <http://t.co/ouYi0HUp>via [@HeelpBook](http://twitter.com/HeelpBook)
- [17:21](http://twitter.com/HeelpBook/status/270924763239698432) [http://t.co/Cb2GB6sd -](http://t.co/Cb2GB6sd) Identifying Unique Values In An Array Or Range (VBA) - <http://t.co/V1r5hA4m>
- [17:47](http://twitter.com/HeelpBook/status/270931468149223424) New Article: Identifying Unique Values In An Array Or Range (VBA) - <http://t.co/hpVLcezD>- [#How](http://twitter.com/search?q=%23How)-Tos [#Microsoft](http://twitter.com/search?q=%23Microsoft) [#Programming](http://twitter.com/search?q=%23Programming) [#Softwar…](http://twitter.com/search?q=%23Softwar)
- [18:49](http://twitter.com/HeelpBook/status/270947061518712834) New Article: How to automatically add rel="lightbox" to all images (Wordpress) - <http://t.co/xg1zm94T>- [#How-](http://twitter.com/search?q=%23How)Tos... <http://t.co/txDXI7FV>
- [18:49](http://twitter.com/HeelpBook/status/270947096994127872) Command Line Switches (msconfig.exe) <http://t.co/PROQsPWF>
- [18:50](http://twitter.com/HeelpBook/status/270947133920800768) Identifying Unique Values In An Array Or Range (VBA) <http://t.co/R9tZS9kR>
- [18:54](http://twitter.com/HeelpBook/status/270948342295580672) [http://t.co/Cb2GB6sd -](http://t.co/Cb2GB6sd) Identifying Unique Values In An Array Or Range (VBA) -...<http://t.co/qnDQ3m7h>
- [18:56](http://twitter.com/HeelpBook/status/270948669296091137) <http://t.co/MZKQayED> Identifying Unique Values In An Array Or Range (VBA) - <http://t.co/F5fPo3sb>
- [19:25](http://twitter.com/HeelpBook/status/270956165985366016) Command Line Switches (msconfig.exe) <http://t.co/nMUQ2Xi1>
- [19:26](http://twitter.com/HeelpBook/status/270956198973562881) Identifying Unique Values In An Array Or Range (VBA) <http://t.co/Arz5srgP>
- [22:42](http://twitter.com/HeelpBook/status/271005506548678656) <http://t.co/x8sThfUU> <http://t.co/gi4bBDWV>

- [09:49](http://twitter.com/HeelpBook/status/271173539955101696) Updated Article: Identifying Unique Values In An Array Or Range (VBA) - [http://t.co/hpVLcezD -](http://t.co/hpVLcezD) [#How](http://twitter.com/search?q=%23How)-Tos [#Microsoft](http://twitter.com/search?q=%23Microsoft) [#Programming](http://twitter.com/search?q=%23Programming) [#Sof…](http://twitter.com/search?q=%23Sof)
- [11:11](http://twitter.com/HeelpBook/status/271194193332932608) New Article: Border-radius How to create rounded corners (CSS3) - [http://t.co/vZv3CeUB -](http://t.co/vZv3CeUB) [#CSS](http://twitter.com/search?q=%23CSS) [#How](http://twitter.com/search?q=%23How)-Tos [#HTML.](http://twitter.com/search?q=%23HTML).. <http://t.co/DpkK3riM>
- [16:20](http://twitter.com/HeelpBook/status/271271807422701569) New heelp : Set Windows Explorer's default startup folder (Windows) - [http://t.co/XJJzgxjL -](http://t.co/XJJzgxjL) [#HeelpBook](http://twitter.com/search?q=%23HeelpBook)
- [16:20](http://twitter.com/HeelpBook/status/271271868659560448) Set Windows Explorer's default startup folder (Windows) -
- [16:20](http://twitter.com/HeelpBook/status/271271903958794240) Hey dude, did you know? Set Windows Explorer's default startup folder (Windows) -... <http://t.co/wCvqYraW>
- [16:21](http://twitter.com/HeelpBook/status/271272148058902528) Article updated: Set Windows Explorer's default startup folder (Windows) -<http://t.co/ugeWHu3f>- How-Tos - November 21, 2012
- [16:23](http://twitter.com/HeelpBook/status/271272561755684864) Set Windows Explorer's default startup folder (Windows) HeelpBook - [\(http://t.co/sY5Um3Ej\)](http://t.co/sY5Um3Ej)) - 2012-11-21 15:20:06
- [16:23](http://twitter.com/HeelpBook/status/271272594097991680) Set Windows Explorer's default startup folder (Windows) HeelpBook - [\(http://t.co/sY5Um3Ej\)...](http://t.co/sY5Um3Ej)...) <http://t.co/rIvtkGsn>
- [16:23](http://twitter.com/HeelpBook/status/271272602314629120) Set Windows Explorer's default startup folder (Windows) HeelpBook - [\(http://t.co/sY5Um3Ej\)](http://t.co/sY5Um3Ej)) -... <http://t.co/v7INV7Wq>
- [16:24](http://twitter.com/HeelpBook/status/271272914253410304) Set Windows Explorer's default startup folder (Windows) [http://t.co/ugeWHu3f v](http://t.co/ugeWHu3f)ia [@HeelpBook](http://twitter.com/HeelpBook)
- [16:27](http://twitter.com/HeelpBook/status/271273658939502592) [http://t.co/Cb2GB6sd -](http://t.co/Cb2GB6sd) Set Windows Explorer's default startup folder (Windows) - <http://t.co/HxO4EY1R>
- [16:47](http://twitter.com/HeelpBook/status/271278696596373504) Set Windows Explorer's default startup folder (Windows) <http://t.co/DskVqRcU>
- [16:53](http://twitter.com/HeelpBook/status/271280220554788864) New heelp : T-SQL Control if a database exists before creating or dropping it - <http://t.co/XJJzgxjL>- [#HeelpBook](http://twitter.com/search?q=%23HeelpBook)
- [16:53](http://twitter.com/HeelpBook/status/271280258773291009) T-SQL Control if a database exists before creating or dropping it -
- [16:53](http://twitter.com/HeelpBook/status/271280306638708737) Hey dude, did you know? T-SQL Control if a database exists before creating or dropping it -...<http://t.co/DCZeJe9L>
- [16:54](http://twitter.com/HeelpBook/status/271280377518239745) Article updated: T-SQL Control if a database exists before creating or dropping it - <http://t.co/vKag3wZW>- How-Tos - November 21, 2012
- [16:54](http://twitter.com/HeelpBook/status/271280498146410496) T-SQL Control if a database exists before creating or dropping it - - [\(http://t.co/YH3t9OKT\)](http://t.co/YH3t9OKT)) - 2012-11-21 15:53:35
- [16:54](http://twitter.com/HeelpBook/status/271280528995528705) T-SQL Control if a database exists before creating or dropping it - HeelpBook -... <http://t.co/7gGPRQvJ>
- [16:54](http://twitter.com/HeelpBook/status/271280538575314944) T-SQL Control if a database exists before creating or dropping it - HeelpBook -... <http://t.co/HHMItH1O>
- [16:55](http://twitter.com/HeelpBook/status/271280605981974530) T-SQL Control if a database exists before creating or dropping it - HeelpBook -... <http://t.co/ebJQUdcb>
- [16:55](http://twitter.com/HeelpBook/status/271280646561873920) T-SQL Control if a database exists before creating or dropping it - HeelpBook -... <http://t.co/XfZWGRpX>
- [16:56](http://twitter.com/HeelpBook/status/271281061512769536) [http://t.co/Cb2GB6sd -](http://t.co/Cb2GB6sd) T-SQL Control if a database exists before creating or dropping it - <http://t.co/GhhwBboG>
- [17:03](http://twitter.com/HeelpBook/status/271282625774231553) T-SQL Control if a database exists before creating or dropping it<http://t.co/CT7KifPE> [#heelpbook](http://twitter.com/search?q=%23heelpbook)
- [17:47](http://twitter.com/HeelpBook/status/271293835299139584) New Article: Set Windows Explorer's default startup folder (Windows) -<http://t.co/ttgvyCGq>- [#How](http://twitter.com/search?q=%23How)-Tos [#Microsoft](http://twitter.com/search?q=%23Microsoft) [#Software -](http://twitter.com/search?q=%23Software) 21st N…
- [18:33](http://twitter.com/HeelpBook/status/271305427604615168) Sarei davvero curioso di sapere il perchè di tanta reticenza, da parte di un ministro, riguardo una faccenda che... <http://t.co/Y1OaV19l>
- [18:42](http://twitter.com/HeelpBook/status/271307518926520320) <http://t.co/ND0yPDsz>
- [18:49](http://twitter.com/HeelpBook/status/271309455939993601) Updated Article: Border-radius How to create rounded corners (CSS3) - [http://t.co/vZv3CeUB -](http://t.co/vZv3CeUB) [#CSS](http://twitter.com/search?q=%23CSS) [#How](http://twitter.com/search?q=%23How)-Tos... <http://t.co/b8o9O5xF>
- [19:29](http://twitter.com/HeelpBook/status/271319520109551616) Set Windows Explorer's default startup folder (Windows) <http://t.co/ovAf8VPX>
- [19:29](http://twitter.com/HeelpBook/status/271319560920133633) T-SQL Control if a database exists before creating or dropping it<http://t.co/6fvE9LUq>
- [20:25](http://twitter.com/HeelpBook/status/271333535514779648) Set Windows Explorer's default startup folder (Windows) <http://t.co/cAzt8ERF>
- [20:25](http://twitter.com/HeelpBook/status/271333561427165185) <http://t.co/MZKQayED> take a look at: T-SQL Control if a database exists before creating or dropping it, posted by <http://t.co/FomunUi1>
- [20:25](http://twitter.com/HeelpBook/status/271333571984236544) <http://t.co/MZKQayED> take a look at: Set Windows Explorer's default startup folder (Windows), posted by HeelpBook on <http://t.co/Q5sOcJTq>
- [20:25](http://twitter.com/HeelpBook/status/271333573011853312) T-SQL Control if a database exists before creating or dropping it<http://t.co/MekwlNpm>

22<sup>'nd</sup> November, 2012

- [09:49](http://twitter.com/HeelpBook/status/271535812435378176) New heelp : What are the \$NTUninstall folders? Can they be deleted? - [http://t.co/XJJzgxjL -](http://t.co/XJJzgxjL) [#HeelpBook](http://twitter.com/search?q=%23HeelpBook)
- [09:49](http://twitter.com/HeelpBook/status/271535831368495104) [http://t.co/Cb2GB6sd h](http://t.co/Cb2GB6sd)as just posted What are the \$NTUninstall folders? Can they be deleted?, read it here: <http://t.co/ng9IwF5j...>
- [09:49](http://twitter.com/HeelpBook/status/271535835508248576) What are the \$NTUninstall folders? Can they be deleted? -
- [09:49](http://twitter.com/HeelpBook/status/271535875886825472) Hey dude, did you know? What are the \$NTUninstall folders? Can they be deleted? -...<http://t.co/uhdjmysw>
- [09:49](http://twitter.com/HeelpBook/status/271535927535493120) New Article: T-SQL Control if a database exists before creating or dropping it - [http://t.co/U7ZurNBz -](http://t.co/U7ZurNBz) [#How-](http://twitter.com/search?q=%23How)Tos [#Microsoft](http://twitter.com/search?q=%23Microsoft) [#Progr…](http://twitter.com/search?q=%23Progr)
- [09:51](http://twitter.com/HeelpBook/status/271536314946580480) Article updated: What are the \$NTUninstall folders? Can they be deleted? -<http://t.co/5UFinBP2>- How-Tos - November 22, 2012
- [09:52](http://twitter.com/HeelpBook/status/271536544479862784) What are the \$NTUninstall folders? Can they be deleted? HeelpBook - [\(http://t.co/KDr1dKLG\) -](http://t.co/KDr1dKLG)) 2012-11-22 08:49:13
- [09:52](http://twitter.com/HeelpBook/status/271536573252763649) What are the \$NTUninstall folders? Can they be deleted? HeelpBook - [\(http://t.co/KDr1dKLG\)...](http://t.co/KDr1dKLG)...) <http://t.co/4UosOagj>
- [09:52](http://twitter.com/HeelpBook/status/271536583616892928) What are the \$NTUninstall folders? Can they be deleted? HeelpBook - [\(http://t.co/KDr1dKLG\)...](http://t.co/KDr1dKLG)...) <http://t.co/3u23hH0t>
- [10:03](http://twitter.com/HeelpBook/status/271539308484243456) [http://t.co/Cb2GB6sd -](http://t.co/Cb2GB6sd) What are the \$NTUninstall folders? Can they be deleted? - <http://t.co/ssaki4l6>
- [10:03](http://twitter.com/HeelpBook/status/271539386808688640) What are the \$NTUninstall folders? Can they be deleted? » HeelpBook <http://t.co/5UFinBP2> [#heelpbook](http://twitter.com/search?q=%23heelpbook) via [@HeelpBook](http://twitter.com/HeelpBook)
- [10:46](http://twitter.com/HeelpBook/status/271550125279694848) HeelpBook Mobile What are the \$NTUninstall folders? Can they be deleted? <http://t.co/d4xCO66L>